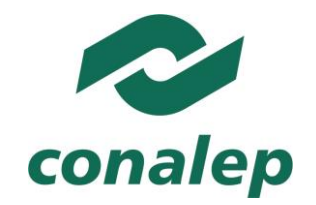

# **I. Guía Pedagógica del Módulo Uso de herramientas para aplicaciones web**

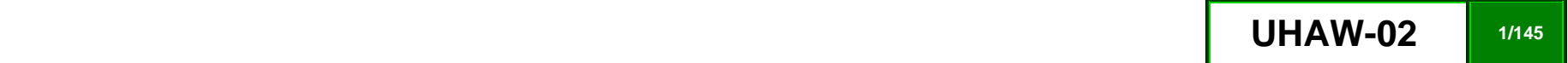

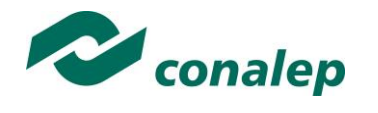

# **Contenido**

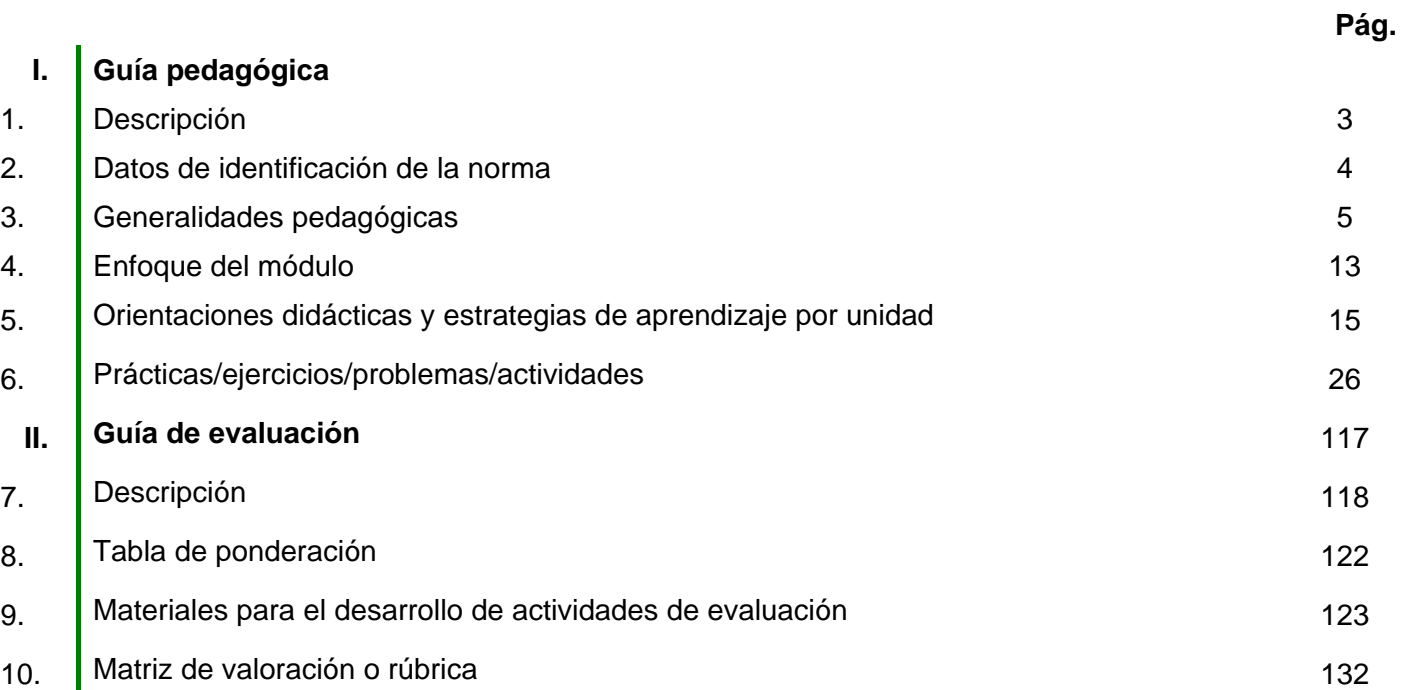

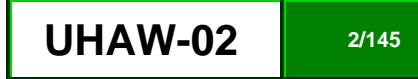

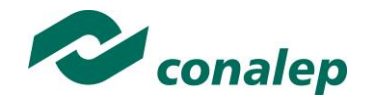

**1. Descripción**

La Guía Pedagógica es un documento que integra elementos técnico-metodológicos planteados de acuerdo con los principios y lineamientos del **Modelo Académico del CONALEP** para orientar la práctica educativa del docente en el desarrollo de competencias previstas en los programas de estudio.

La finalidad que tiene esta guía es facilitar el aprendizaje de los alumnos, encauzar sus acciones y reflexiones y proporcionar situaciones en las que desarrollará las competencias. El docente debe asumir conscientemente un rol que facilite el proceso de aprendizaje, proponiendo y cuidando un encuadre que favorezca un ambiente seguro en el que los alumnos puedan aprender, tomar riesgos, equivocarse extrayendo de sus errores lecciones significativas, apoyarse mutuamente, establecer relaciones positivas y de confianza, crear relaciones significativas con adultos a quienes respetan no por su estatus como tal, sino como personas cuyo ejemplo, cercanía y apoyo emocional es valioso.

Es necesario destacar que el desarrollo de la competencia se concreta en el aula, ya que **formar con un enfoque en competencias significa crear experiencias de aprendizaje para que los alumnos adquieran la capacidad de movilizar, de forma integral, recursos que se consideran indispensables para saber resolver problemas en diversas situaciones o contextos,** e involucran las dimensiones cognitiva, afectiva y psicomotora; por ello, los programas de estudio, describen las competencias a desarrollar, entendiéndolas como la combinación integrada de conocimientos, habilidades, actitudes y valores que permiten el logro de un desempeño eficiente, autónomo, flexible y responsable del individuo en situaciones específicas y en un contexto dado. En consecuencia, la competencia implica la comprensión y transferencia de los conocimientos a situaciones de la vida real; ello exige relacionar, integrar, interpretar, inventar, aplicar y transferir los saberes a la resolución de problemas. Esto significa que **el contenido, los medios de enseñanza, las estrategias de aprendizaje, las formas de organización de la clase y la evaluación se estructuran en función de la competencia a formar**; es decir, el énfasis en la proyección curricular está en lo que los alumnos tienen que aprender, en las formas en cómo lo hacen y en su aplicación a situaciones de la vida cotidiana y profesional.

Considerando que el alumno está en el centro del proceso formativo, se busca acercarle elementos de apoyo que le muestren qué **competencias** va a desarrollar, cómo hacerlo y la forma en que se le evaluará. Es decir, mediante la guía pedagógica el alumno podrá **autogestionar su aprendizaje** a través del uso de estrategias flexibles y apropiadas que se transfieran y adopten a nuevas situaciones y contextos e ir dando seguimiento a sus avances a través de una autoevaluación constante, como base para mejorar en el logro y desarrollo de las competencias indispensables para un crecimiento académico y personal.

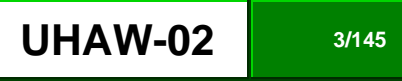

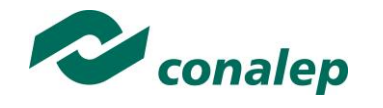

**2. Datos de Identificación de la Norma**

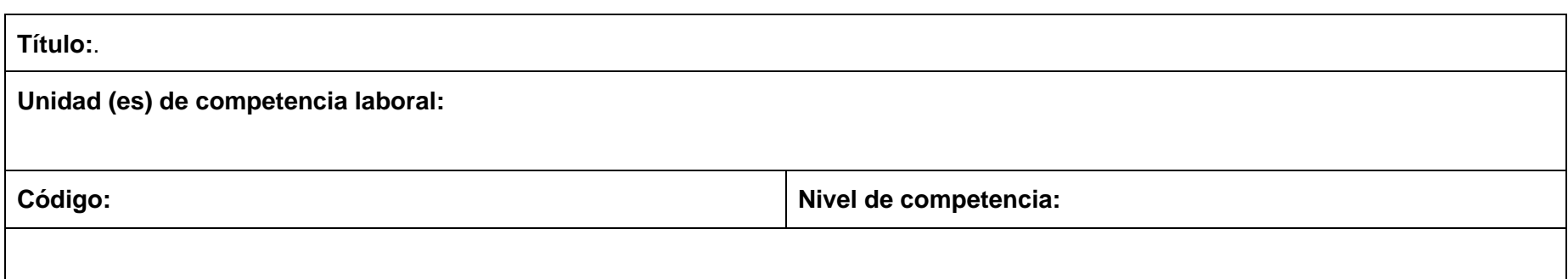

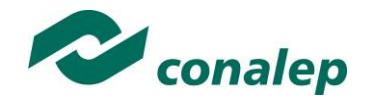

## **3. Generalidades Pedagógicas**

Con el propósito de difundir los criterios a considerar en la instrumentación de la presente guía entre los docentes y personal académico de planteles y Colegios Estatales, se describen **algunas consideraciones** respecto al desarrollo e intención de las competencias expresadas en los módulos correspondientes a la formación básica, propedéutica y profesional.

Los principios asociados a la **concepción constructivista del aprendizaje** mantienen una estrecha relación con los de la **educación basada en competencias**, la cual se ha concebido en el Colegio como el enfoque idóneo para orientar la formación ocupacional de los futuros profesionales técnicos y profesionales técnicos bachiller. Este enfoque constituye una de las opciones más viables para lograr la vinculación entre la educación y el sector productivo de bienes y servicios.

En los programas de estudio se proponen una serie de contenidos que se considera conveniente abordar para obtener los **Resultados de Aprendizaje establecidos**; sin embargo, se busca que este planteamiento le dé al docente la posibilidad de **desarrollarlos con mayor libertad y creatividad**.

En este sentido, se debe considerar que el papel que juegan el alumno y el docente en el marco del Modelo Académico del CONALEP tenga, entre otras, las siguientes características:

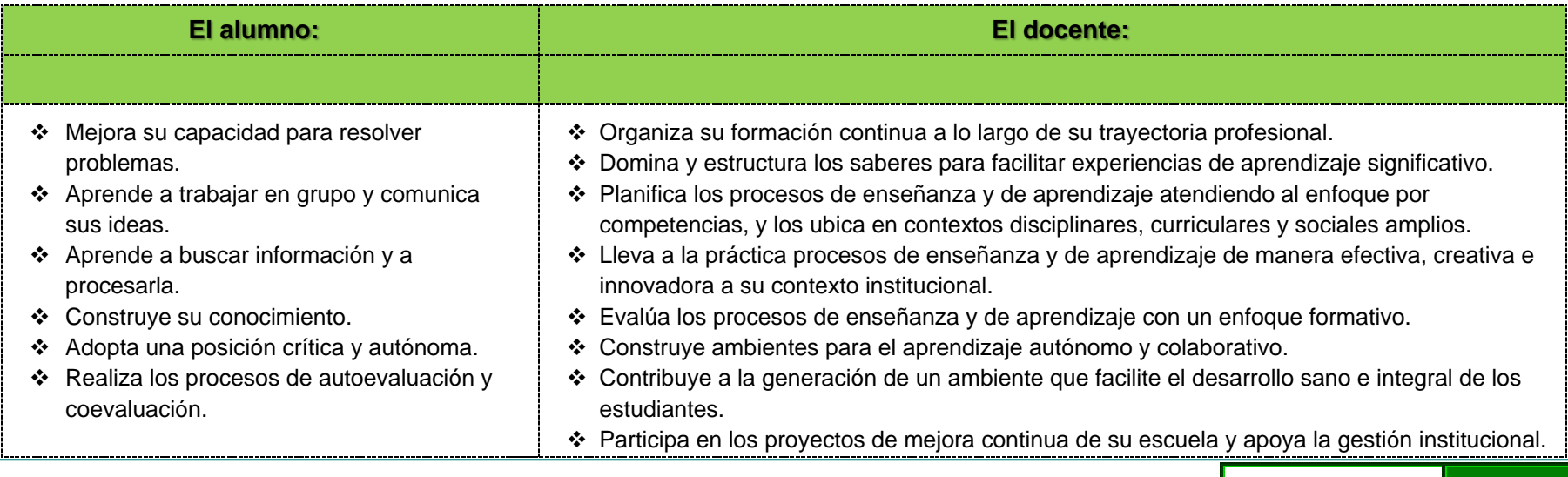

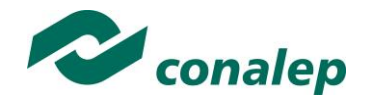

En esta etapa se requiere una mejor y mayor organización académica que apoye en forma relativa la actividad del alumno, que en este caso es mucho mayor que la del docente; lo que no quiere decir que su labor sea menos importante. **El** docente **en lugar de transmitir vertical y unidireccionalmente los conocimientos, es un mediador del aprendizaje**, ya que:

- Planea y diseña experiencias y actividades necesarias para la adquisición de las competencias previstas. Asimismo, define los ambientes de aprendizaje, espacios y recursos adecuados para su logro.
- Proporciona oportunidades de aprendizaje a los estudiantes apoyándose en metodologías y estrategias didácticas pertinentes a los Resultados de Aprendizaje.
- Ayuda también al alumno a asumir un rol más comprometido con su propio proceso, invitándole a tomar decisiones.
- Facilita el aprender a pensar, fomentando un nivel más profundo de conocimiento.
- Ayuda en la creación y desarrollo de grupos colaborativos entre los alumnos.
- Guía permanentemente a los alumnos.
- Motiva al alumno a poner en práctica sus ideas, animándole en sus exploraciones y proyectos.

Considerando la importancia de que el docente planee y despliegue con libertad su experiencia y creatividad para el desarrollo de las competencias consideradas en los programas de estudio y especificadas en los Resultados de Aprendizaje, en las competencias de las Unidades de Aprendizaje, así como en la competencia del módulo; **podrá proponer y utilizar todas las estrategias didácticas que considere necesarias** para el logro de estos fines educativos, con la recomendación de que fomente, preferentemente, las estrategias y técnicas didácticas que se describen en este apartado.

Al respecto, entenderemos como estrategias didácticas los planes y actividades orientados a un desempeño exitoso de los resultados de aprendizaje, que incluyen estrategias de enseñanza, estrategias de aprendizaje, métodos y técnicas didácticas, así como, acciones paralelas o alternativas que el docente y los alumnos realizarán para obtener y verificar el logro de la competencia; bajo este tenor, **la autoevaluación debe ser considerada también como una estrategia por excelencia para educar al alumno en la responsabilidad y para que aprenda a valorar, criticar y reflexionar sobre el proceso de enseñanza y su aprendizaje individual**.

Es así como la selección de estas estrategias debe orientarse hacia un enfoque constructivista del conocimiento y estar dirigidas a que **los alumnos observen y estudien su entorno**, con el fin de generar nuevos conocimientos en contextos reales y el desarrollo de las capacidades reflexivas y críticas de los alumnos.

Desde esta perspectiva, a continuación se describen brevemente los tipos de aprendizaje que guiarán el diseño de las estrategias y las técnicas que deberán emplearse para el desarrollo de las mismas:

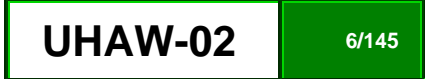

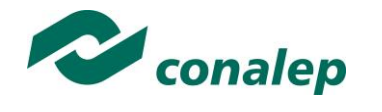

# **TIPOS DE APRENDIZAJES.**

#### *Significativo*

Se fundamenta en una concepción constructivista del aprendizaje, la cual se nutre de diversas concepciones asociadas al cognoscitivismo, como la teoría psicogenética de Jean Piaget, el enfoque sociocultural de Vygotsky y la teoría del aprendizaje significativo de Ausubel.

Dicha concepción sostiene que el ser humano tiene la disposición de **aprender verdaderamente sólo aquello a lo que le encuentra sentido** en virtud de que está vinculado con su entorno o con sus conocimientos previos. Con respecto al comportamiento del alumno, se espera que sean capaces de desarrollar aprendizajes significativos, en una amplia gama de situaciones y circunstancias, lo cual equivale a **"aprender a aprender"**, ya que de ello depende la construcción del conocimiento.

#### *Colaborativo.*

El aprendizaje colaborativo puede definirse como el conjunto de métodos de instrucción o entrenamiento para uso en grupos, así como de estrategias para propiciar el desarrollo de habilidades mixtas (aprendizaje y desarrollo personal y social). En el aprendizaje colaborativo **cada miembro del grupo es responsable de su propio aprendizaje, así como del de los restantes miembros del grupo** (Johnson, 1993.)

Más que una técnica, el aprendizaje colaborativo es considerado una filosofía de interacción y una forma personal de trabajo, que implica el manejo de aspectos tales como el **respeto a las contribuciones y capacidades individuales de los miembros del grupo** (Maldonado Pérez, 2007). Lo que lo distingue de otro tipo de situaciones grupales, es el desarrollo de la interdependencia positiva entre los alumnos, es decir, de una toma de conciencia de que **sólo es posible lograr las metas individuales de aprendizaje si los demás compañeros del grupo también logran las suyas**.

El aprendizaje colaborativo surge a través de transacciones entre los alumnos, o entre el docente y los alumnos, en un proceso en el cual cambia la responsabilidad del aprendizaje, del docente como experto, al alumno, y asume que el docente es también un sujeto que aprende. Lo más importante en la formación de grupos de trabajo colaborativo es vigilar que los elementos básicos estén claramente estructurados en cada sesión de trabajo. Sólo de esta manera se puede lograr que se produzca, tanto el esfuerzo colaborativo en el grupo, como una estrecha relación entre la colaboración y los resultados (Johnson & F. Johnson, 1997).

Los elementos básicos que deben estar presentes en los grupos de trabajo colaborativo para que éste sea efectivo son:

- la interdependencia positiva.
- la responsabilidad individual.

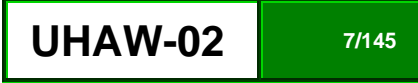

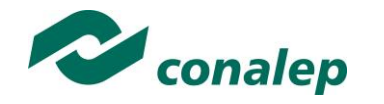

- la interacción promotora.
- el uso apropiado de destrezas sociales.
- el procesamiento del grupo.

Asimismo, el trabajo colaborativo se caracteriza principalmente por lo siguiente:

- Se desarrolla mediante **acciones de cooperación, responsabilidad, respeto y comunicación**, en forma sistemática, entre los integrantes del grupo y subgrupos.
- Va **más allá que sólo el simple trabajo en equipo** por parte de los alumnos. Básicamente se puede orientar a que los alumnos intercambien información y trabajen en tareas hasta que todos sus miembros las han entendido y terminado, aprendiendo a través de la colaboración.
- Se distingue por el desarrollo de una **interdependencia positiva entre los alumnos**, en donde se tome conciencia de que sólo es posible lograr las metas individuales de aprendizaje si los demás compañeros del grupo también logran las suyas.
- Aunque en esencia esta estrategia promueve la actividad en pequeños grupos de trabajo, se debe cuidar en el planteamiento de las actividades que **cada integrante obtenga una evidencia personal para poder integrarla a su portafolio de evidencias**.

#### *Aprendizaje Basado en Problemas.*

Consiste en la presentación de **situaciones reales o simuladas** que requieren la aplicación del conocimiento, en las cuales el **alumno debe analizar la situación y elegir o construir una o varias alternativas para su solución** (Díaz Barriga Arceo, 2003). Es importante aplicar esta estrategia ya que **las competencias se adquieren en el proceso de solución de problemas** y en este sentido, el alumno aprende a solucionarlos cuando se enfrenta a problemas de su vida cotidiana, a problemas vinculados con sus vivencias dentro del Colegio o con la profesión. Asimismo, el alumno se apropia de los conocimientos, habilidades y normas de comportamiento que le permiten la aplicación creativa a nuevas situaciones sociales, profesionales o de aprendizaje, por lo que:

- Se puede trabajar en forma individual o de grupos pequeños de alumnos que se reúnen a analizar y a resolver un problema seleccionado o diseñado especialmente para el logro de ciertos resultados de aprendizaje.
- Se debe presentar primero el problema, se identifican las necesidades de aprendizaje, se busca la información necesaria y finalmente se regresa al problema con una solución o se identifican problemas nuevos y se repite el ciclo.
- Los problemas deben estar diseñados para motivar la búsqueda independiente de la información a través de todos los medios disponibles para el alumno y además generar discusión o controversia en el grupo.
- El mismo diseño del problema debe estimular que los alumnos utilicen los aprendizajes previamente adquiridos.
- El diseño del problema debe comprometer el interés de los alumnos para examinar de manera profunda los conceptos y objetivos que se quieren aprender.

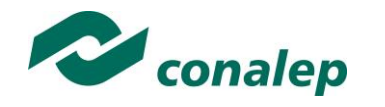

- El problema debe estar en relación con los objetivos del programa de estudio y con problemas o situaciones de la vida diaria para que los alumnos encuentren mayor sentido en el trabajo que realizan.
- Los problemas deben llevar a los alumnos a tomar decisiones o hacer juicios basados en hechos, información lógica y fundamentada, y obligarlos a justificar sus decisiones y razonamientos.
- Se debe centrar en el alumno y no en el docente.

# **TÉCNICAS**

#### *Método de proyectos.*

Es una técnica didáctica que incluye actividades que pueden requerir que los alumnos **investiguen, construyan y analicen información** que coincida con los objetivos específicos de una tarea determinada en la que se **organizan actividades desde una perspectiva experiencial**, donde el alumno aprende a través de la práctica personal, activa y directa con el propósito de aclarar, reforzar y construir aprendizajes (Intel Educación).

Para definir proyectos efectivos se debe considerar principalmente que:

- Los alumnos son el centro del proceso de aprendizaje.
- Los proyectos se enfocan en resultados de aprendizaje acordes con los programas de estudio.
- Las preguntas orientadoras conducen la ejecución de los proyectos.
- Los proyectos involucran múltiples tipos de evaluaciones continuas.
- El proyecto tiene conexiones con el mundo real.
- Los alumnos demuestran conocimiento a través de un producto o desempeño.
- La tecnología apoya y mejora el aprendizaje de los alumnos.
- Las destrezas de pensamiento son integrales al proyecto.

Para el presente módulo se hacen las siguientes recomendaciones:

- Integrar varios módulos mediante el método de proyectos, lo cual es ideal para desarrollar un trabajo colaborativo.
- En el planteamiento del proyecto, cuidar los siguientes aspectos:
	- $\checkmark$  Establecer el alcance y la complejidad.

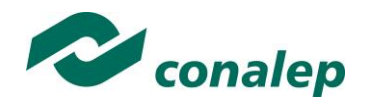

- $\checkmark$  Determinar las metas.
- $\checkmark$  Definir la duración.
- $\checkmark$  Determinar los recursos y apoyos.
- Establecer preguntas guía. Las preguntas guía conducen a los alumnos hacia el logro de los objetivos del proyecto. La cantidad de preguntas guía es proporcional a la complejidad del proyecto.
- $\checkmark$  Calendarizar y organizar las actividades y productos preliminares y definitivos necesarias para dar cumplimiento al proyecto.
- Las actividades deben ayudar a responsabilizar a los alumnos de su propio aprendizaje y a **aplicar competencias adquiridas** en el salón de clase **en proyectos reales**, cuyo planteamiento se basa en un problema real e **involucra distintas áreas**.
- El proyecto debe implicar que los alumnos **participen en un proceso de investigación**, en el que **utilicen diferentes estrategias de estudio**; puedan participar en el proceso de planificación del propio aprendizaje y les ayude a ser flexibles, reconocer al "otro" y comprender su propio entorno personal y cultural. Así entonces se debe favorecer el desarrollo de **estrategias de indagación, interpretación y presentación del proceso seguido**.
- De acuerdo a algunos teóricos, mediante el método de proyectos los alumnos buscan soluciones a problemas no convencionales, cuando llevan a la práctica el hacer y depurar preguntas, debatir ideas, hacer predicciones, diseñar planes y/o experimentos, recolectar y analizar datos, establecer conclusiones, comunicar sus ideas y descubrimientos a otros, hacer nuevas preguntas, crear artefactos o propuestas muy concretas de orden social, científico, ambiental, etc.
- En la gran mayoría de los casos los proyectos se llevan a cabo **fuera del salón de clase** y, dependiendo de la orientación del proyecto, en muchos de los casos pueden **interactuar con sus comunidades** o permitirle un **contacto directo con las fuentes de información** necesarias para el planteamiento de su trabajo. Estas experiencias en las que se ven involucrados hacen que aprendan a manejar y usar los recursos de los que disponen como el tiempo y los materiales.
- Como medio de evaluación se recomienda que todos los proyectos tengan **una o más presentaciones del avance para evaluar resultados** relacionados con el proyecto.
- Para conocer acerca del progreso de un proyecto se puede:
	- $\checkmark$  Pedir reportes del progreso.
	- $\checkmark$  Presentaciones de avance.
	- $\checkmark$  Monitorear el trabajo individual o en grupos.
	- $\checkmark$  Solicitar una bitácora en relación con cada proyecto.
	- $\checkmark$  Calendarizar sesiones semanales de reflexión sobre avances en función de la revisión del plan de proyecto.

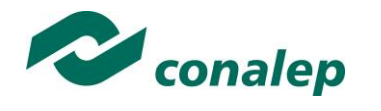

#### *Estudio de casos.*

El estudio de casos es una técnica de enseñanza en la que los alumnos **aprenden sobre la base de experiencias y situaciones de la vida real**, y se permiten así, construir su propio aprendizaje en un contexto que los aproxima a su entorno. Esta técnica se basa en la participación activa y en procesos colaborativos y democráticos de discusión de la situación reflejada en el caso, por lo que:

- Se deben representar situaciones problemáticas diversas de la vida para que se estudien y analicen.
- Se pretende que los alumnos generen soluciones válidas para los posibles problemas de carácter compleio que se presenten en la realidad futura.
- Se deben proponer datos concretos para reflexionar, analizar y discutir en grupo y encontrar posibles alternativas para la solución del problema planteado. Guiar al alumno en la generación de alternativas de solución, le permite desarrollar la habilidad creativa, la capacidad de innovación y representa un recurso para conectar la teoría a la práctica real.
- Debe permitir reflexionar y contrastar las propias conclusiones con las de otros, aceptarlas y expresar sugerencias.

El estudio de casos es pertinente usarlo cuando se pretende:

- Analizar un problema.
- Determinar un método de análisis.
- Adquirir agilidad en determinar alternativas o cursos de acción.
- Tomar decisiones.

Algunos teóricos plantean las siguientes fases para el estudio de un caso:

- **Fase preliminar:** Presentación del caso a los participantes
- **Fase de eclosión:** "Explosión" de opiniones, impresiones, juicios, posibles alternativas, etc., por parte de los participantes.
- **Fase de análisis:** En esta fase es preciso llegar hasta la determinación de aquellos hechos que son significativos. Se concluye esta fase cuando se ha conseguido una síntesis aceptada por todos los miembros del grupo.
- **Fase de conceptualización:** Es la formulación de conceptos o de principios concretos de acción, aplicables en el caso actual y que permiten ser utilizados o transferidos en una situación parecida.

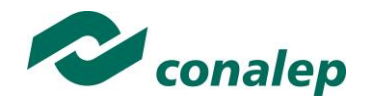

#### *Interrogación.*

Consiste en llevar a los alumnos a la **discusión y al análisis de situaciones o información**, con base en preguntas planteadas y formuladas por el docente o por los mismos alumnos, con el fin de explorar las capacidades del pensamiento al activar sus procesos cognitivos; se recomienda **integrar esta técnica de manera sistemática y continua** a las anteriormente descritas y al abordar cualquier tema del programa de estudio.

#### *Participativo-vivenciales.*

Son un conjunto de elementos didácticos, sobre todo los que exigen un grado considerable de **involucramiento y participación de todos los miembros del grupo** y que sólo tienen como límite el grado de imaginación y creatividad del facilitador.

Los ejercicios vivenciales son una alternativa para llevar a cabo el proceso enseñanza-aprendizaje, no sólo porque facilitan la transmisión de conocimientos, sino porque además permiten **identificar y fomentar aspectos de liderazgo, motivación, interacción y comunicación del grupo**, etc., los cuales son de vital importancia para la organización, desarrollo y control de un grupo de aprendizaje.

Los ejercicios vivenciales resultan ser una situación planeada y estructurada de tal manera que representan una experiencia muy atractiva, divertida y hasta emocionante. El juego significa apartarse, salirse de lo rutinario y monótono, para asumir un papel o personaje a través del cual el individuo pueda manifestar lo que verdaderamente es o quisiera ser sin temor a la crítica, al rechazo o al ridículo.

El desarrollo de estas experiencias se encuentra determinado por los conocimientos, habilidades y actitudes que el grupo requiera revisar o analizar y por sus propias vivencias y necesidades personales.

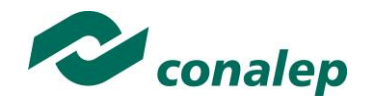

**4. Enfoque del Módulo**

El módulo de Uso de herramientas para aplicaciones web está enfocado a la adquisición de competencias requeridas para elaborar aplicaciones web dinámicas empleando herramientas que estén orientadas al desarrollo sobre la web. Se construyen páginas web, empleando los elementos propios del lenguaje de programación del lado del cliente XHTML y aplicándoles formato a las páginas diseñadas mediante el uso del lenguaje de hojas de estilo en cascada o CSS. Se desarrollan aplicaciones, empleando el software de desarrollo y el lenguaje de programación del lado del cliente, para posteriormente integrar contenido dinámico a las páginas web diseñadas, mediante la elaboración de formularios de actualización de información, así como la implementación de elementos de seguridad a las aplicaciones.

Por otra parte, sin dejar de reconocer que la enseñanza debe personalizarse, en el sentido de permitir a cada alumno trabajar con independencia y a su propio ritmo, también es importante incluir y promover en este módulo estrategias de aprendizaje colaborativo y grupal, así como también fomentar el desarrollo de competencias transversales que permitan establecer una mejor comunicación e interrelaciones con los demás, socializar, compartir e intercambiar información, potencializar un pensamiento crítico, lo que contribuye a activar el aprendizaje y autoaprendizaje.

En el terreno de la Informática y en específico en la competencia profesional de desarrollo de software, la programación constituye una herramienta poderosa para la solución de problemas relacionados con el procesamiento de información, razón por la que se hace imprescindible que el PT y PT-Bachiller en Informática domine técnicas de programación que le permitan resolver, con eficiencia y calidad, los problemas técnicos propios de su ámbito laboral.

El planteamiento de esta competencia, implica tomar en cuenta primero la lógica de la programación utilizando un pseudo-lenguaje, el diseño de los algoritmos con técnicas y herramientas de construcción de rutinas y posteriormente manejar sintaxis de lenguaje propios de la programación de computadoras. Para llegar a este propósito es aconsejable que el módulo sea abordado con planteamiento de problemas de la vida cotidiana vinculados a vivencias reales en el ámbito académico y profesional que lleven al estudiante al análisis de la situación y construir o tomar alternativas para su solución.

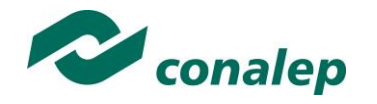

El contexto en el que se estructura el módulo parte de la consideración de que en la sociedad actual exige que la escuela "forme" y "prepare para la vida", de tal suerte que el alumno no sólo responda a situaciones inmediatas en un contexto escolar, sino que adquiera conocimientos, habilidades y actitudes que le permitan una participación reflexiva y comprometida con su entorno local y mundial. Para lograrlo hay que enfatizar el desarrollo de competencias que permitan a los sujetos comprender el mundo e insertarse de manera exitosa a la sociedad,

El planteamiento de estas competencias, implican relaciones entre unas y otras. Así, el promover la cultura del respeto y la solidaridad puede vincularse fácilmente con la capacidad de tomar decisiones y la iniciativa de llevar a cabo proyectos personales, aprovechando diversas informaciones y los avances de la ciencia. El reto al docente es cómo integrar las competencias y favorecer el desarrollo de las disciplinas que pretenda enseñar ya que el enfoque de competencias que se plantea no alude únicamente a las "competencias para la vida", sino a las competencias básicas, disciplinares y profesionales que forman un todo.

Para fomentar el desarrollo de las capacidades mencionadas, el docente debe considerar las competencias ya adquiridas de los alumnos en los módulos precedentes al paso por la carrera y en específico en este trayecto técnico, a fin de que ello lo motive a adquirir nuevos conocimientos y experiencias que integren de forma significativa a las estructuras cognitivas que ya posee, ya sea a través de lo que él mismo descubra o infiera, o a través del análisis y síntesis creativa de los planteamientos docentes. En lo que se refiere al aprendizaje procedimental, implica la consecución del propósito del módulo a través de acciones secuenciadas que lleven gradualmente al alumno al desarrollo de sus actividades, primeramente académicas y posteriormente profesionales, de manera segura, consciente y responsable. Por otra parte, es importante incluir y promover en este módulo estrategias de aprendizaje colaborativo y grupal, así como fomentar el desarrollo de competencias transversales que permitan establecer una mejor comunicación e interrelaciones con los demás, socializar, compartir e intercambiar información, potencializar un pensamiento crítico, lo que contribuye a activar el aprendizaje y autoaprendizaje.

Se recomienda elaborar un código ético durante el desarrollo del módulo con el propósito de definir los compromisos y responsabilidades que deben compartir en el espacio académico, como: respeto a la persona, honestidad, confianza, justicia, comunicación, cooperación, iniciativa, amabilidad, perseverancia y la actitud positiva para el logro de objetivos, así como adecuar las prácticas de ejercicio al equipo con el que se cuente en el laboratorio de informática y al área de aplicación de la carrera; y realizar las prácticas con responsabilidad, orden, limpieza, fomentando el uso de software libre o de marca y evitar acciones ilegales para garantizar el funcionamiento y calidad del mismo.

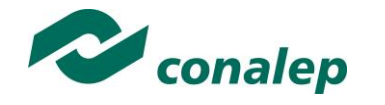

**5. Orientaciones didácticas y estrategias de aprendizaje por unidad**

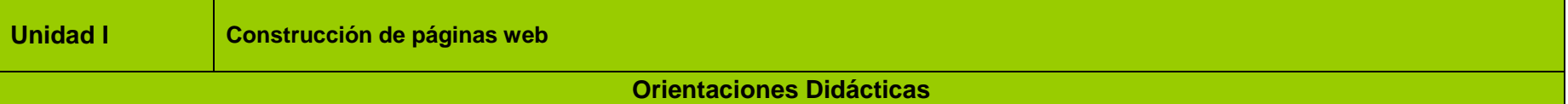

La unidad correspondiente a la construcción de páginas web, está orientada en un principio a la identificación de las diferentes arquitecturas empleadas en el desarrollo y ejecución de sitios web, y de los diversos lenguajes de programación del lado del cliente y del lado del servidor existentes. Esto con la finalidad de que el alumno pueda analizar y determinar cuál es la arquitectura que más le conviene emplear, de acuerdo al tamaño y tipo de aplicación a desarrollar. El desarrollo de esta unidad le proporcionará al alumno elementos básicos que le permitirán desarrollar las actividades y prácticas previstas en la unidad subsecuente, por eso se propone que el docente lleve a cabo lo siguiente:

- Analiza con sus alumnos, las implicaciones y alcances del programa del módulo, con el fin de precisar aquellas formas de trabajar, responsabilidades y compromisos de los integrantes del grupo que dirijan tanto al logro del propósito el módulo, como de los objetivos generales de la carrera.
- Aborda la selección del entorno sobre el cual se ejecutarán las aplicaciones web a través de la identificación de los servidores de aplicaciones, servidores web y lenguajes de programación del lado del cliente y del lado del servidor orientados a la web existentes, a fin de determinar cuál es la configuración de arquitectura tecnológica que empleará, considerando los requerimientos mínimos de hardware para su ejecución.
- Aborda el desarrollo de sitios web utilizando mediante el uso de un lenguaje para desarrollo de páginas web, haciendo uso del lenguaje de programación del lado del cliente XHTML en la que presenta los principales elementos empleados en el desarrollo de páginas web.
- Implementa reglas de estilo a las páginas web mediante el uso del lenguaje de programación de Hojas de Estilos en Cascada a fin de obtener un diseño estandarizado en los elementos empleados.
- Fomenta la participación en plenaria en el encuadre del módulo, propiciando en los alumnos el planteamiento de sus dudas respecto al programa en general y particularmente de esta unidad, o sus propuestas a partir de sus propias experiencias, de forma que desde el inicio de la primera sesión pueda establecer con precisión qué es lo que se espera de él y qué puede esperar del proceso de enseñanza-aprendizaje que está por aprender.

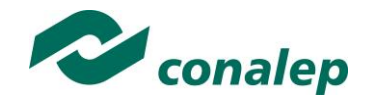

 Efectúa el cierre de ciclos de aprendizaje no solamente al concluir cada tema o subtema, sino de cada sesión de clase, con la finalidad de lograr un proceso lógico de enseñanza-aprendizaje, en el que el alumno pueda apreciar tanto sus logros cotidianos y la importancia de su esfuerzo y constancia, como la importancia de la afirmación de sus capacidades para dar paso a la adquisición de nuevas competencias, especialmente las relacionadas con el manejo de tecnologías de información y la comunicación para procesar u obtener datos, así como expresar ideas.

#### **Fortalece las siguientes competencias transversales:**

- Promueve la dinámica grupal colaborativa y cooperativa a través de la realización de las técnicas didácticas y de aprendizaje correspondientes, durante el transcurso de cada sesión para favorecer el clima que fomente el intercambio constructivo de ideas.
- Subraya la importancia que tiene la presencia del alumno en cada clase, su participación para el enriquecimiento del aprendizaje de todo el grupo y la asignación de tareas y actividades intra y extramuros, con el fin de incentivar en él su cumplimiento voluntario y oportuno.
- Expresa ideas y conceptos sobre la construcción de páginas web mediante sus representaciones y elementos gráficos para el establecimiento de comunicación con el usuario.
- Ordena la información en las páginas web de acuerdo a categorías, jerarquías y relaciones a fin de presentar información al usuario que sea fácil de entender.
- Elige las fuentes de información más relevantes al realizar labores de investigación documental y discrimina entre ellas a fin de presentar información que sea de utilidad y confiable.

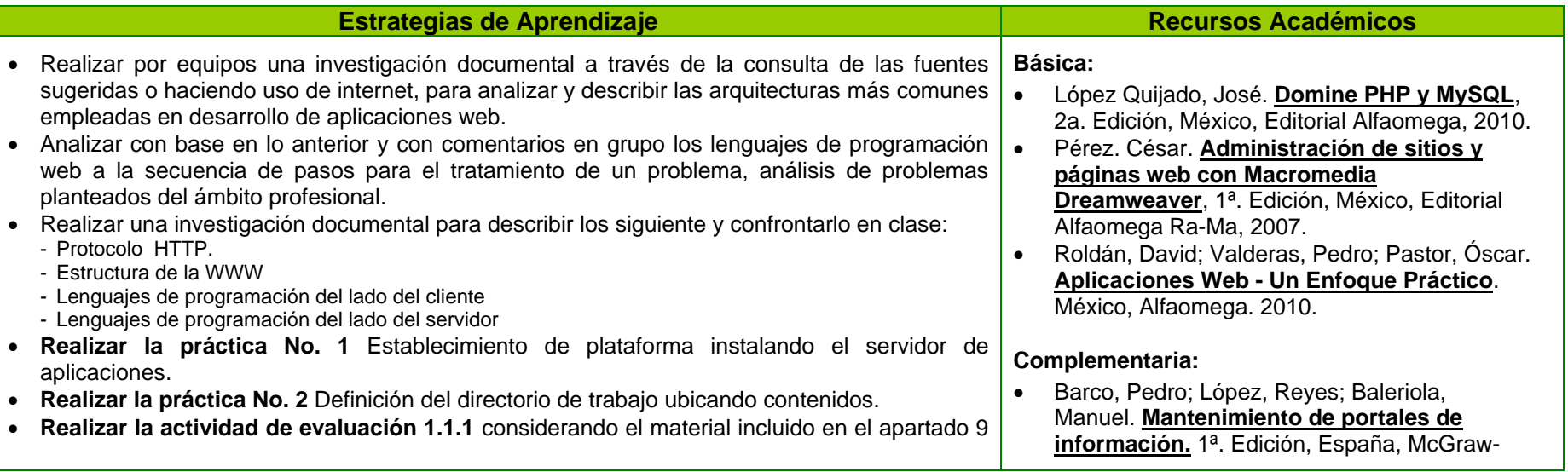

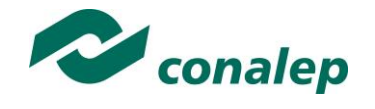

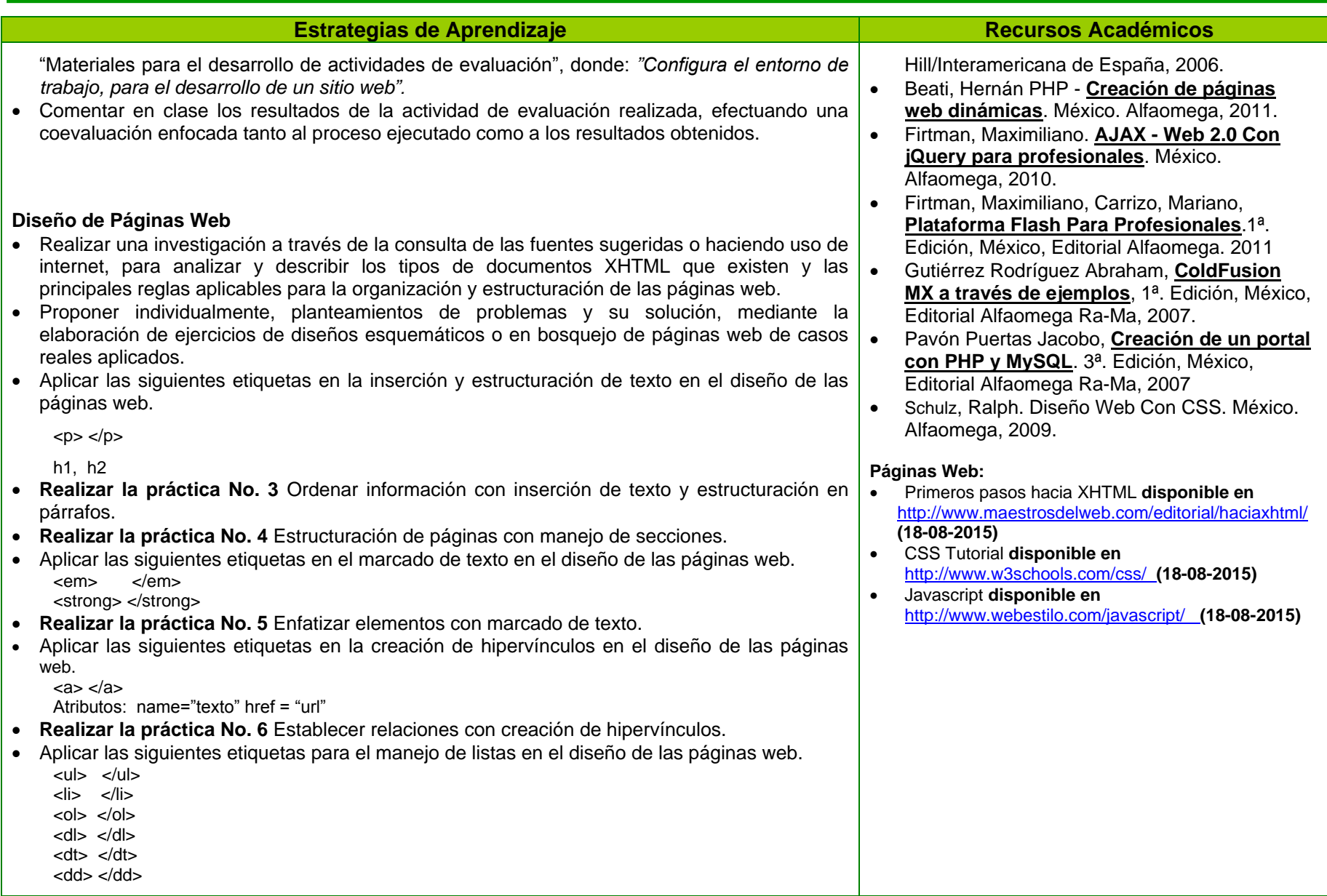

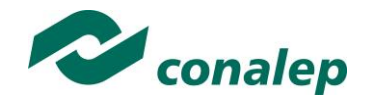

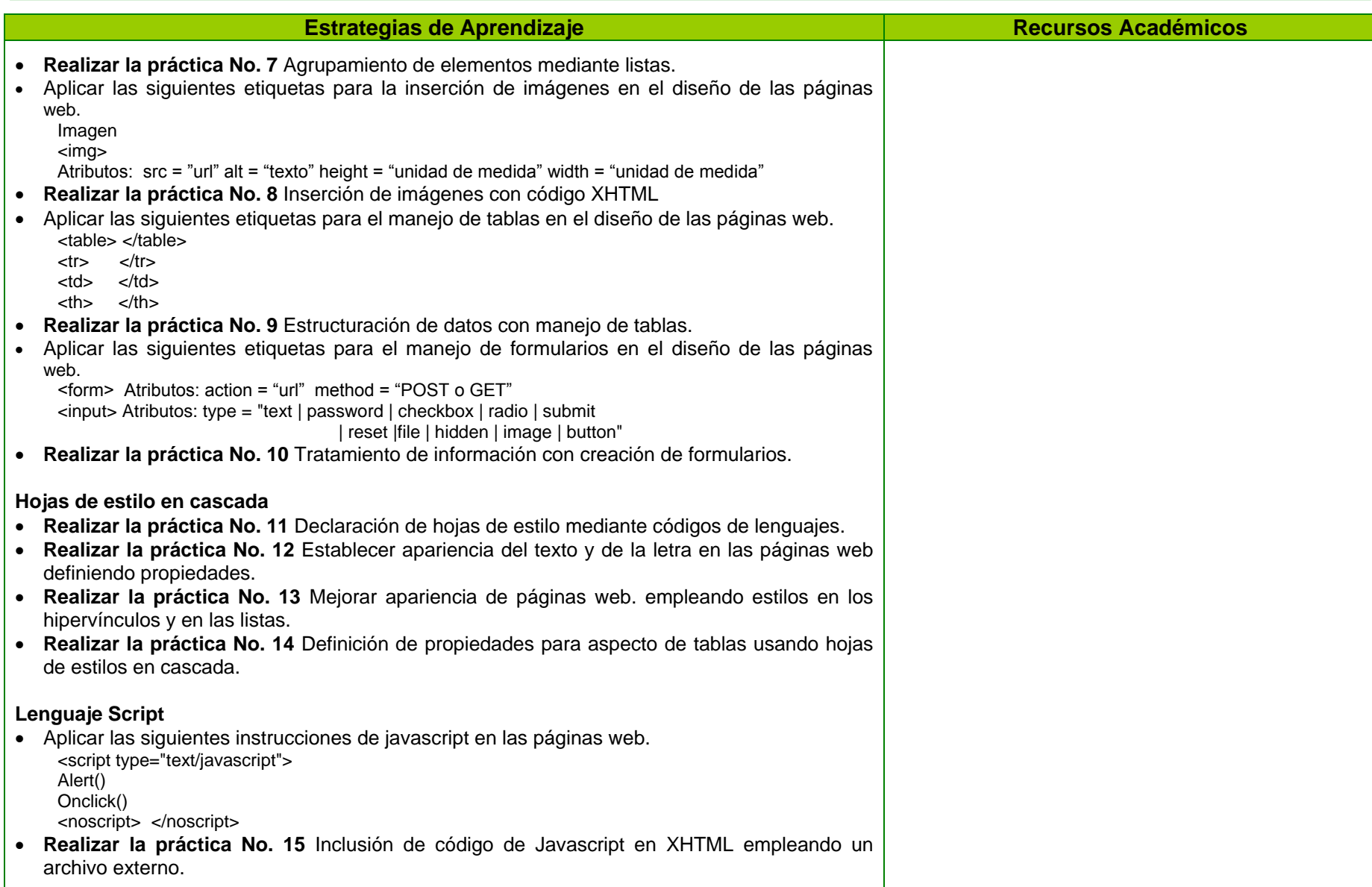

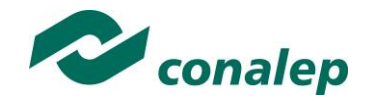

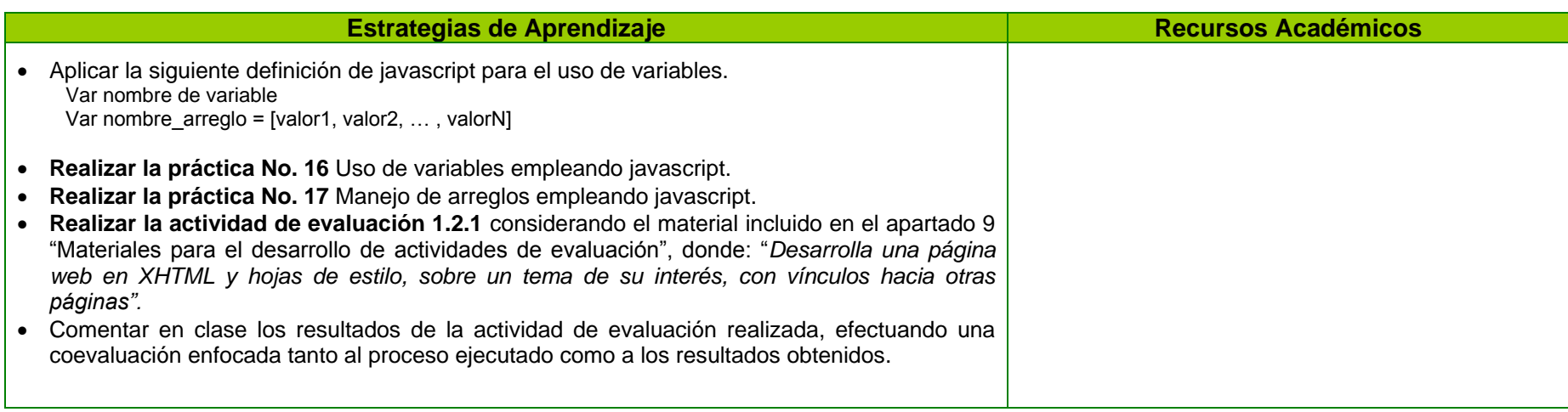

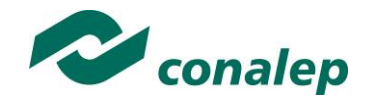

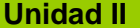

**Unidad II Desarrollo de aplicaciones web**

#### **Orientaciones Didácticas**

Esta unidad está orientada al desarrollo de aplicaciones web empleando los componentes de la plataforma de desarrollo. Para el logro de los objetivos se requiere que el alumno desarrolle, aquellas competencias relacionadas con la programación de aplicaciones empleando un lenguaje de programación orientado a la web, El desarrollo de esta unidad le proporcionará al alumno elementos básicos que le permitirán desarrollar las actividades y prácticas previstas en la unidad subsecuente, por eso se propone que el docente lleve a cabo lo siguiente:

- Aplica una evaluación diagnóstica al inicio del curso y definir los contenidos y resultados de aprendizaje a alcanzar, también se deben establecer reglas grupales para el desarrollo de las clases y acuerdos en el cumplimiento de las tareas encomendadas dentro o fuera del aula, y por último es relevante promover la asistencia y participación diaria, el cuidado de los materiales, recursos didácticos y equipo de trabajo.
- Promueve la elaboración de ejercicios relacionados con la gestión y aprovechamiento de la información de las bases de datos y con el desarrollo general de los contenidos de la unidad, tanto de forma individual como en grupo, favoreciendo su análisis, coevaluación y retroalimentación grupal en ambos casos.
- Aborda el primer resultado de aprendizaje relacionado con la selección de las plataformas de desarrollo para aplicaciones web, de acuerdo con la capacidad y funcionalidad diseñada para el sitio, mediante la consulta de las fuentes de información sugeridas que le permitan determinar la plataforma de desarrollo a emplear, para posteriormente realizar la instalación y configuración del servidor web y del software de desarrollo a utilizar en su laboratorio de trabajo.
- Aborda el segundo resultado de aprendizaje denominado desarrollo de aplicaciones web, mediante la utilización de los componentes de la plataforma de desarrollo, se recomienda que el Personal Académico desglose la estructura general del lenguaje de programación para el desarrollo de aplicaciones web a emplear, considerando variables, arreglos, estructuras de control, funciones, etc., con la finalidad de que el alumno realice el reconocimiento del entorno de trabajo y la ejecución de pruebas de los programas elaborados, lo cual lo dirigirá a estar en posibilidades de desarrollar posteriormente aplicaciones que cumplan con el envío y recepción de datos de entrada y salida.

#### **Fortalece las siguientes competencias transversales:**

- Organiza sistemáticamente la información que se ha de manejar y procesar para su aprendizaje. Efectuando explícitamente la vinculación de esta unidad con la que precede, con el fin de que el alumno valore su importancia académica y curricular.
- Fomenta la observación de la aplicación práctica de los conceptos estudiados, de ser posible en la actividad de profesionistas del área, o mediante la visita a aquellas empresas e instituciones de su comunidad que así lo permitan, en las cuales se manejan diversas políticas para el desarrollo y procesamiento informático de datos.
- Fortalece la reflexión y el razonamiento como elementos precedentes ya sea para la programación estructurada, o para el análisis y diseño páginas web dinámicas a requerimiento del usuario.

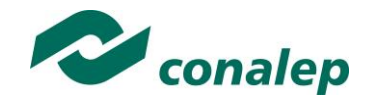

- Maneja las tecnologías de la información y la comunicación para obtener información que le permita describir las principales tecnologías y plataformas para el desarrollo de aplicaciones web.
- Sigue instrucciones y procedimientos de manera reflexiva en la realización de cada una de las prácticas realizadas, comprendiendo como cada uno de los pasos contribuye al desarrollo e integración de sitios web.
- Sintetiza las evidencias obtenidas en el desarrollo de aplicaciones para producir conclusiones y formular nuevas aplicaciones.
- Fomenta el desarrollo de competencias ecológicas, especialmente aquellas relacionadas con el manejo de la papelería y el uso de energía eléctrica, a fin de que el alumno adquiera conciencia en la aplicación de medidas tales como utilizar ambas caras de las hojas blancas, reciclar hojas de medio uso y en general recursos que le permitan el ahorro de energía apagando el equipo que no utilice y proporcionándole el mantenimiento preventivo necesario.

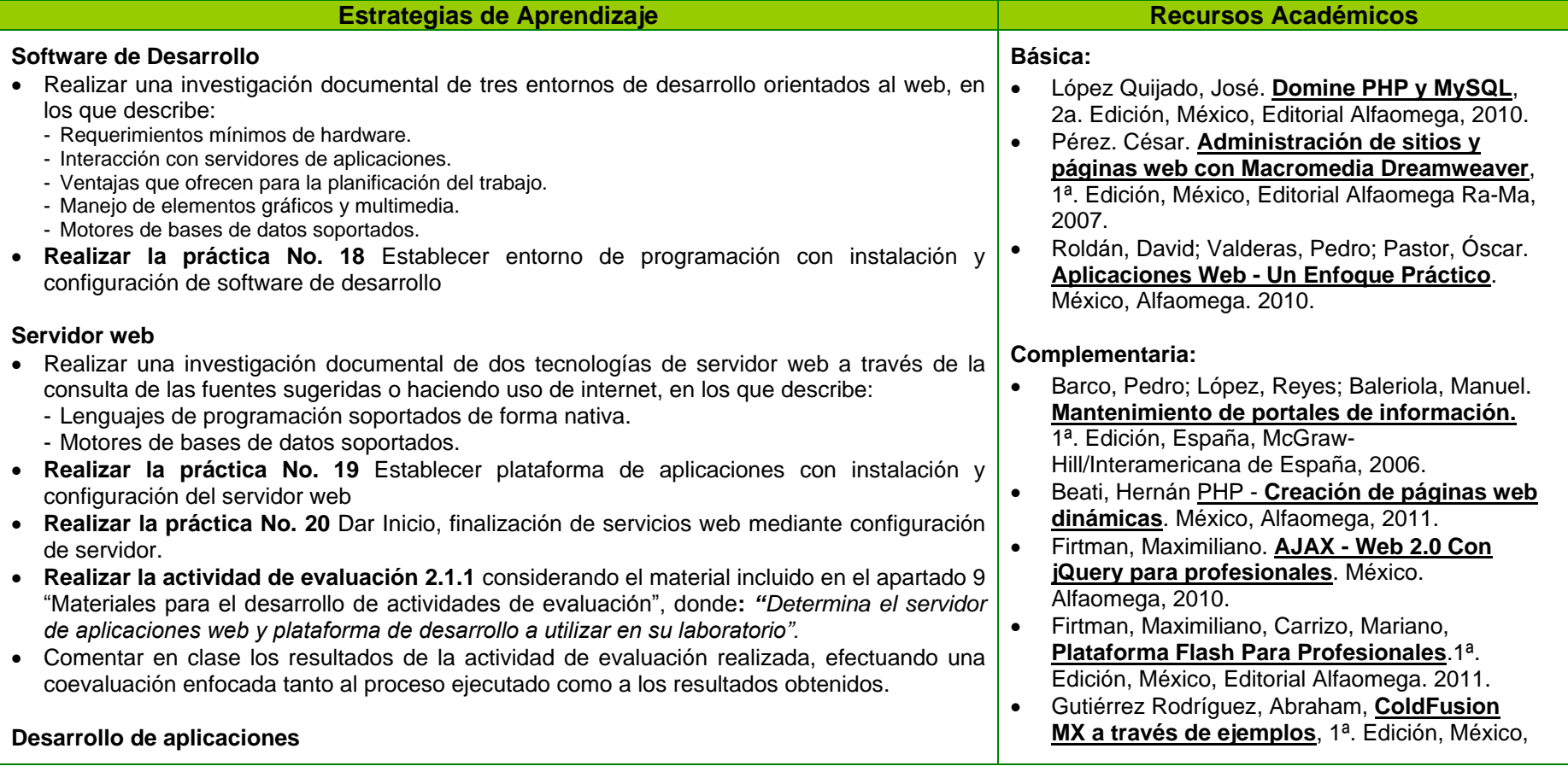

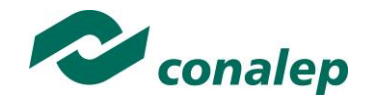

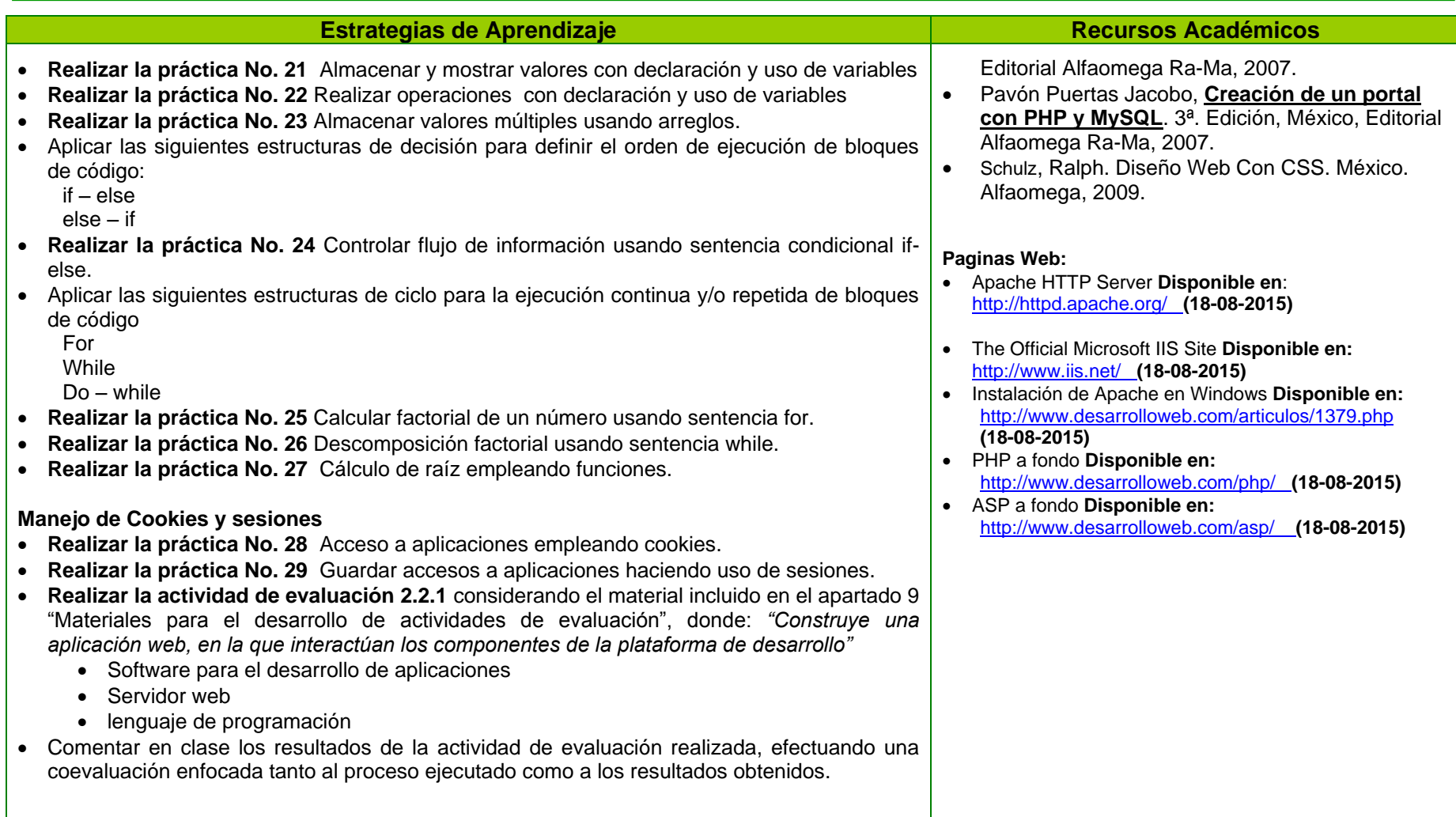

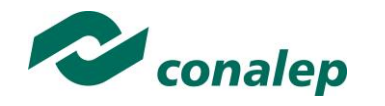

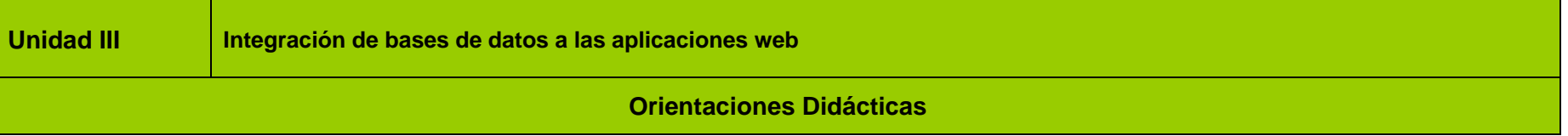

Esta unidad está orientada a la integración de bases de datos mediante la programación de interfaces que permitan realizar el manejo y actualización dinámica de la información. Para el logro de los objetivos se requiere que el alumno desarrolle, en un principio, aquellas competencias relacionadas con la creación de bases de datos empleando un sistema gestor de bases de datos, por eso se propone que el docente lleve a cabo lo siguiente:

- Enfatiza los objetivos del módulo precisados en la anterior unidad, de forma que se renueve el compromiso del grupo para su logro.
- Organizar sistemáticamente la información que se ha de manejar y procesar para su aprendizaje. Efectuando explícitamente la vinculación de esta unidad con la que precede, con el fin de que el alumno valore su importancia académica y curricular.
- Promueve la elaboración de ejercicios relacionados con el aseguramiento de la información contenida en las bases de datos y con el desarrollo general de los contenidos de la unidad, tanto de forma individual como en grupo, favoreciendo su análisis, coevaluación y retroalimentación grupal en ambos casos.
- Efectúa el cierre de ciclos de aprendizaje no solamente al concluir cada tema o subtema, sino de cada sesión de clase, con la finalidad de lograr un proceso lógico de enseñanza-aprendizaje, en el que el alumno pueda apreciar tanto sus logros cotidianos y la importancia de su esfuerzo y constancia, como la importancia de la afirmación de sus capacidades para dar paso a la adquisición de nuevas competencias, especialmente las relacionadas con el manejo de tecnologías de información y la comunicación para procesar u obtener datos, así como expresar ideas.
- Organiza al grupo en equipos para lograr el primer resultado de aprendizaje relacionado con la selección y aplicación del software y recursos técnicos necesarios, para la integración de bases de datos a aplicaciones web, que investiguen en cualquier fuente de información, acerca de los sistemas gestores de bases de datos que pudieran dar soporte para integración y manejo de bases de datos a las aplicaciones desarrolladas y que además proporcionen mecanismos de seguridad a la información.
- Abordar al segundo resultado de aprendizaje relacionado con la programación de interfaces de la aplicación con las bases de datos para el manejo dinámico de la información, a través del desarrollo de formularios dinámicos, empleando el lenguaje de programación seleccionado para el desarrollo de las aplicaciones y mediante la inclusión en el código de instrucciones SQL básicas.

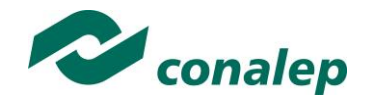

#### **Fortalece las siguientes competencias transversales:**

- Propone maneras de solucionar problemas en el desarrollo de páginas, mediante la mediante la implementación de técnicas de autenticación que aseguren la seguridad de las aplicaciones desarrolladas.
- Aporta su experiencia a los alumnos y guía el desarrollo de la actividad.
- Selecciona una meta de entre una lista de intereses de los alumnos y solicita que por equipos se calcule el costo directo o lo que se requiere para lograrlo, debiendo indicar si es posible lograr esa meta y cómo se obtendrán los recursos para conseguirlo.
- Brinda una serie de datos o conceptos desorganizados, de una etapa histórica, de los pasos de un proceso de producción o mantenimiento, relativos al tema a tratar
- Plantea un caso que tiene que ver con el contenido del módulo, pero que también que tenga relación con otros.
- Propone resolver un problema en equipo sobre el contenido expuesto en clase.
- Orienta a los alumnos en la elaboración de un plan de acción para llevar a cabo la reducción de contaminantes directos al ambiente en la comunidad entorno a la escuela.

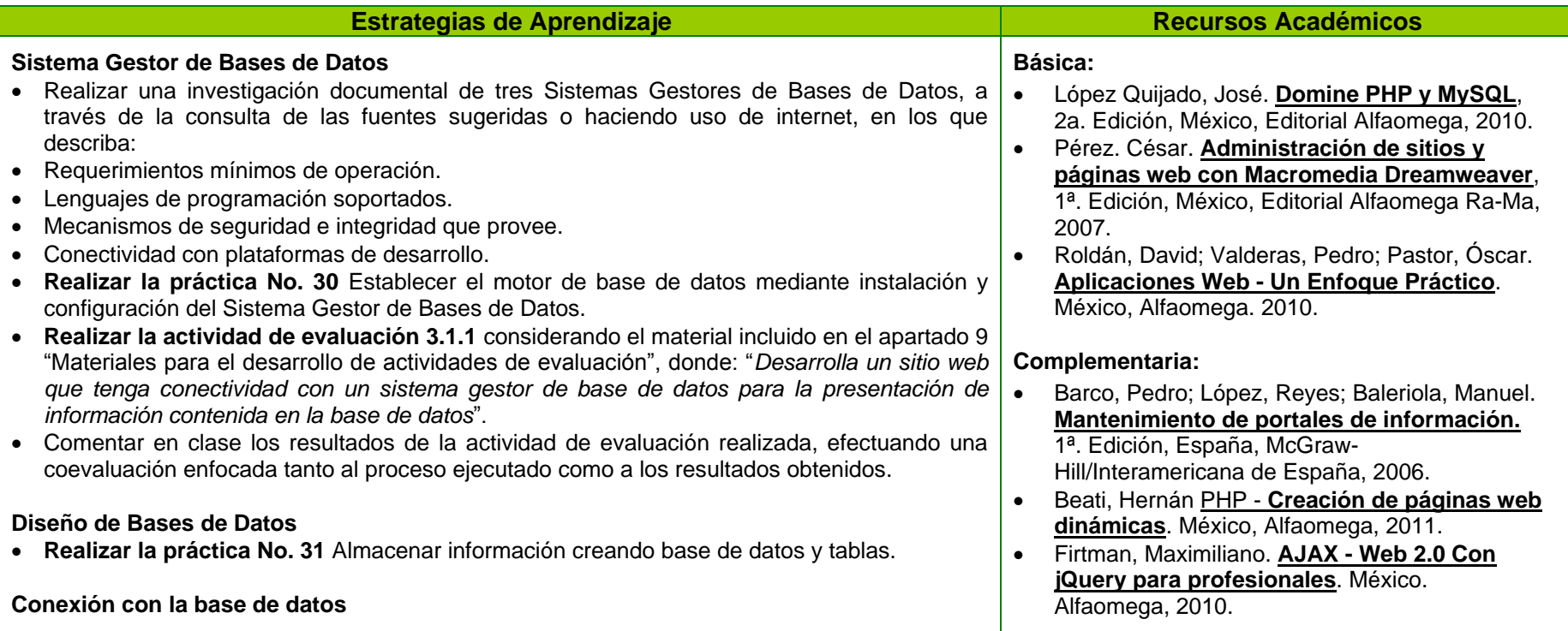

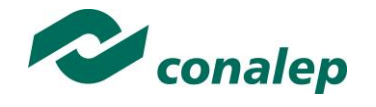

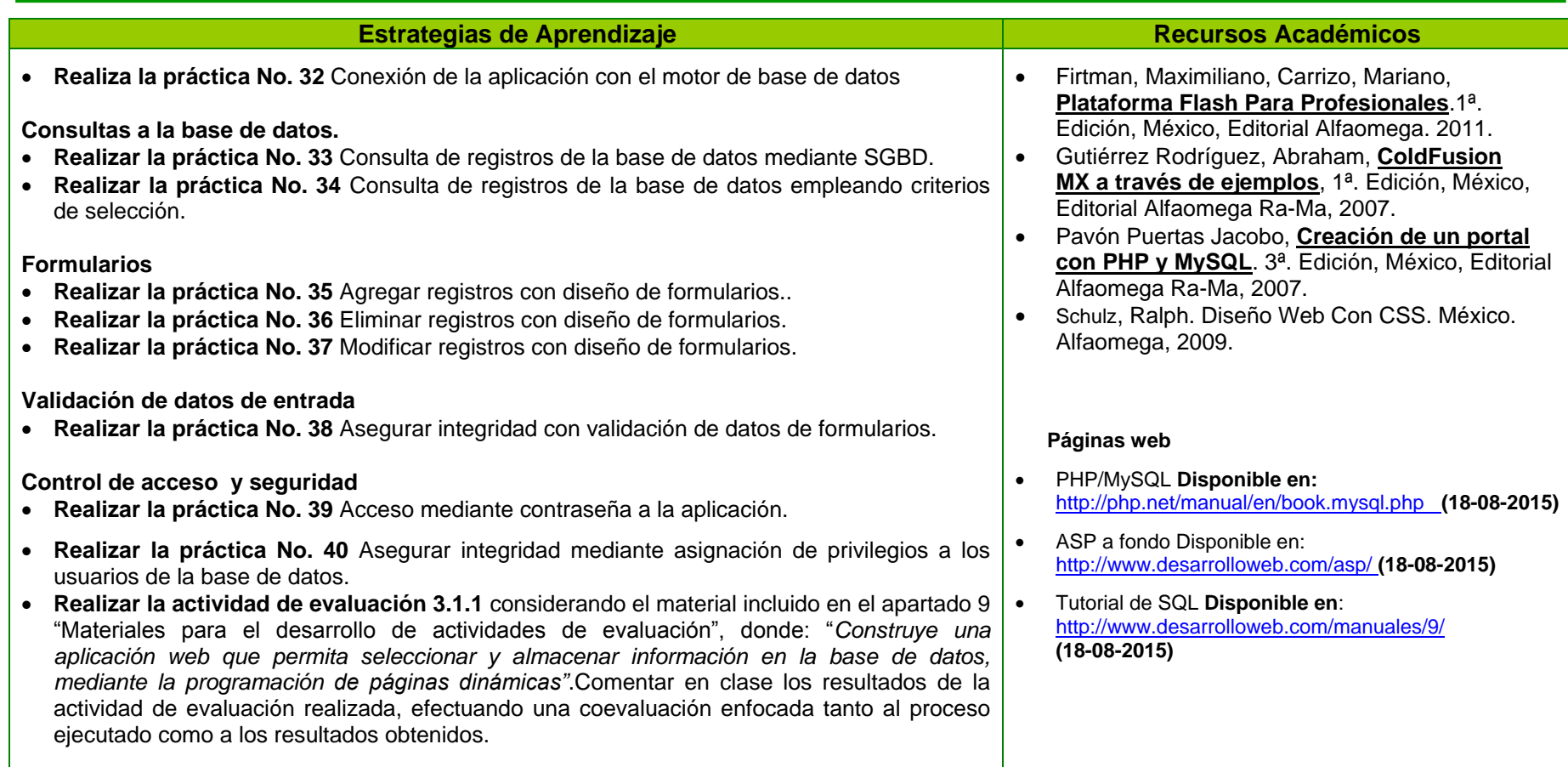

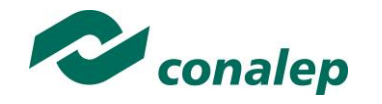

## **6. Prácticas/Ejercicios /Problemas/Actividades**

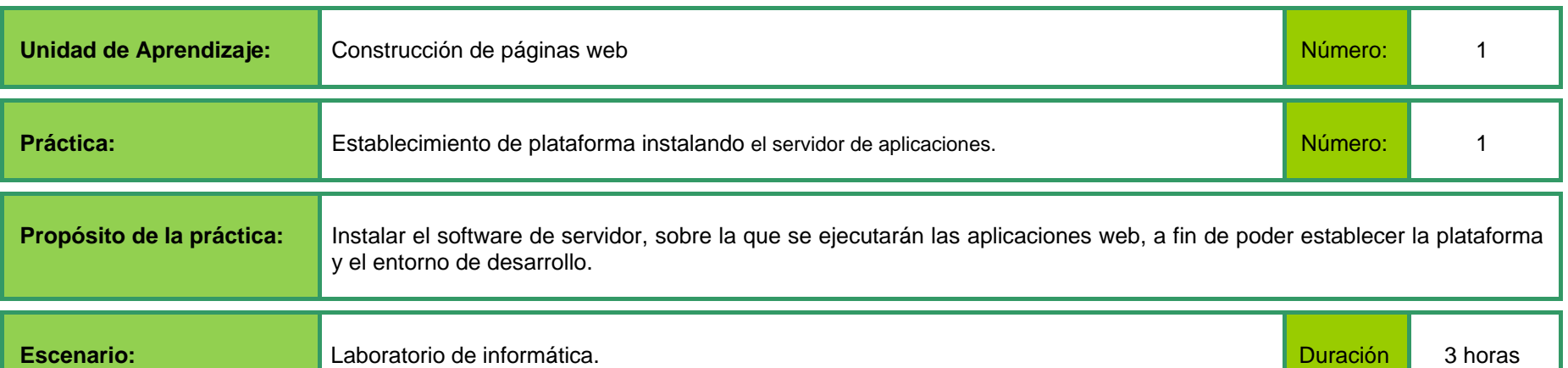

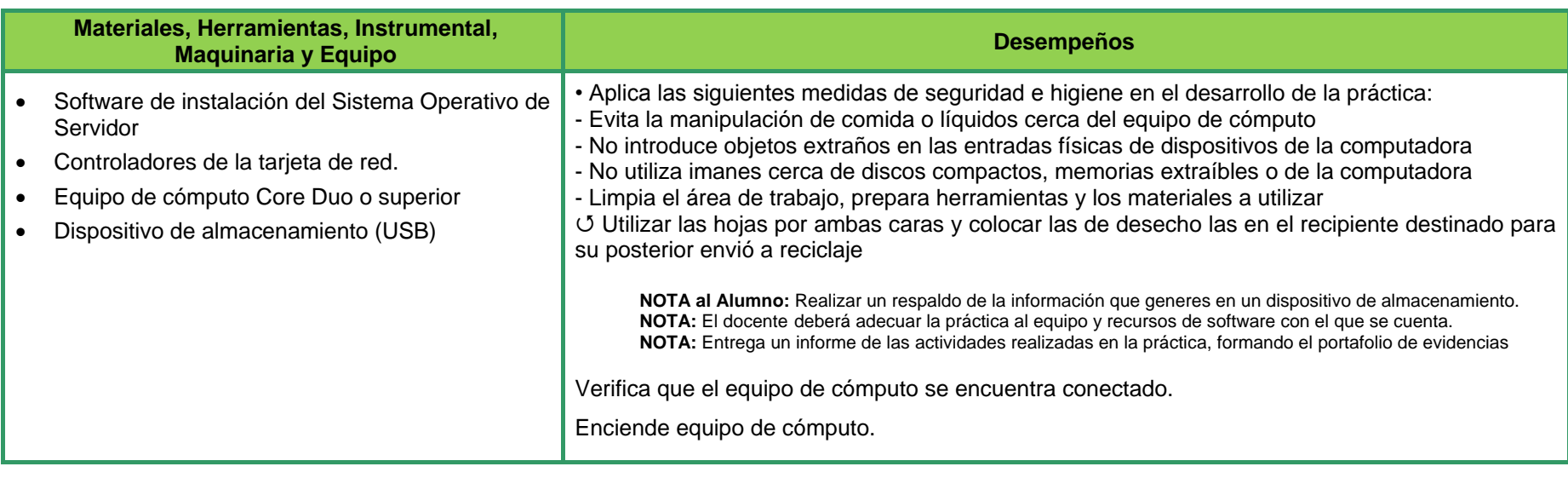

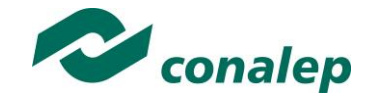

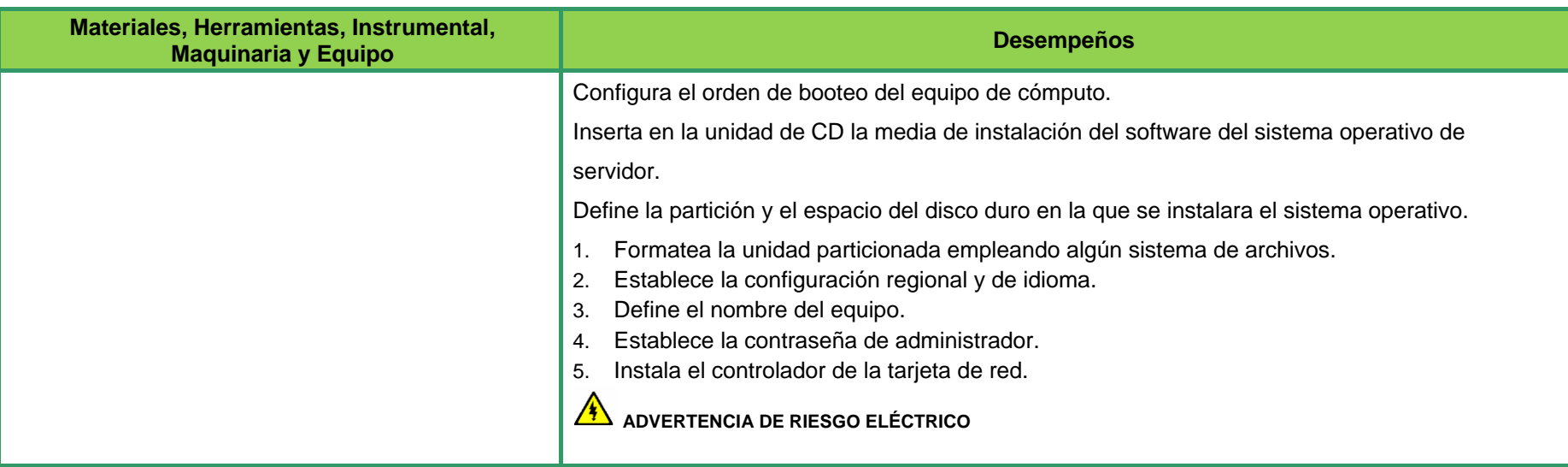

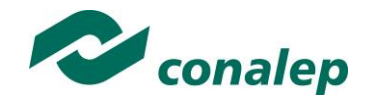

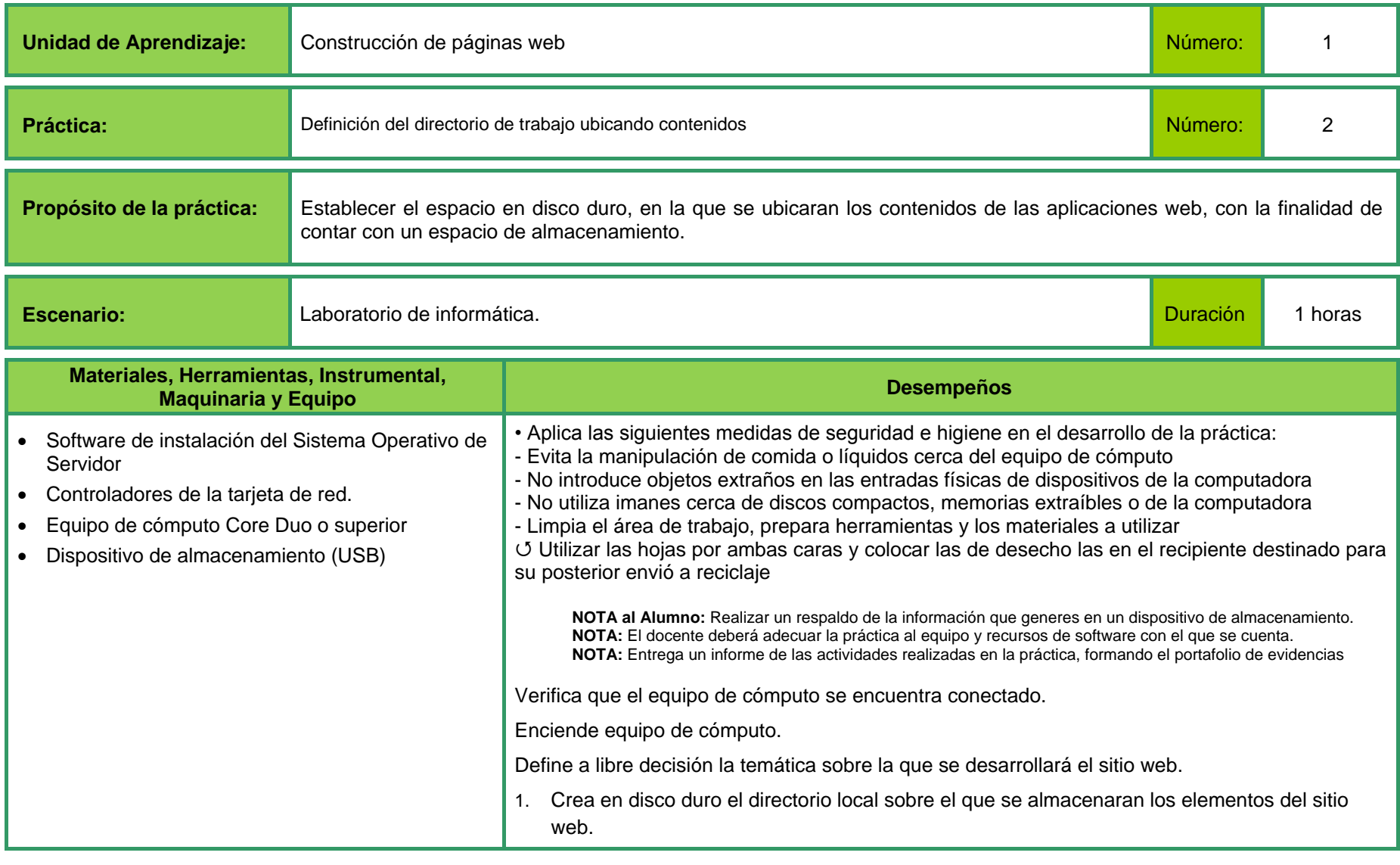

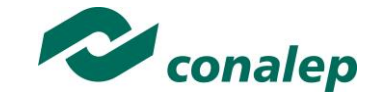

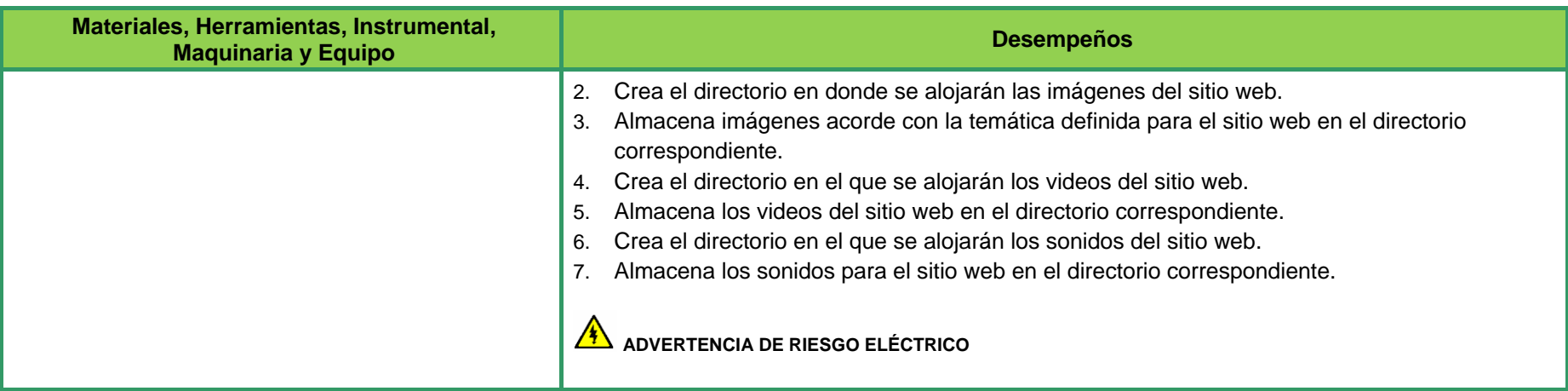

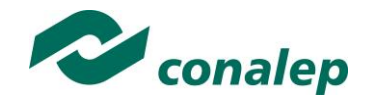

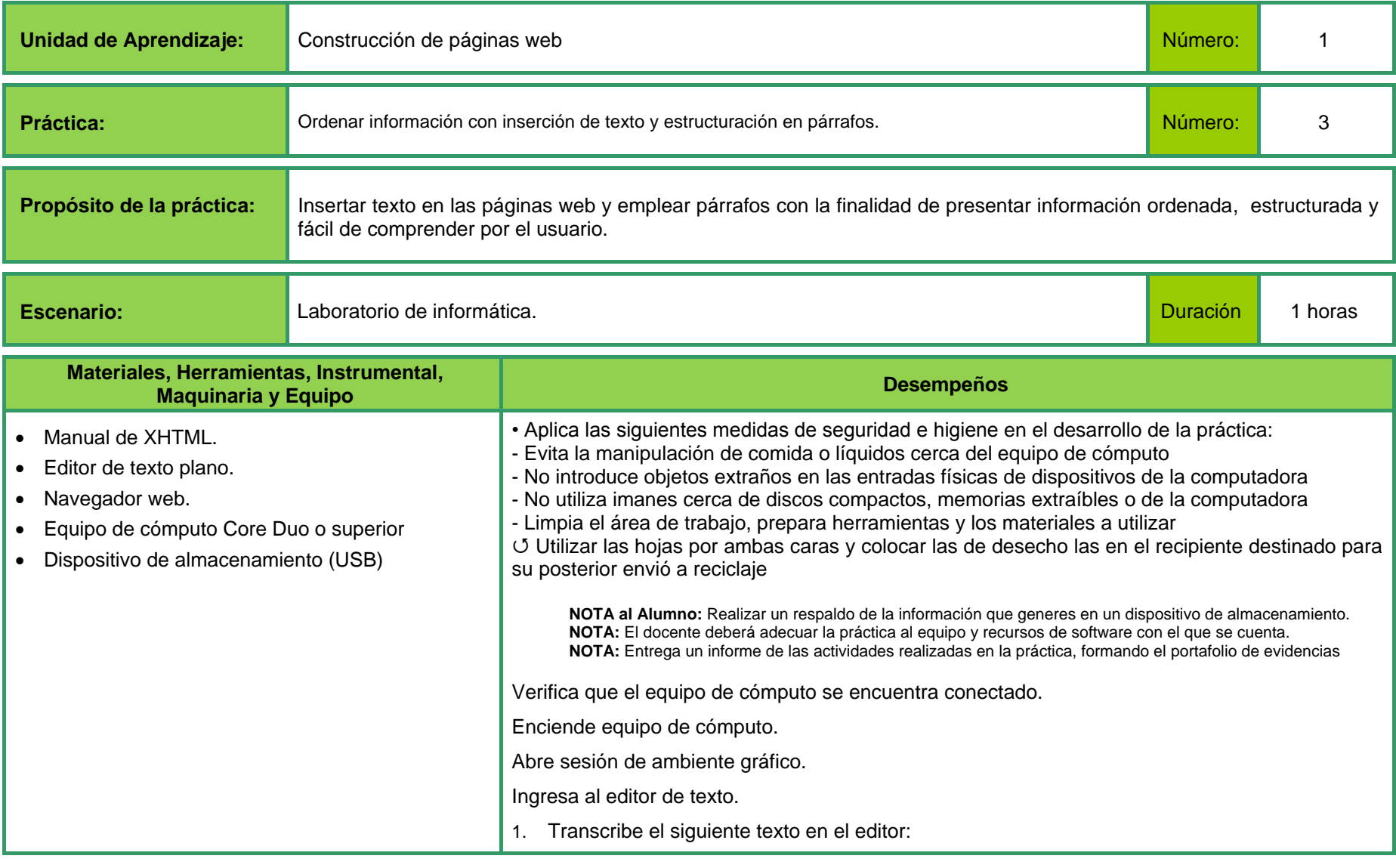

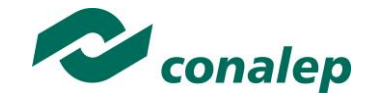

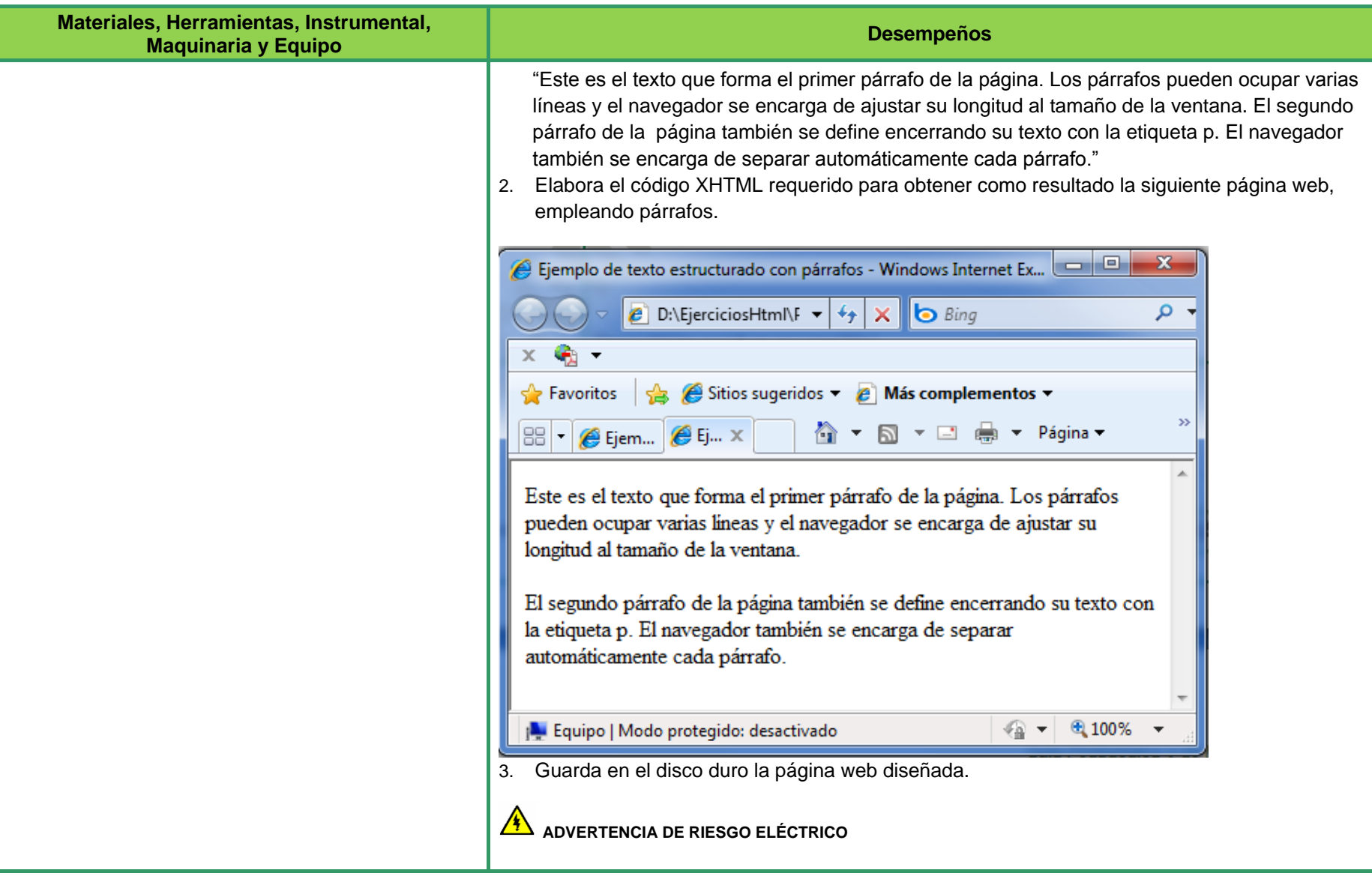

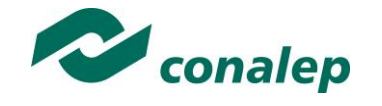

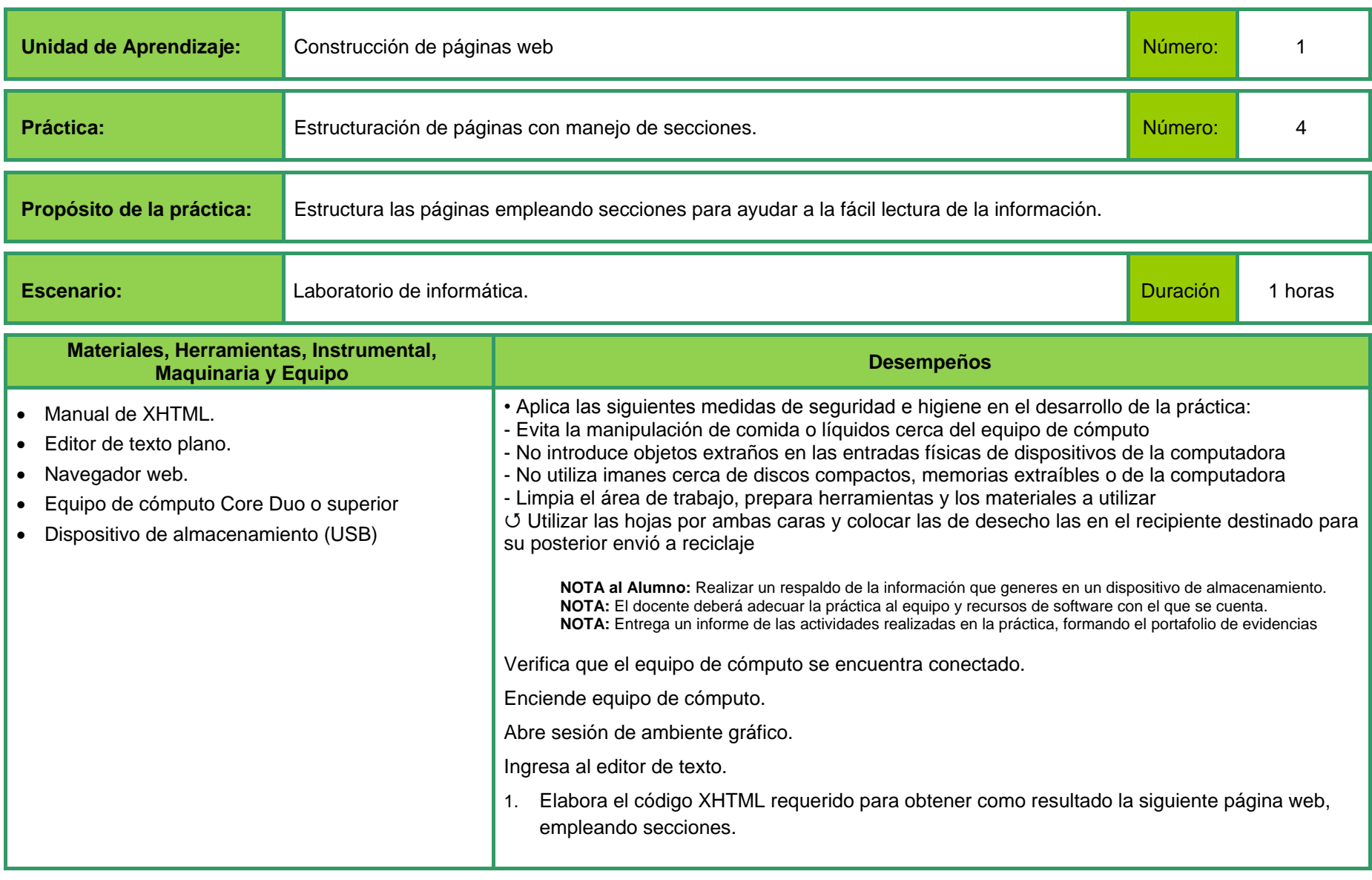

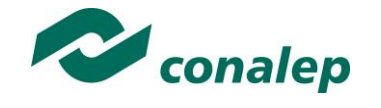

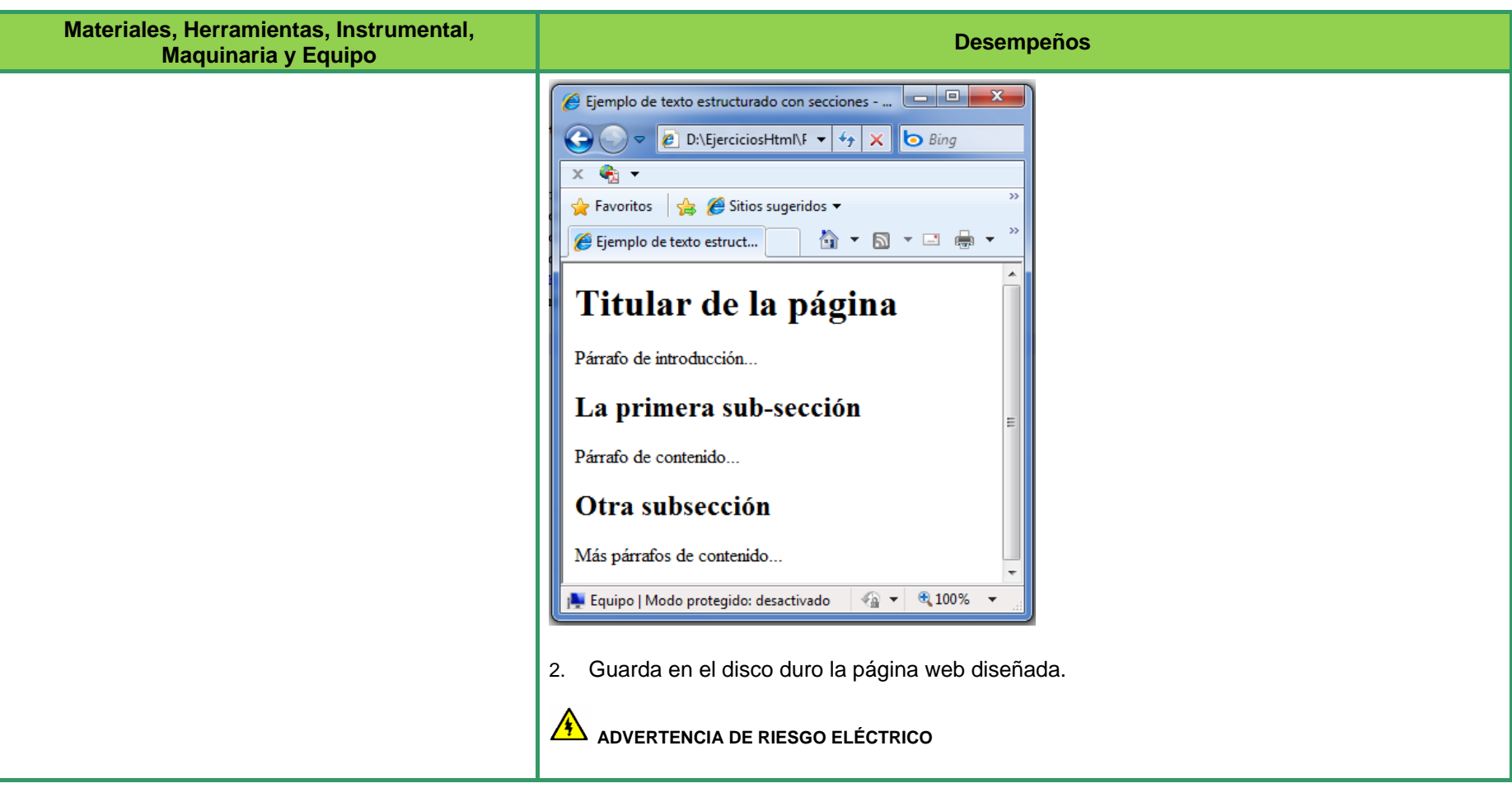

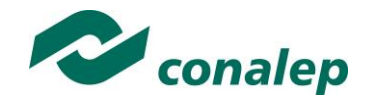

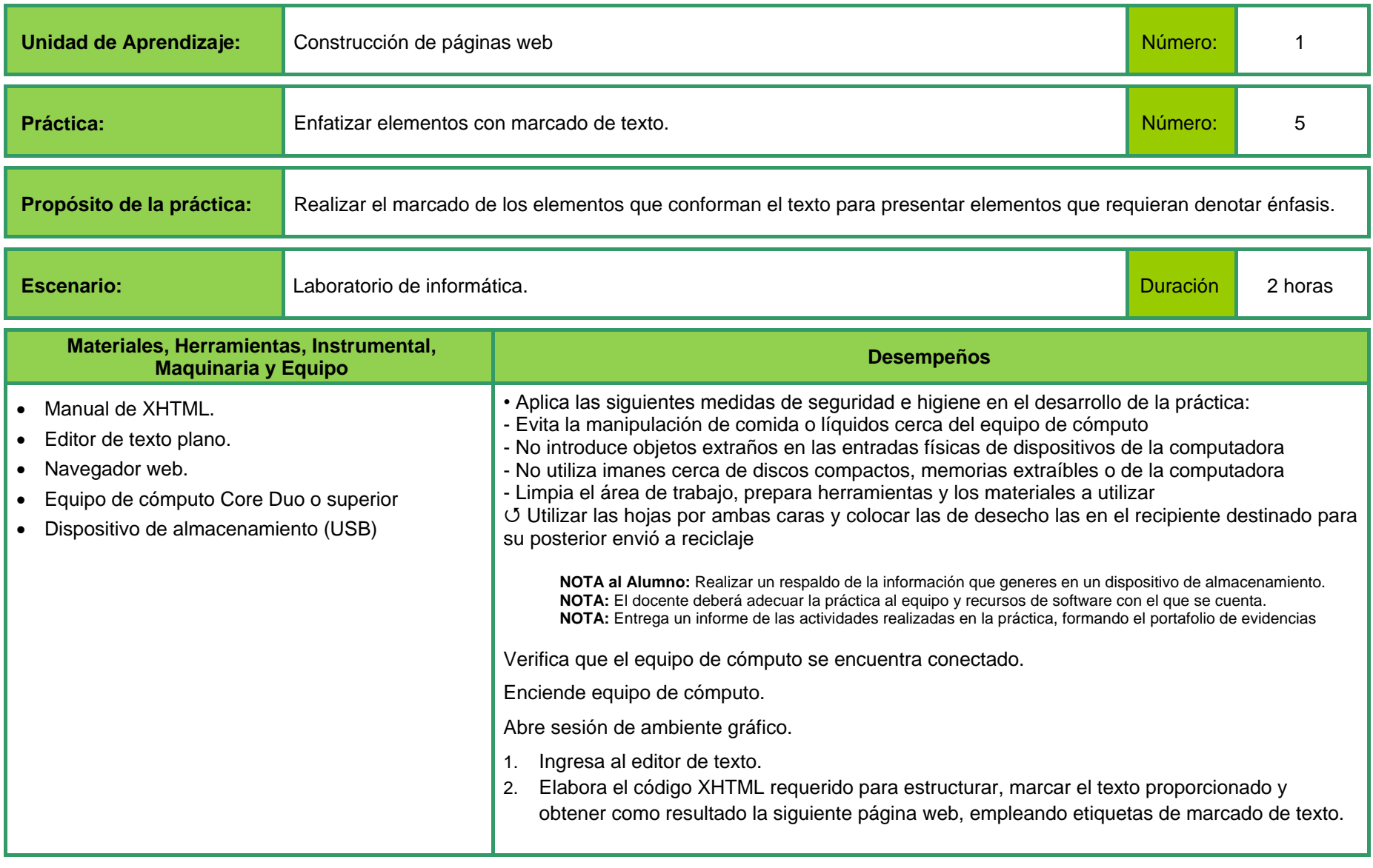

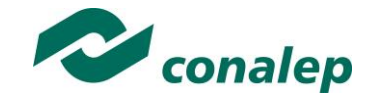

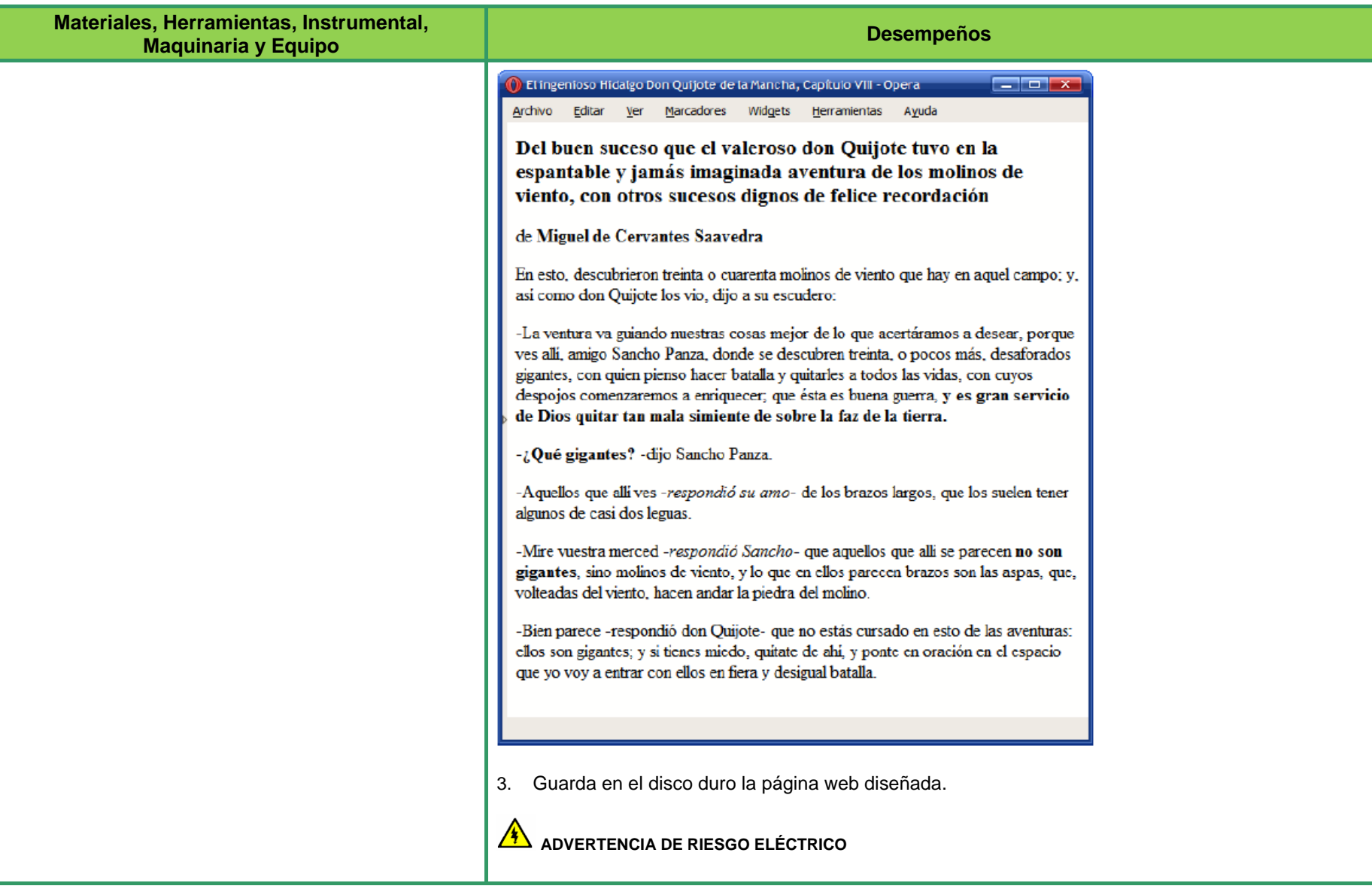

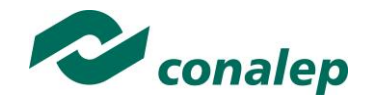

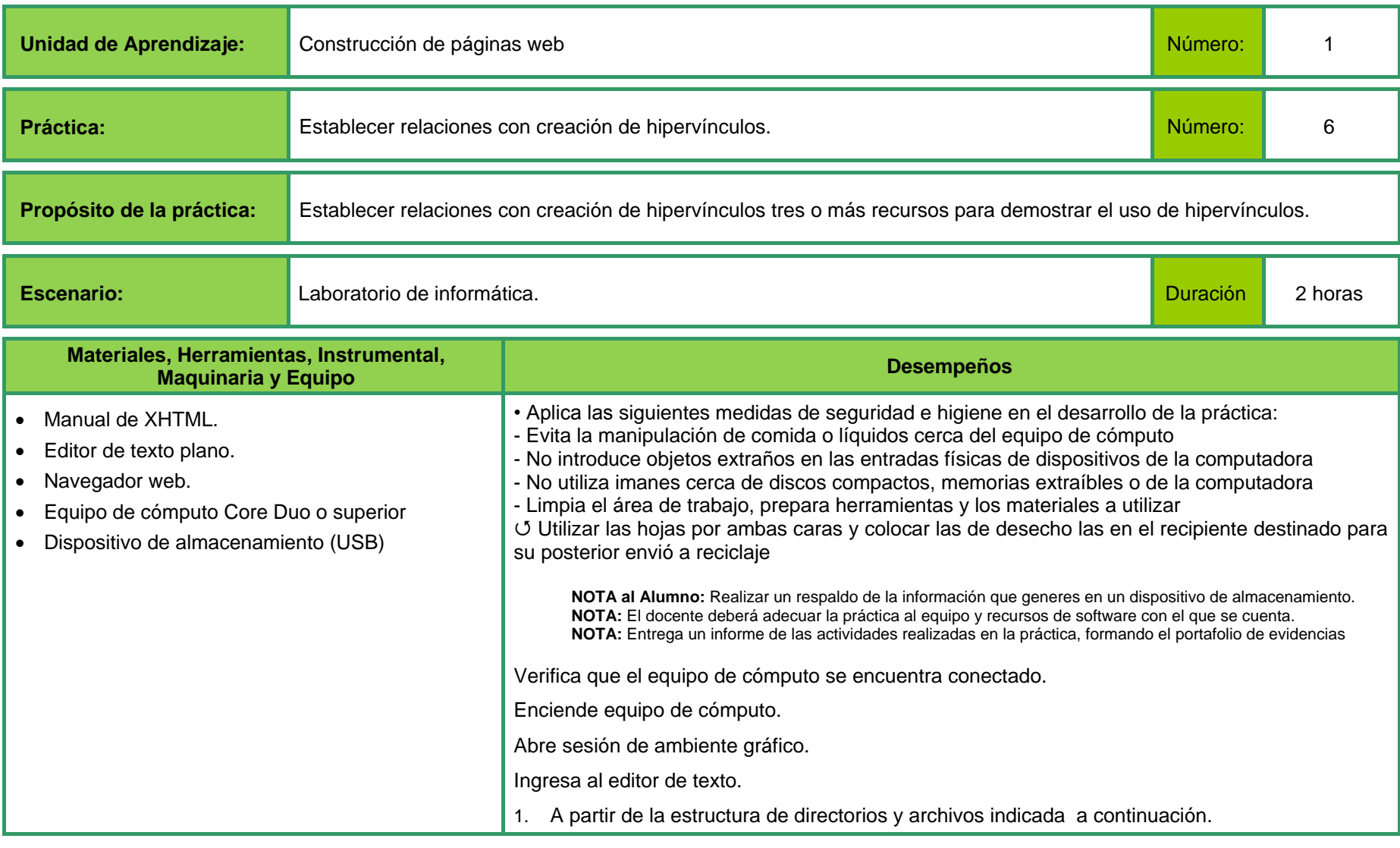
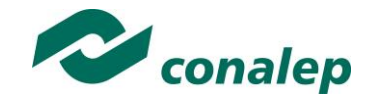

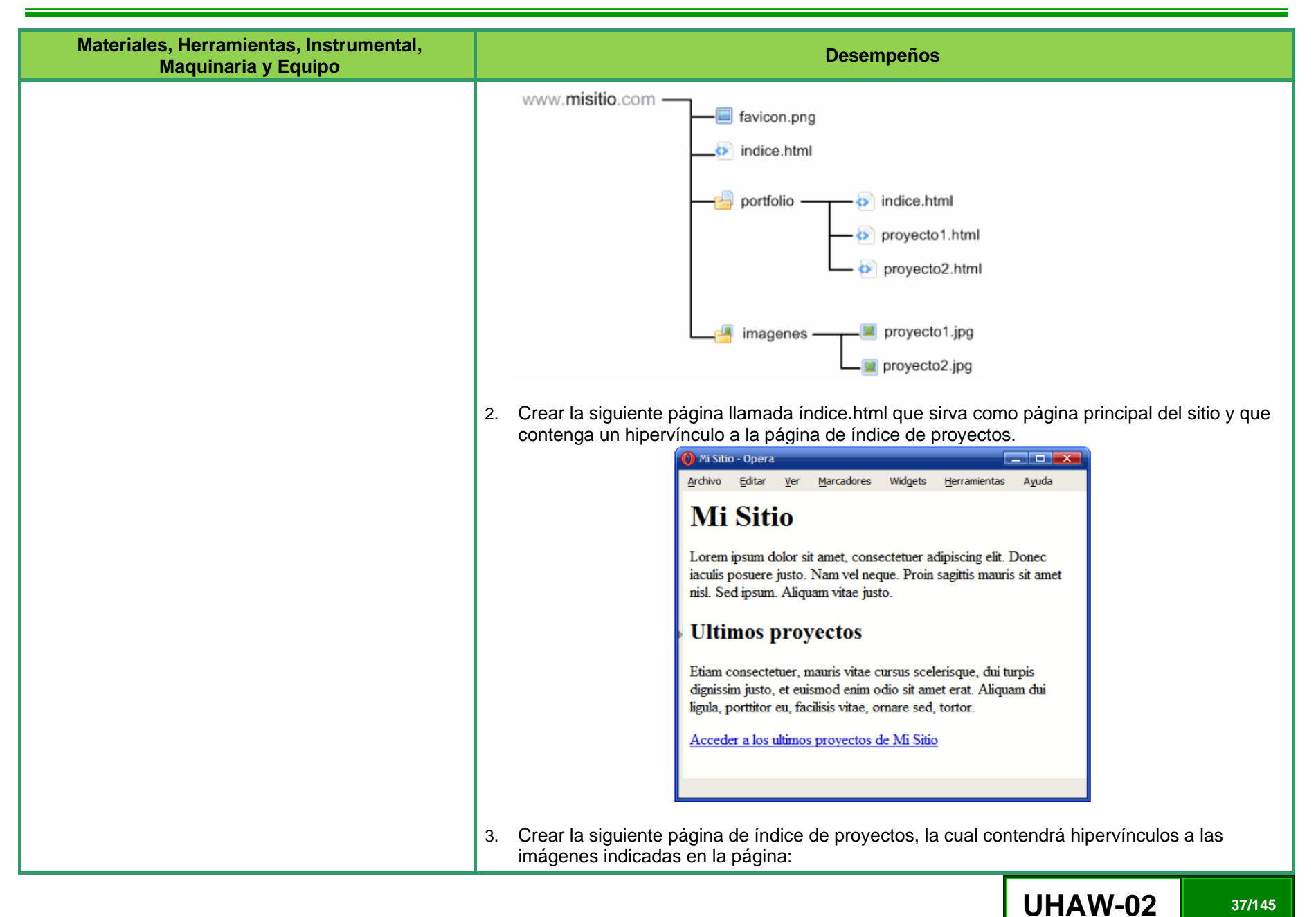

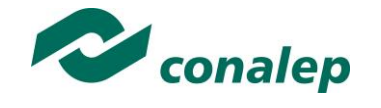

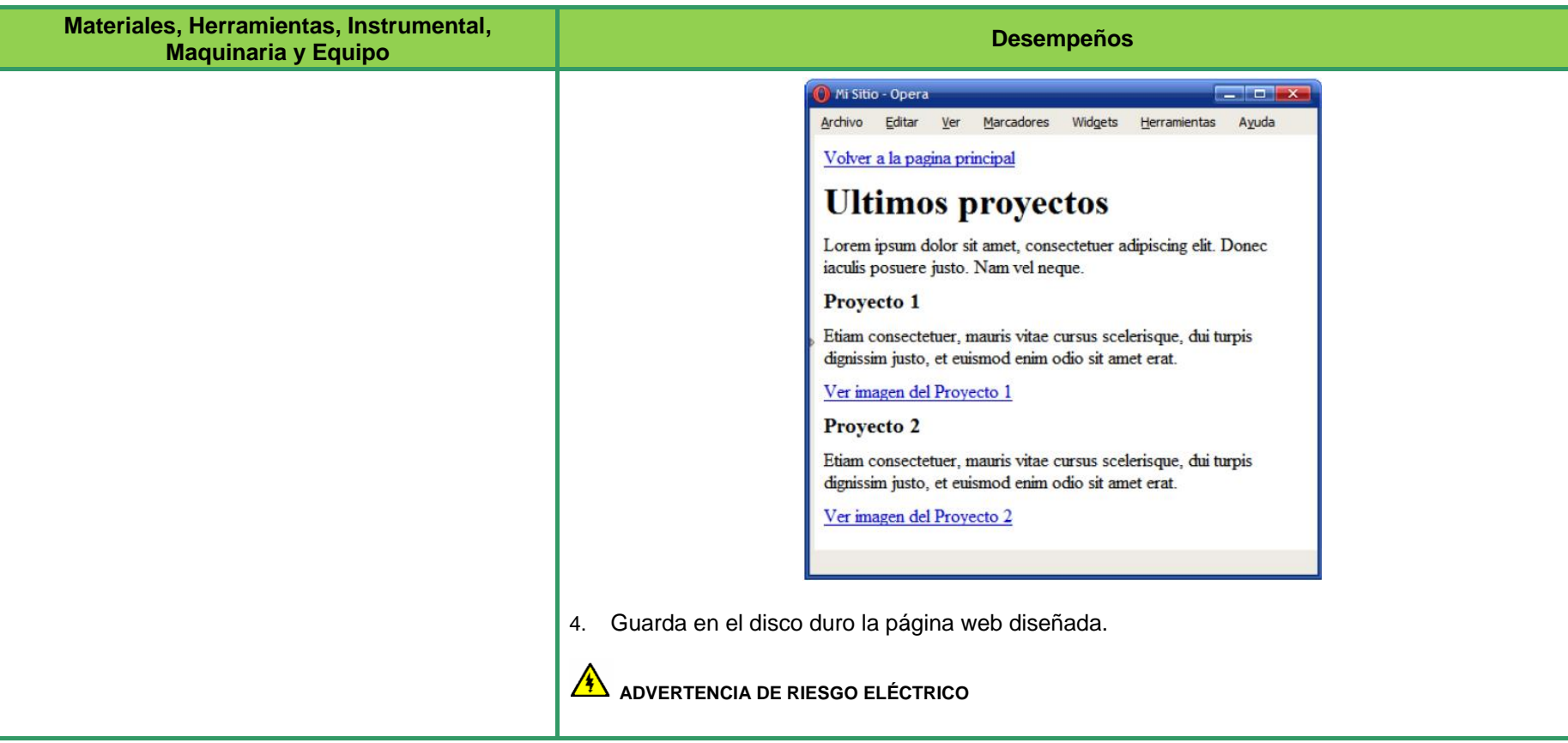

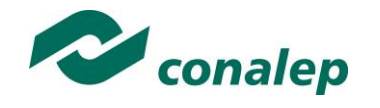

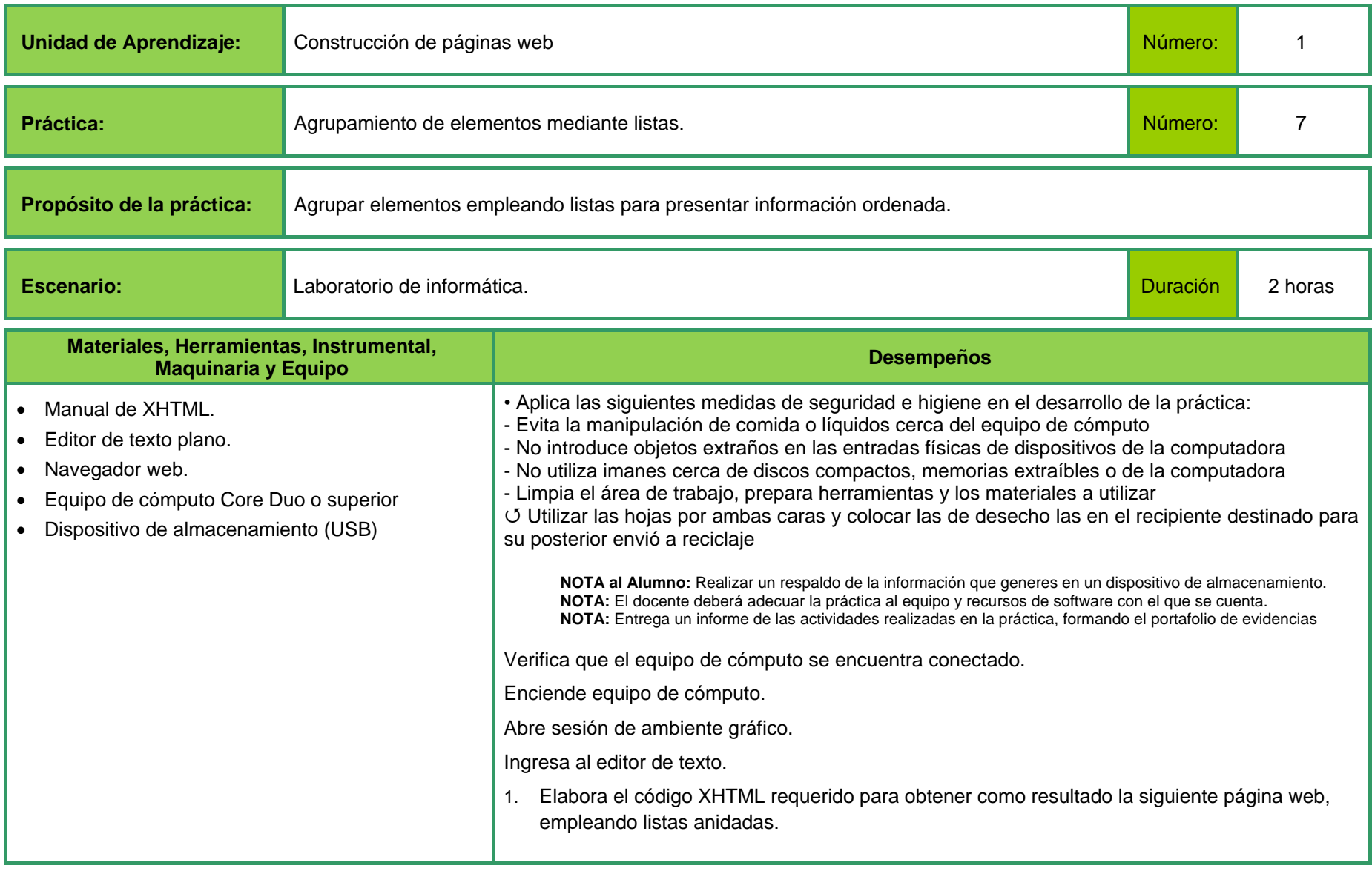

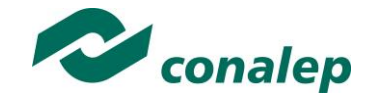

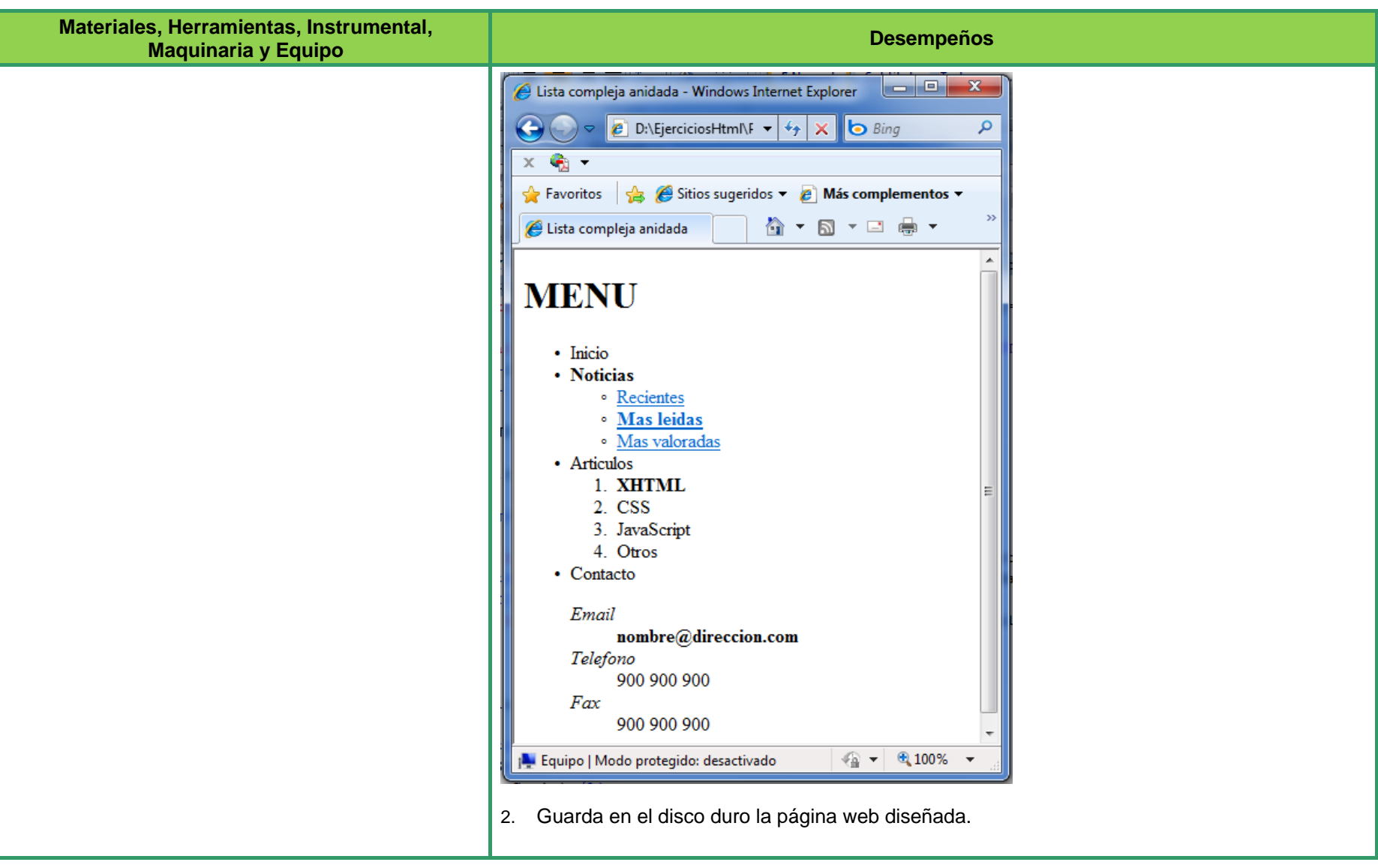

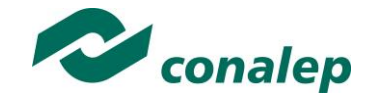

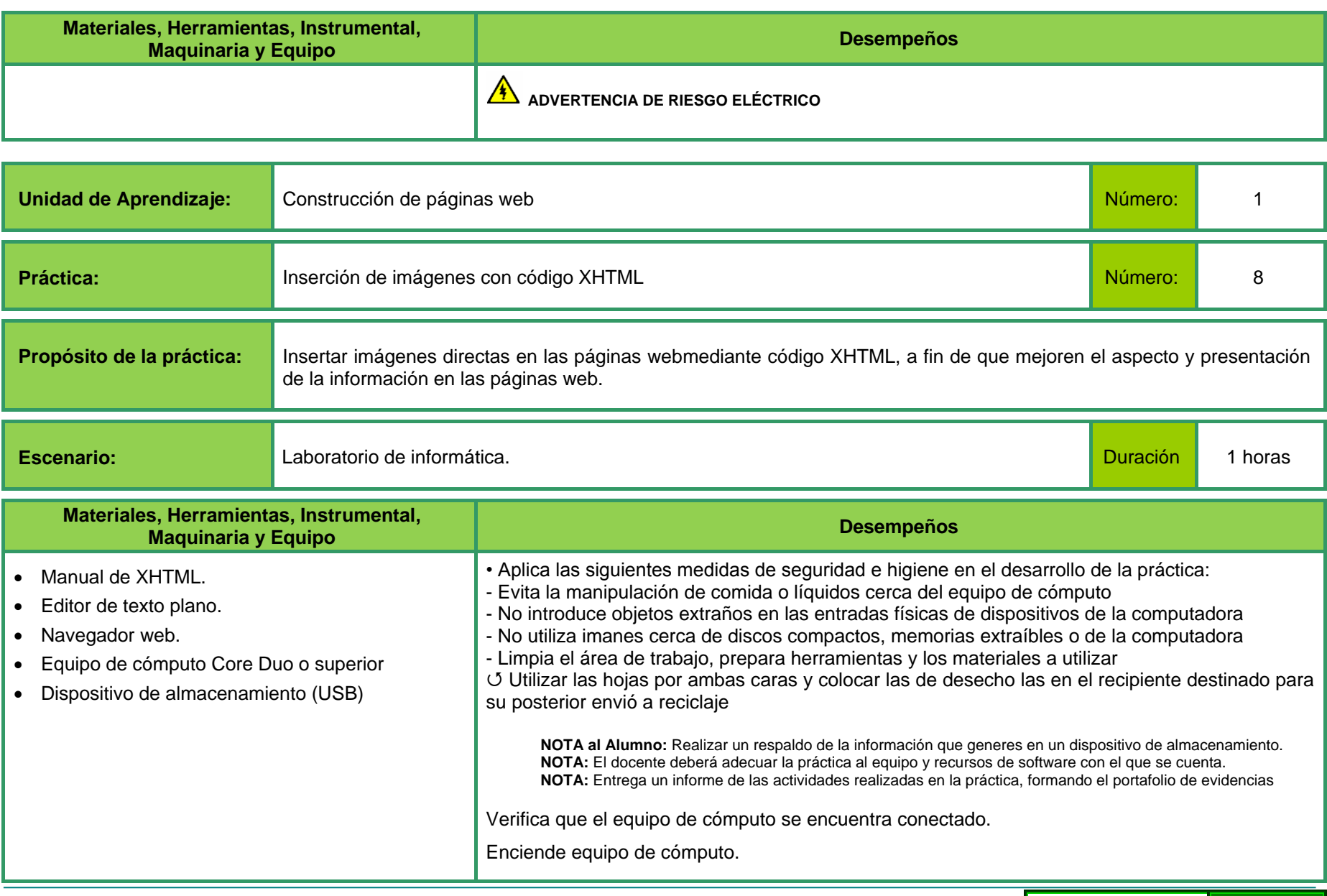

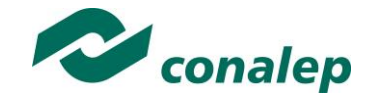

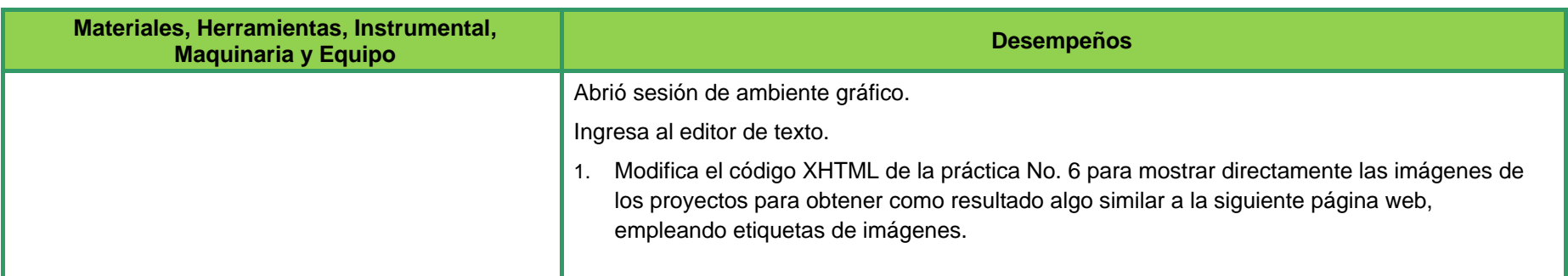

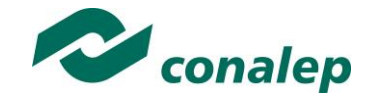

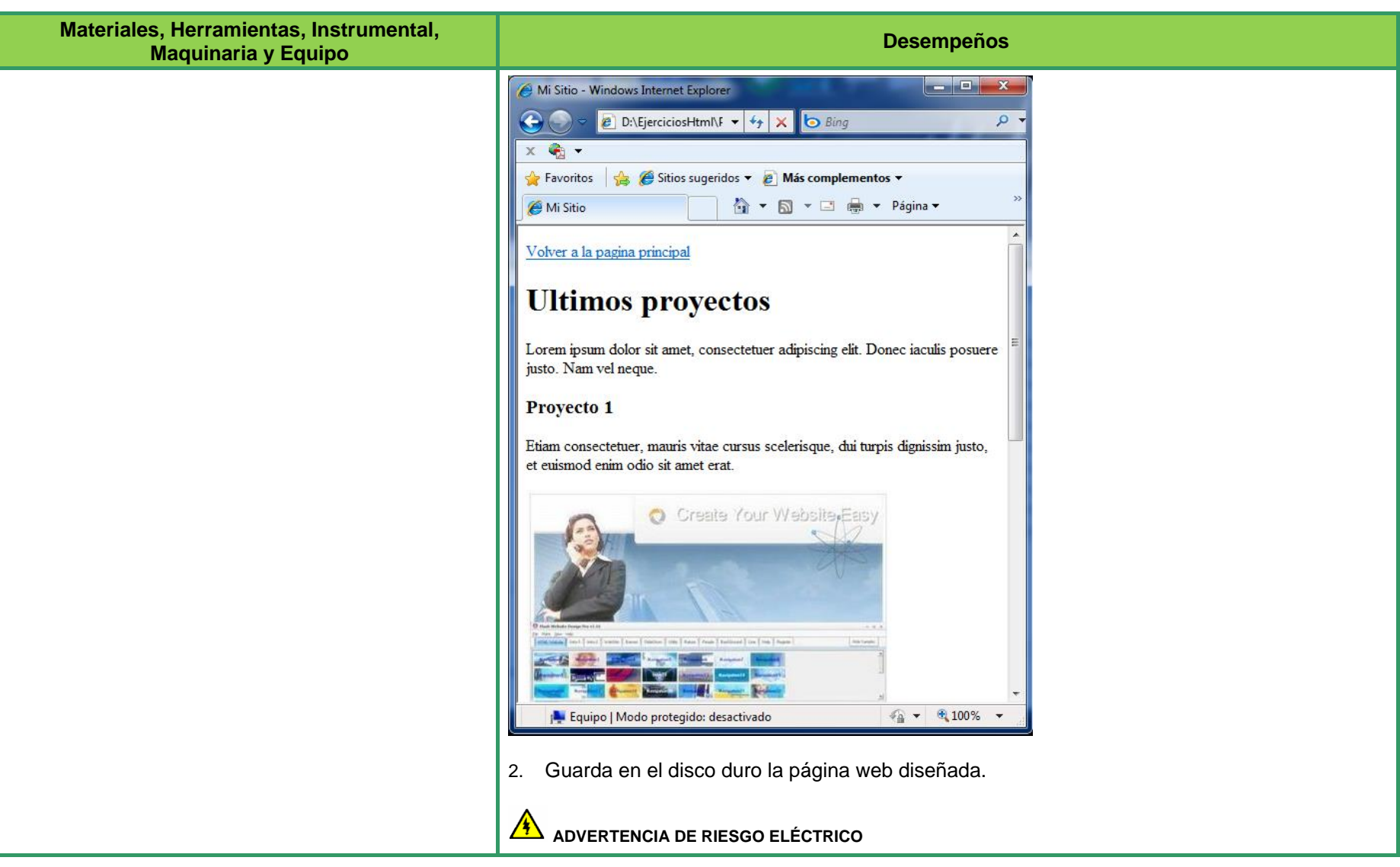

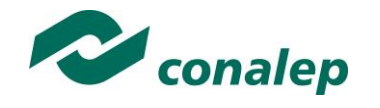

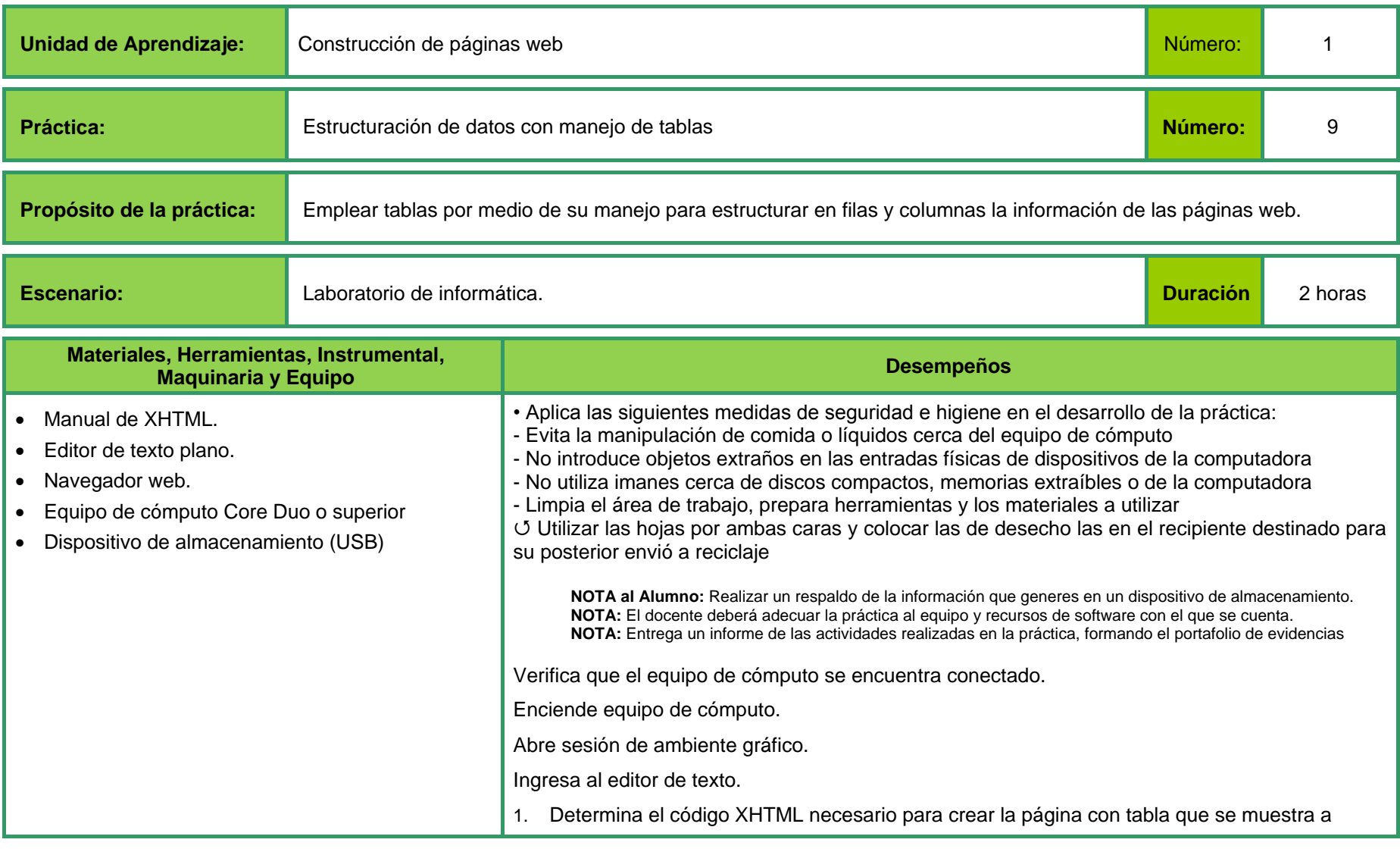

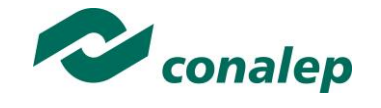

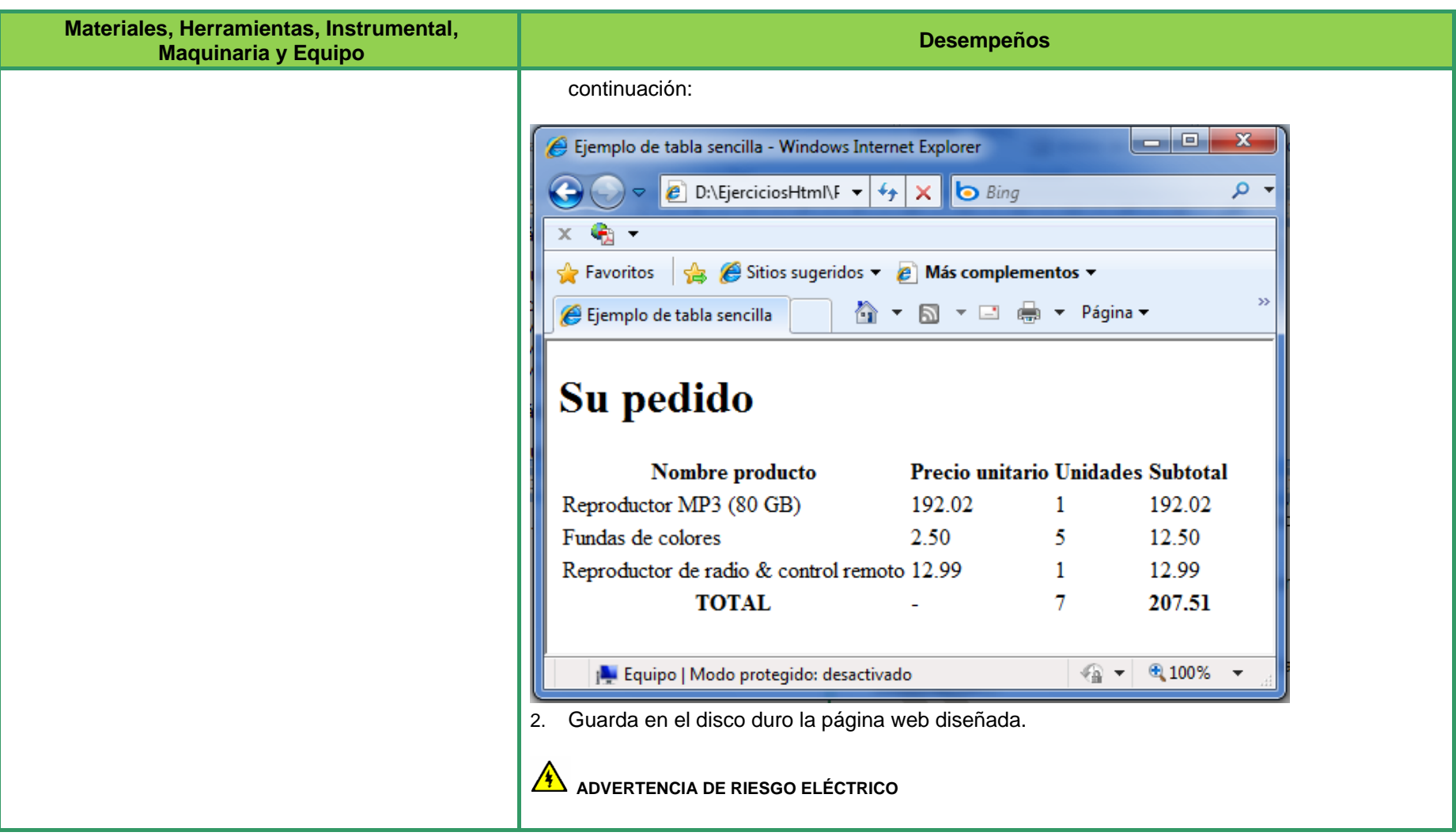

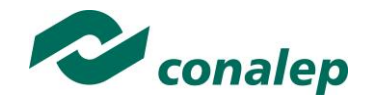

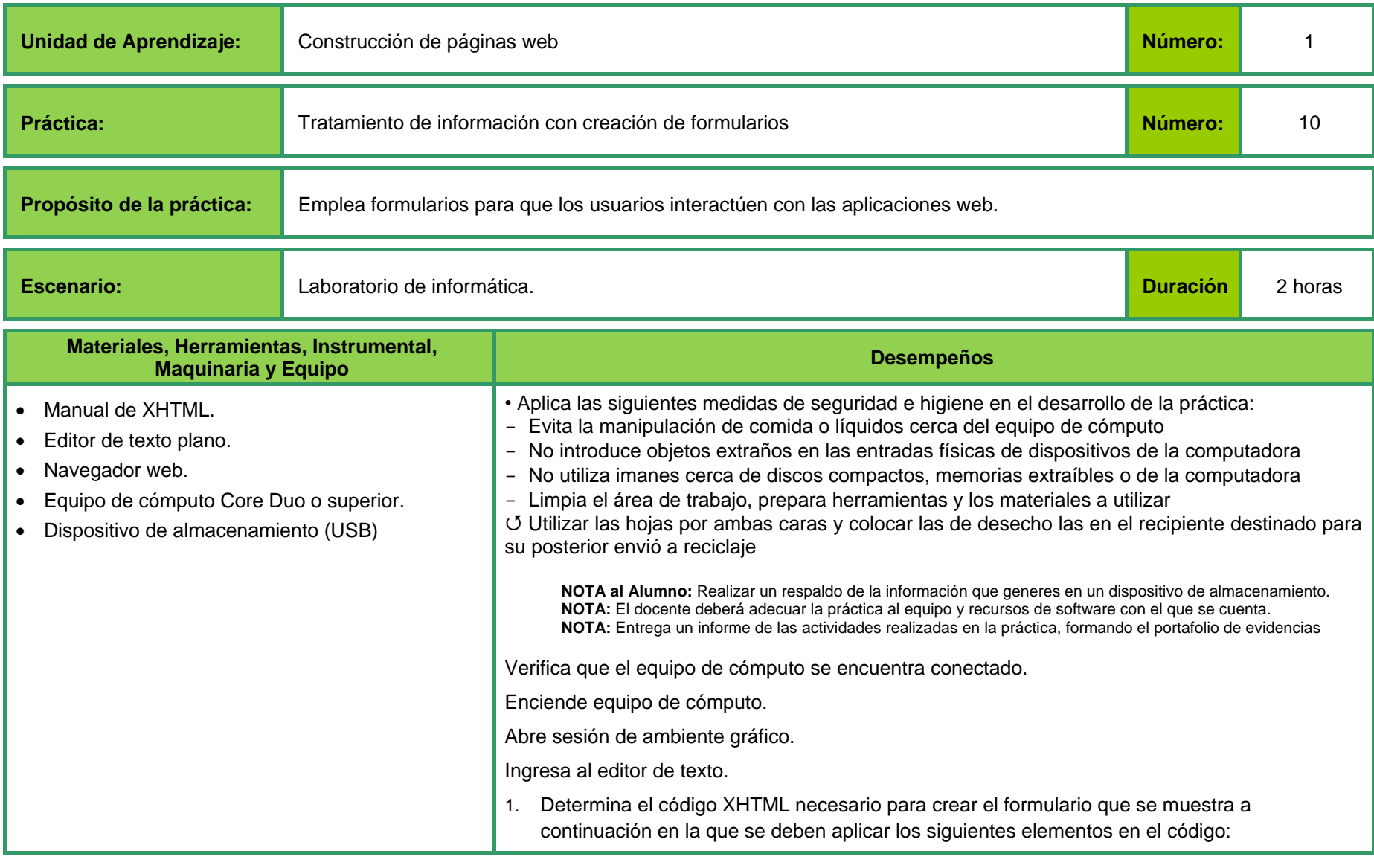

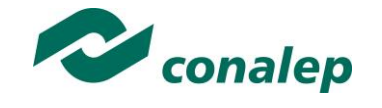

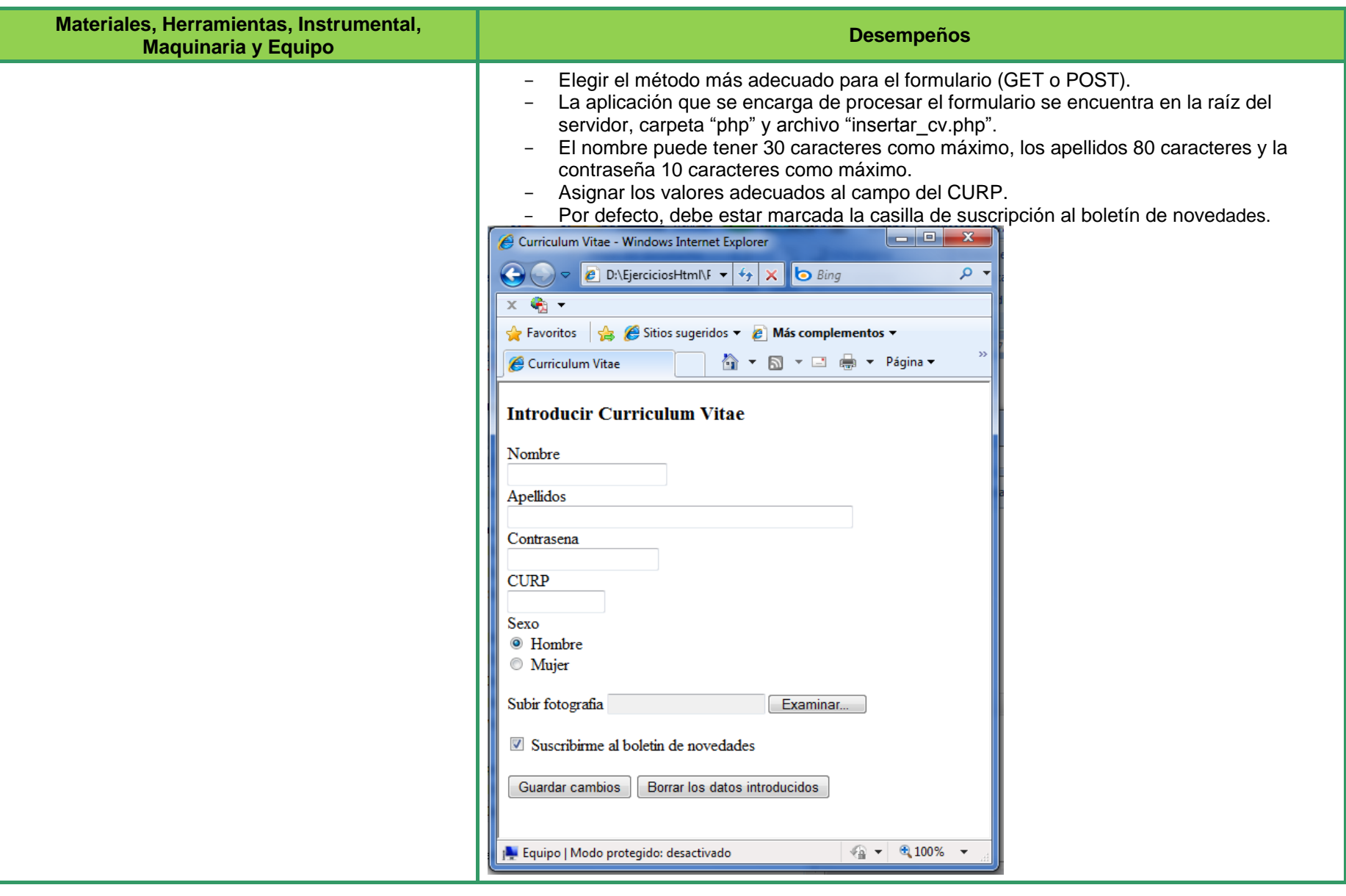

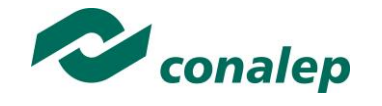

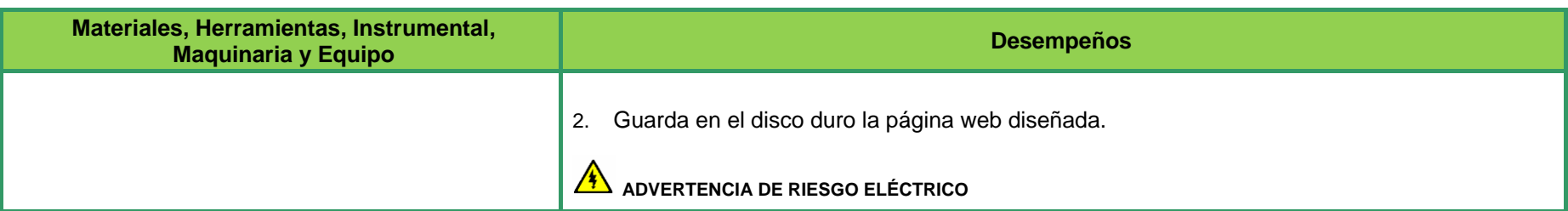

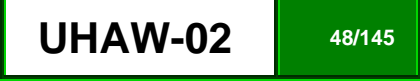

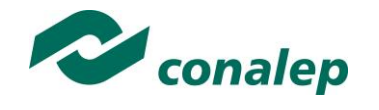

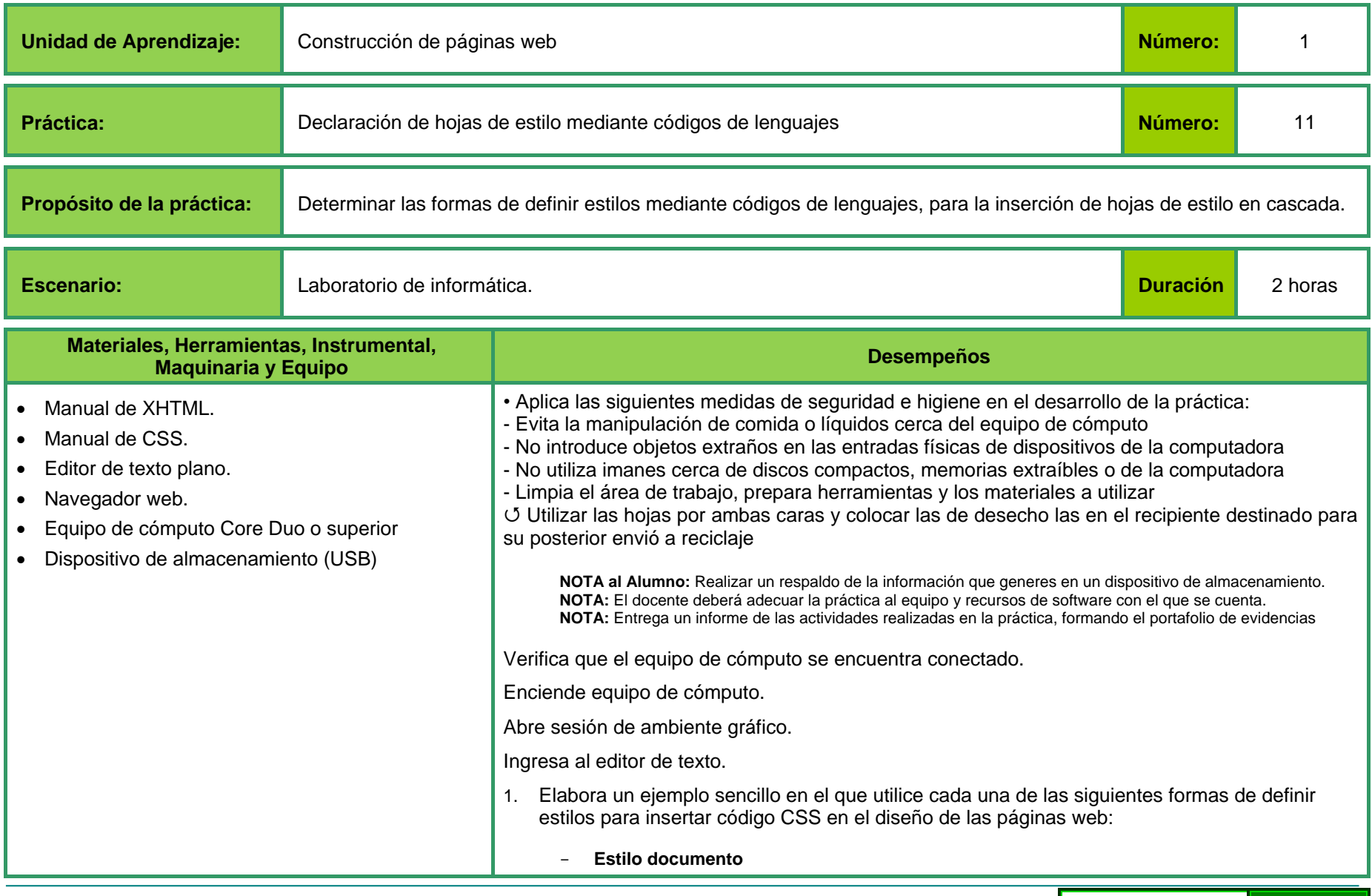

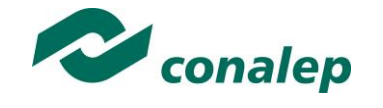

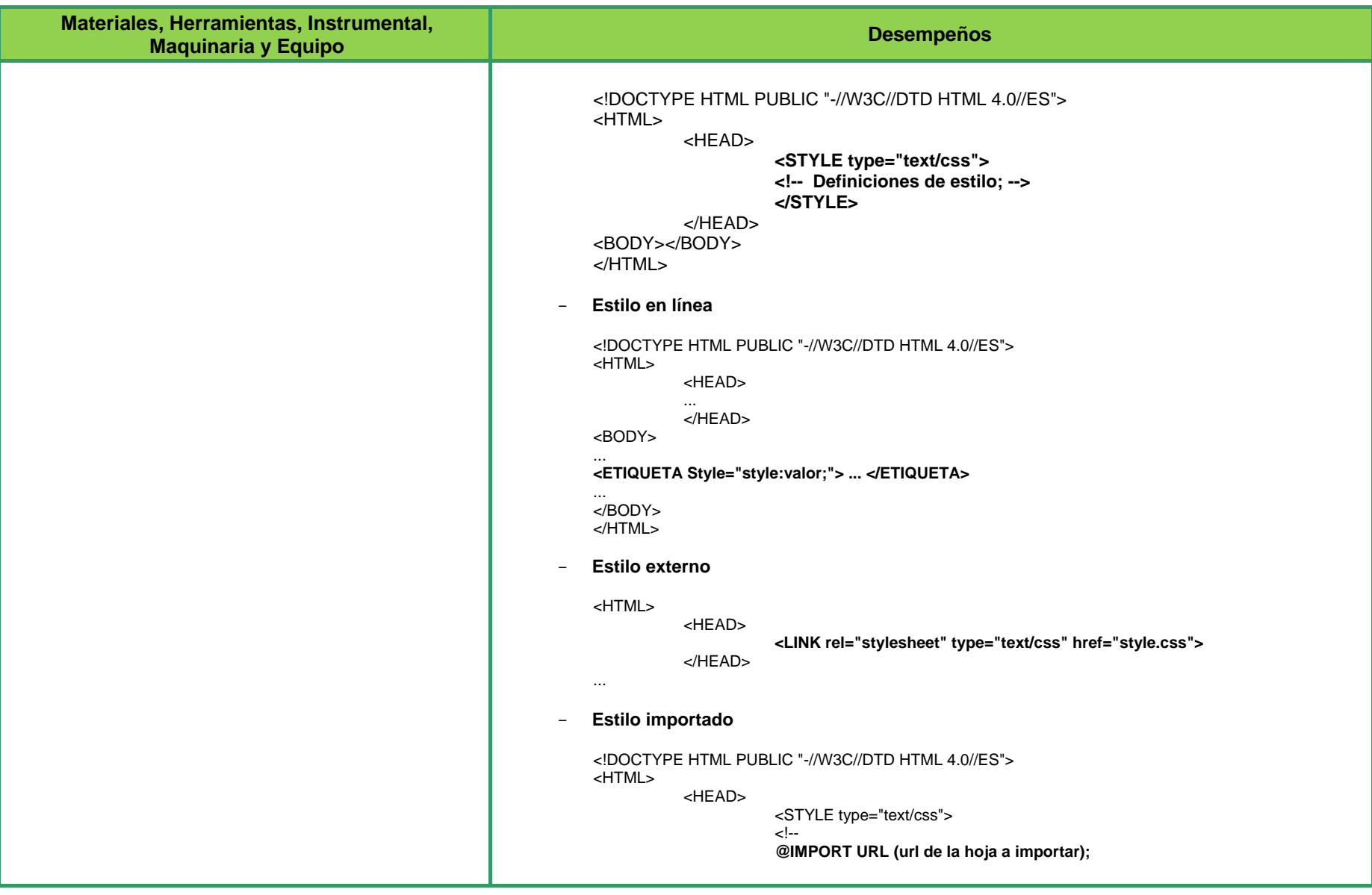

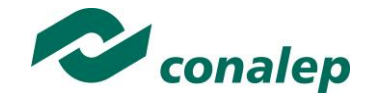

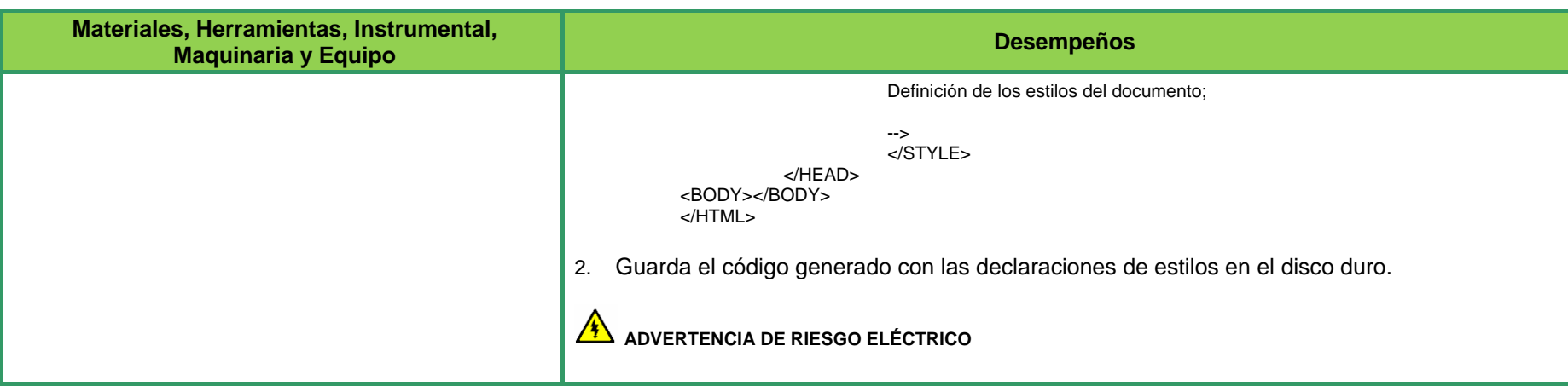

\*fuente: http://es.kioskea.net/contents/css/cssimplant.php3

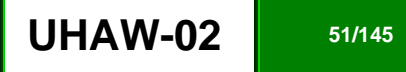

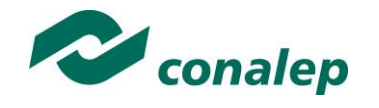

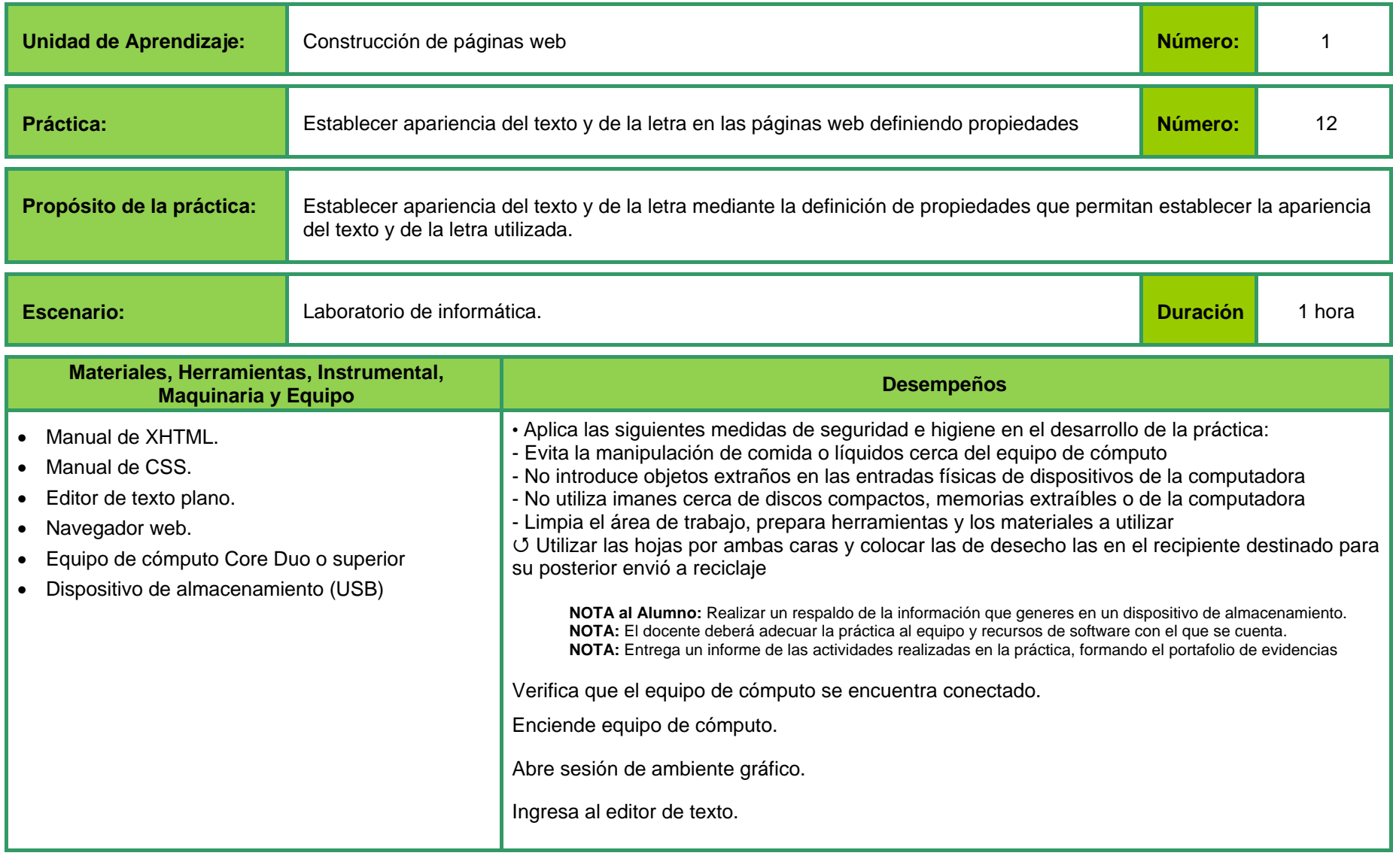

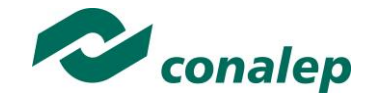

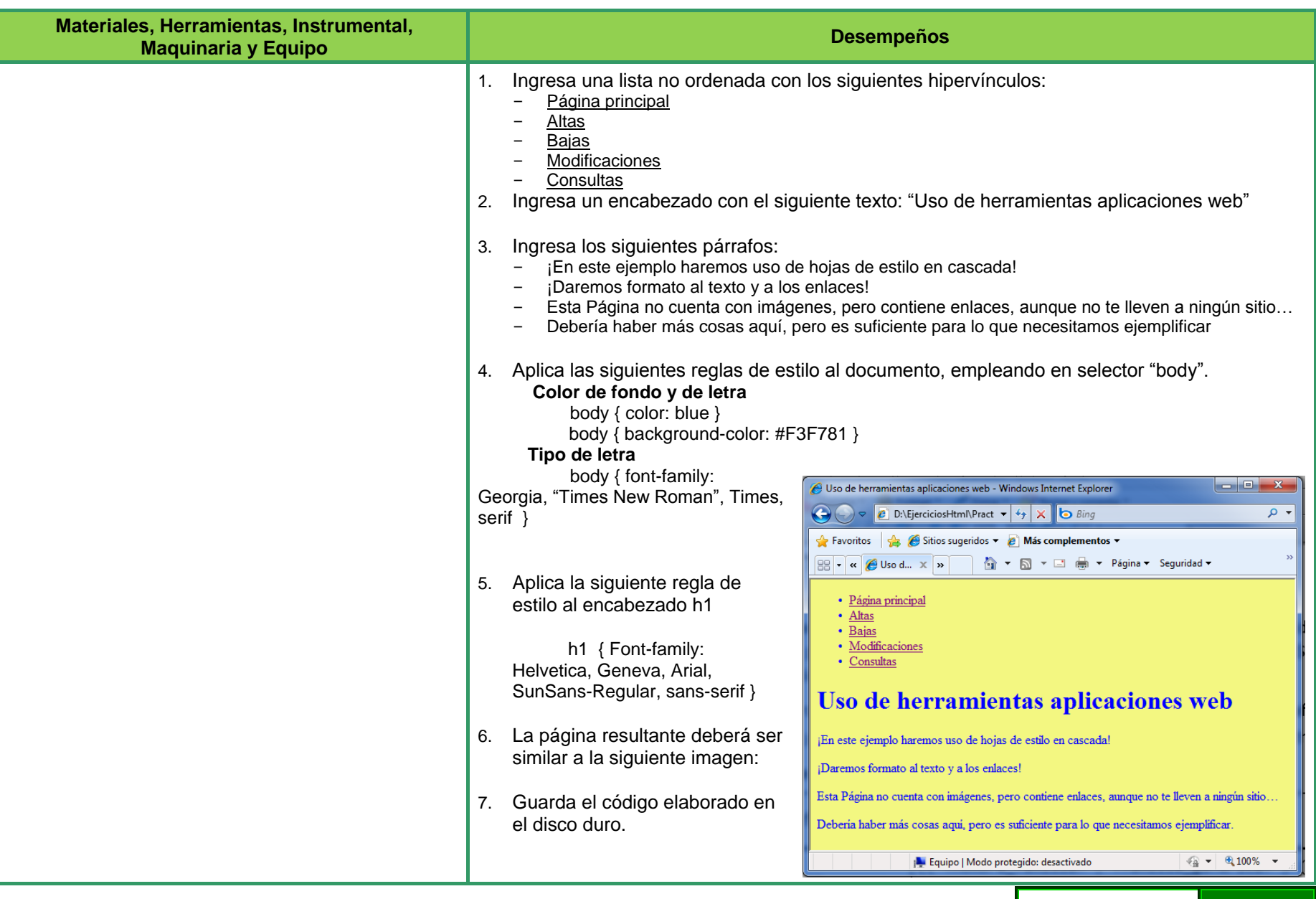

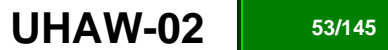

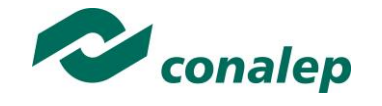

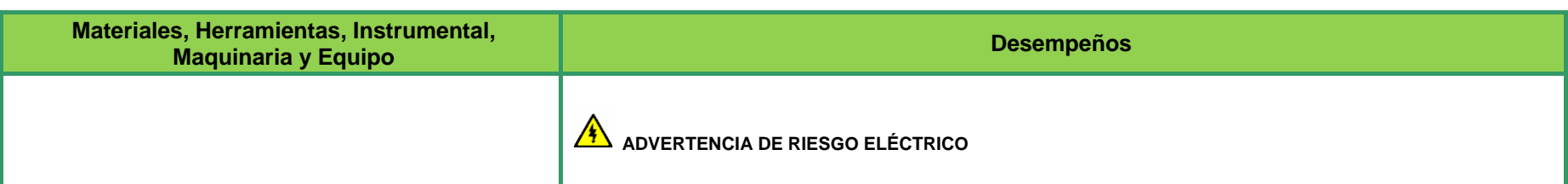

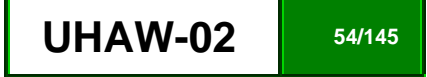

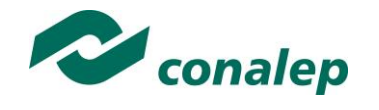

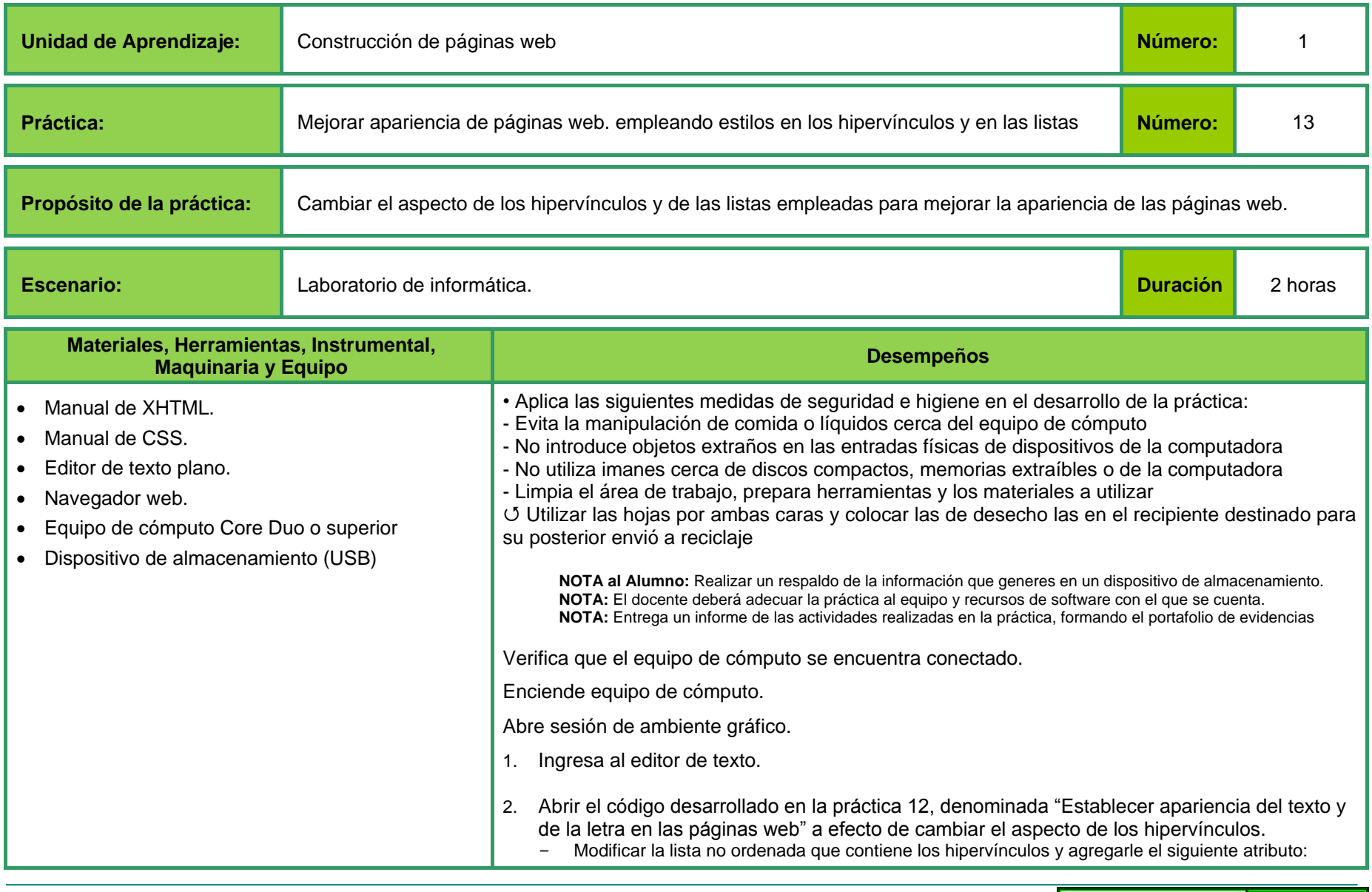

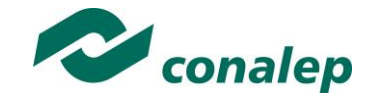

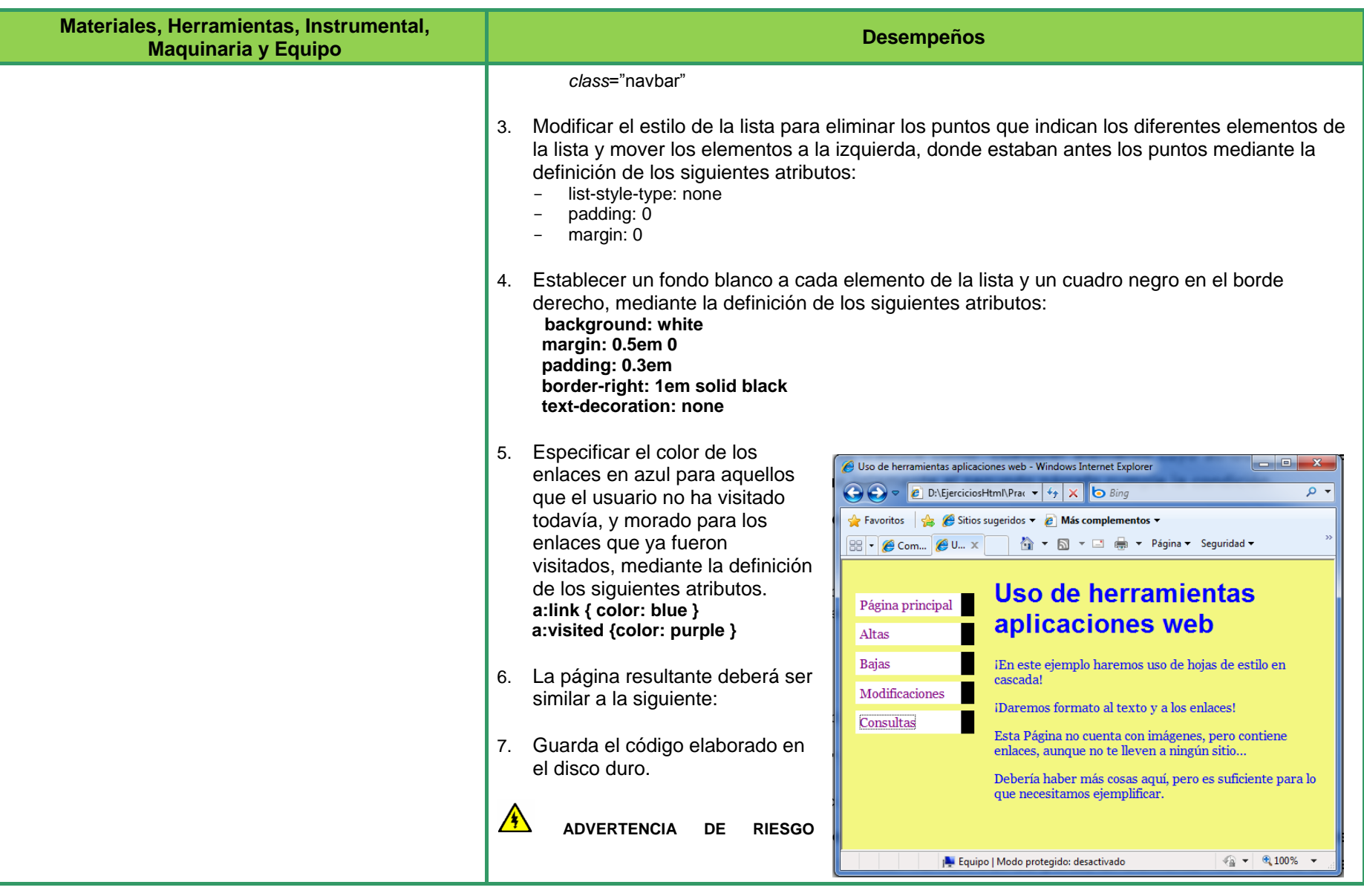

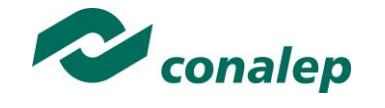

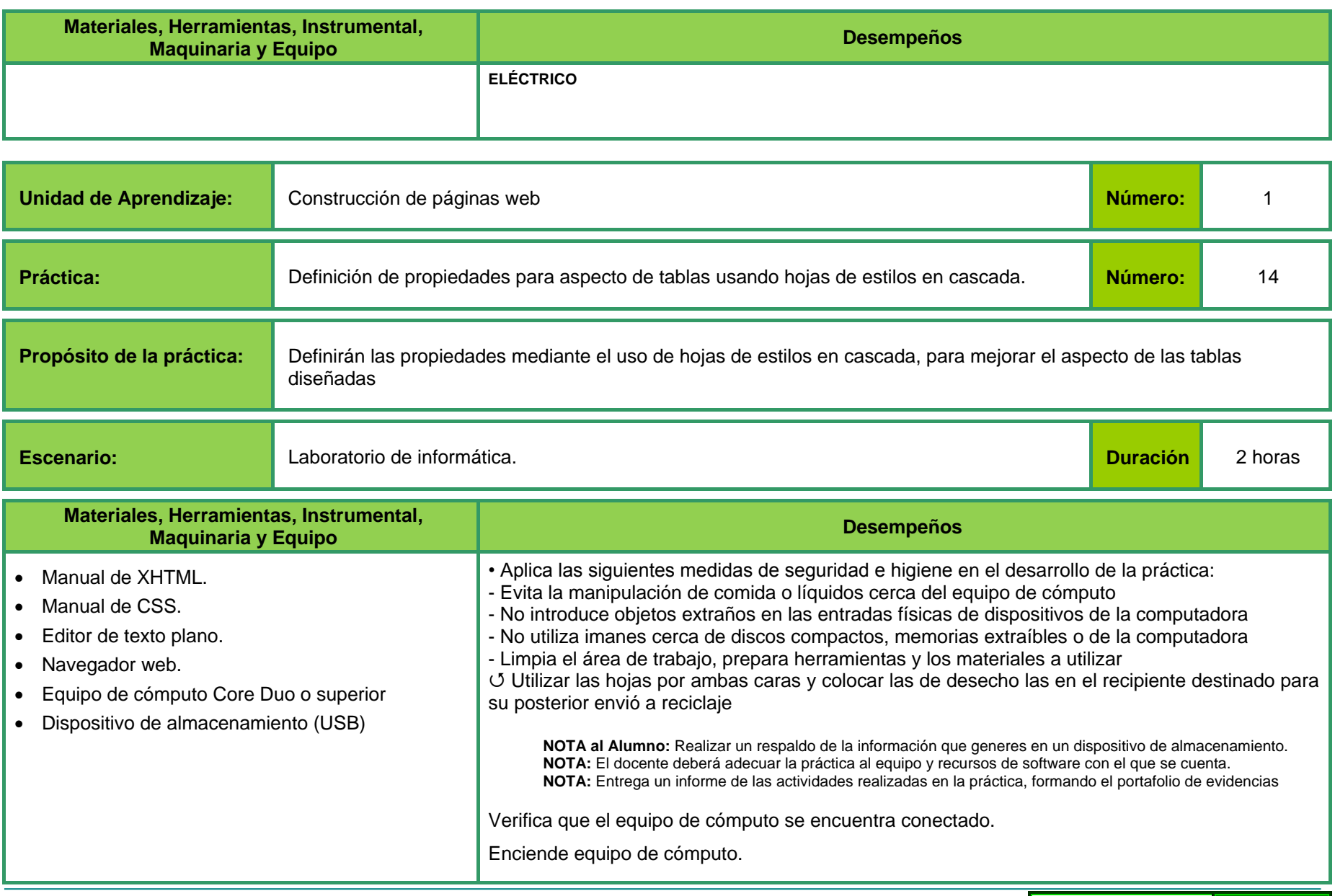

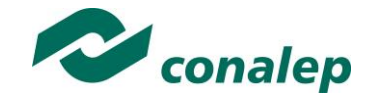

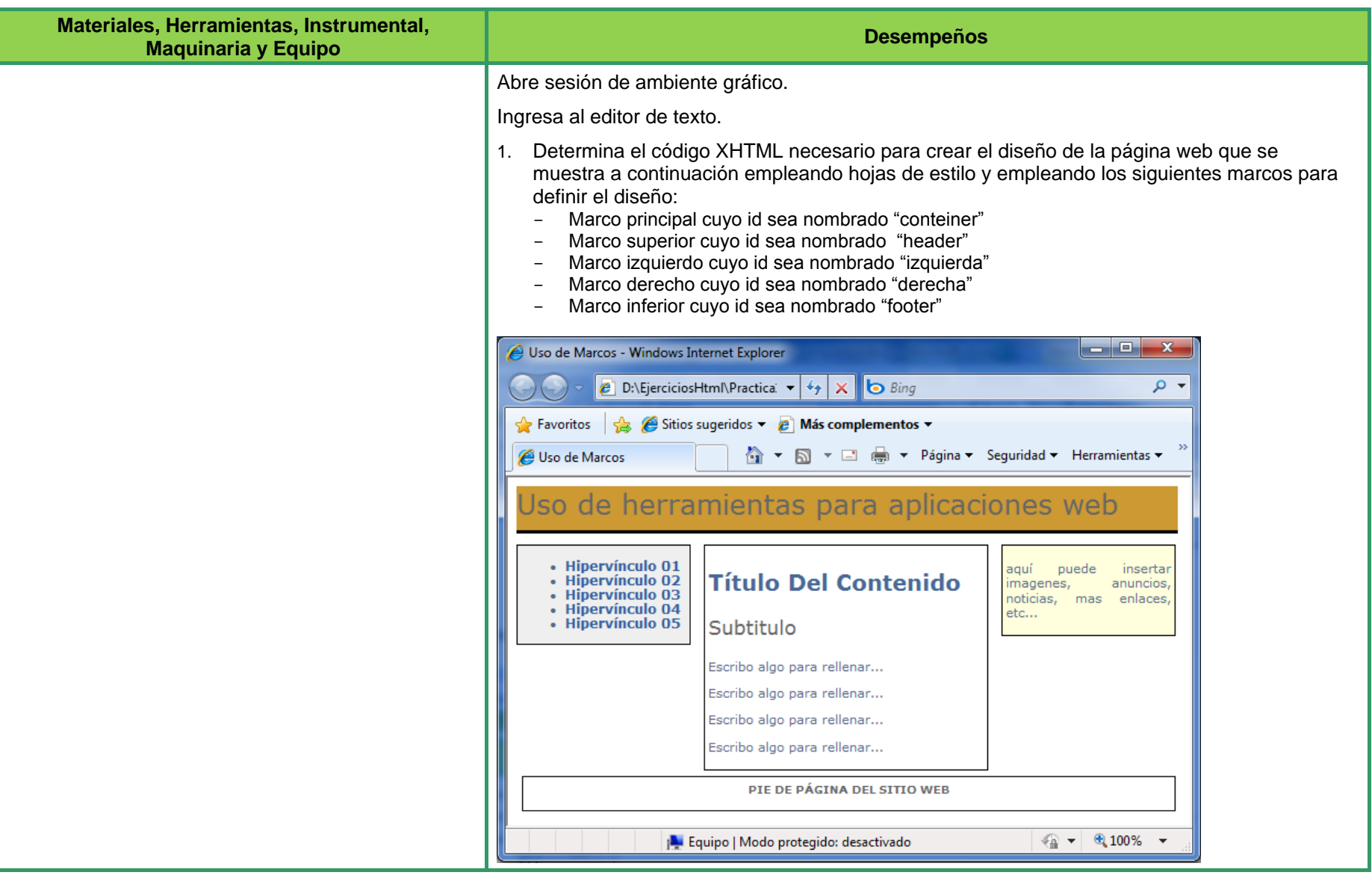

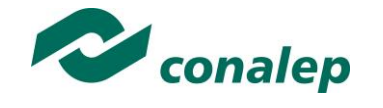

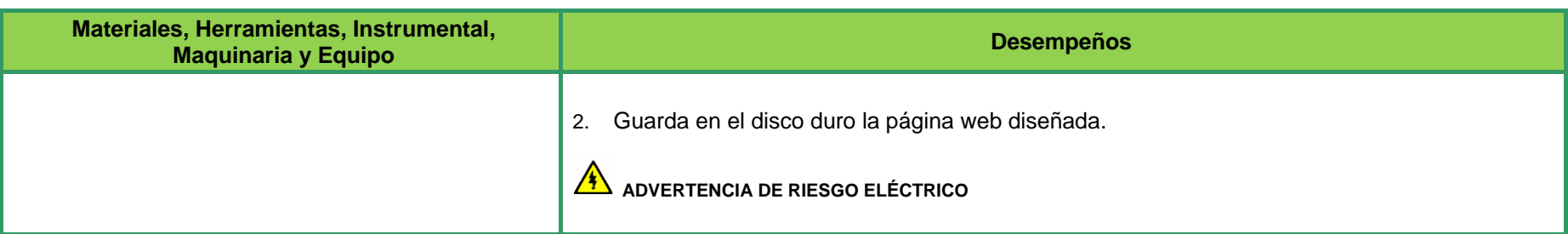

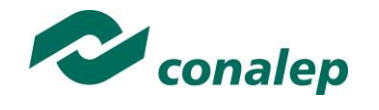

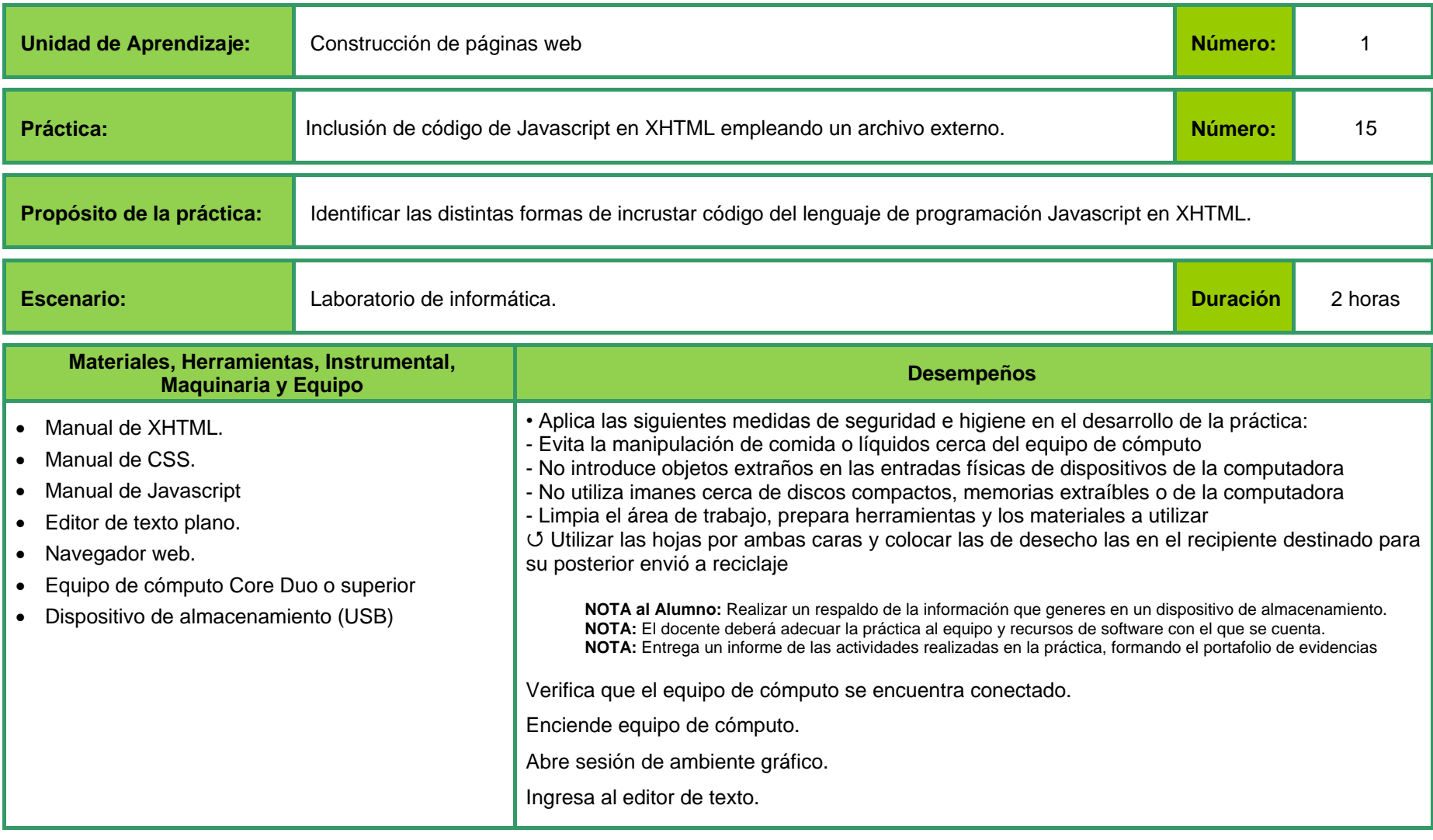

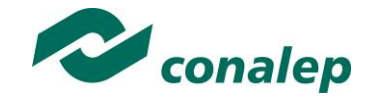

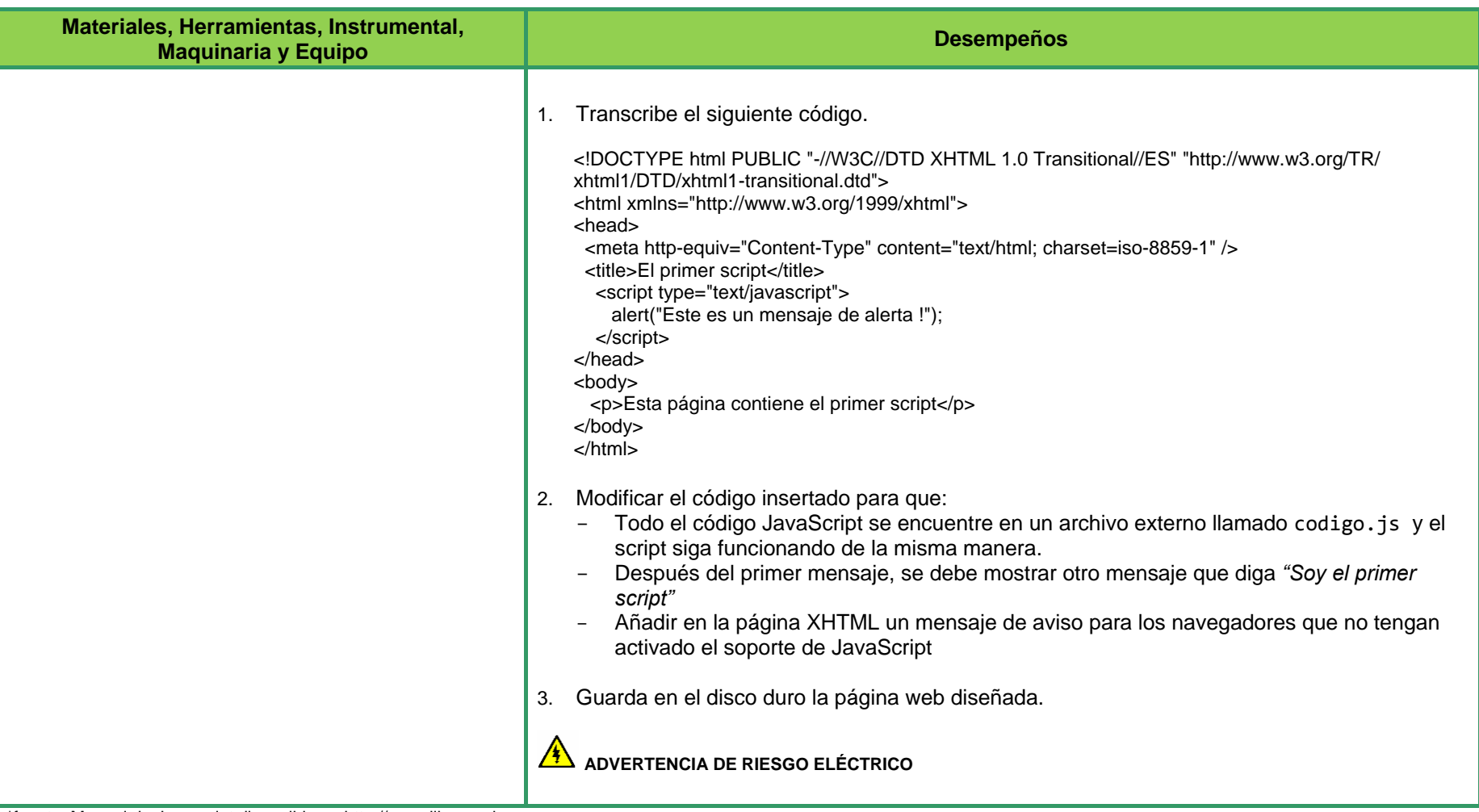

\*fuente: Manual de Javascript disponible en http://www.librosweb.es

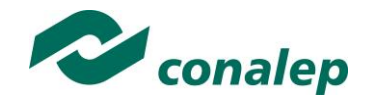

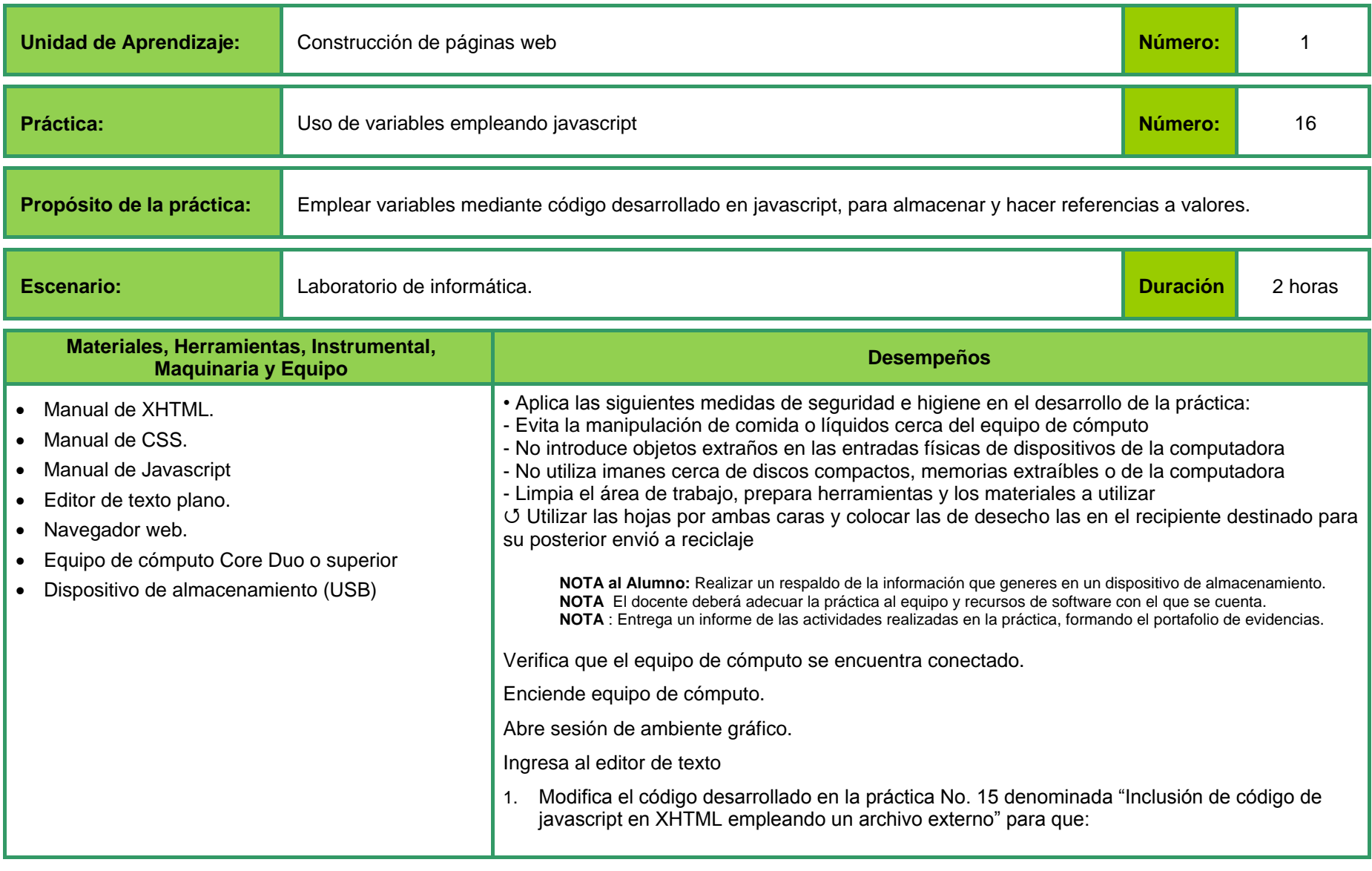

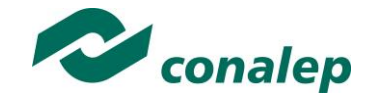

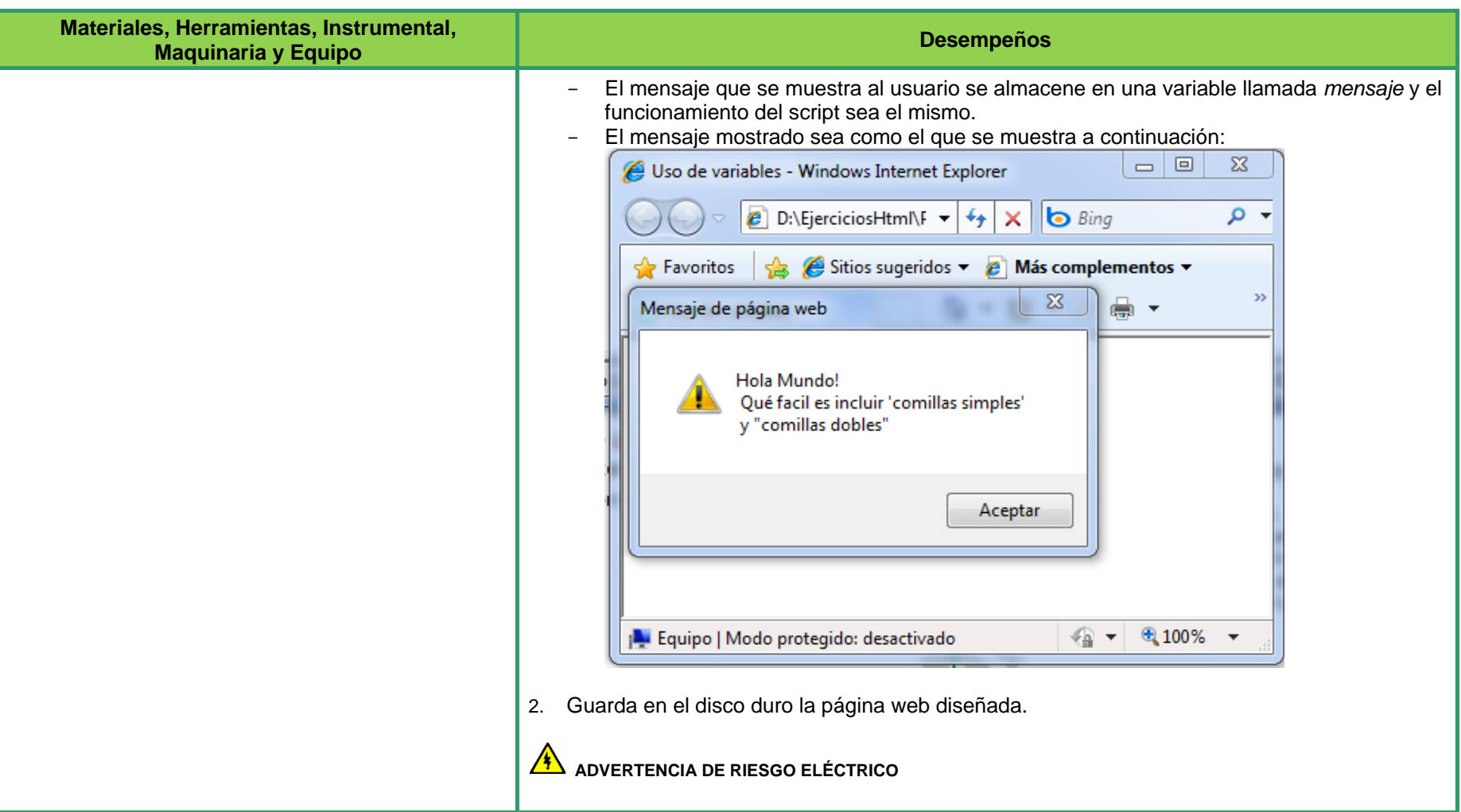

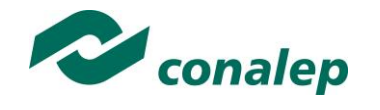

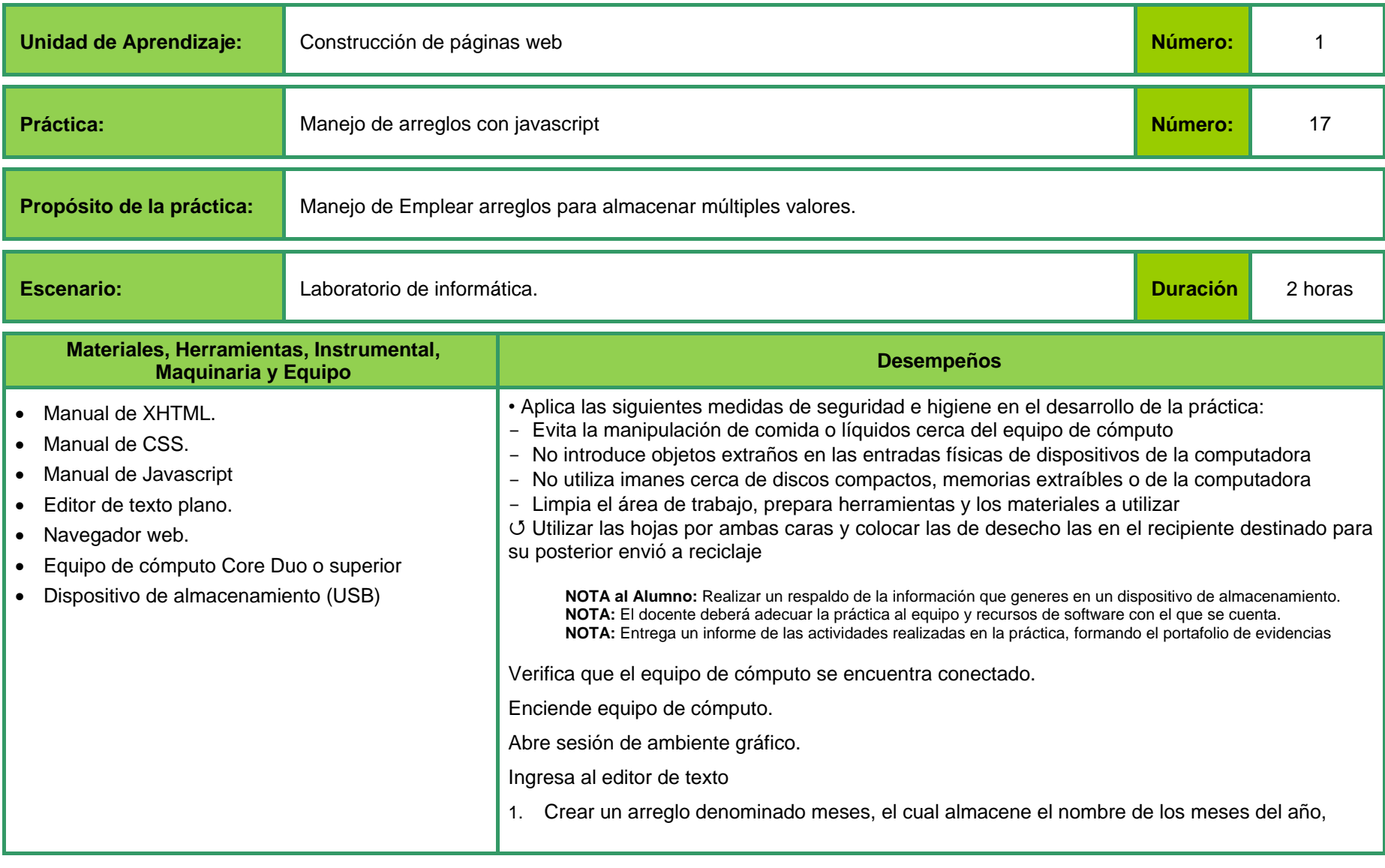

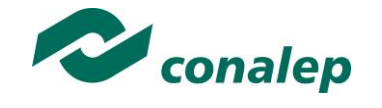

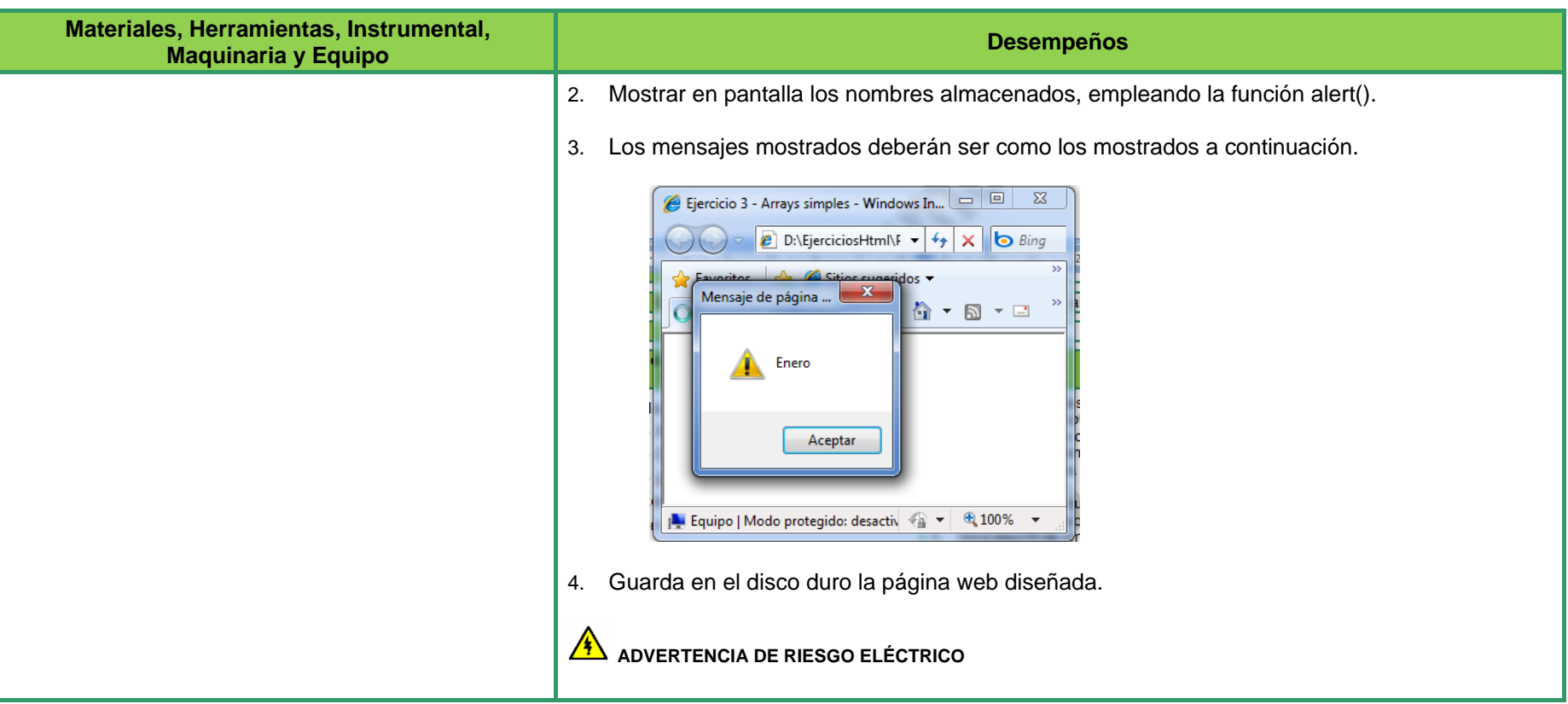

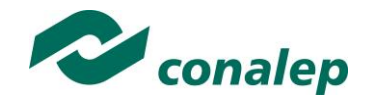

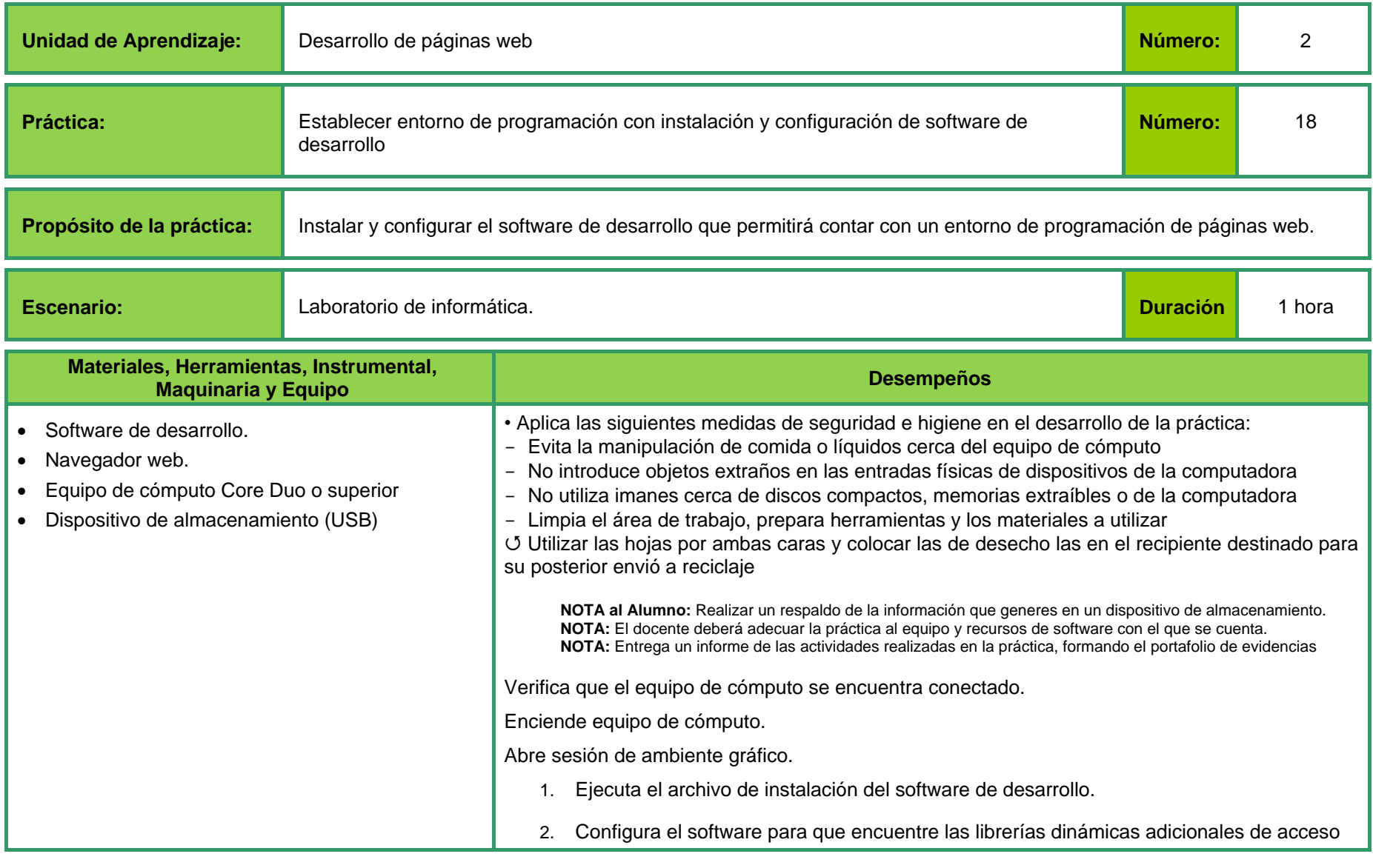

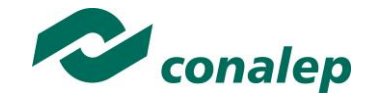

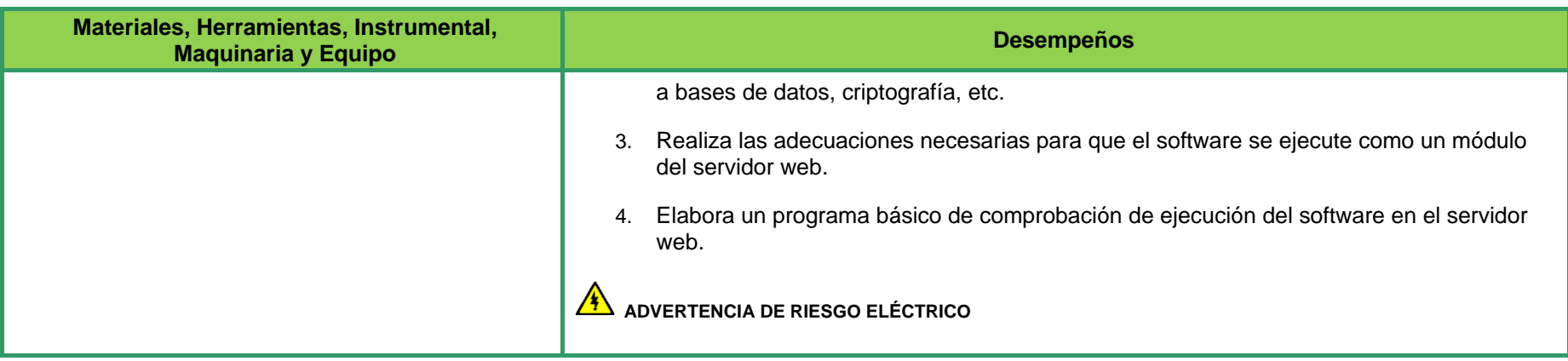

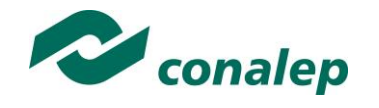

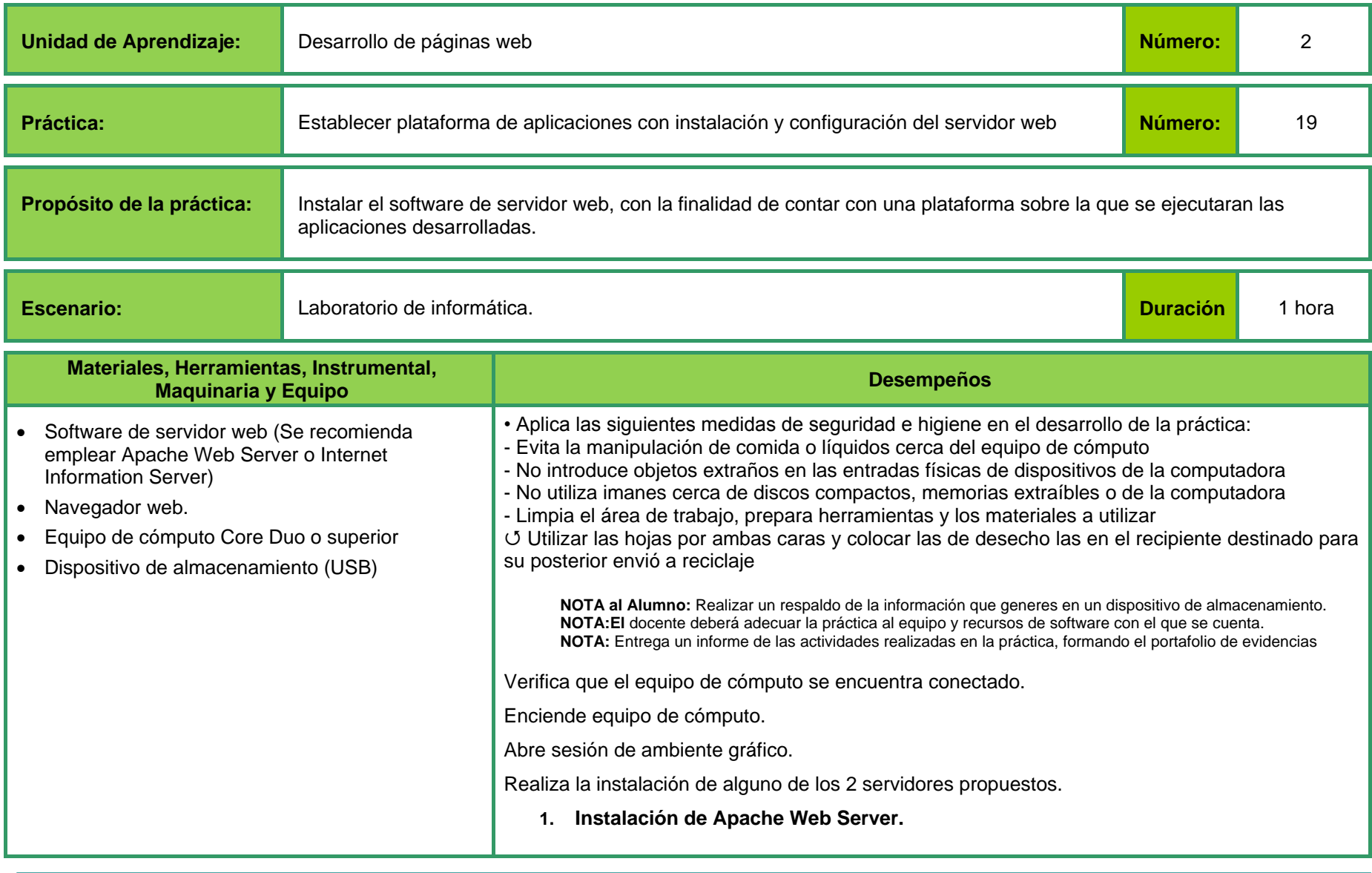

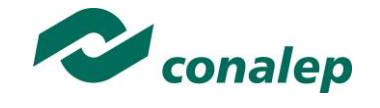

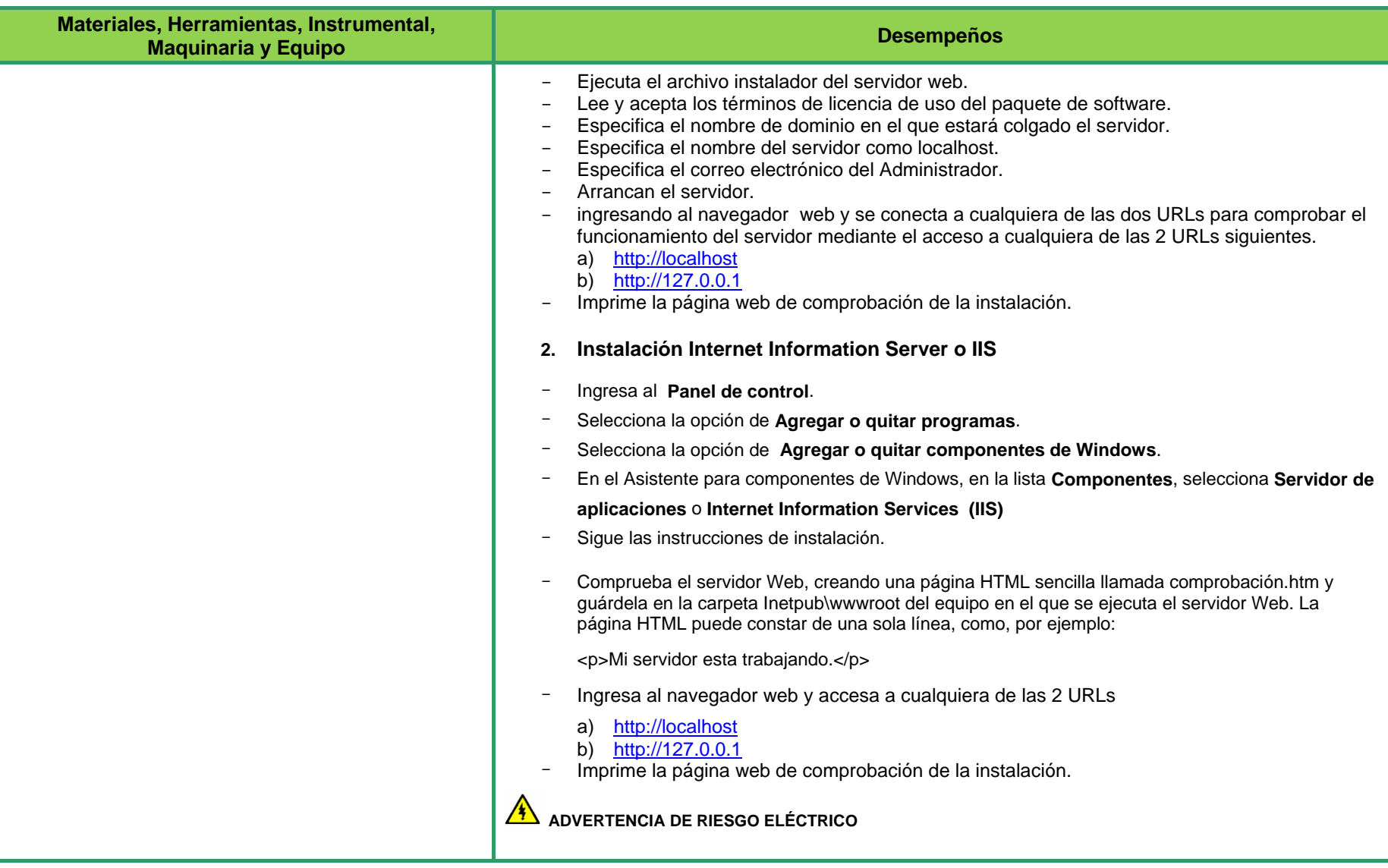

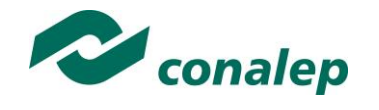

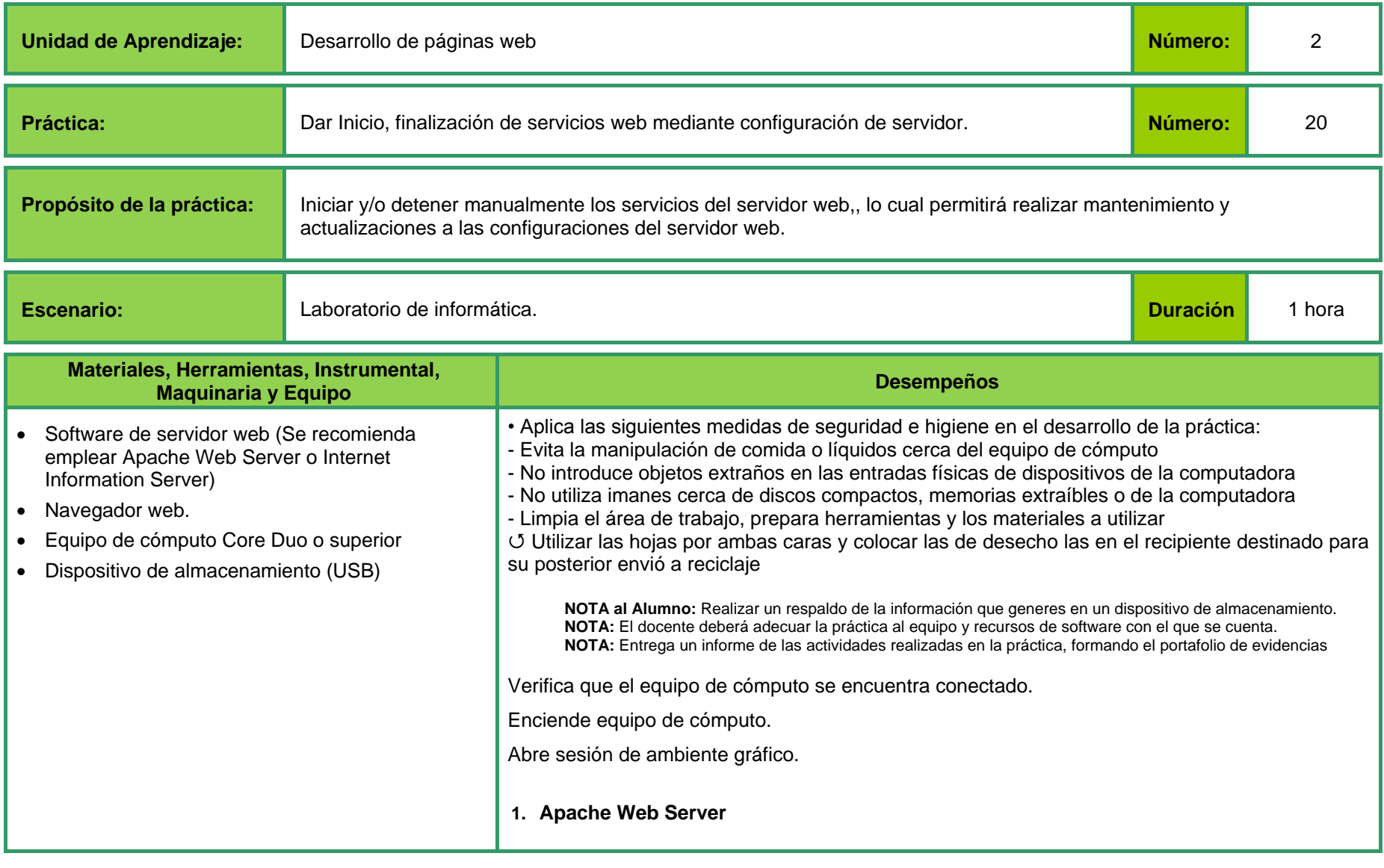

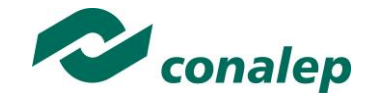

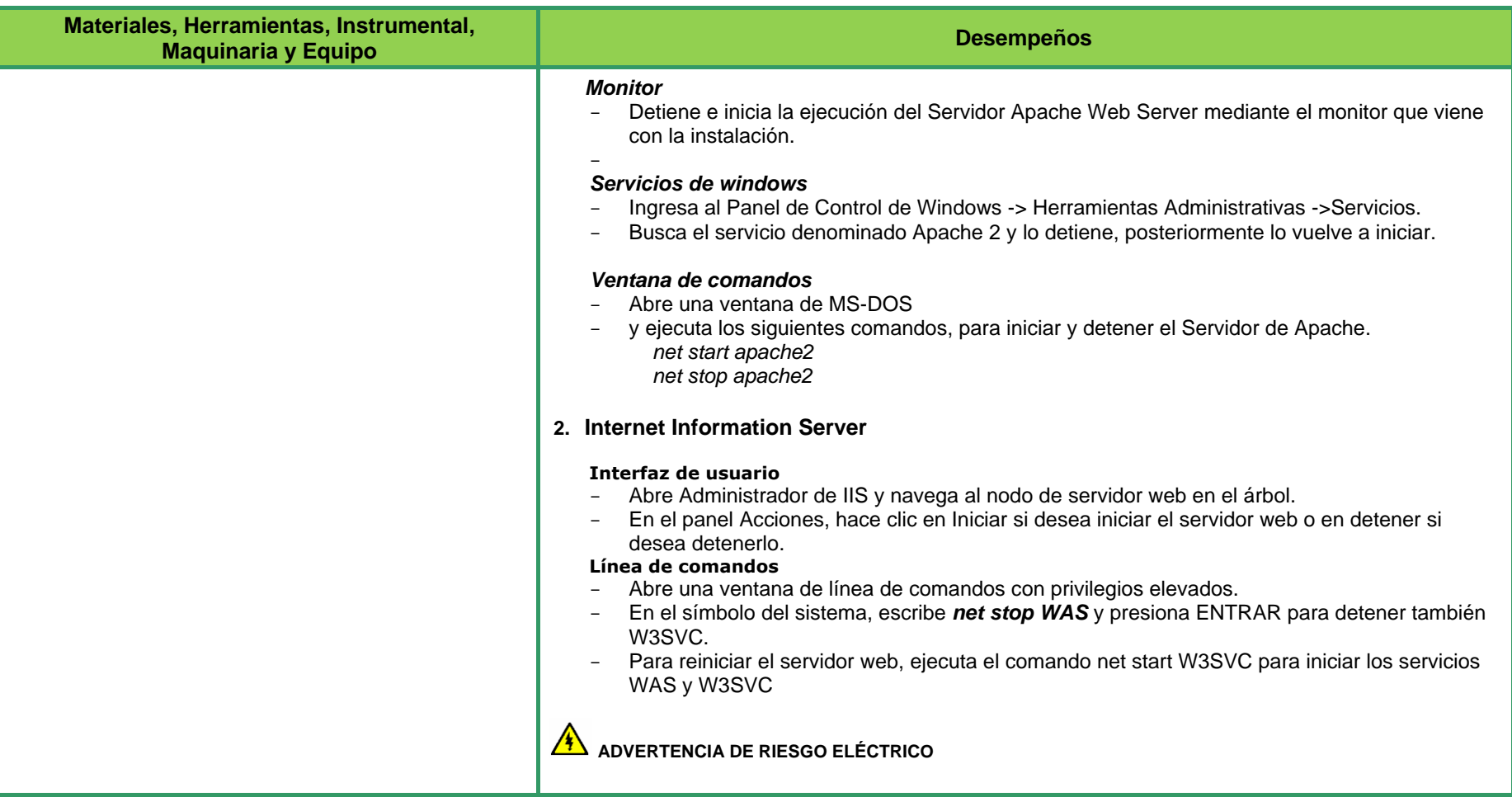

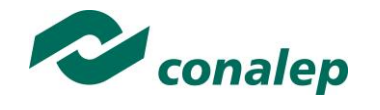

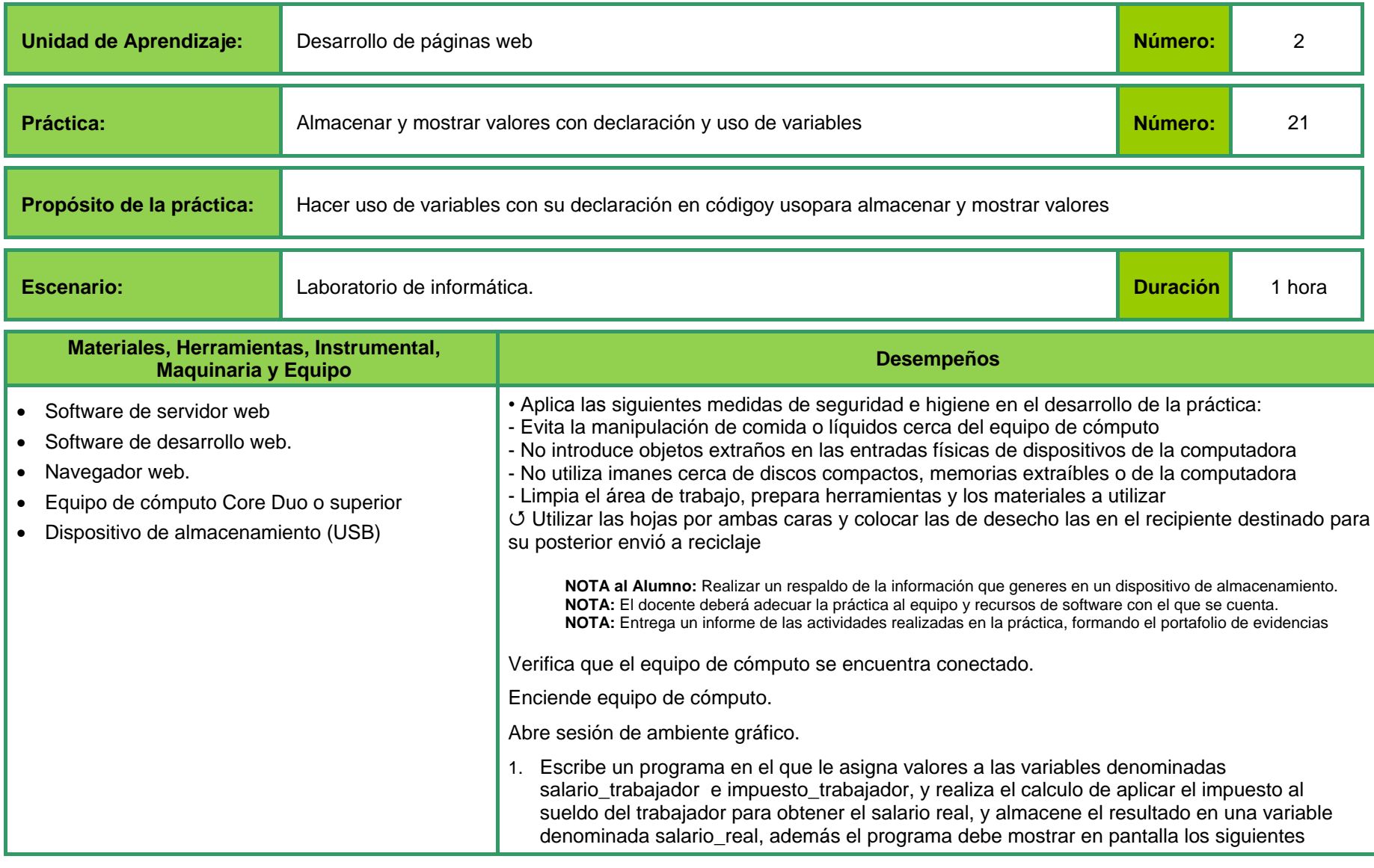
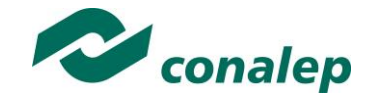

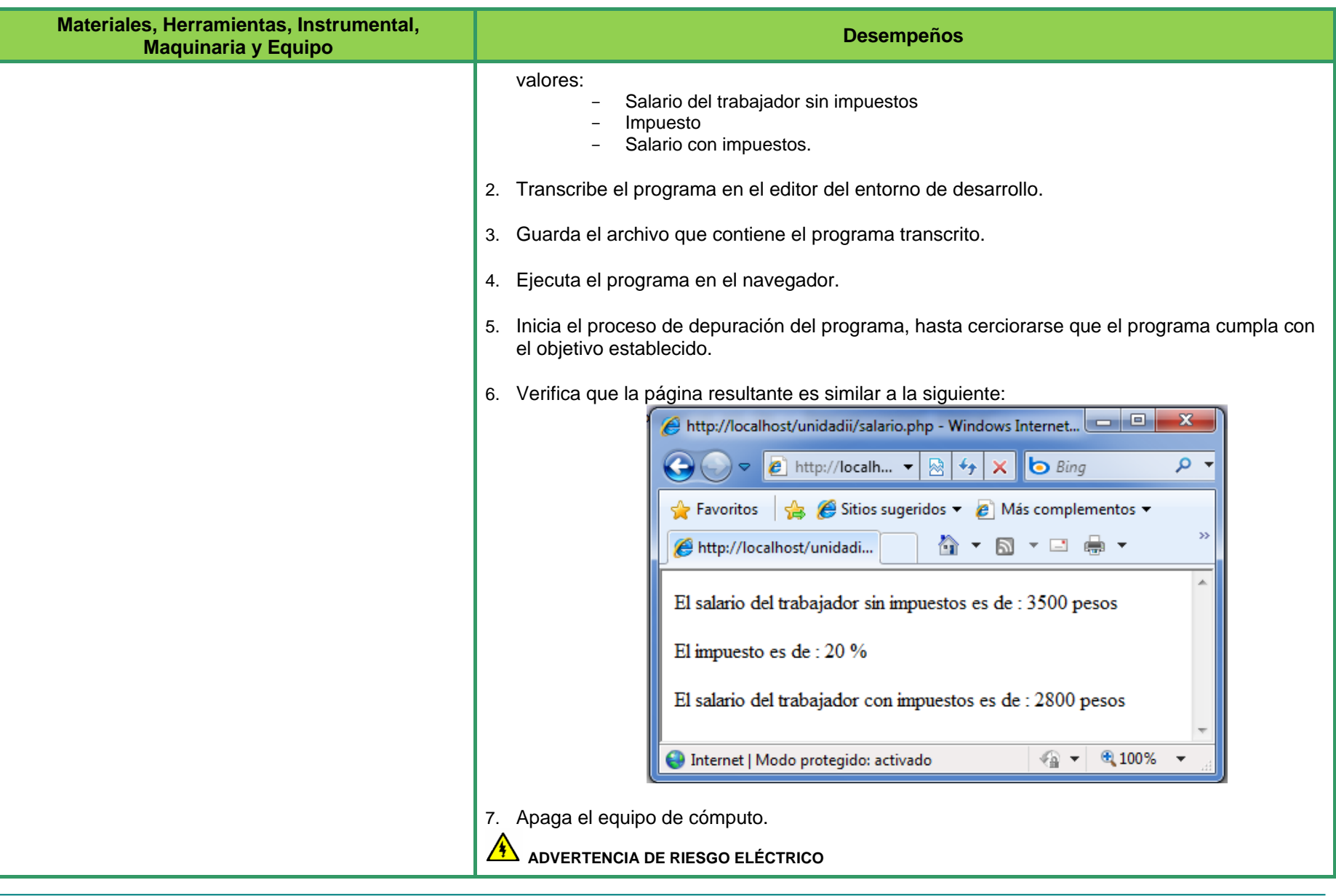

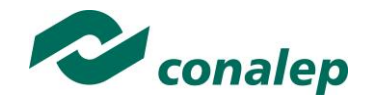

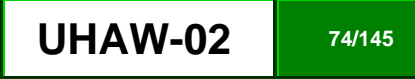

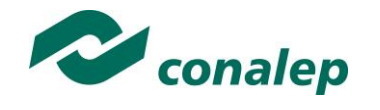

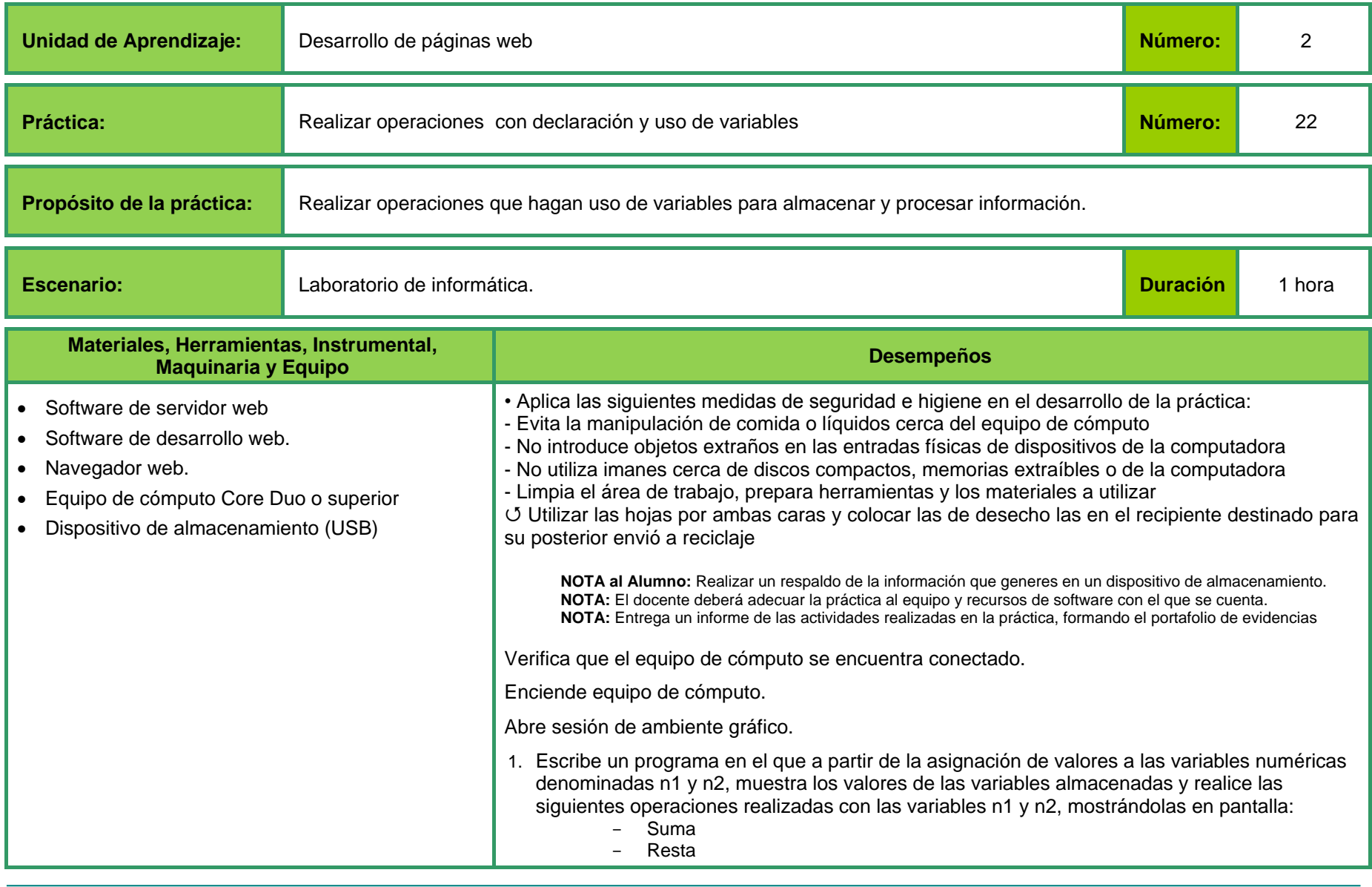

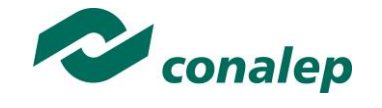

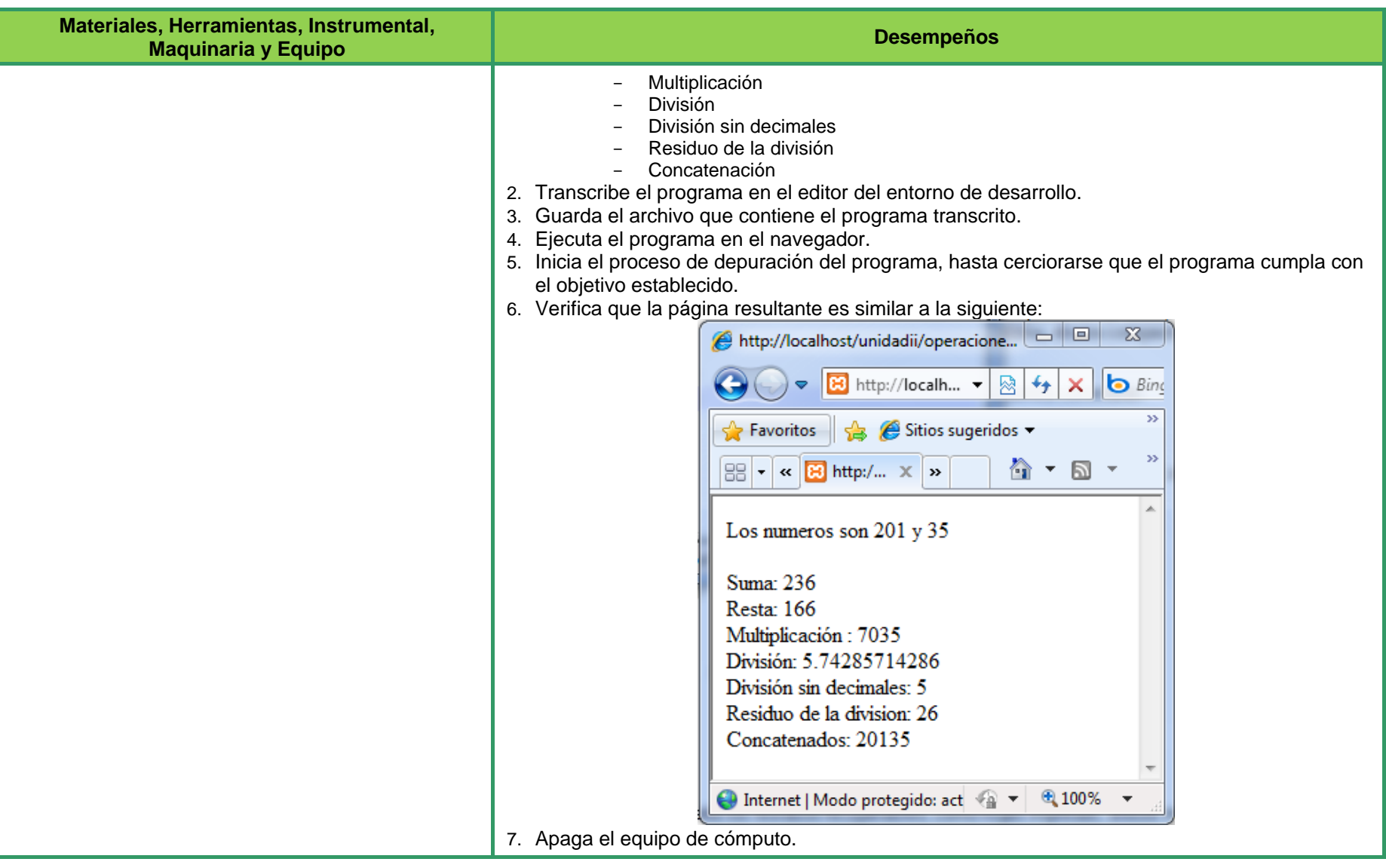

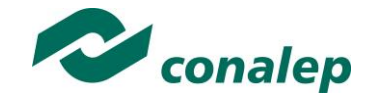

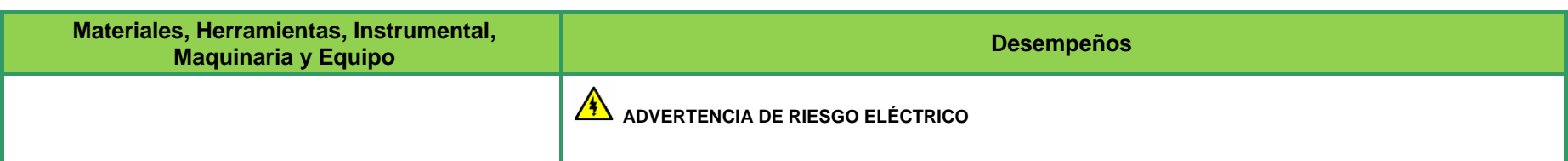

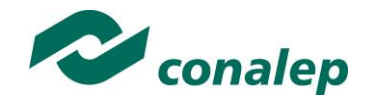

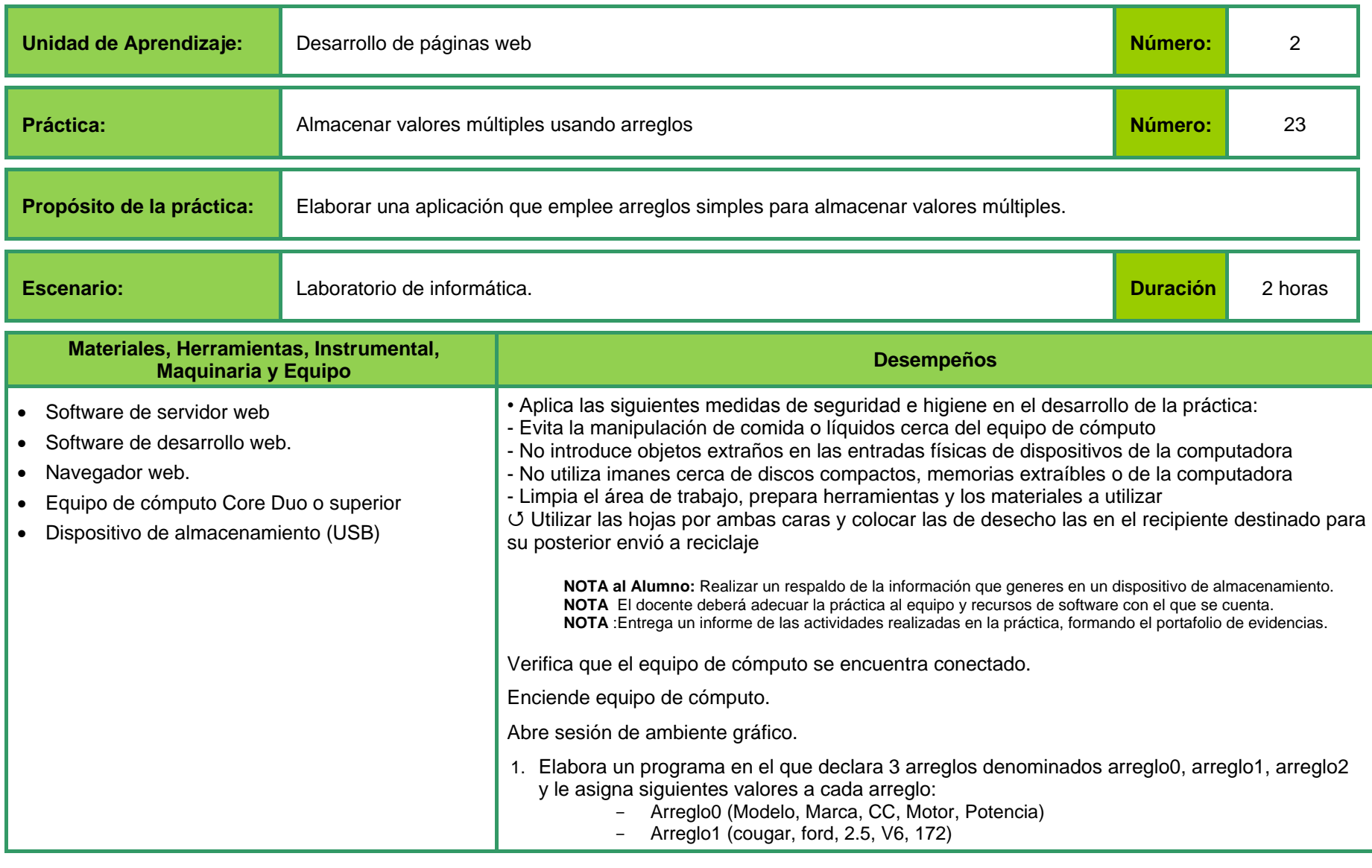

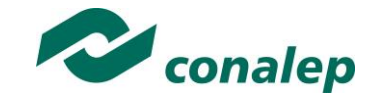

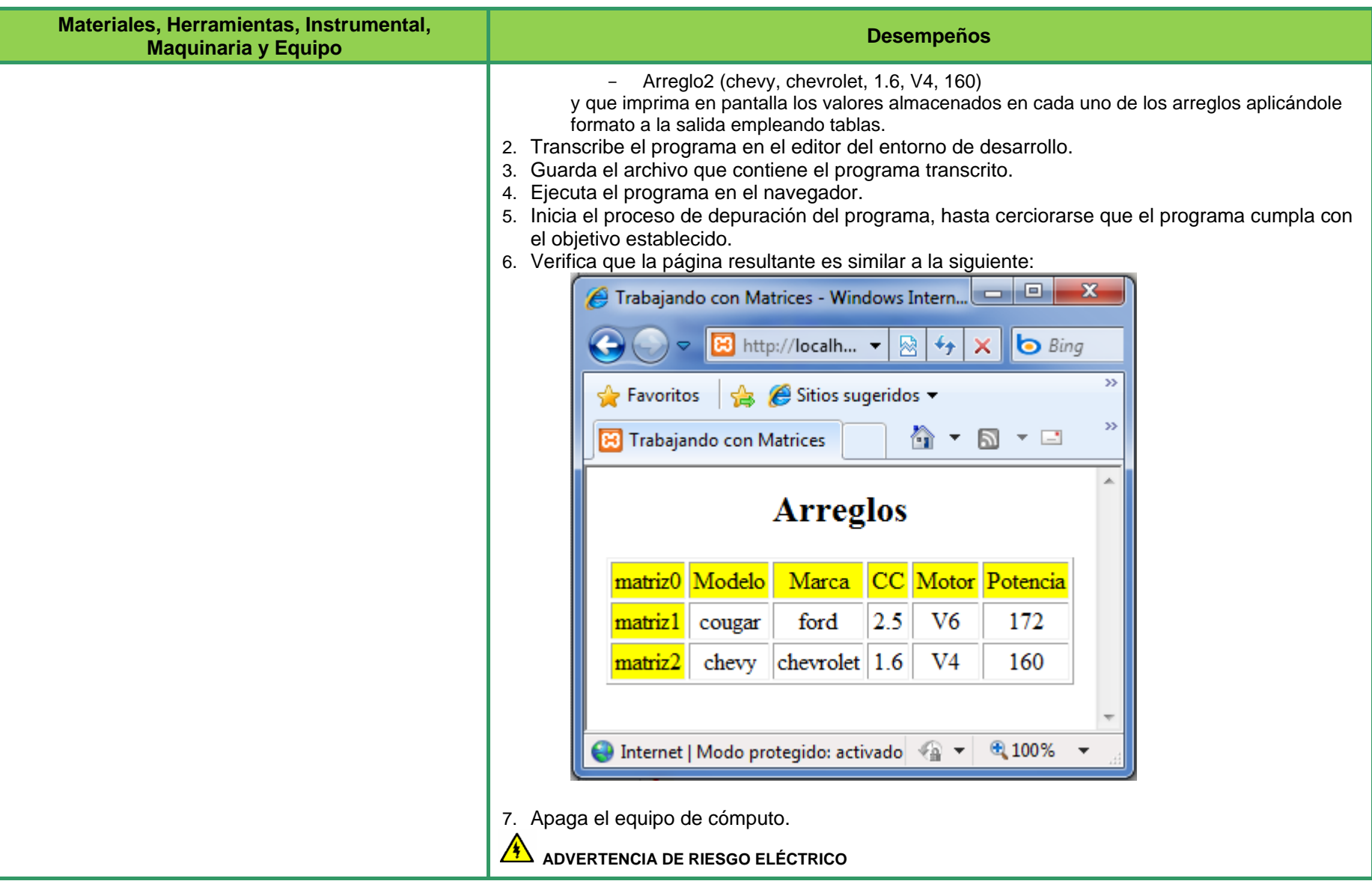

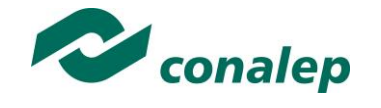

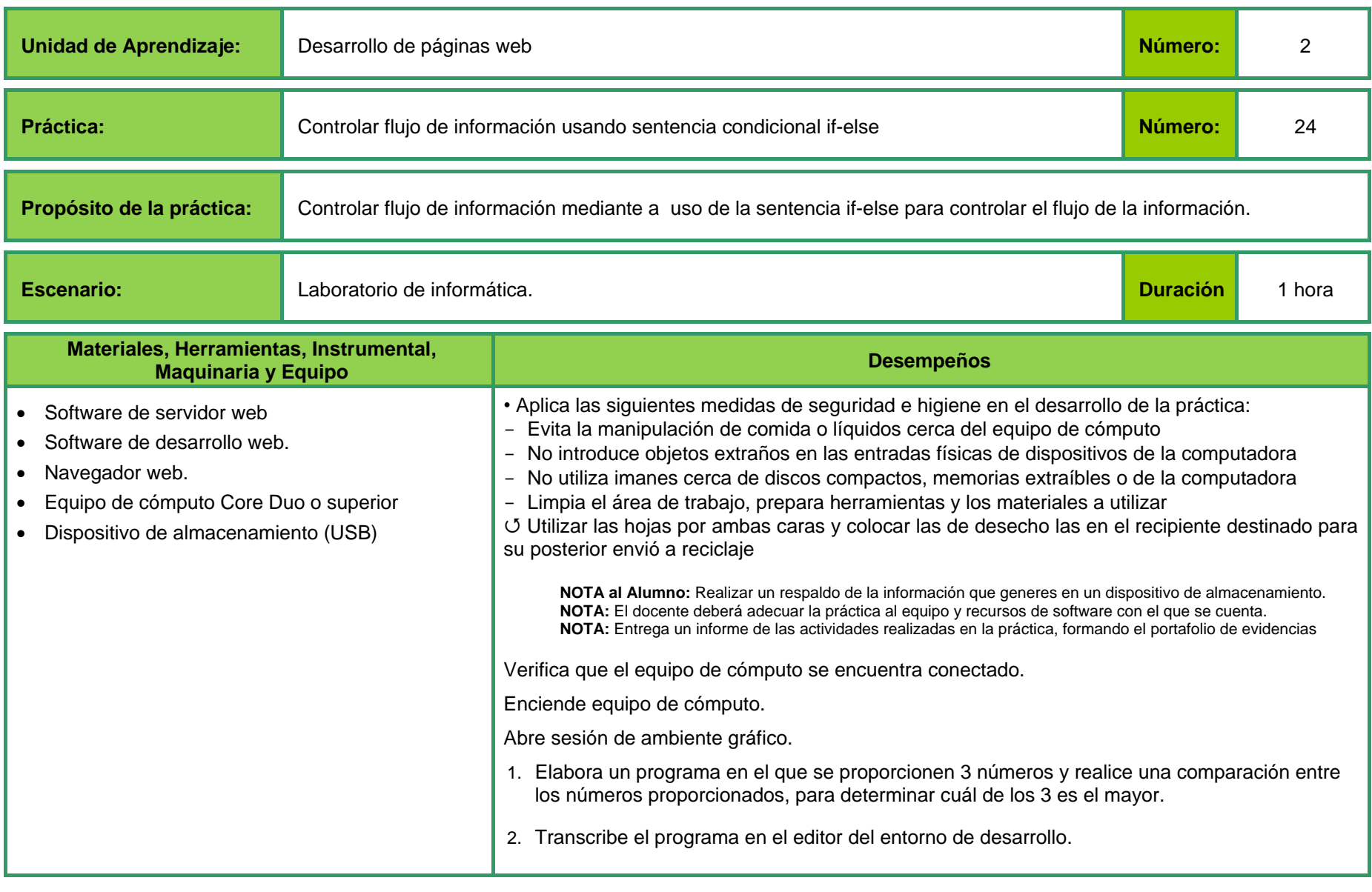

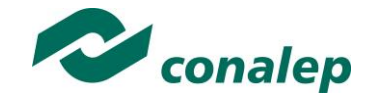

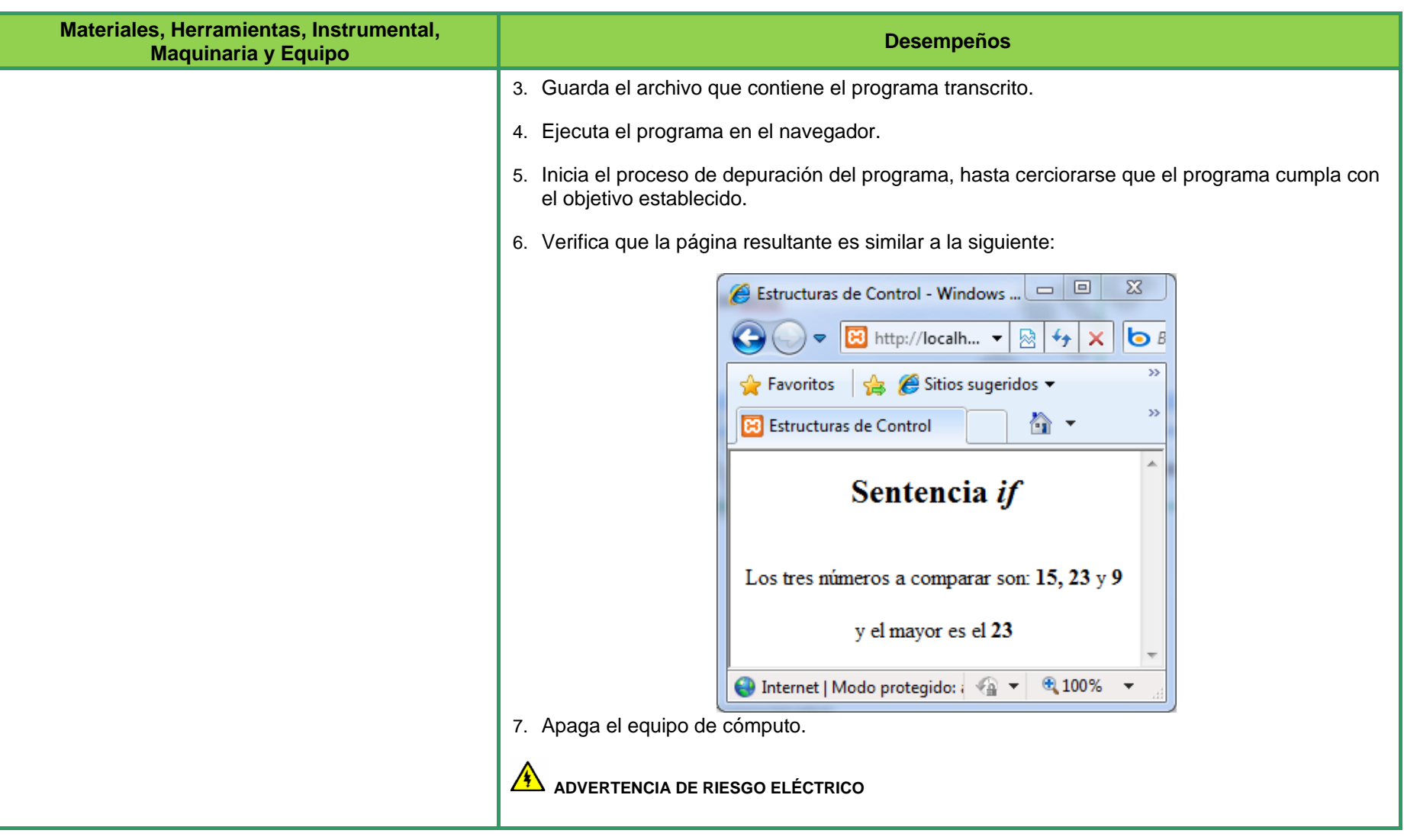

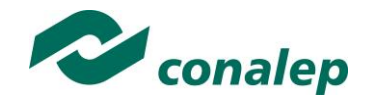

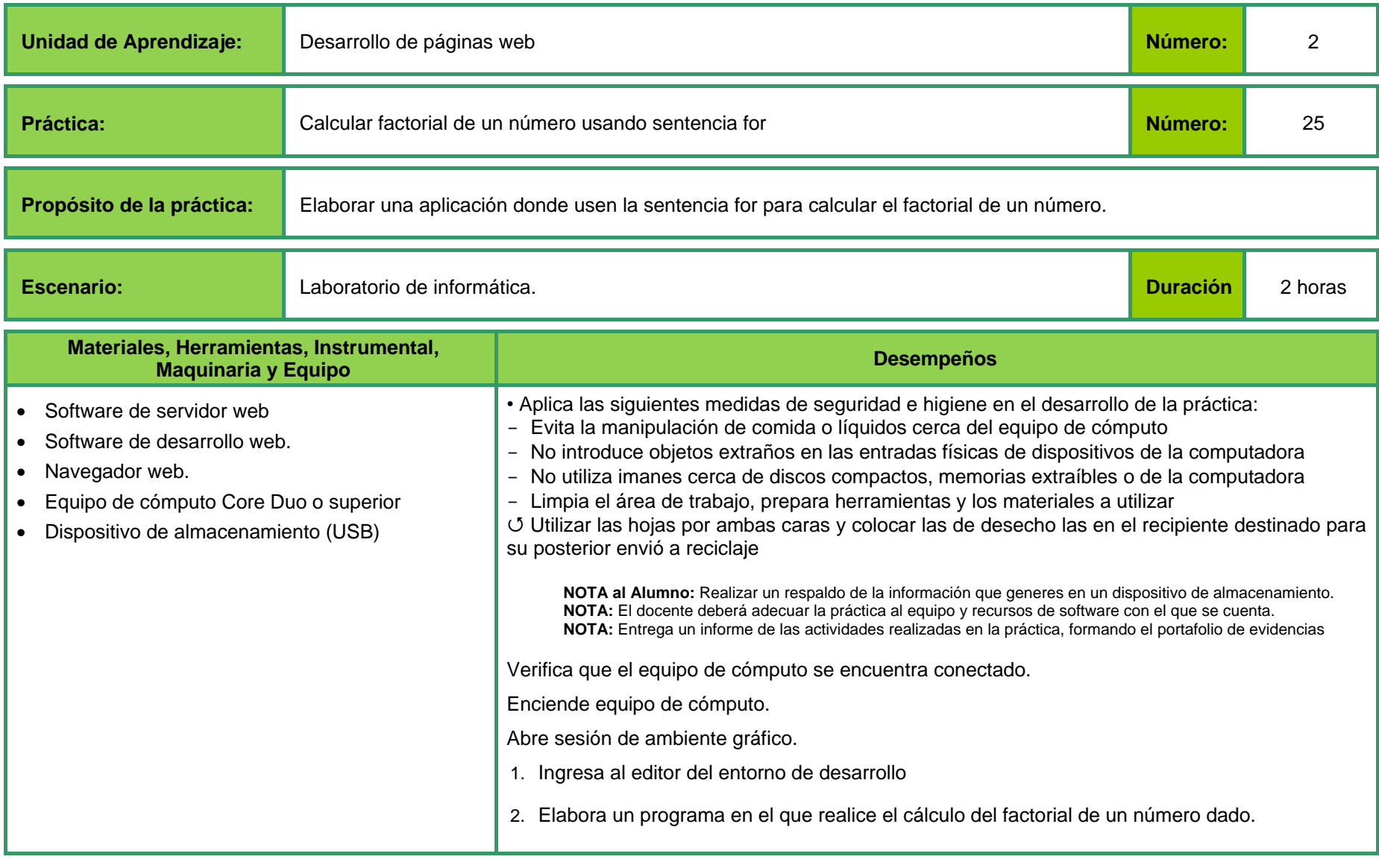

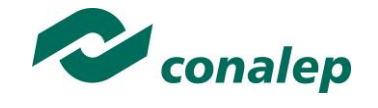

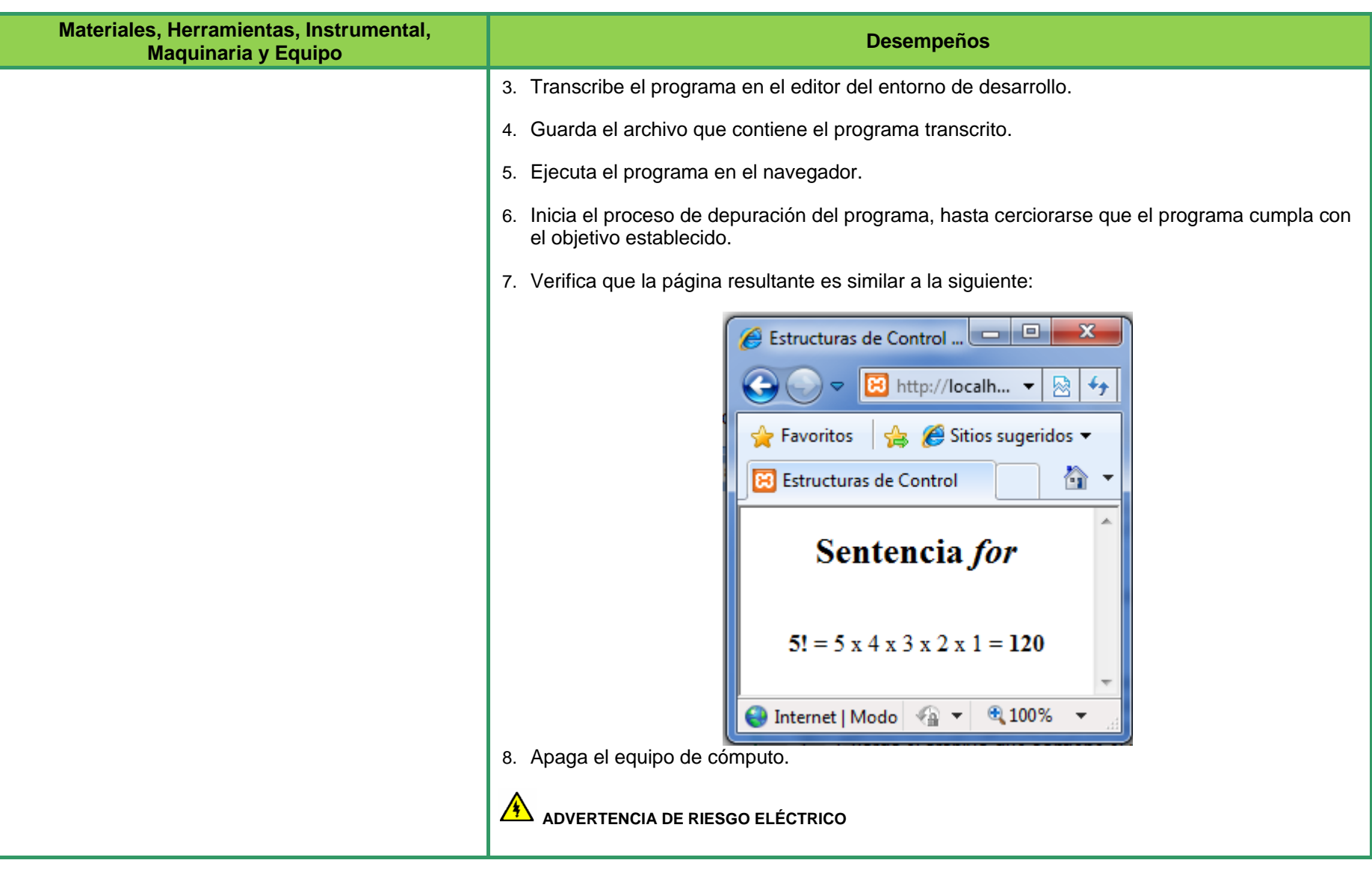

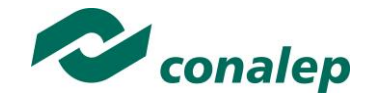

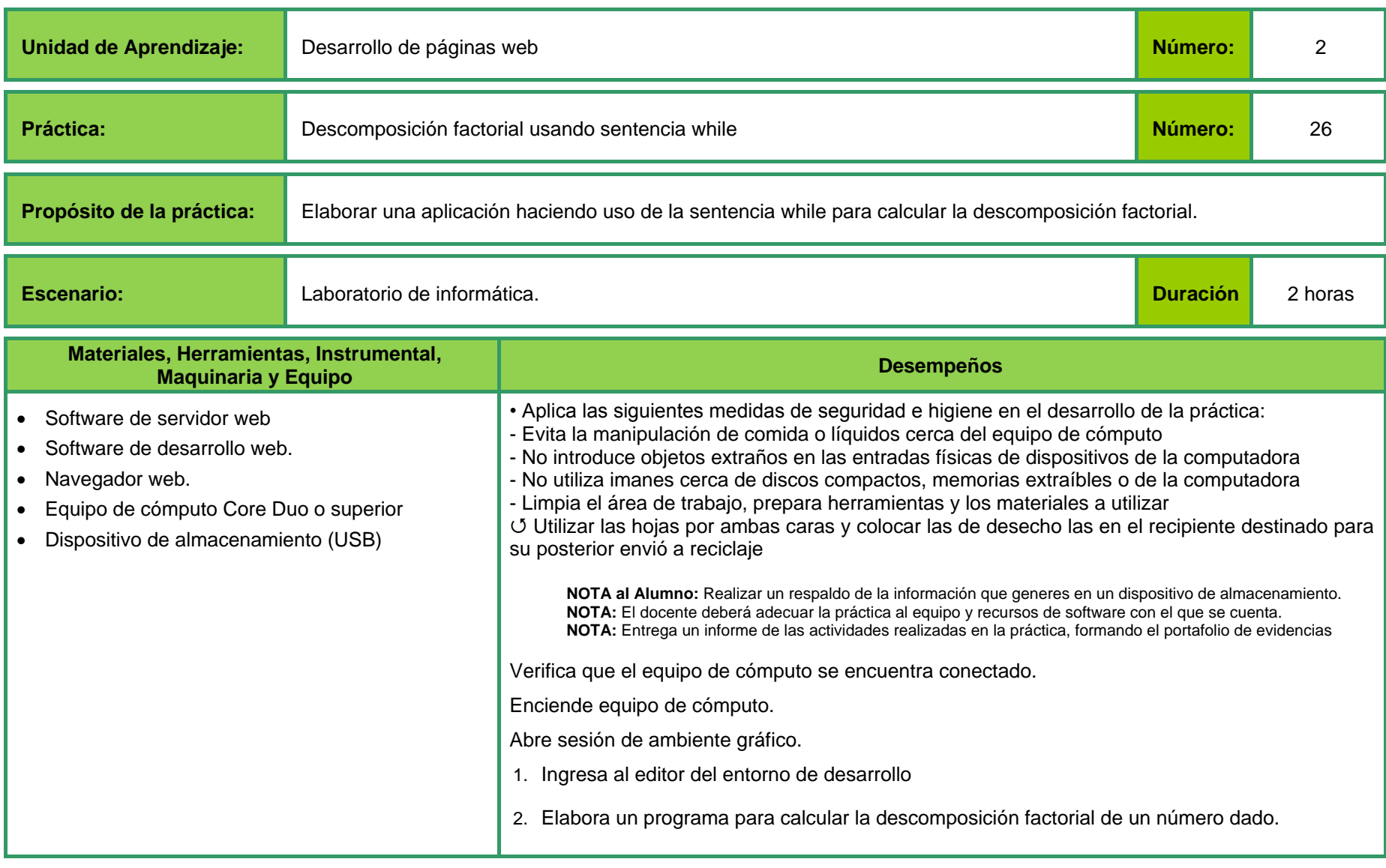

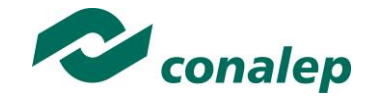

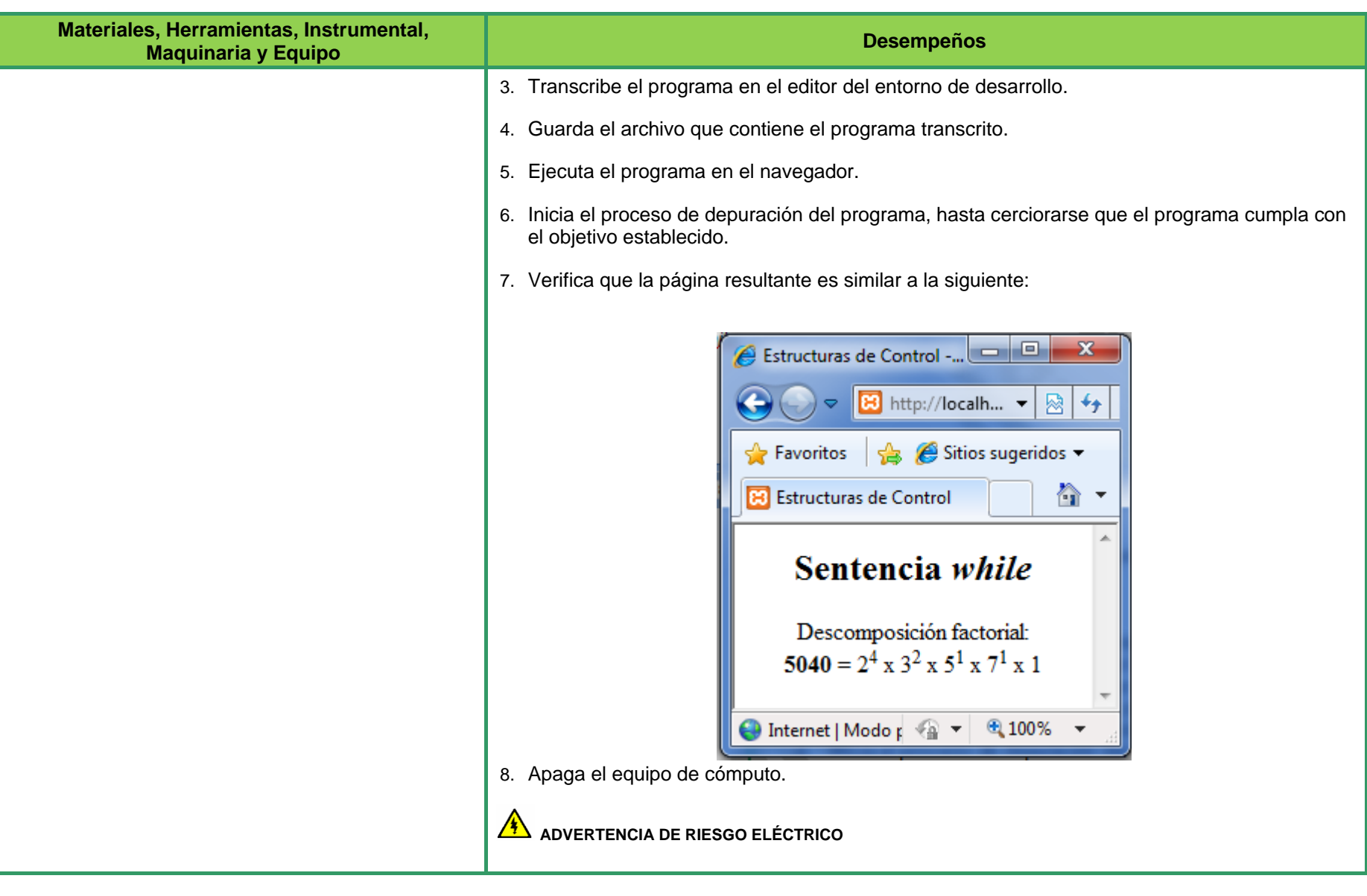

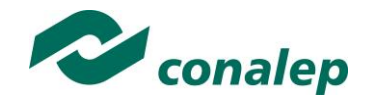

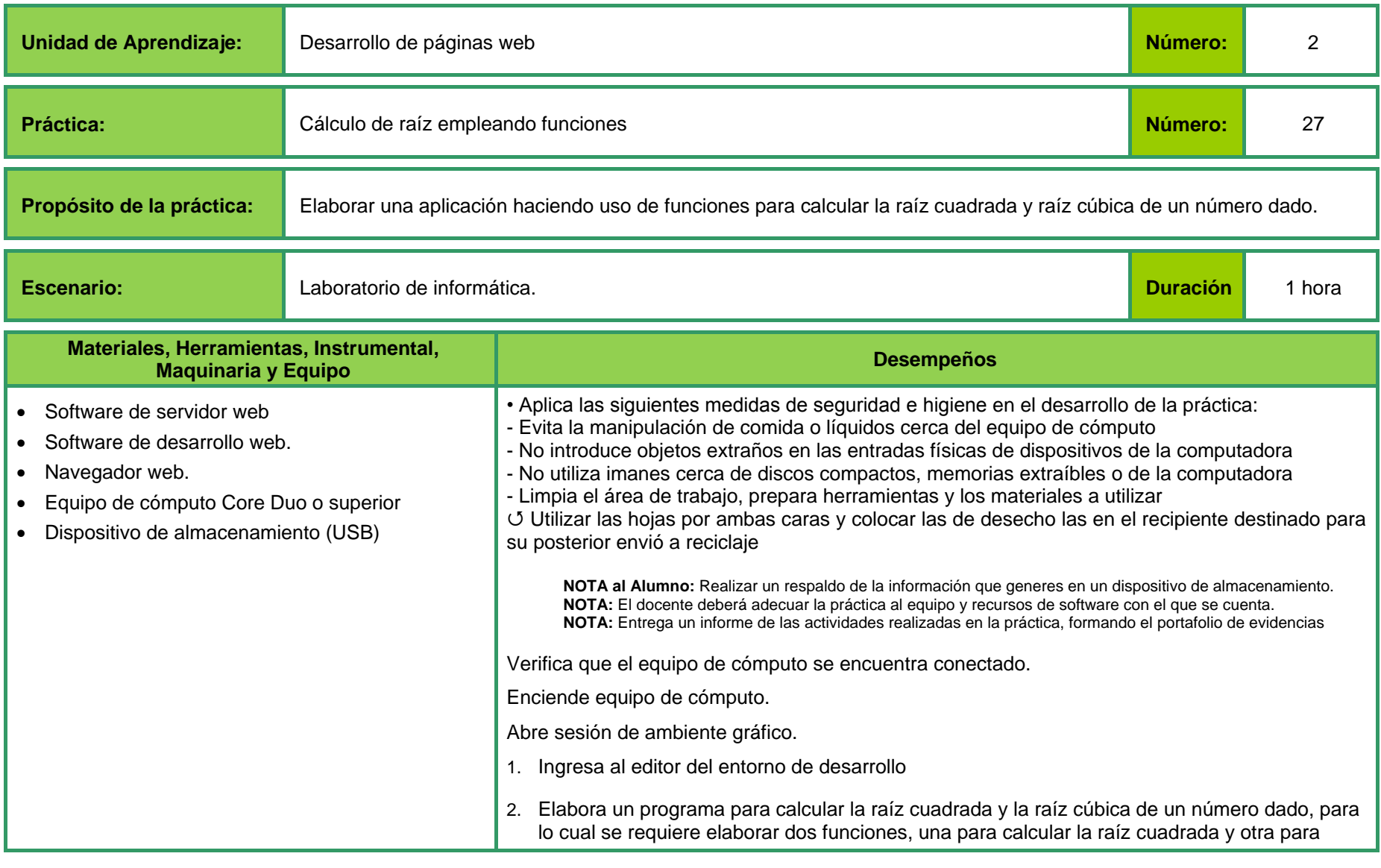

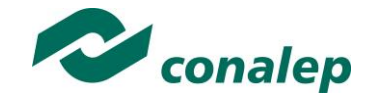

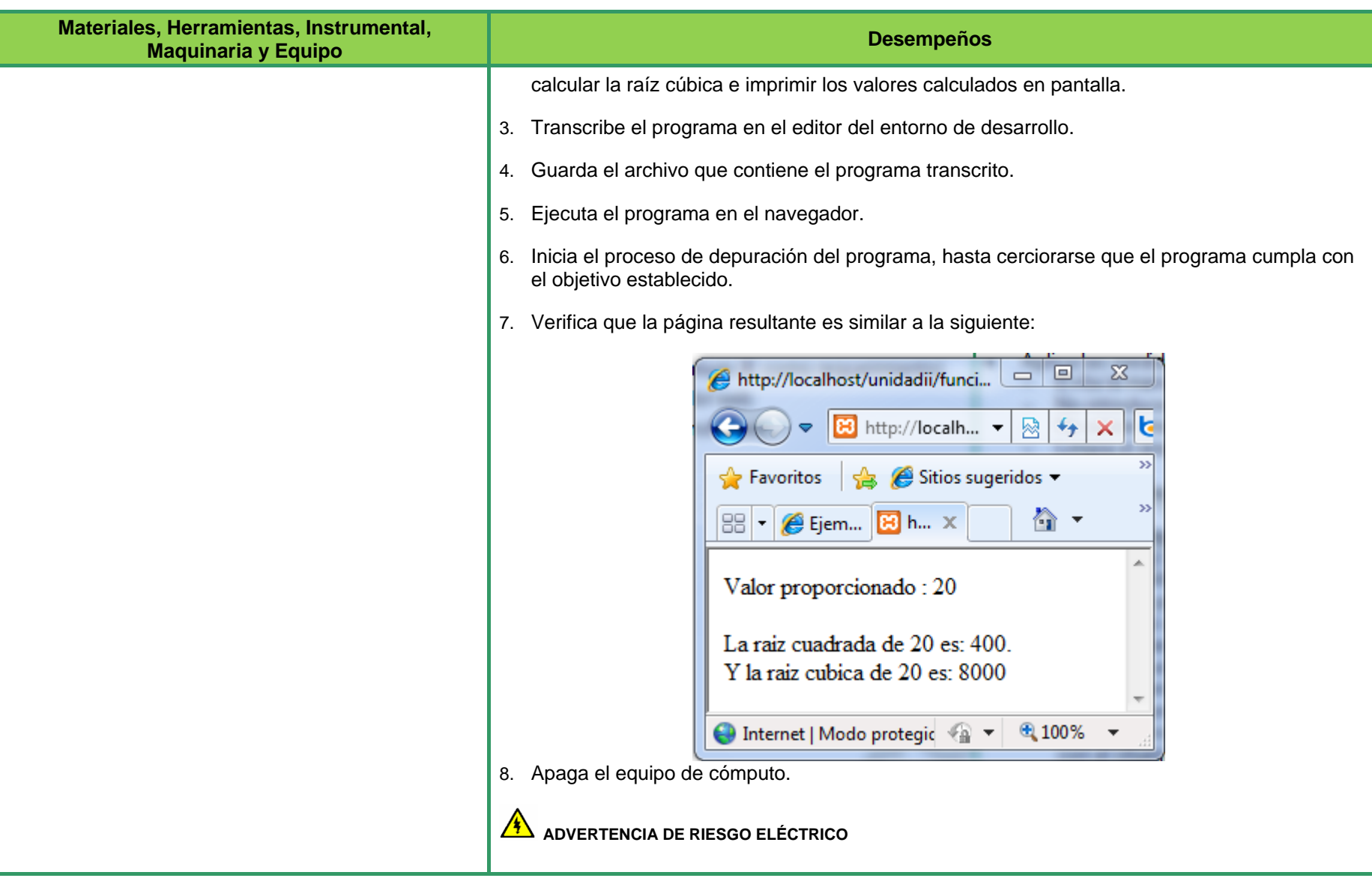

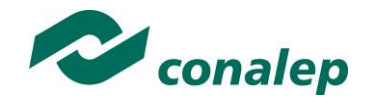

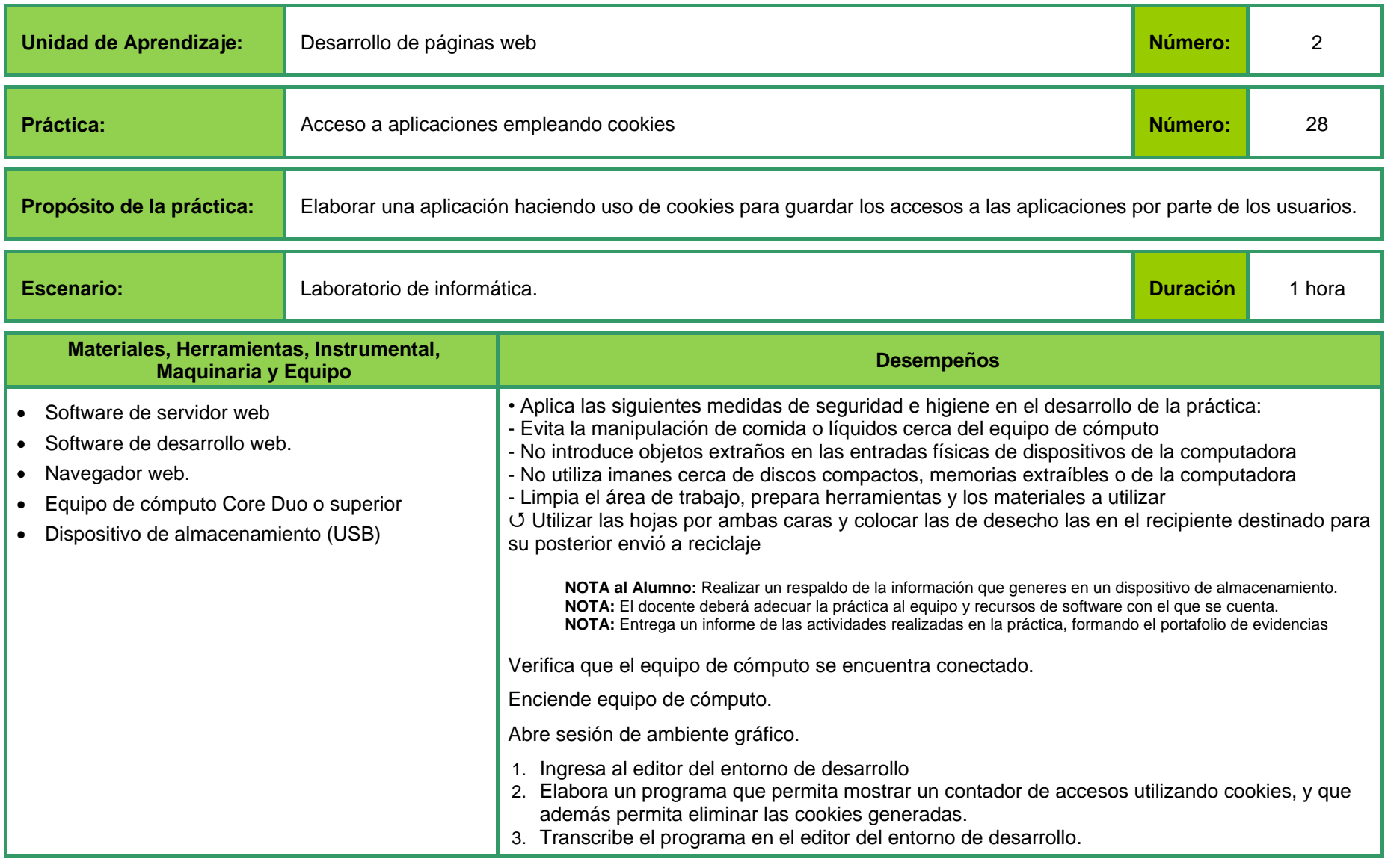

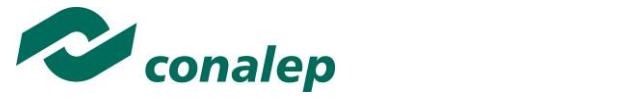

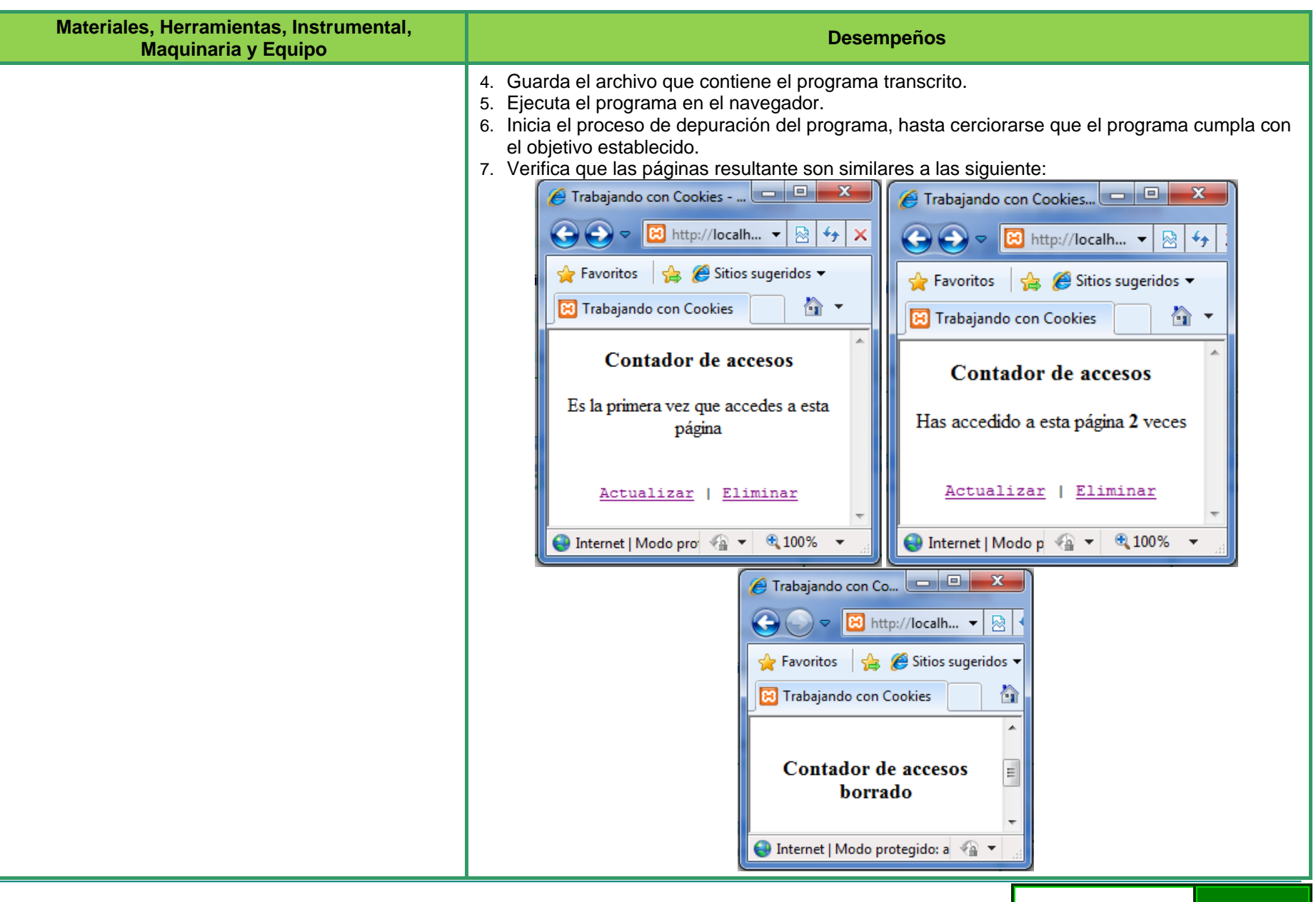

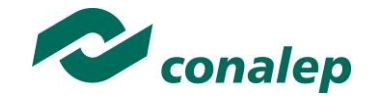

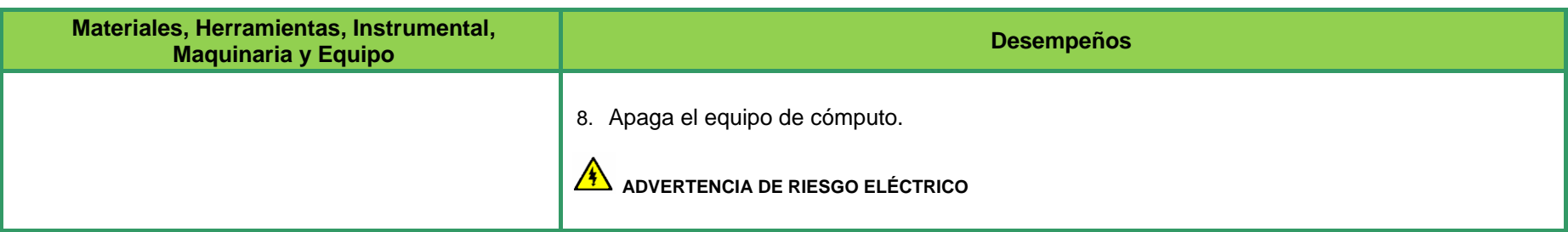

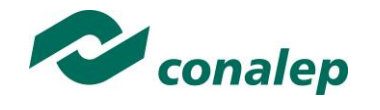

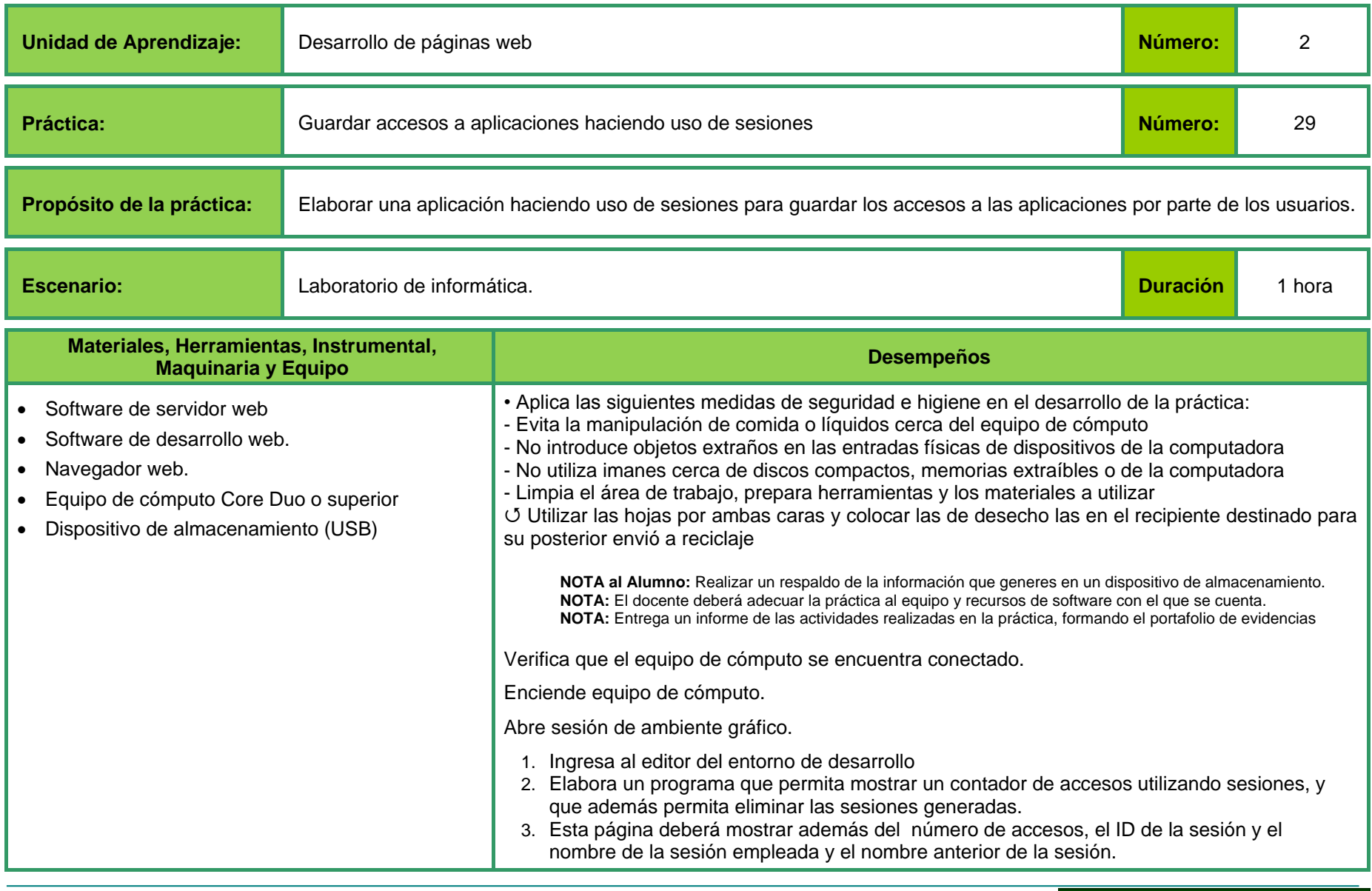

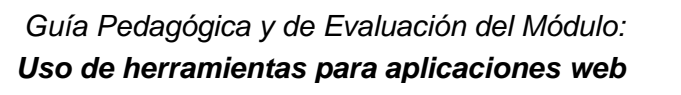

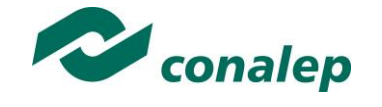

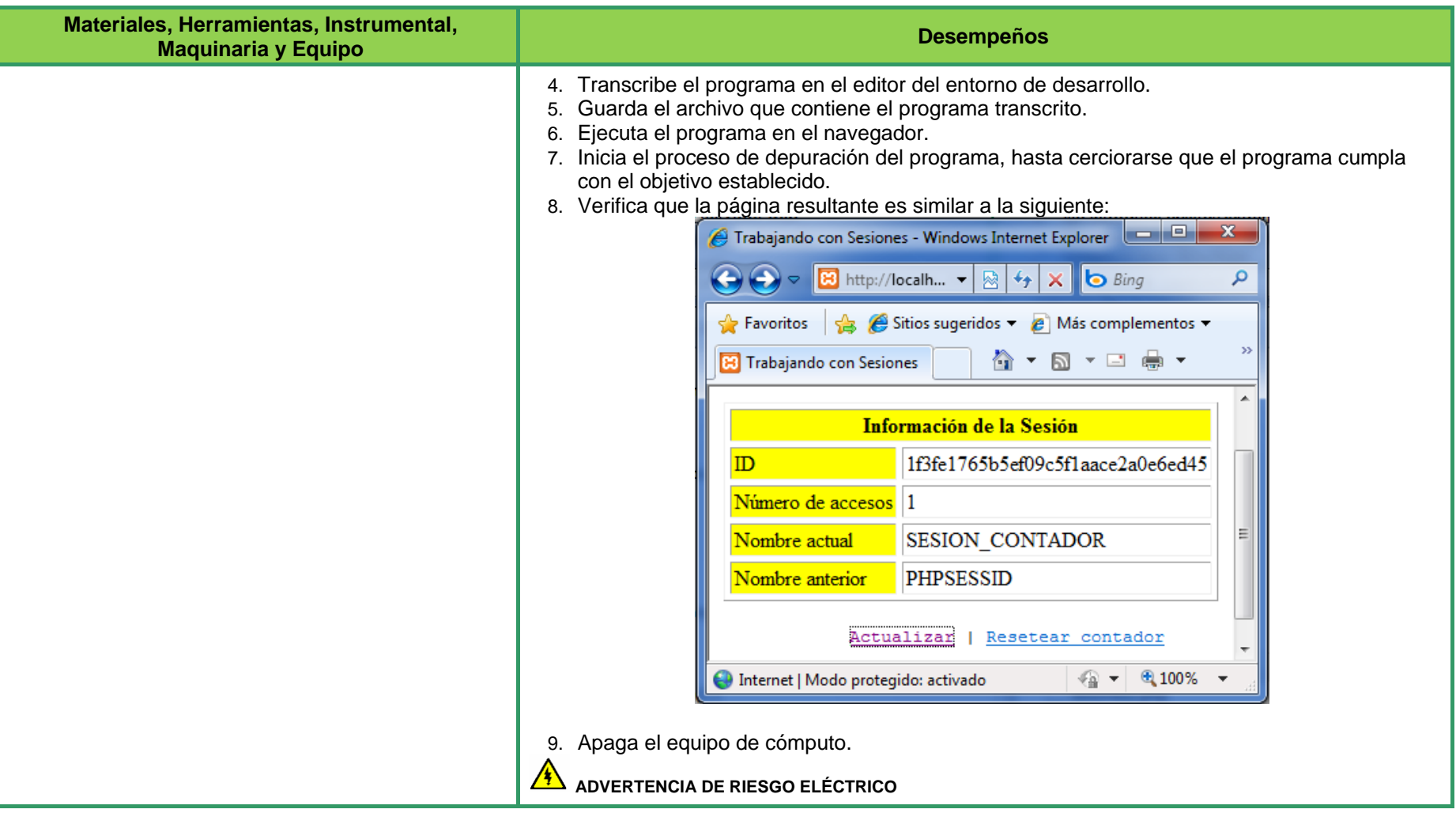

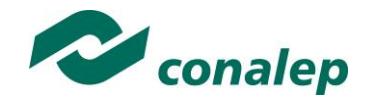

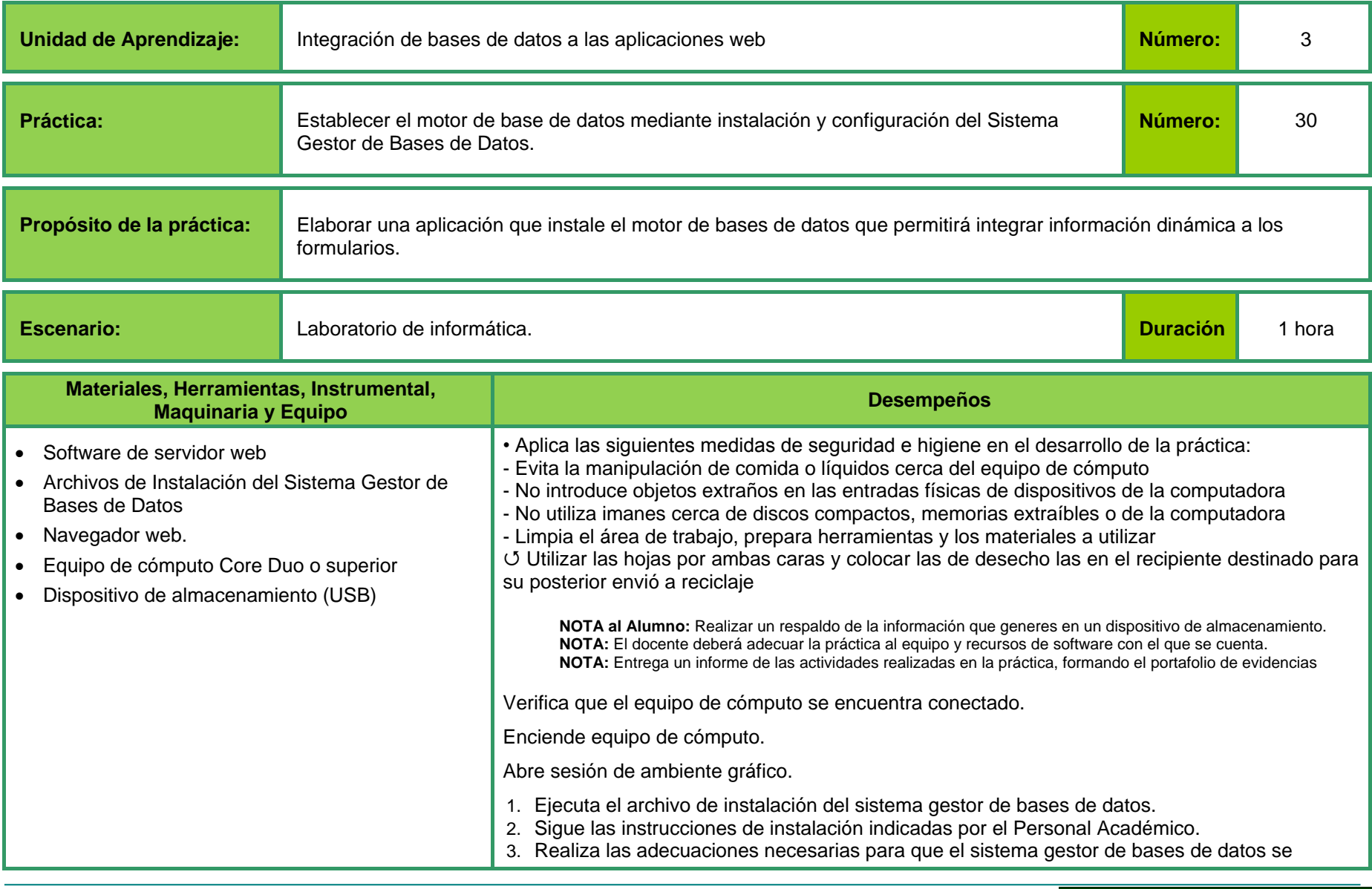

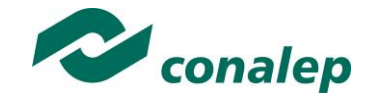

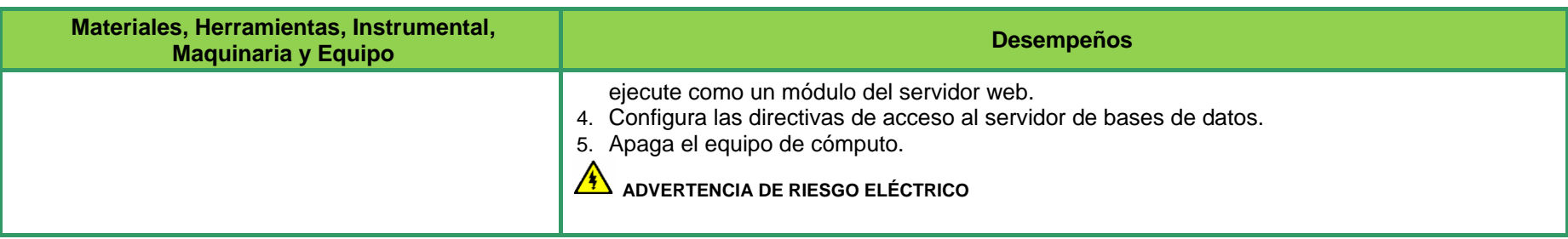

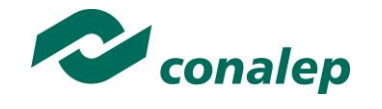

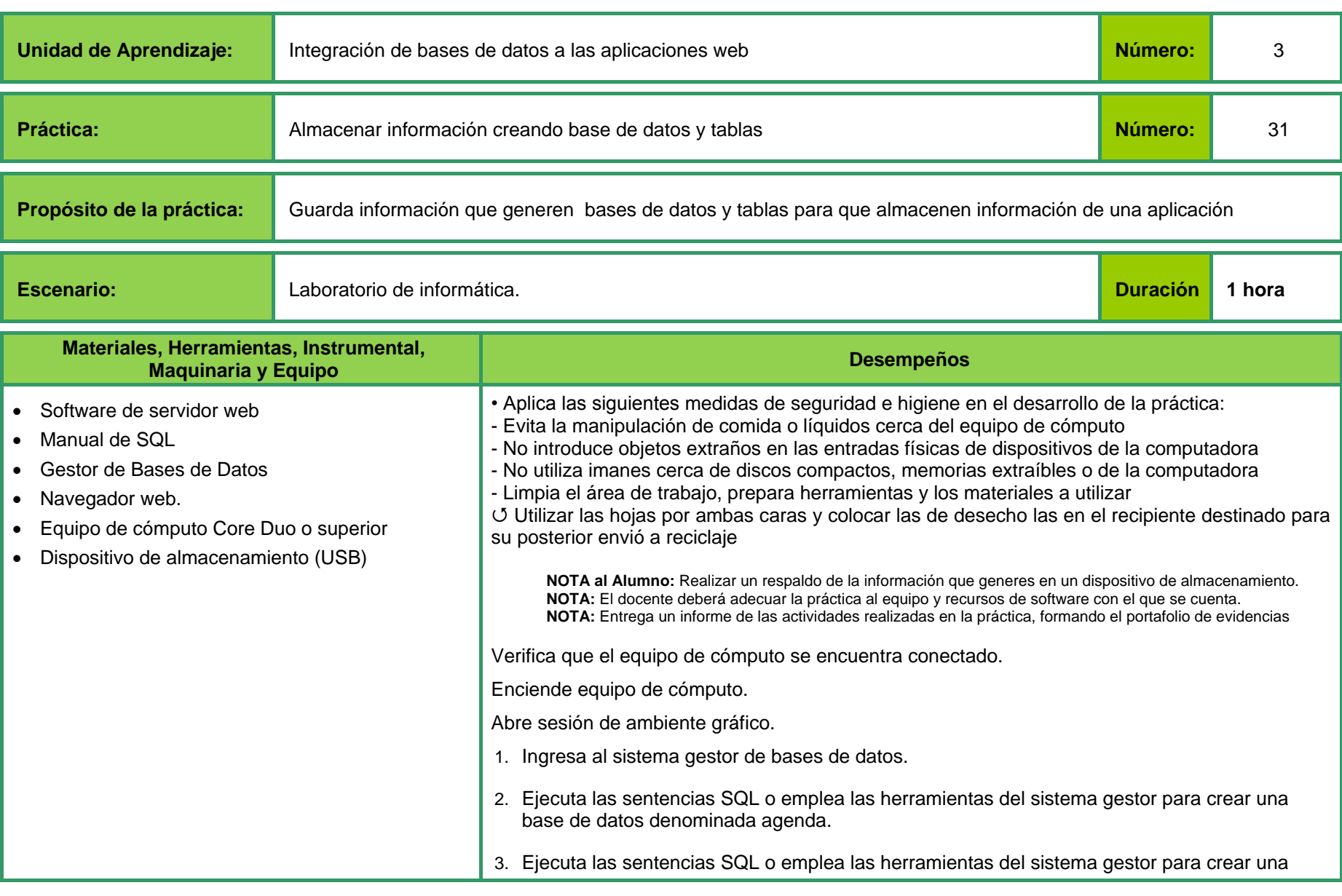

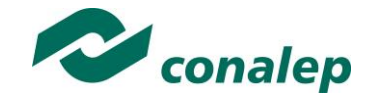

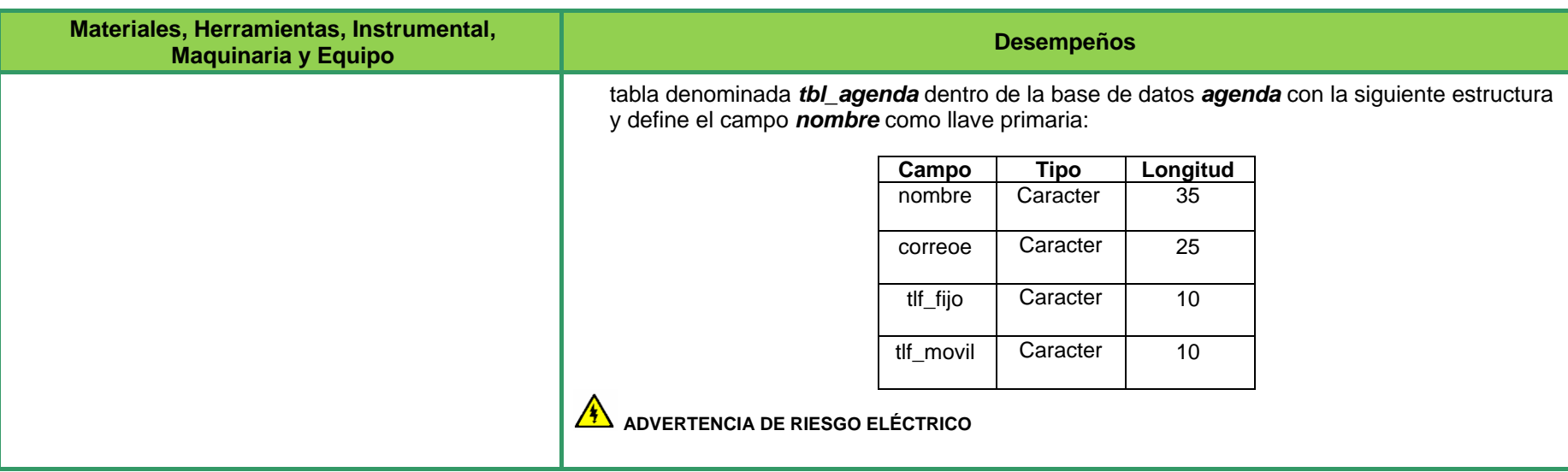

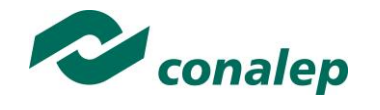

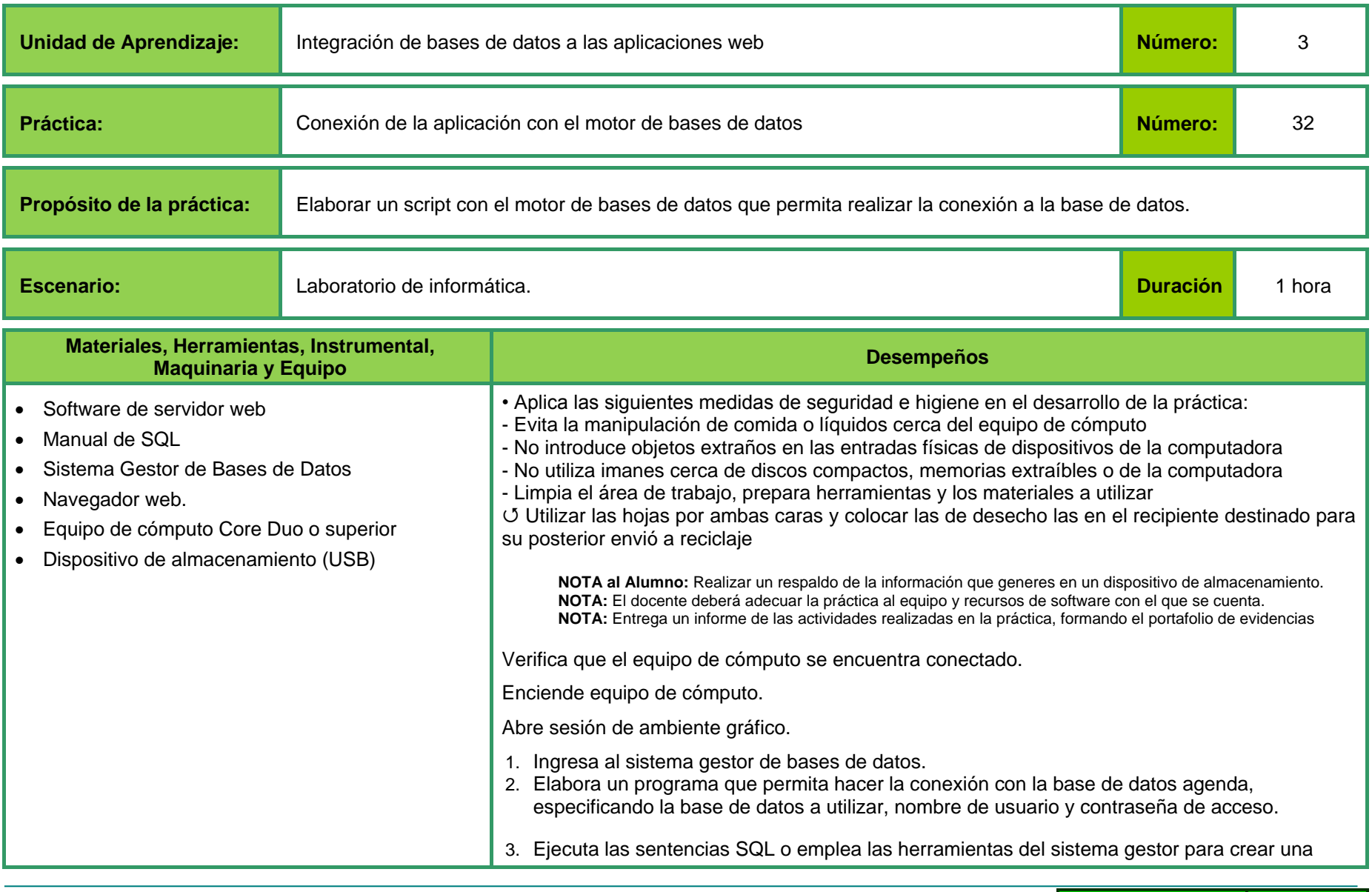

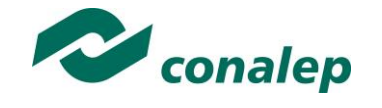

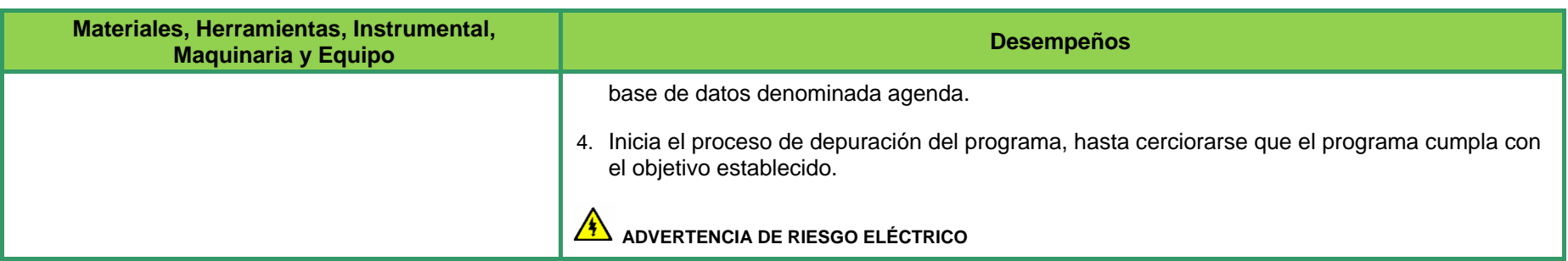

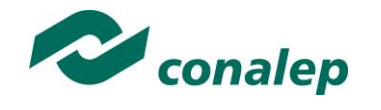

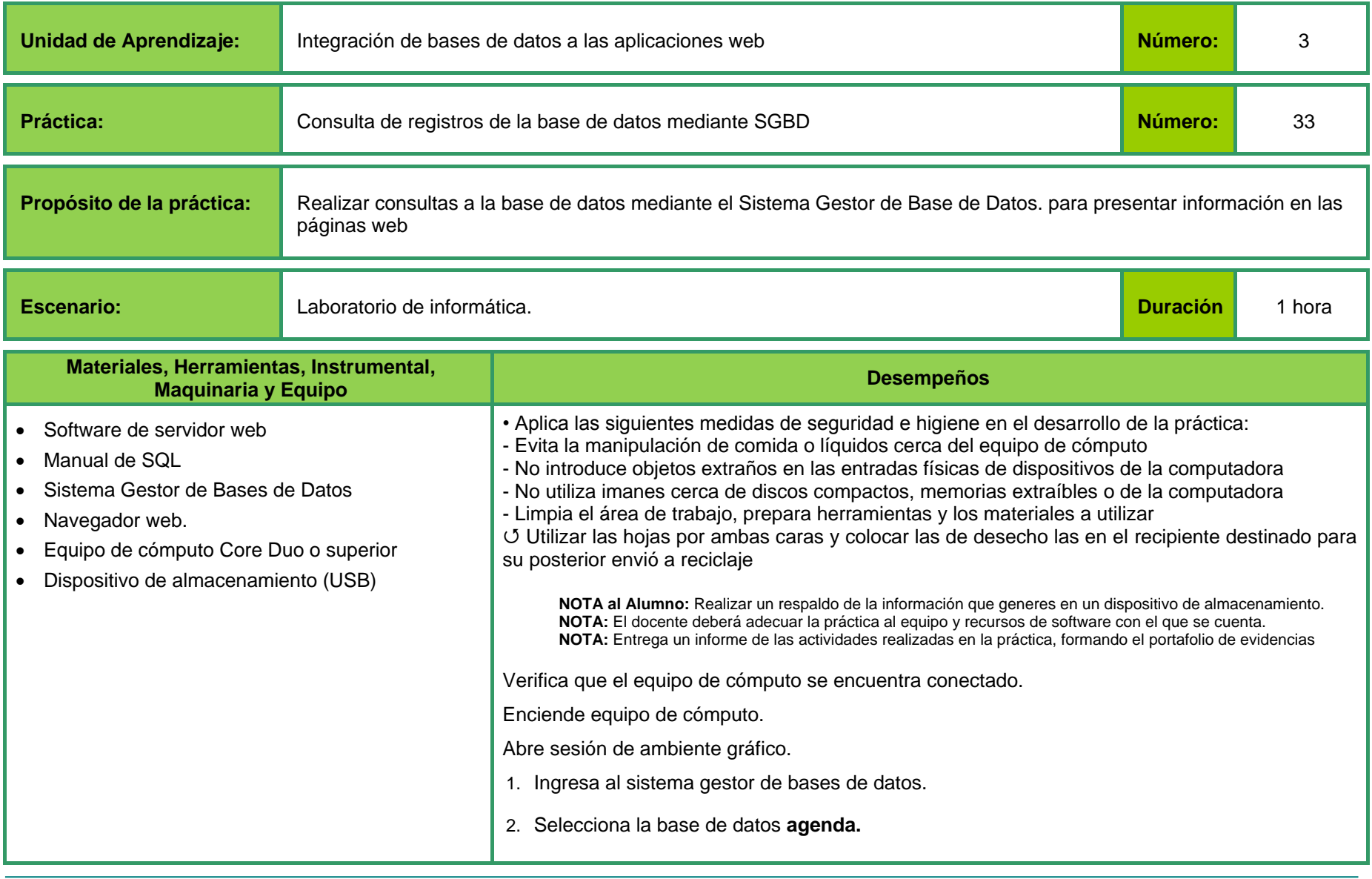

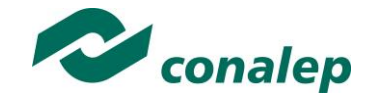

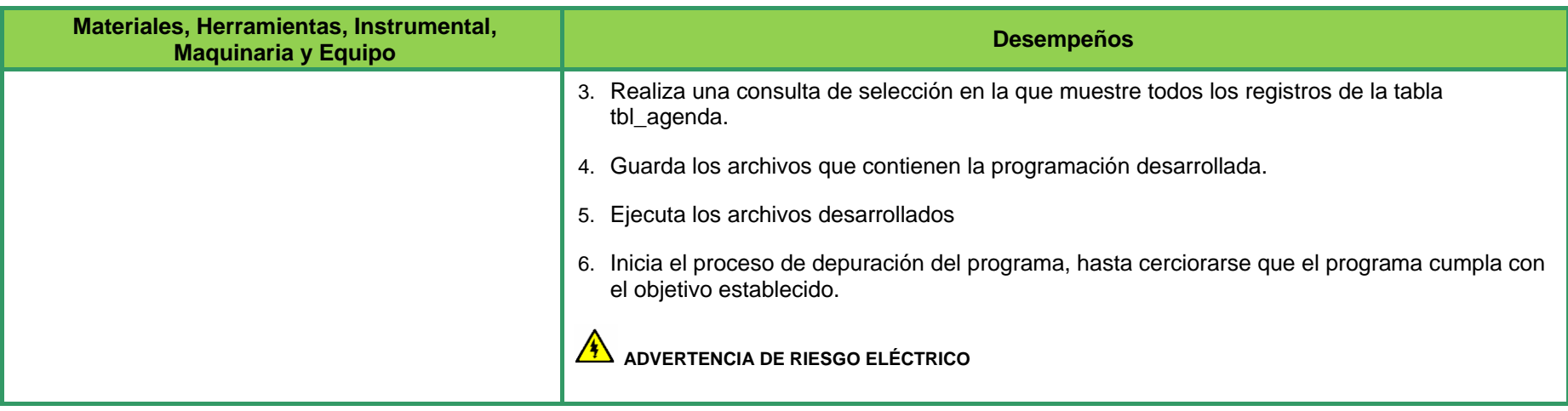

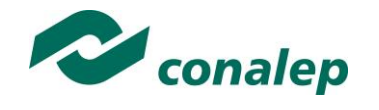

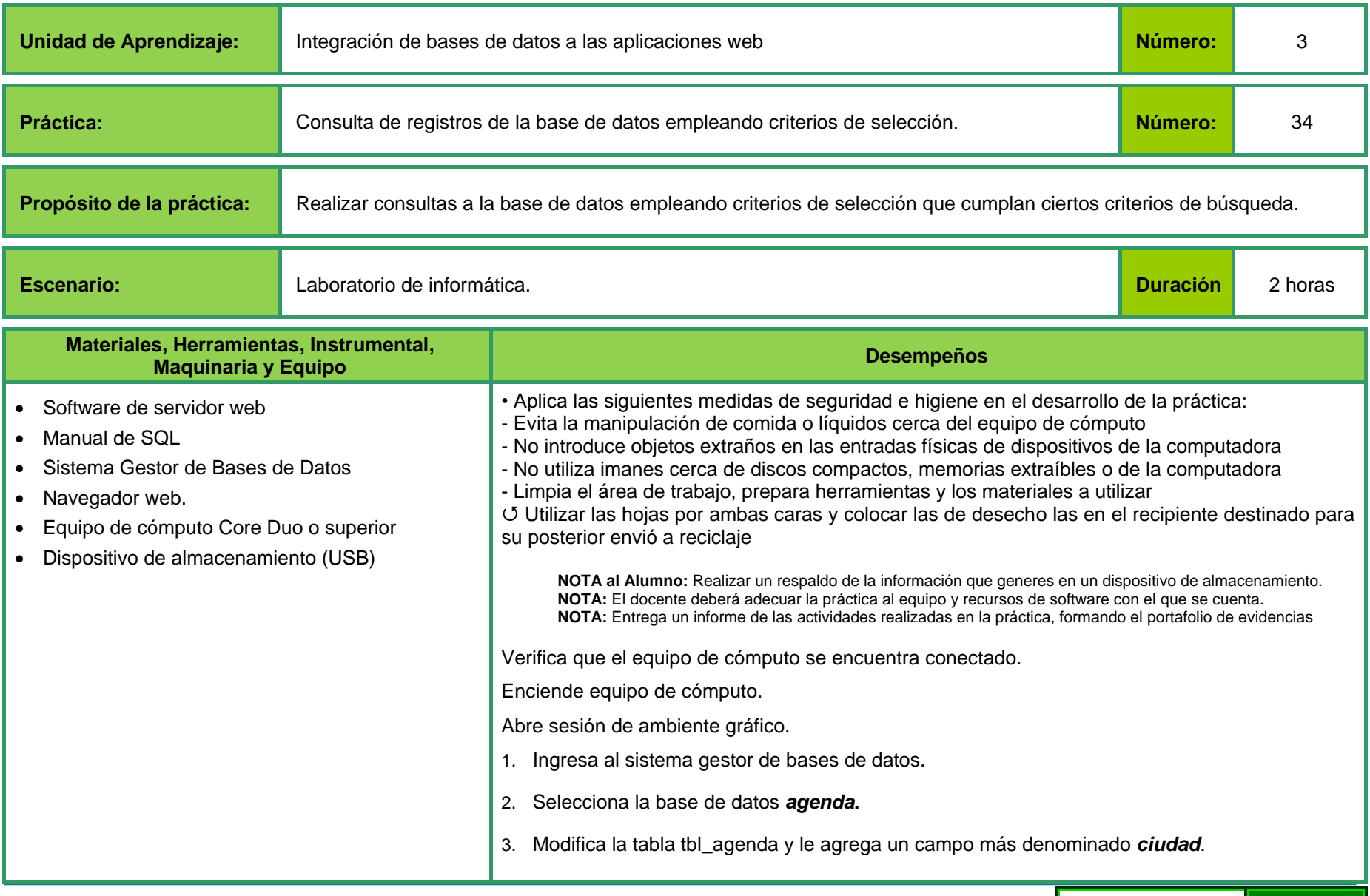

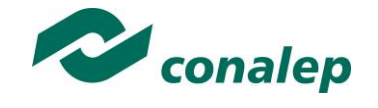

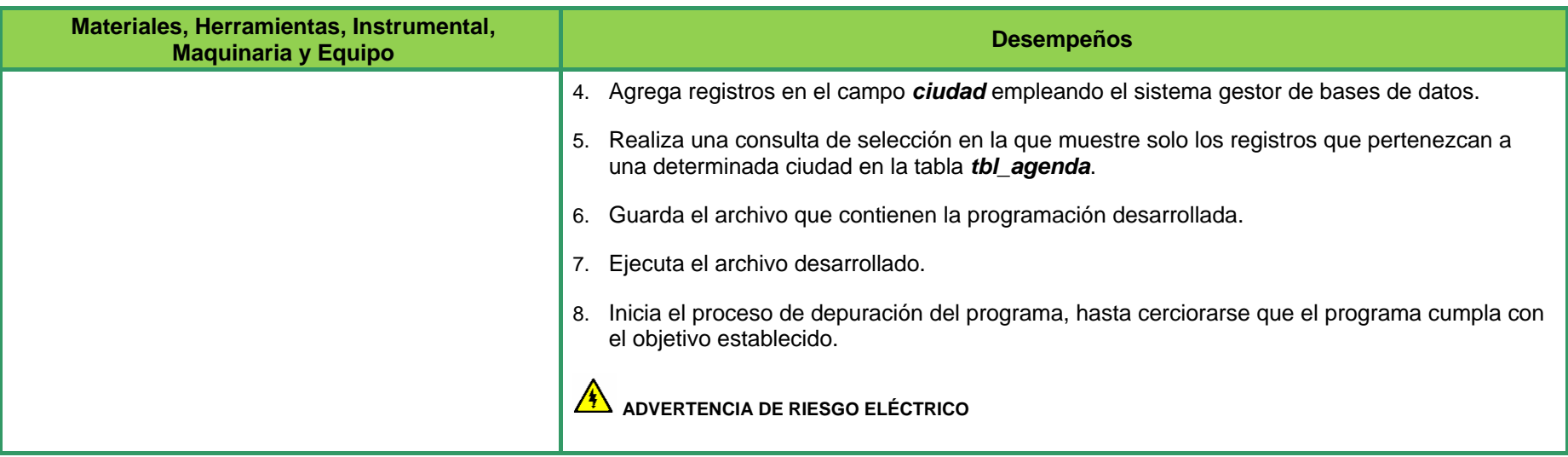

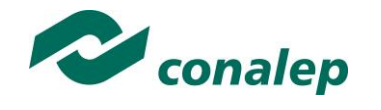

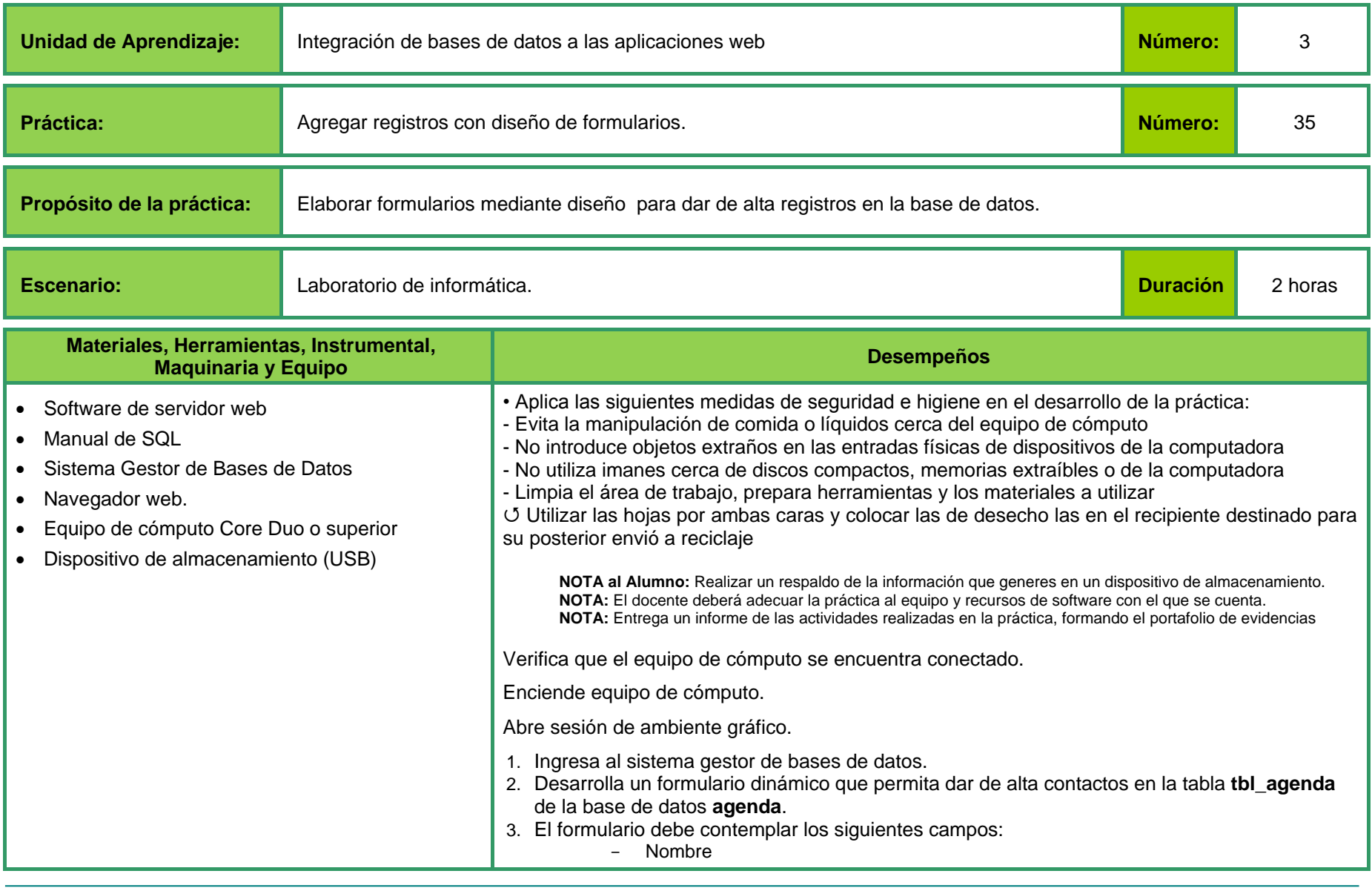

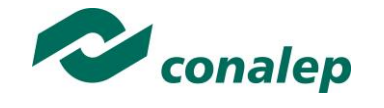

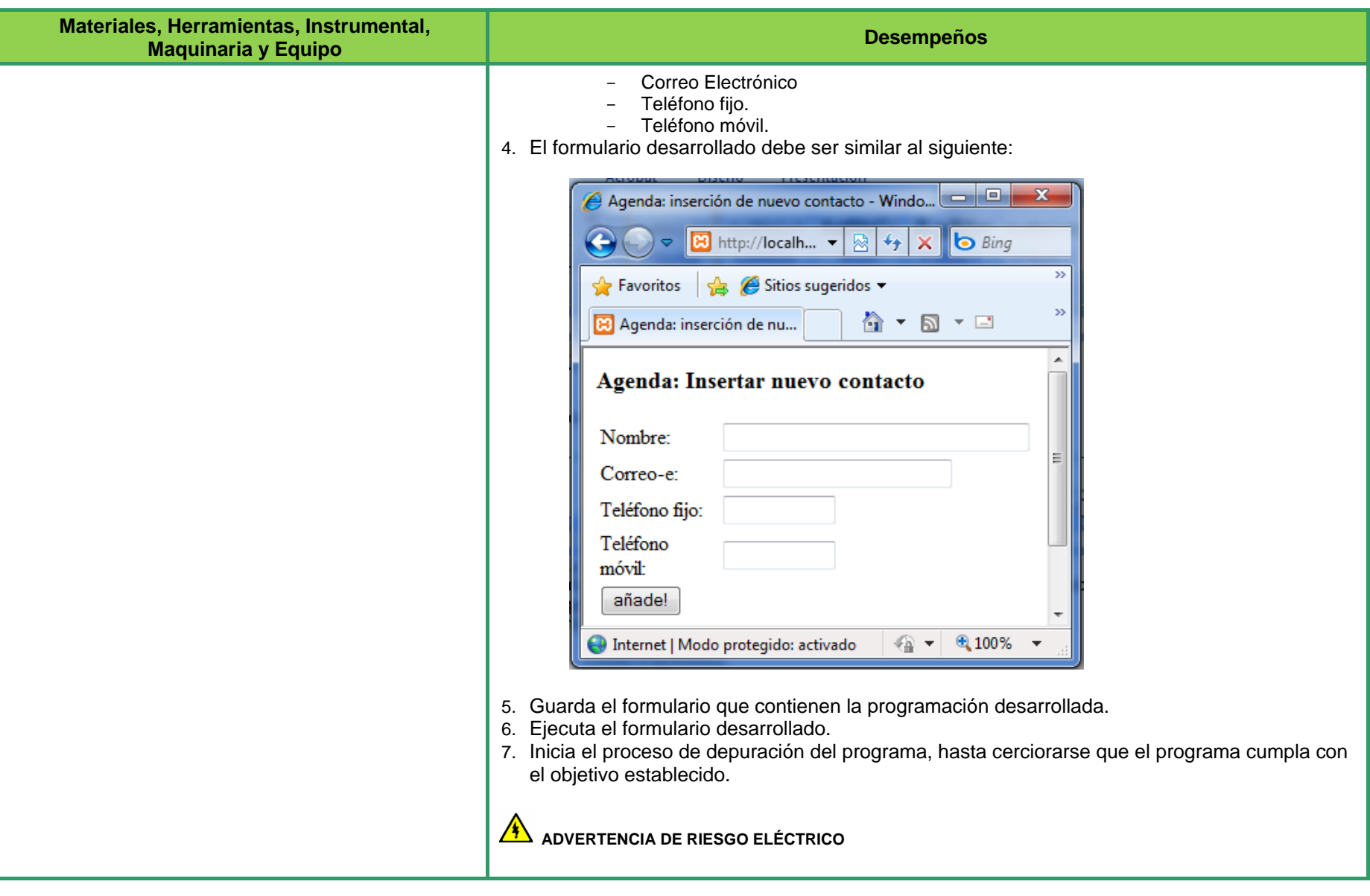

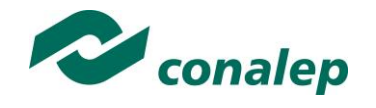

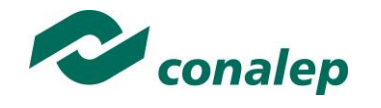

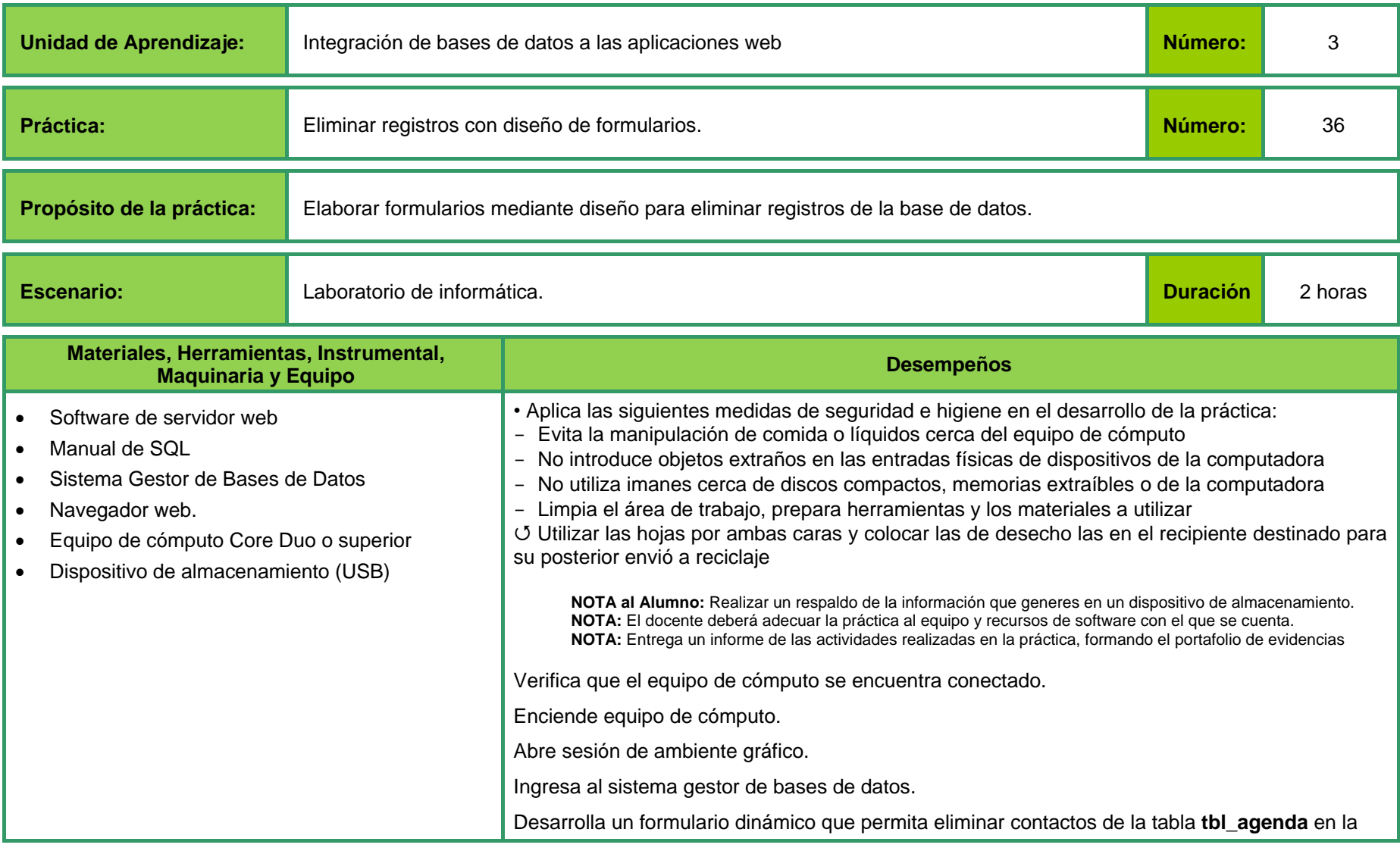

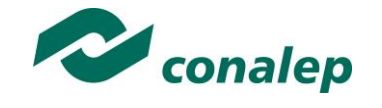

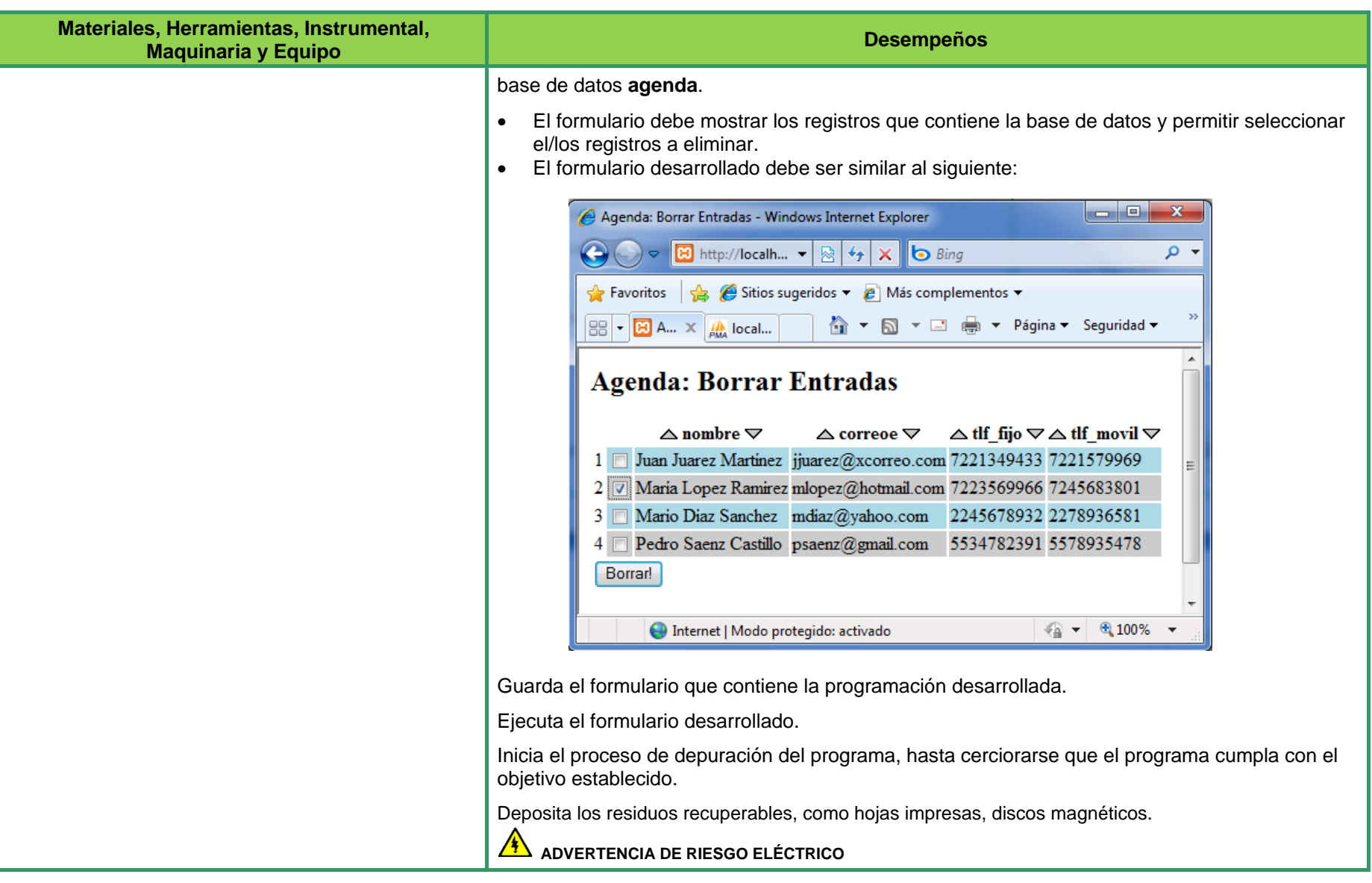

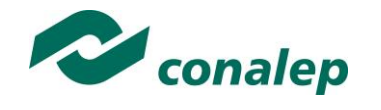

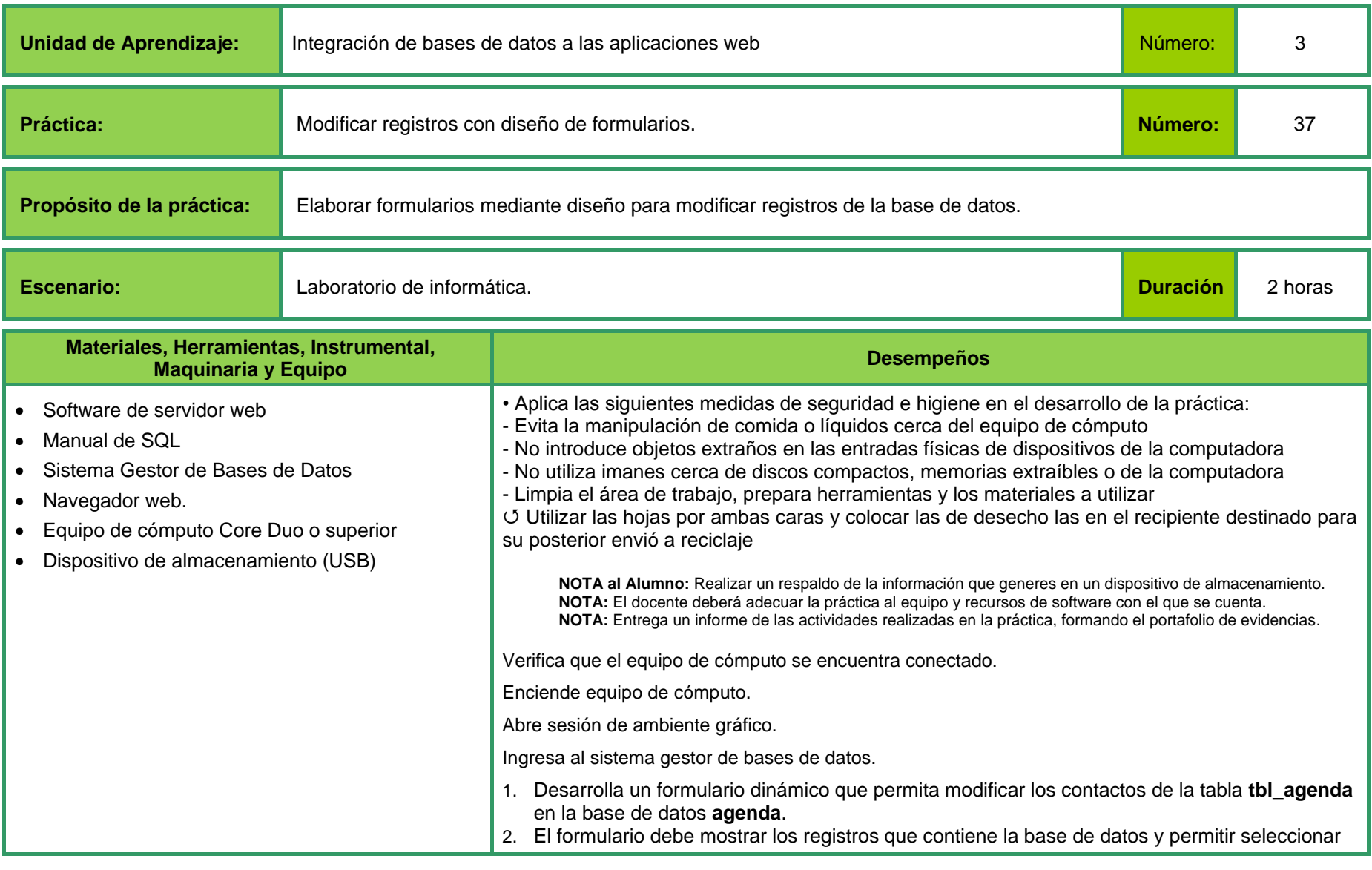
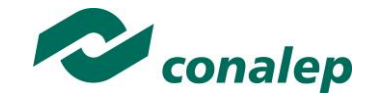

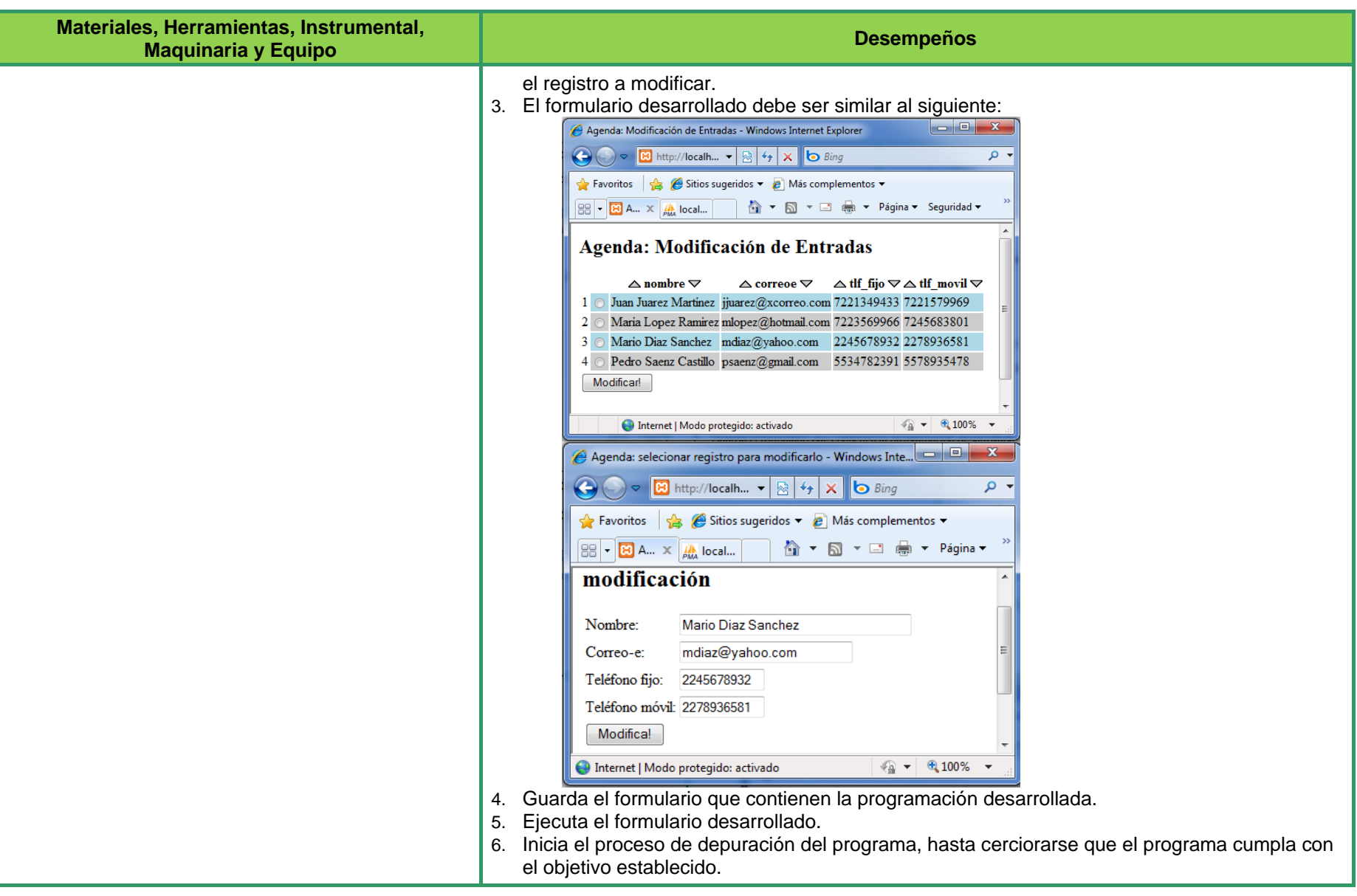

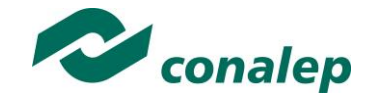

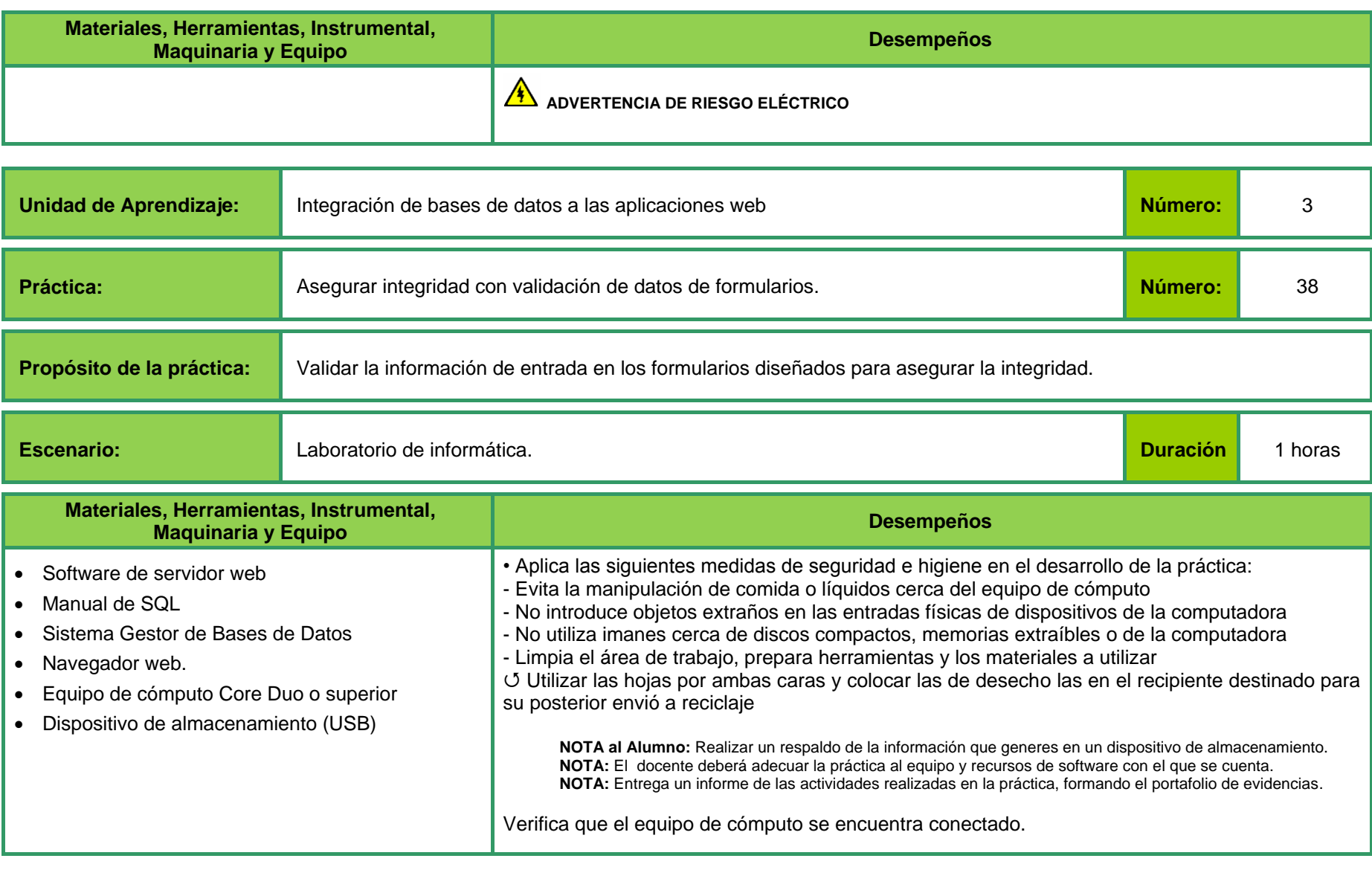

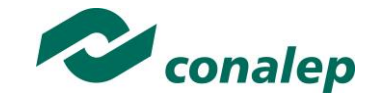

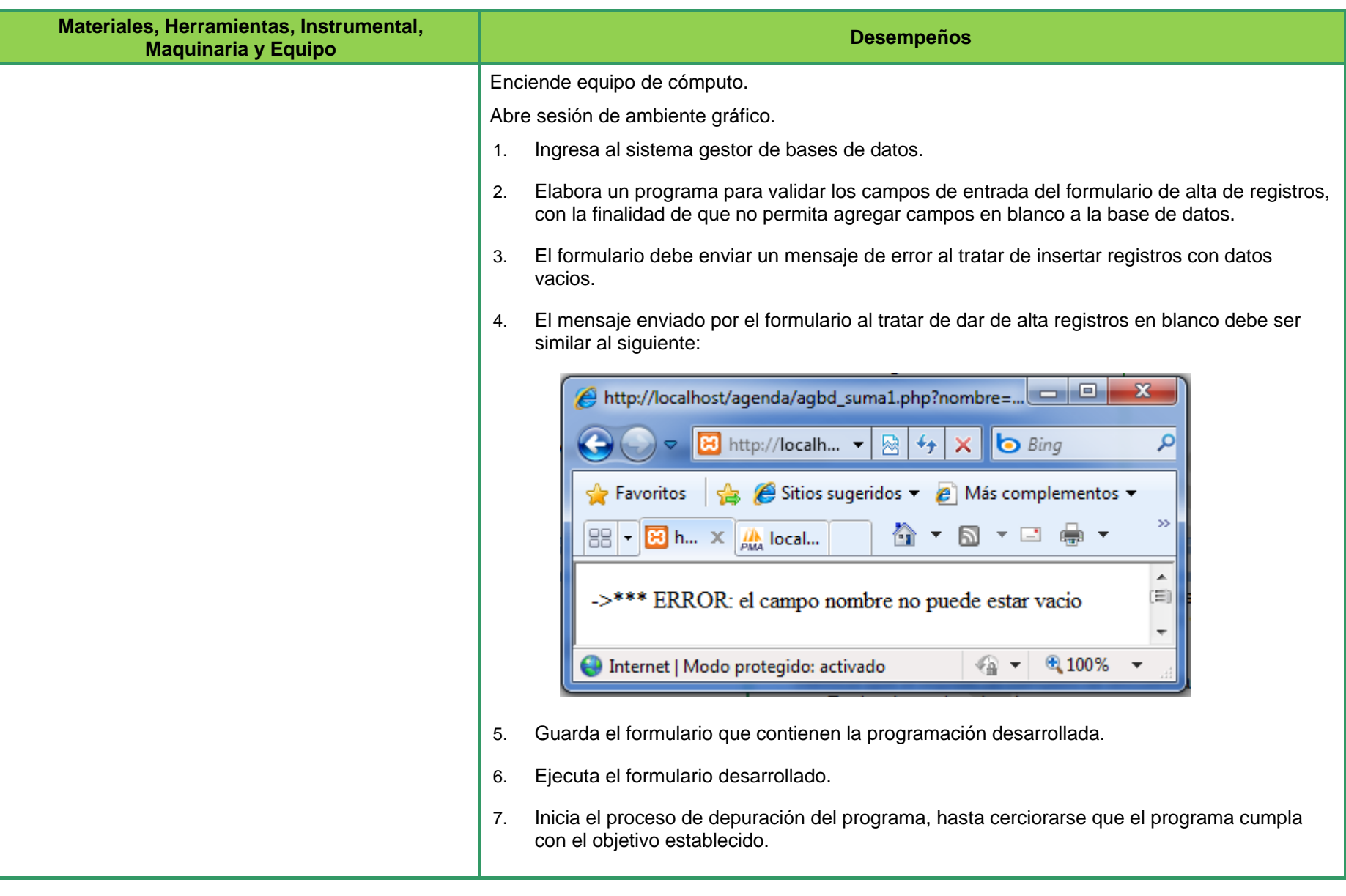

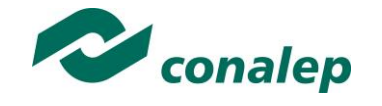

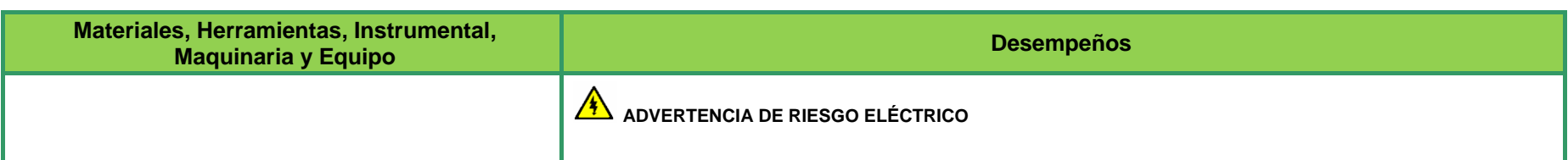

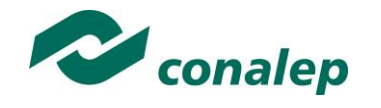

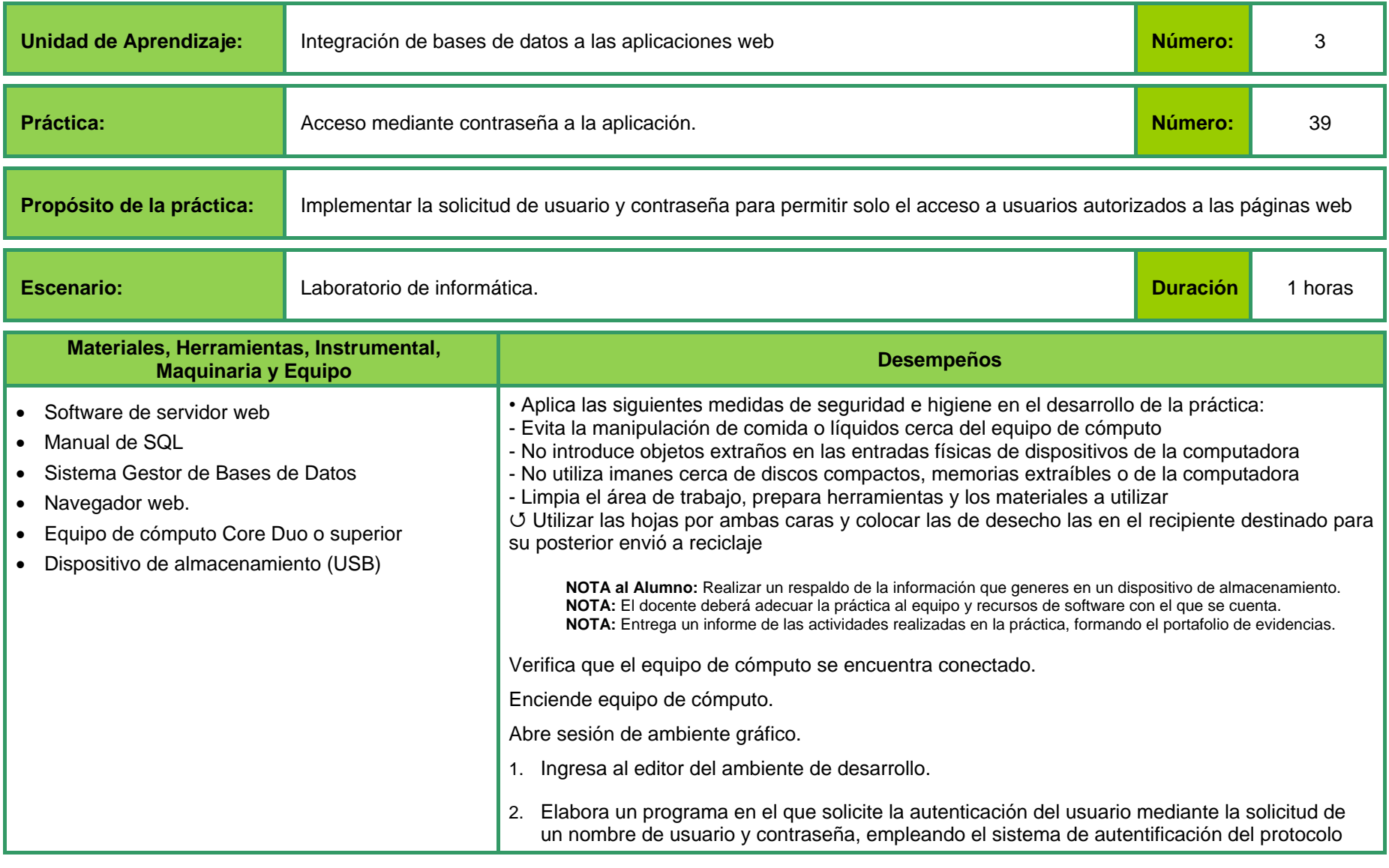

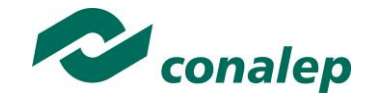

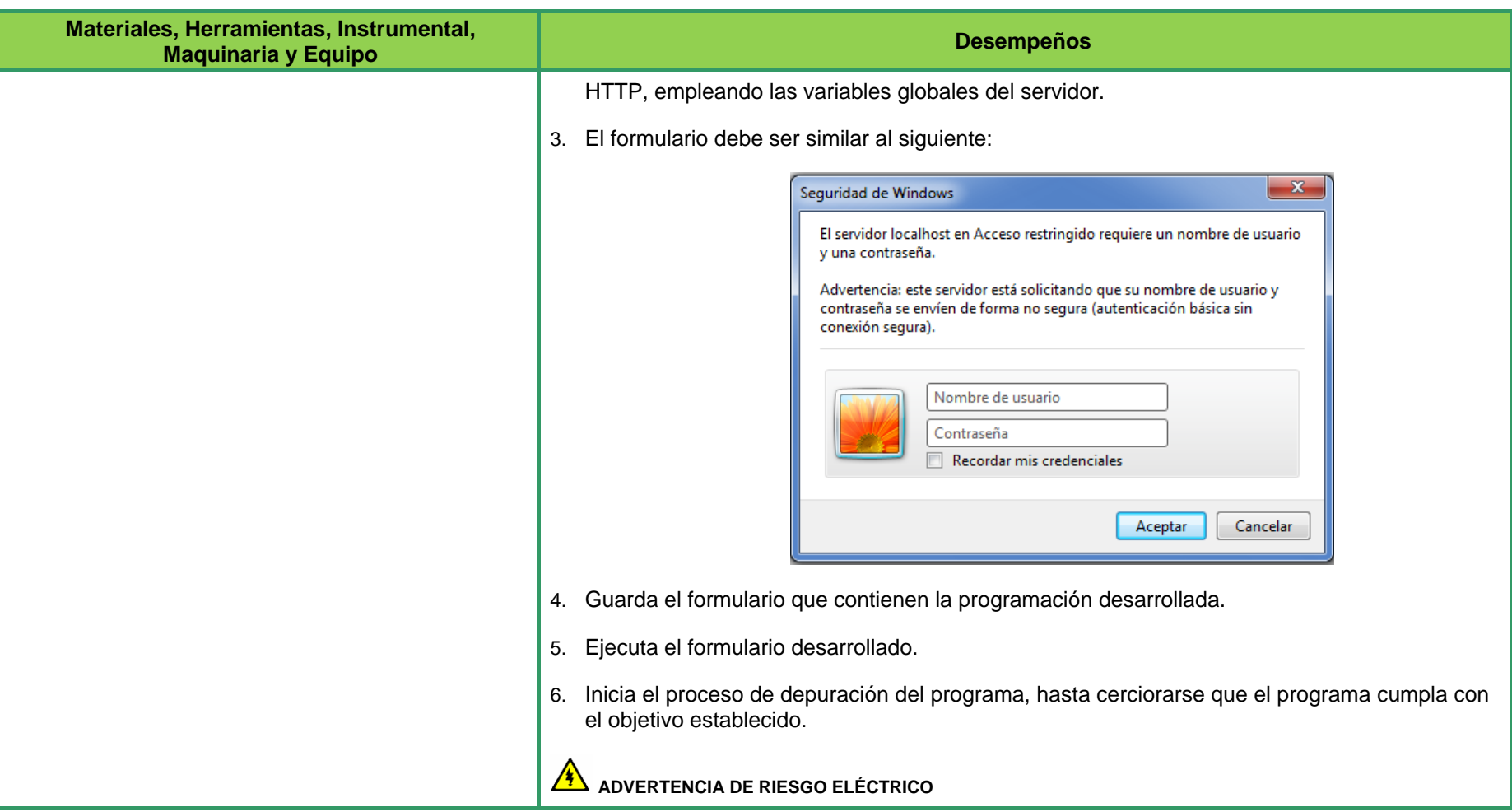

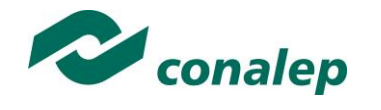

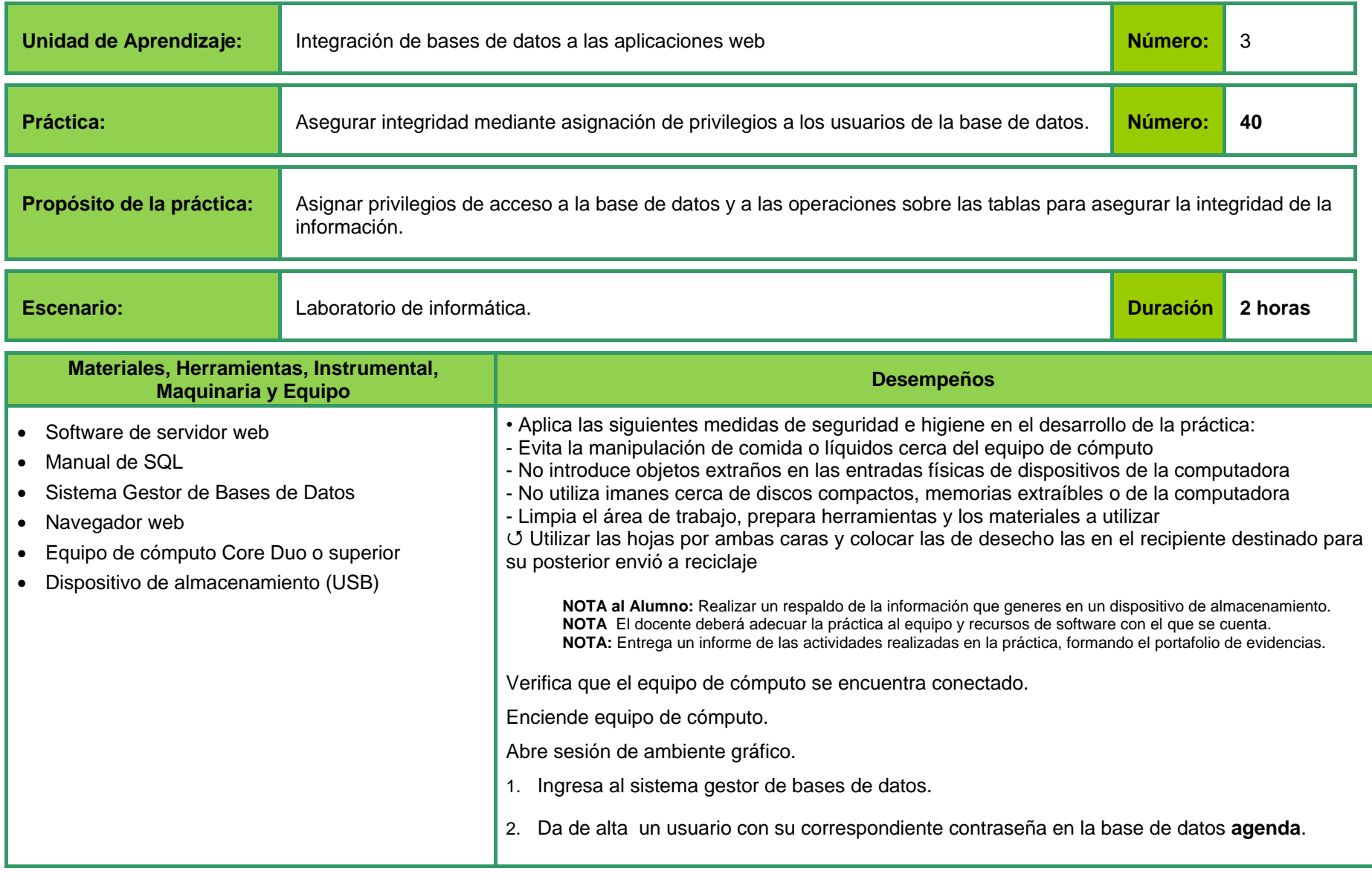

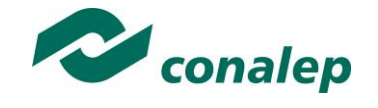

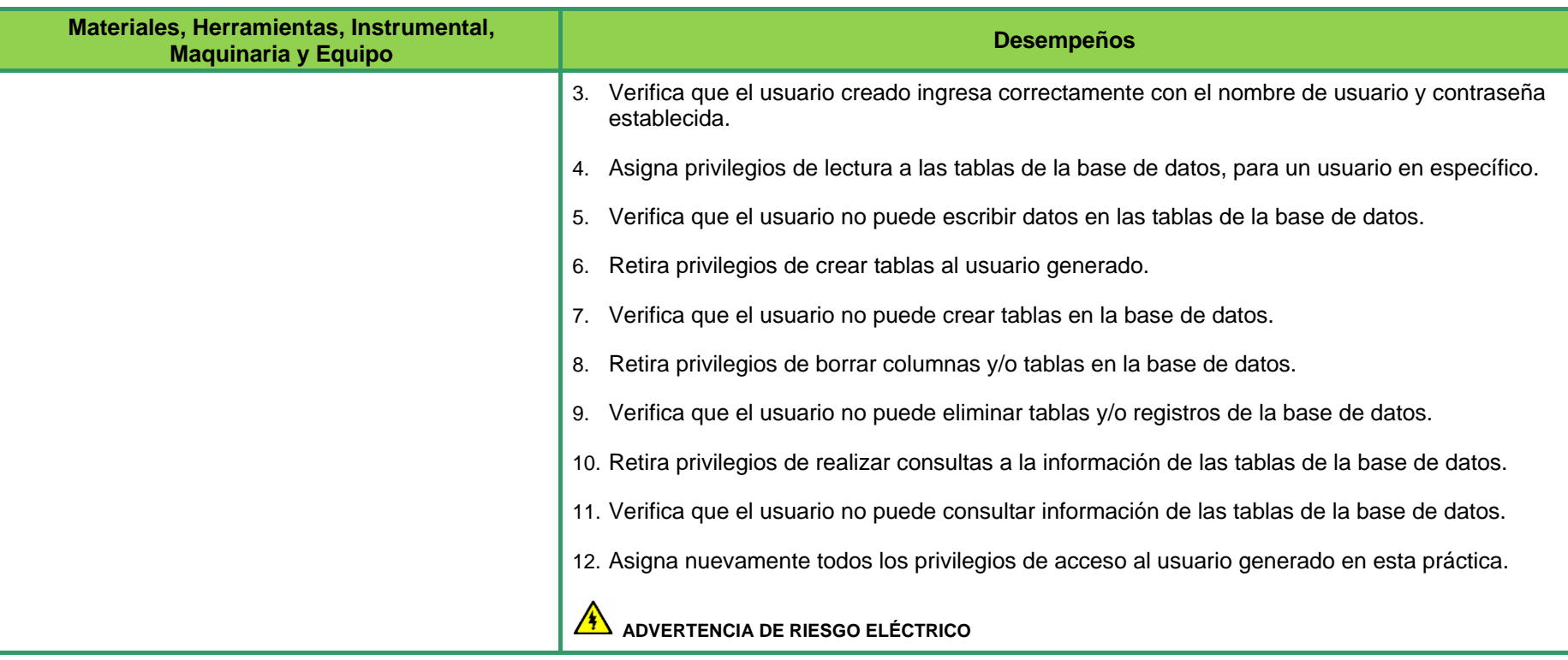

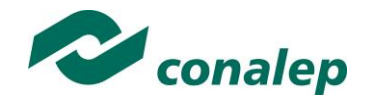

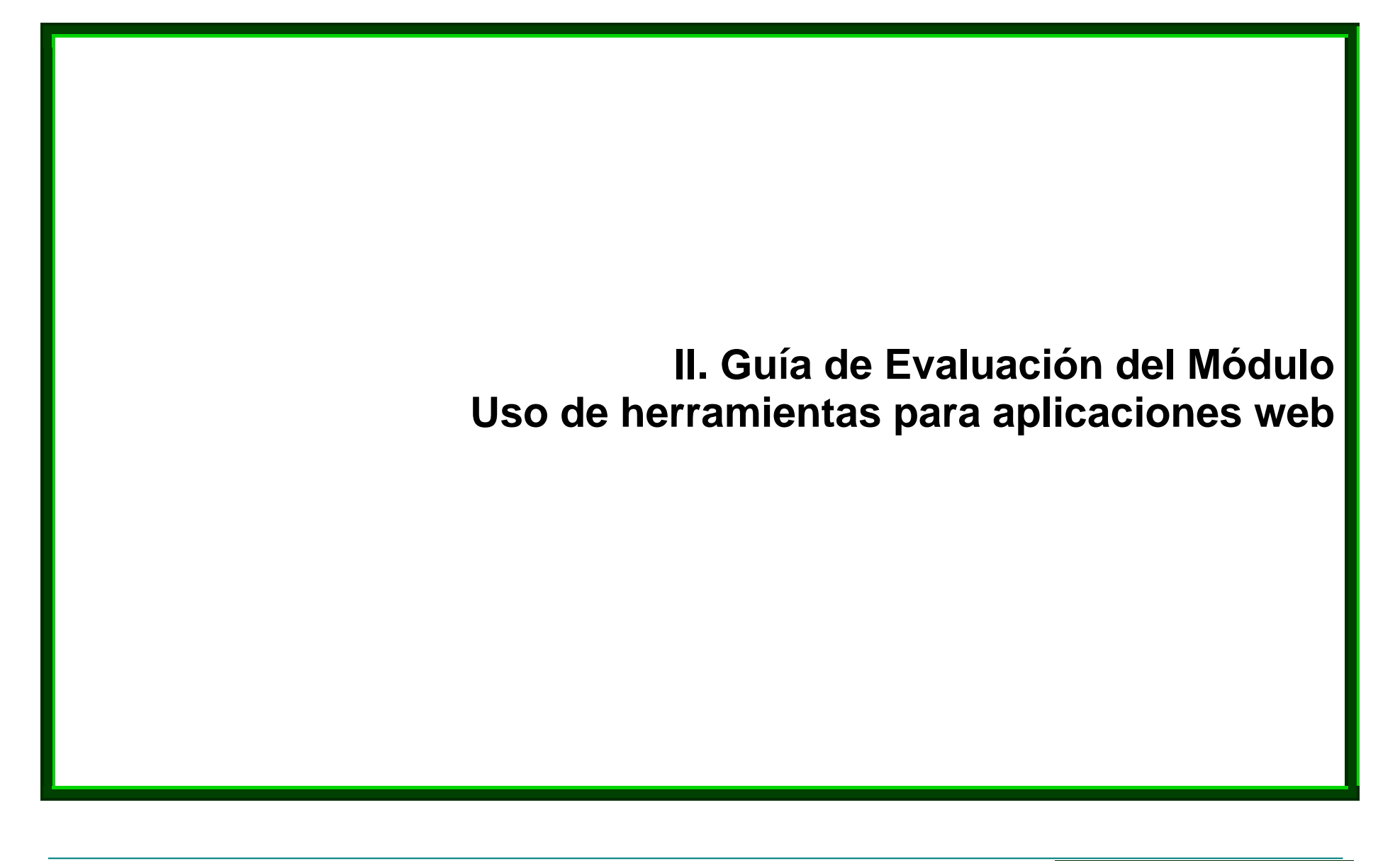

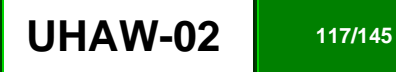

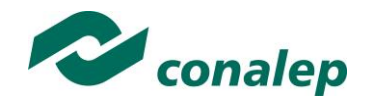

### **7. Descripción**

La guía de evaluación es un documento que define el proceso de recolección y valoración de las evidencias requeridas por el módulo desarrollado y tiene el propósito de guiar en la evaluación de las competencias adquiridas por los alumnos, asociadas a los Resultados de Aprendizaje; en donde además, describe las técnicas y los instrumentos a utilizar y la ponderación de cada actividad de evaluación. Los Resultados de Aprendizaje se definen tomando como referentes: las **competencias genéricas** que va adquiriendo el alumno para desempeñarse en los ámbitos personal y profesional que le permitan convivir de manera armónica con el medio ambiente y la sociedad; las **disciplinares**, esenciales para que los alumnos puedan desempeñarse eficazmente en diversos ámbitos, desarrolladas en torno a áreas del conocimiento y las **profesionales** que le permitan un desempeño eficiente, autónomo, flexible y responsable de su ejercicio profesional y de actividades laborales específicas, en un entorno cambiante que exige la multifuncionalidad.

La importancia de la evaluación de competencias, bajo un enfoque de **mejora continua**, reside en que es un proceso por medio del cual se obtienen y analizan las evidencias del desempeño de un alumno con base en la guía de evaluación y rúbrica, para emitir un juicio que conduzca a tomar decisiones.

La evaluación de competencias se centra en el desempeño real de los alumnos, soportado por evidencias válidas y confiables frente al referente que es la guía de evaluación, la cual, en el caso de competencias profesionales, está asociada con alguna normalización específica de un sector o área y no en contenidos y/o potencialidades.

El **Modelo de Evaluación** se caracteriza porque es **Confiable** (que aplica el mismo juicio para todos los alumnos), **Integral** (involucra las dimensiones intelectual, social, afectiva, motriz y axiológica), **Participativa** (incluye autoevaluación, coevaluación y heteroevaluación), **Transparente** (congruente con los aprendizajes requeridos por la competencia), **Válida** (las evidencias deben corresponder a la guía de evaluación).

#### **Evaluación de los Aprendizajes.**

Durante el proceso de enseñanza - aprendizaje es importante considerar tres finalidades de evaluación: **diagnóstica, formativa y sumativa**.

La evaluación **diagnóstica** nos permite establecer un **punto de partida** fundamentado en la detección de la situación en la que se encuentran nuestros alumnos. Permite también establecer vínculos socio-afectivos entre el docente y su grupo. El alumno a su vez podrá obtener información sobre los

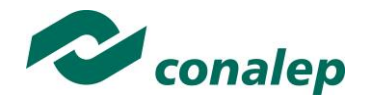

aspectos donde deberá hacer énfasis en su dedicación. El docente podrá **identificar las características del grupo y orientar adecuadamente sus estrategias**. En esta etapa pueden utilizarse mecanismos informales de recopilación de información.

La evaluación **formativa** se realiza durante todo el proceso de aprendizaje del alumno, en forma constante, ya sea al finalizar cada actividad de aprendizaje o en la integración de varias de éstas. Tiene como finalidad **informar a los alumnos de sus avances** con respecto a los aprendizajes que deben alcanzar y advertirle sobre dónde y en qué aspectos tiene debilidades o dificultades para poder regular sus procesos. Aquí se admiten errores, se identifican y se corrigen; es factible trabajar colaborativamente. Asimismo, el docente puede asumir nuevas estrategias que contribuyan a mejorar los resultados del grupo.

Finalmente, la evaluación **sumativa** es adoptada básicamente por una función social, ya que mediante ella se asume una acreditación, una promoción, un fracaso escolar, índices de deserción, etc., a través de **criterios estandarizados y bien definidos**. Las evidencias se elaboran en forma individual, puesto que se está asignando, convencionalmente, un criterio o valor. Manifiesta la síntesis de los logros obtenidos por ciclo o período escolar.

Con respecto al agente o responsable de llevar a cabo la evaluación, se distinguen tres categorías: la **autoevaluación** que se refiere a la valoración que hace el alumno sobre su propia actuación, lo que le permite reconocer sus posibilidades, limitaciones y cambios necesarios para mejorar su aprendizaje. Los roles de evaluador y evaluado coinciden en las mismas personas

La **coevaluación** en la que los alumnos se evalúan mutuamente, es decir, evaluadores y evaluados intercambian su papel alternativamente; los alumnos en conjunto, participan en la valoración de los aprendizajes logrados, ya sea por algunos de sus miembros o del grupo en su conjunto; La coevaluación permite al alumno y al docente:

- Identificar los logros personales y grupales
- Fomentar la participación, reflexión y crítica constructiva ante situaciones de aprendizaje
- Opinar sobre su actuación dentro del grupo
- Desarrollar actitudes que se orienten hacia la integración del grupo
- Mejorar su responsabilidad e identificación con el trabajo
- Emitir juicios valorativos acerca de otros en un ambiente de libertad, compromiso y responsabilidad

La **heteroevaluación** que es el tipo de evaluación que con mayor frecuencia se utiliza, donde el docente es quien, evalúa, su variante externa, se da cuando agentes no integrantes del proceso enseñanza-aprendizaje son los evaluadores, otorgando cierta objetividad por su no implicación.

### **Actividades de Evaluación**

Los programas de estudio están conformados por Unidades de Aprendizaje (UA) que agrupan Resultados de Aprendizaje (RA) vinculados estrechamente y que requieren irse desarrollando paulatinamente. Dado que se establece un resultado, es necesario comprobar que efectivamente éste

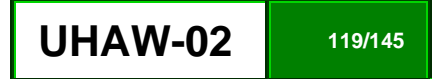

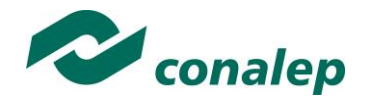

se ha alcanzado, de tal suerte que en la descripción de cada unidad se han definido las actividades de evaluación indispensables para evaluar los aprendizajes de cada uno de los RA que conforman las unidades.

Esto no implica que no se puedan desarrollar y evaluar otras actividades planteadas por el docente, pero es importante no confundir con las actividades de aprendizaje que realiza constantemente el alumno para contribuir a que logre su aprendizaje y que, aunque se evalúen con fines formativos, no se registran formalmente en el **Sistema de Administración Escolar SAE**. El **registro formal** procede sólo para las actividades descritas en los programas y planes de evaluación.

De esta manera, cada uno de los RA tiene asignada al menos una actividad de evaluación, a la cual se le ha determinado una ponderación con respecto a la Unidad a la cual pertenece. Ésta a su vez, tiene una ponderación que, sumada con el resto de Unidades, **conforma el 100%.** Es decir, para considerar que se ha adquirido la competencia correspondiente al módulo de que se trate, deberá **ir acumulando** dichos porcentajes a lo largo del período para estar en condiciones de acreditar el mismo. Cada una de estas ponderaciones dependerá de la relevancia que tenga la AE con respecto al RA y éste a su vez, con respecto a la Unidad de Aprendizaje. Estas ponderaciones las asignará el especialista diseñador del programa de estudios.

La ponderación que se asigna en cada una de las actividades queda asimismo establecida en la **Tabla de ponderación**, la cual está desarrollada en una hoja de cálculo que permite, tanto al alumno como al docente, ir observando y calculando los avances en términos de porcentaje, que se van alcanzando (ver apartado 8 de esta guía).

Esta tabla de ponderación contiene los Resultados de Aprendizaje y las Unidades a las cuales pertenecen. Asimismo indica, en la columna de actividades de evaluación, la codificación asignada a ésta desde el programa de estudios y que a su vez queda vinculada al Sistema de Evaluación Escolar SAE. Las columnas de aspectos a evaluar, corresponden al tipo de aprendizaje que se evalúa: **C = conceptual; P = Procedimental y A = Actitudinal**. Las siguientes tres columnas indican, en términos de porcentaje: la primera el **peso específico** asignado desde el programa de estudios para esa actividad; la segunda, **peso logrado**, es el nivel que el alumno alcanzó con base en las evidencias o desempeños demostrados; la tercera, **peso acumulado**, se refiere a la suma de los porcentajes alcanzados en las diversas actividades de evaluación y que deberá acumular a lo largo del ciclo escolar.

Otro elemento que complementa a la matriz de ponderación es la **rúbrica o matriz de valoración**, que establece los **indicadores y criterios** a considerar para evaluar, ya sea un producto, un desempeño o una actitud y la cual se explicará a continuación.

Una matriz de valoración o rúbrica es, como su nombre lo indica, una matriz de doble entrada en la cual se establecen, por un lado, los **indicadores** o aspectos específicos que se deben tomar en cuenta como **mínimo indispensable** para evaluar si se ha logrado el resultado de aprendizaje esperado y, por otro, los criterios o **niveles de calidad o satisfacción alcanzados**. En las celdas centrales se describen los criterios que se van a utilizar para evaluar esos indicadores, explicando cuáles son las características de cada uno.

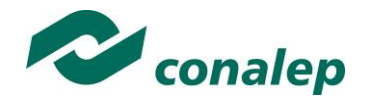

Los criterios que se han establecido son: **Excelente**, en el cual, además de cumplir con los estándares o requisitos establecidos como necesarios en el logro del producto o desempeño, es propositivo, demuestra iniciativa y creatividad, o que va más allá de lo que se le solicita como mínimo, aportando elementos adicionales en pro del indicador; **Suficiente**, si cumple con los estándares o requisitos establecidos como necesarios para demostrar que se ha desempeñado adecuadamente en la actividad o elaboración del producto. Es en este nivel en el que podemos decir que se ha adquirido la competencia. **Insuficiente**, para cuando no cumple con los estándares o requisitos mínimos establecidos para el desempeño o producto.

#### **Evaluación mediante la matriz de valoración o rúbrica**

Un punto medular en esta metodología es que al alumno se le proporcione el **Plan de evaluación**, integrado por la **Tabla de ponderación y las Rúbricas**, con el fin de que pueda conocer qué se le va a solicitar y cuáles serán las características y niveles de calidad que deberá cumplir para demostrar que ha logrado los resultados de aprendizaje esperados. Asimismo, él tiene la posibilidad de autorregular su tiempo y esfuerzo para recuperar los aprendizajes no logrados.

Como se plantea en los programas de estudio, en una **sesión de clase previa a finalizar la unidad**, el docente debe hacer una **sesión de recapitulación** con sus alumnos con el propósito de valorar si se lograron los resultados esperados; con esto se pretende que el alumno tenga la oportunidad, en caso de no lograrlos, de rehacer su evidencia, realizar actividades adicionales o repetir su desempeño nuevamente, con el fin de recuperarse de inmediato y no esperar hasta que finalice el ciclo escolar acumulando deficiencias que lo pudiesen llevar a no lograr finalmente la competencia del módulo y, por ende, no aprobarlo.

La matriz de valoración o rúbrica tiene asignadas a su vez valoraciones para cada indicador a evaluar, con lo que el docente tendrá los elementos para evaluar objetivamente los productos o desempeños de sus alumnos. Dichas valoraciones están también vinculadas al SAE y a la matriz de ponderación. Cabe señalar que **el docente no tendrá que realizar operaciones matemáticas para el registro de los resultados de sus alumnos**, simplemente deberá marcar en cada celda de la rúbrica aquélla que más se acerca a lo que realizó el alumno, ya sea en una hoja de cálculo que emite el SAE o bien, a través de la Web..

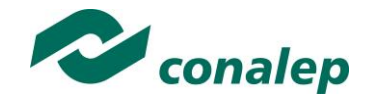

### **8. Tabla de Ponderación**

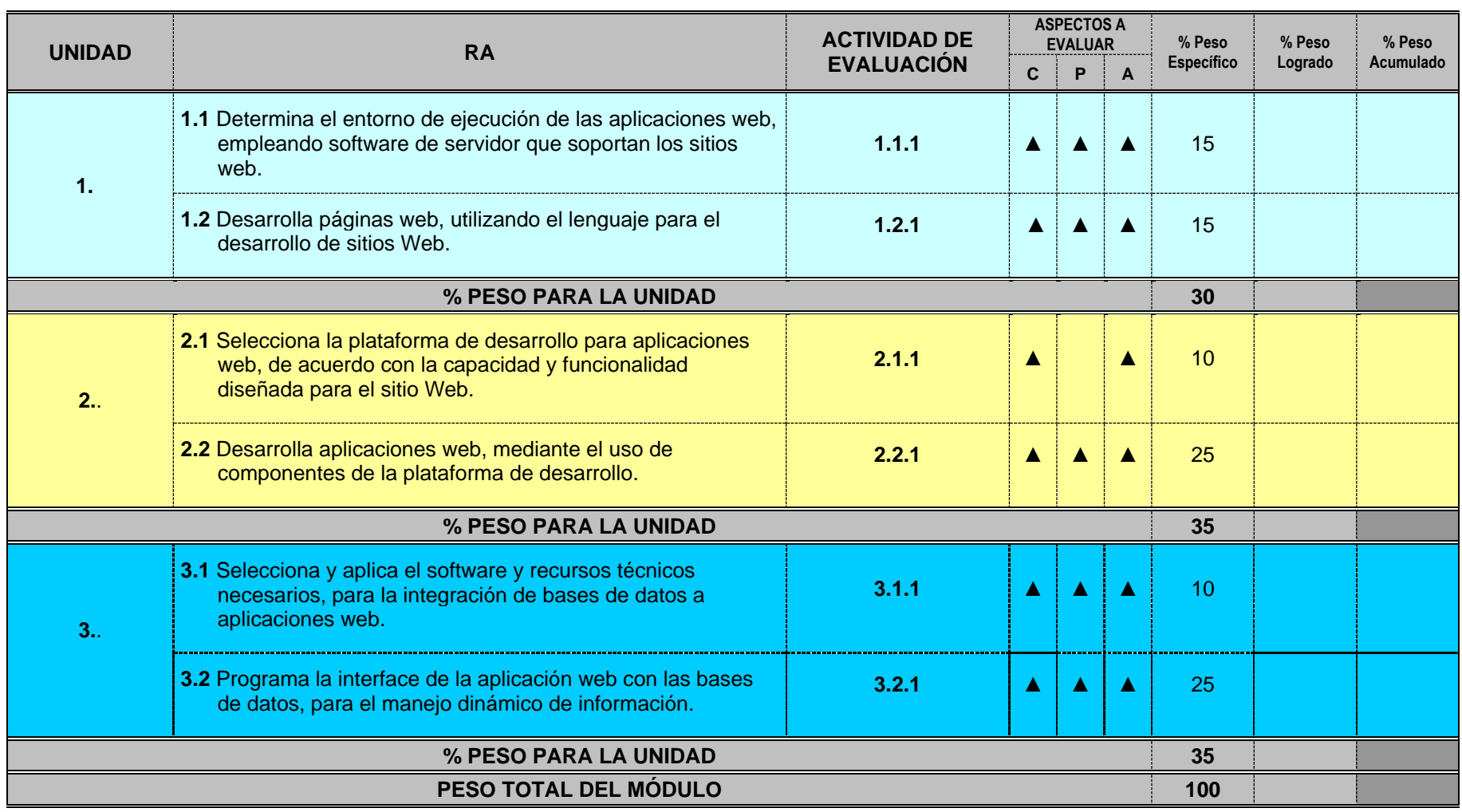

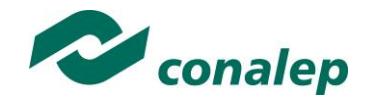

**9. Materiales para el Desarrollo de Actividades de Evaluación**

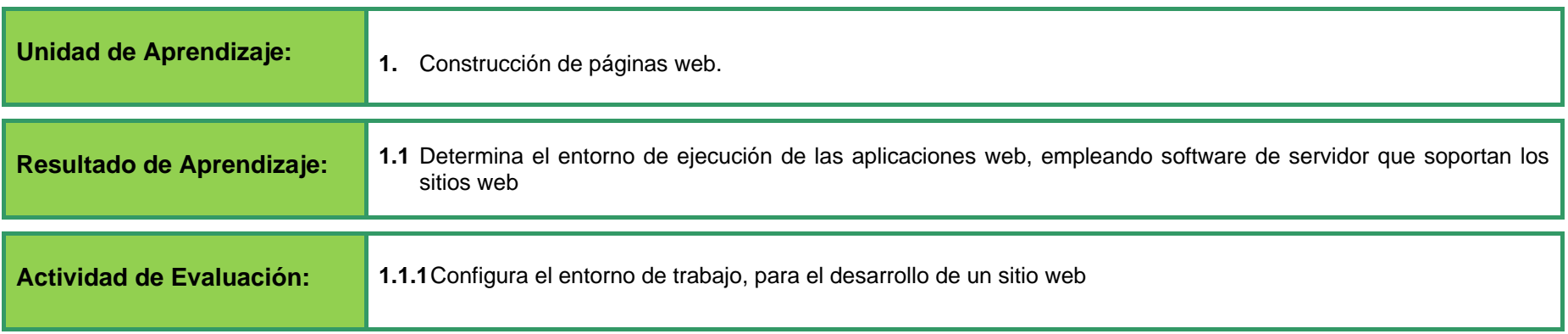

#### **Instrucciones:**

#### **Determinación de arquitecturas empleadas en el desarrollo y ejecución de sitios web**

- Describe distintas configuraciones de arquitectura para el desarrollo de aplicaciones web aplicables en su laboratorio de trabajo, considerando los requerimientos mínimos de operación y el hardware disponible, especificando:
	- Servidores de Aplicaciones.
	- Servidores web.
	- Lenguajes de programación del lado del servidor.
	- Lenguajes de programación del lado del cliente.

#### **Instalación del software de servidor**

- Instala el servidor de aplicaciones sobre el que se ejecutará el servidor web, siguiendo las instrucciones del manual del fabricante, así como las recomendaciones del docente.
- Configura los parámetros de acceso al servidor de aplicaciones, empleando las herramientas de configuración del servidor.
- Verifica que el servidor se ejecuta correctamente.

#### **Establecimiento del entorno de trabajo para el sitio web**

- Define el directorio de trabajo y la estructura del sitio web, mediante la creación de directorios para el almacenamiento de los elementos del sitio web en el disco duro, creándolos por categorías de elementos.
- Recopila e integra los elementos de texto e imágenes que contendrá el sitio web, organizándolos y ubicándolos correctamente en su correspondiente directorio.

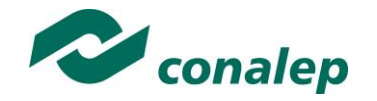

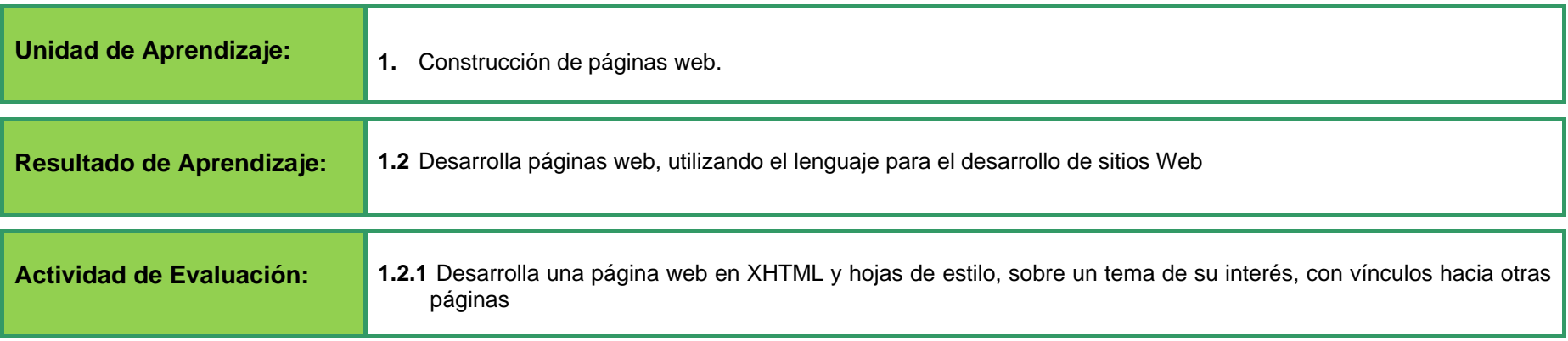

#### **Diseño de página web estática**

- Inserta texto en las páginas web y le aplica formato empleando código del lenguaje *XHTML.*
- Estructura el texto de las páginas web en secciones y párrafos empleando código del lenguaje *XHTML.*
- Emplea hipervínculos en el diseño de las páginas web haciendo uso de:
	- Referencias absolutas.
	- Referencias relativas.
- Agrupa elementos con listas en el diseño de las páginas web empleando código del lenguaje XHTML.
- Inserta elementos multimedia en el diseño de las páginas web empleando código del lenguaje XHTML.
- Inserta tablas en el diseño de las páginas web empleando código del lenguaje XHTML.
- Utiliza formularios en las páginas web empleando los elementos que ofrece el lenguaje XHTML.
- Utiliza marcos en el diseño de las páginas web empleando código del lenguaje XHTML.
- Presenta el código fuente de las páginas web diseñadas.
- Verifica que las páginas web diseñadas se ejecutan correctamente en el navegador sin errores.
- Identifica los posibles errores de ejecución que pudieran presentar las páginas web y los corrige.

#### **Manejo de Hojas de estilo**

- Define las propiedades para establecer la apariencia del texto y de la letra de las páginas web empleando código del lenguaje CSS.
- Aplica estilos a los enlaces de las páginas web empleando código del lenguaje CSS.
- Aplica estilos a las listas de las páginas web empleando código del lenguaje CSS.

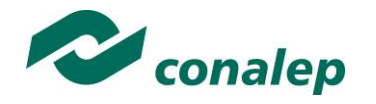

- Define propiedades específicas para el control del aspecto de las tablas de las páginas web empleando código del lenguaje CSS.
- Verifica que las páginas web se ejecutan correctamente en el navegador.
- Identifica los posibles errores de ejecución que pudieran presentar las páginas web y los corrige.

### **Empleo del lenguaje script**

- Aplica efectos a las páginas web XHTML mediante el uso de un lenguaje script en un archivo externo.
- Hacer uso de variables para almacenar valores, empleando un lenguaje script.
- Hace uso de arreglos para almacenar múltiples valores, empleando un lenguaje de script.
- Verifica que las páginas web se ejecutan correctamente en el navegador.
- Identifica los posibles errores de ejecución que pudieran presentar las páginas web y los corrige.

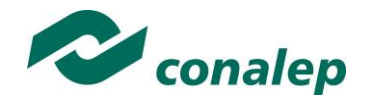

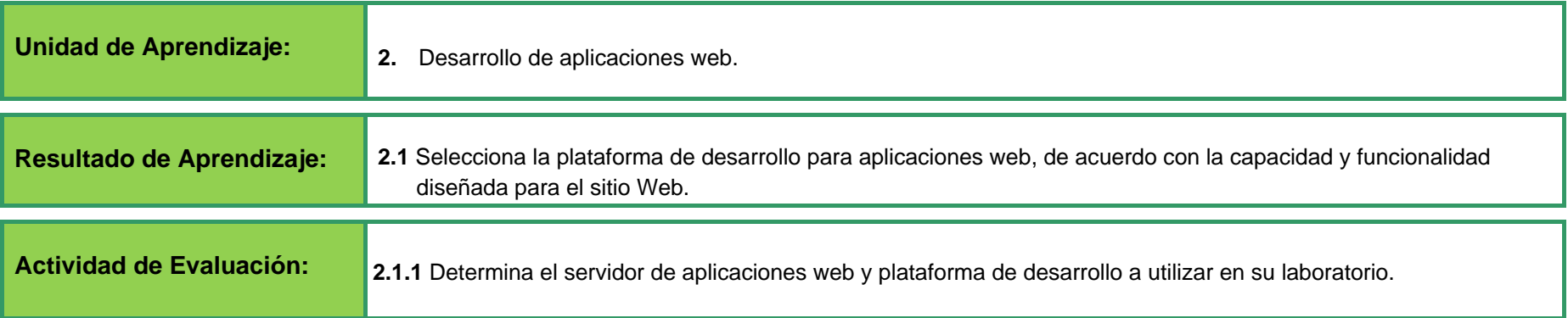

#### **Instalación del Software de desarrollo**

- Elabora una tabla para describir al menos tres entornos de desarrollo integrado orientados al web y sus características principales.
- Instala el software de desarrollo integrado de aplicaciones web, siguiendo las indicaciones del docente.
- Determina el sitio local y el sitio remoto del sitio empleando el software de desarrollo integrado.
- Desarrolla y ejecuta un programa para comprobar el correcto funcionamiento del lenguaje de programación.
- Verifica que el programa se ejecuta sin errores.
- Identifica los errores de programación que se presenten en la ejecución del código desarrollado y los corrige.

#### **Instalación de Servidor Web**

- Elabora una tabla para describir al menos dos tecnologías de servidor web en los que considere:
	- Lenguajes de programación soportados de forma nativa.
	- Motores de bases de datos soportados.
- Instala y configura el software de servidor web de acuerdo a las indicaciones del docente.
- Inicia, detiene y reinicia los servicios del servidor web.

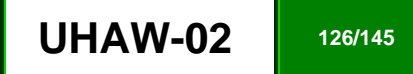

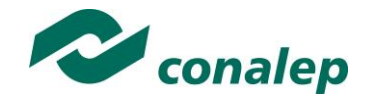

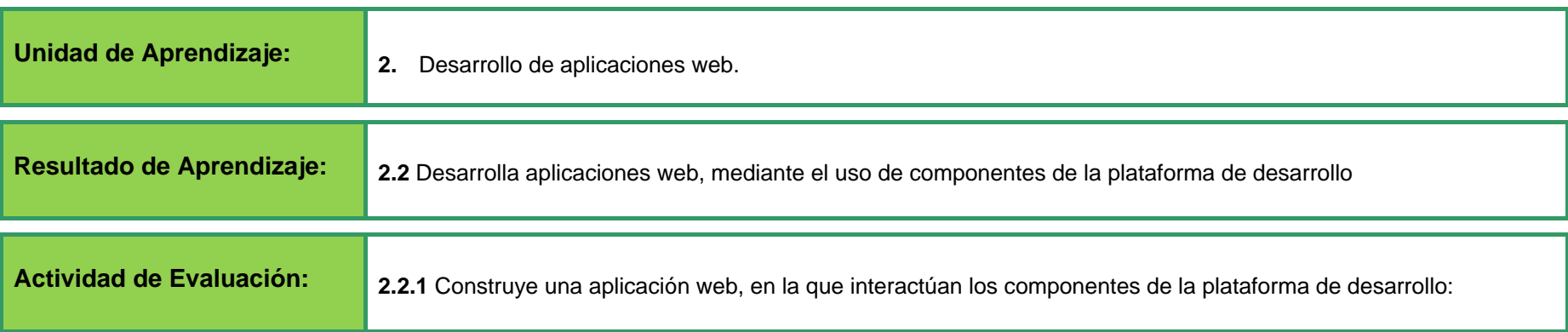

#### **Desarrollo de la Aplicación**

- Declara y hace uso de variables y constantes de acuerdo al tipo de dato a almacenar y a su ámbito de alcance en orden y sintaxis correcta, empleando el lenguaje de programación especificado por el docente.
- Declara y hace uso de Arreglos en orden y sintaxis correcta, empleando el lenguaje de programación especificado por el docente para el desarrollo de la aplicación.
- Declara y hace uso de estructuras de control para manejar el flujo de la información en orden y sintaxis correcta, empleando el lenguaje de programación especificado por el Personal.
- Declara y hace uso de funciones en orden y sintaxis correcta, empleando el lenguaje de programación especificado por el docente para el desarrollo de la aplicación.
- Presenta el código fuente de la aplicación..
- Verifica que la aplicación se ejecuta sin errores.
- Identifica los errores de programación que se presenten en la ejecución del código desarrollado y los corrige.

#### **Manejo de cookies**

- Emplea cookies para recuperar información de los usuarios de la aplicación en orden y sintaxis correcta.
- Verifica que se ejecuta el código sin errores.
- Identifica los errores de programación que se presenten en la ejecución del código desarrollado y los corrige.

#### **Manejo de sesiones**

- Crea sesiones para manejar información obtenida del usuario de forma personalizada, empleando variables de sesión en orden y sintaxis correcta.
- Verifica que el código desarrollado se ejecuta sin errores.
- Identifica los errores de programación que se presenten en la ejecución del código desarrollado y los corrige.

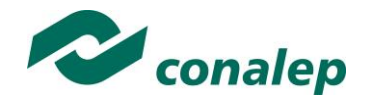

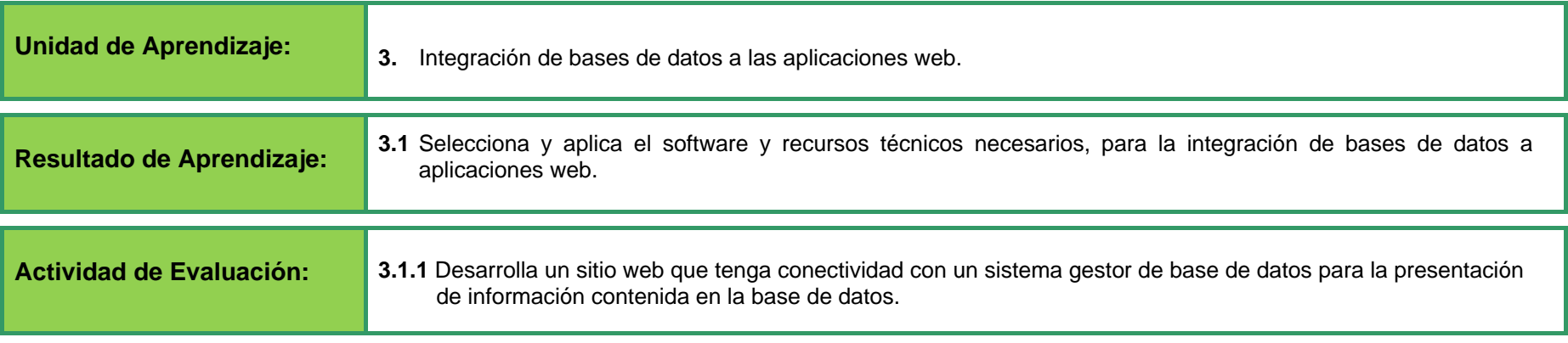

#### **Instalación del Sistema gestor de bases de datos.**

- Elabora una tabla para describir al menos tres sistemas gestores de bases de datos, en el que considere:
	- Requerimientos mínimos para su operación.
	- Lenguajes de programación utilizados para el desarrollo.
	- Mecanismos de seguridad e integridad.
	- Conectividad con plataformas de desarrollo.
- Realiza la instalación y configuración del sistema gestor de bases de datos en el servidor de aplicaciones, siguiendo las instrucciones del docente

#### **Diseño de Bases de datos**

- Crea bases de datos de acuerdo a las especificaciones determinadas por el docente, haciendo uso de las herramientas del sistema gestor de bases de datos.
- Crea las estructuras de las tablas de la base de datos, de acuerdo a las especificaciones del docente haciendo uso de las herramientas del sistema gestor de bases de datos.
- Genera el archivo con el código de programación SQL para la creación de la base de datos, tablas y relaciones mediante las herramientas propias del sistema gestor de bases de datos..

#### **Conexión con la base de datos.**

- Desarrolla el código de programación para realizar la conexión con la base de datos que se empleará en la aplicación para el manejo de datos dinámicos, empleando el lenguaje de programación especificado para el desarrollo de la aplicación.
- Verifica que el código desarrollado para establecer la conexión con la base de datos se ejecuta sin errores.
- Identifica los errores de programación que se presenten en la ejecución del código desarrollado y los corrige.

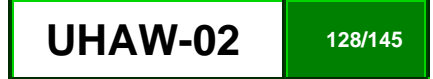

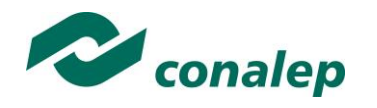

#### **Diseño de Bases de datos**

- Crea bases de datos de acuerdo a las especificaciones determinadas por el docente, haciendo uso de las herramientas del sistema gestor de bases de datos.
- Crea las estructuras de las tablas de la base de datos, de acuerdo a las especificaciones del docente, haciendo uso de las herramientas del sistema gestor de bases de datos.

### **Conexión con la base de datos.**

- Desarrolla el código de programación para realizar la conexión con la base de datos que se empleará en la aplicación para el manejo de datos dinámicos, empleando el lenguaje de programación especificado para el desarrollo de la aplicación.
- Verifica que el código desarrollado para establecer la conexión con la base de datos se ejecuta sin errores.
- Identifica los errores de programación que se presenten en la ejecución del código desarrollado y los corrige.

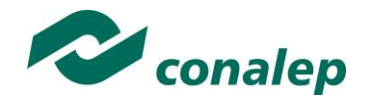

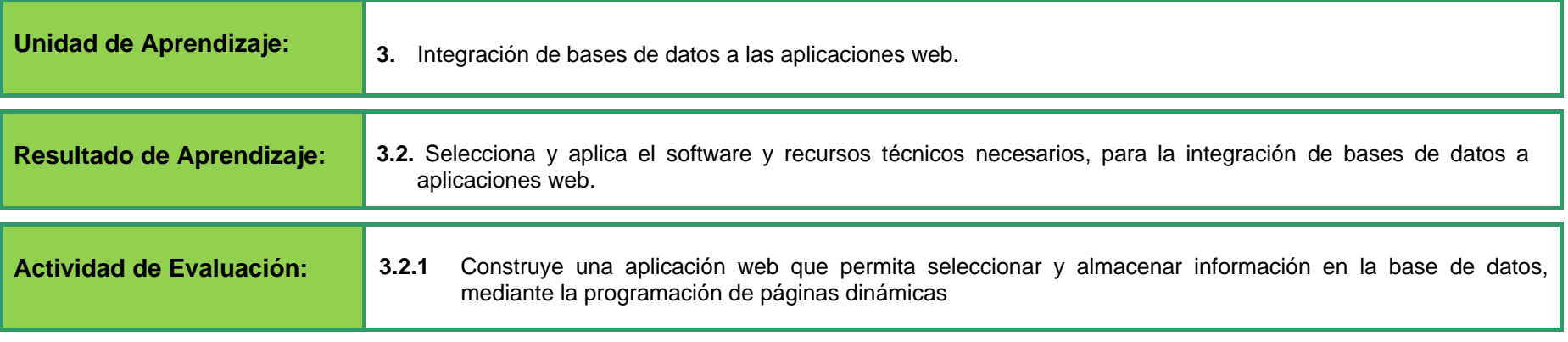

#### **Consultas**

- Desarrolla consultas a los registros de las tablas de la base de datos, empleando el lenguaje de programación especificado para el desarrollo de la aplicación.
- Verifica que el código desarrollado para realizar consultas arroja la información solicitada y que se ejecuta sin errores.
- Identifica los errores de programación que se presenten en la ejecución del código desarrollado y los corrige.

#### **Formularios**

- Diseña formularios dinámicos que permitan introducir, visualizar y modificar datos de las tablas de la base de datos, empleando el lenguaje de programación especificado para el desarrollo de la aplicación.
- Verifica que el código desarrollado para el uso de formularios dinámicos se ejecuta sin errores.

#### **Validación de datos de entrada**

- Valida los datos de entrada de los formularios, empleando el lenguaje de programación especificado para el desarrollo de la aplicación.
- Verifica que el código desarrollado para validar los datos de entrada den los formularios dinámicos se ejecuta sin errores.
- Identifica los errores de programación que se presenten en la ejecución del código desarrollado y los corrige.
- Describe las técnicas empleadas para realizar ataques a las aplicaciones web, e implementa un ejemplo práctico de protección de al menos una de las siguientes técnicas:
	- Negación de Servicio o DoS.
	- Cross Site Scripting.
	- SQL Invection.

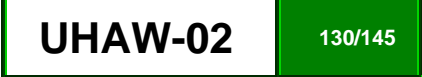

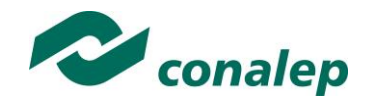

### **Control de acceso y seguridad**

- Implementa el control de acceso a la aplicación diseñada, empleando el lenguaje de programación especificado para el desarrollo de la aplicación.
- Asigna privilegios a los usuarios de la base de datos, empleando los recursos que ofrece el sistema gestor de base de datos.
- Verifica que el código desarrollado para implementar el control de acceso a la aplicación se ejecuta sin errores.
- Identifica los errores de programación que se presenten en la ejecución del código desarrollado y los corrige.

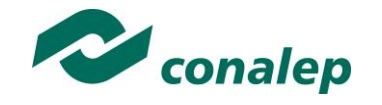

## **10. Matriz de Valoración o Rúbrica**

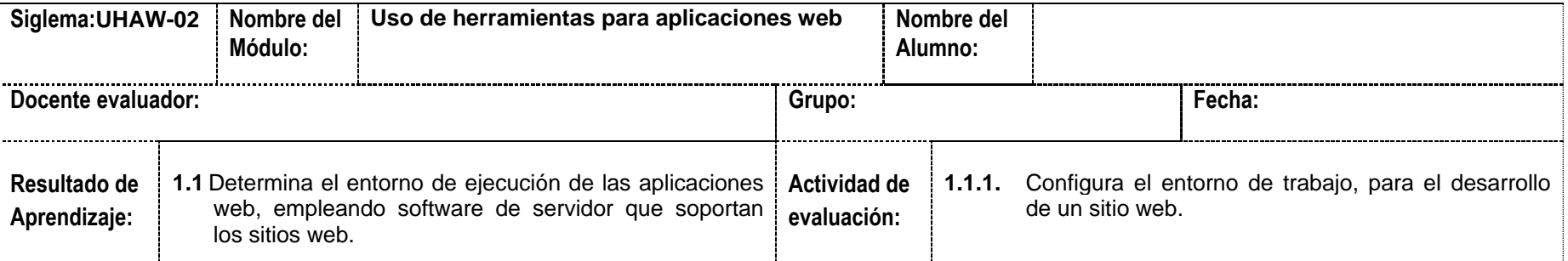

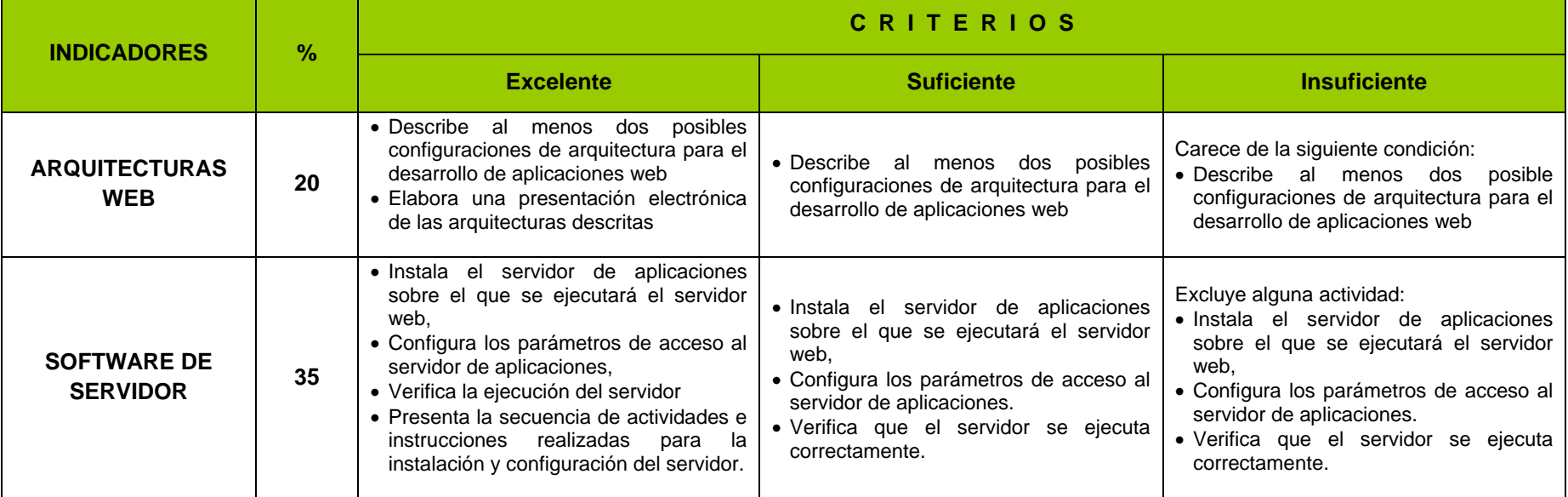

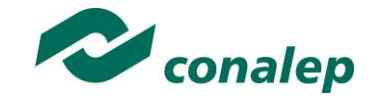

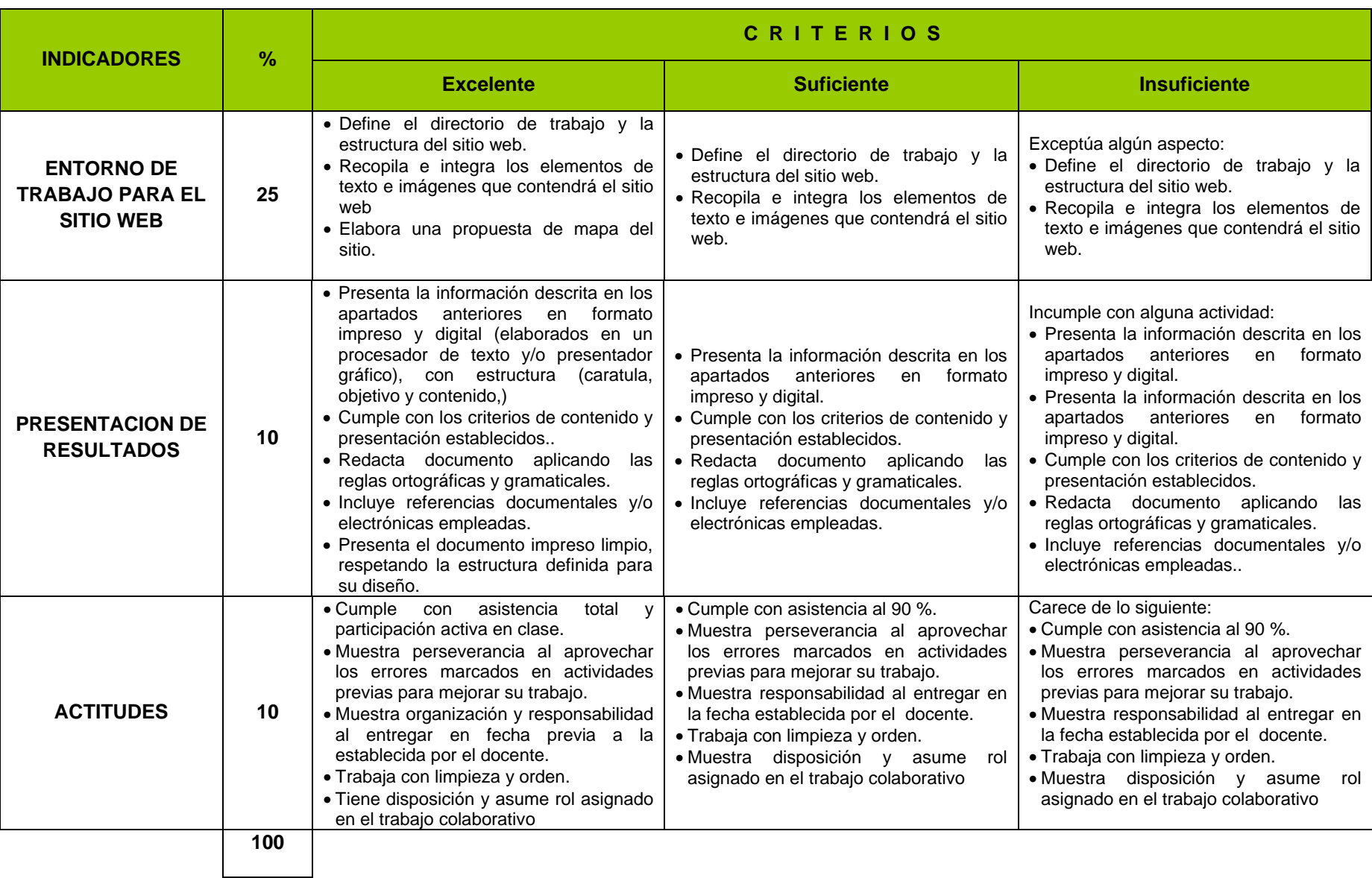

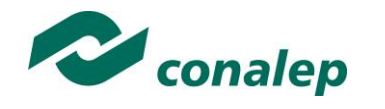

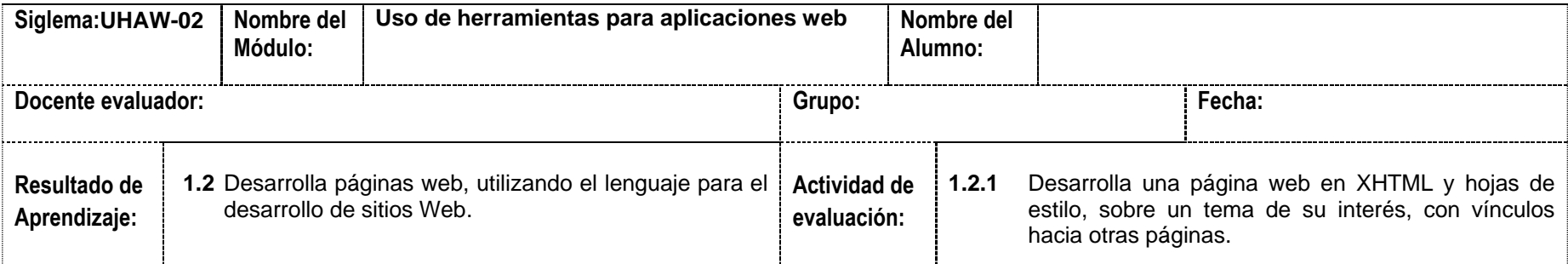

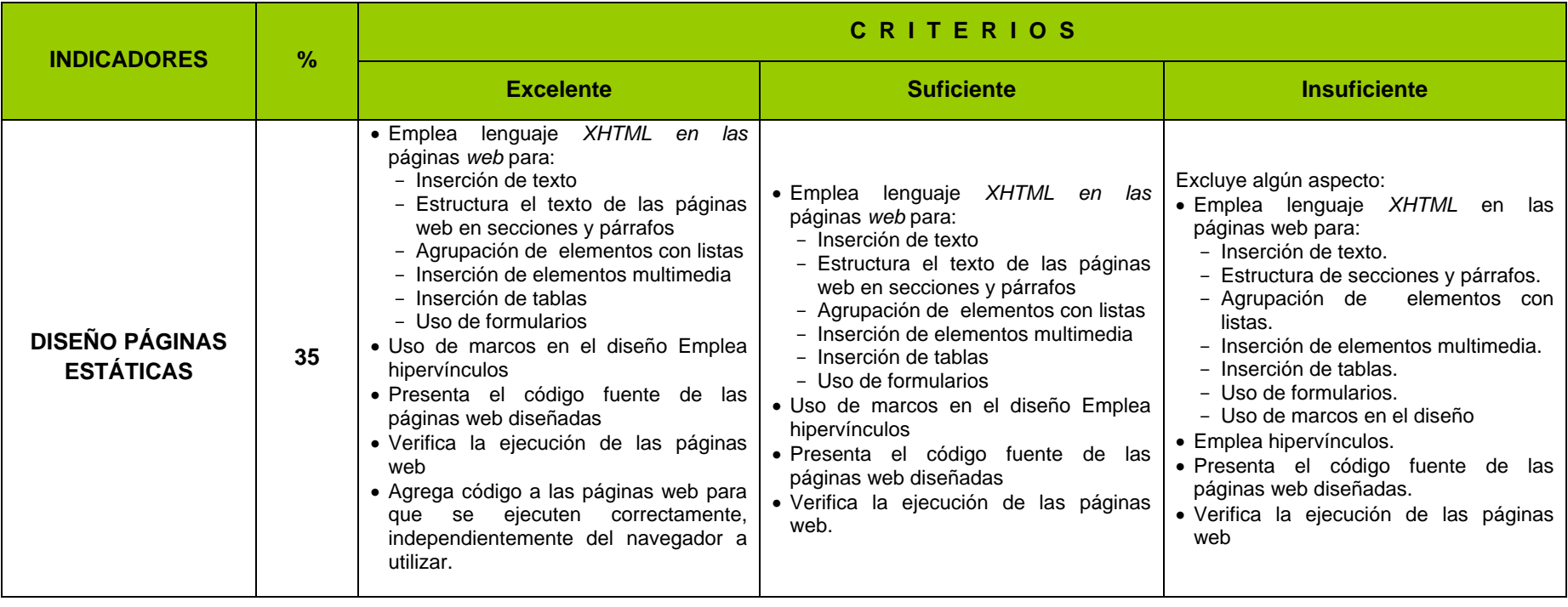

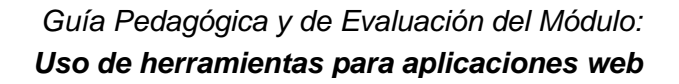

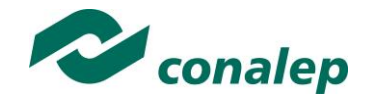

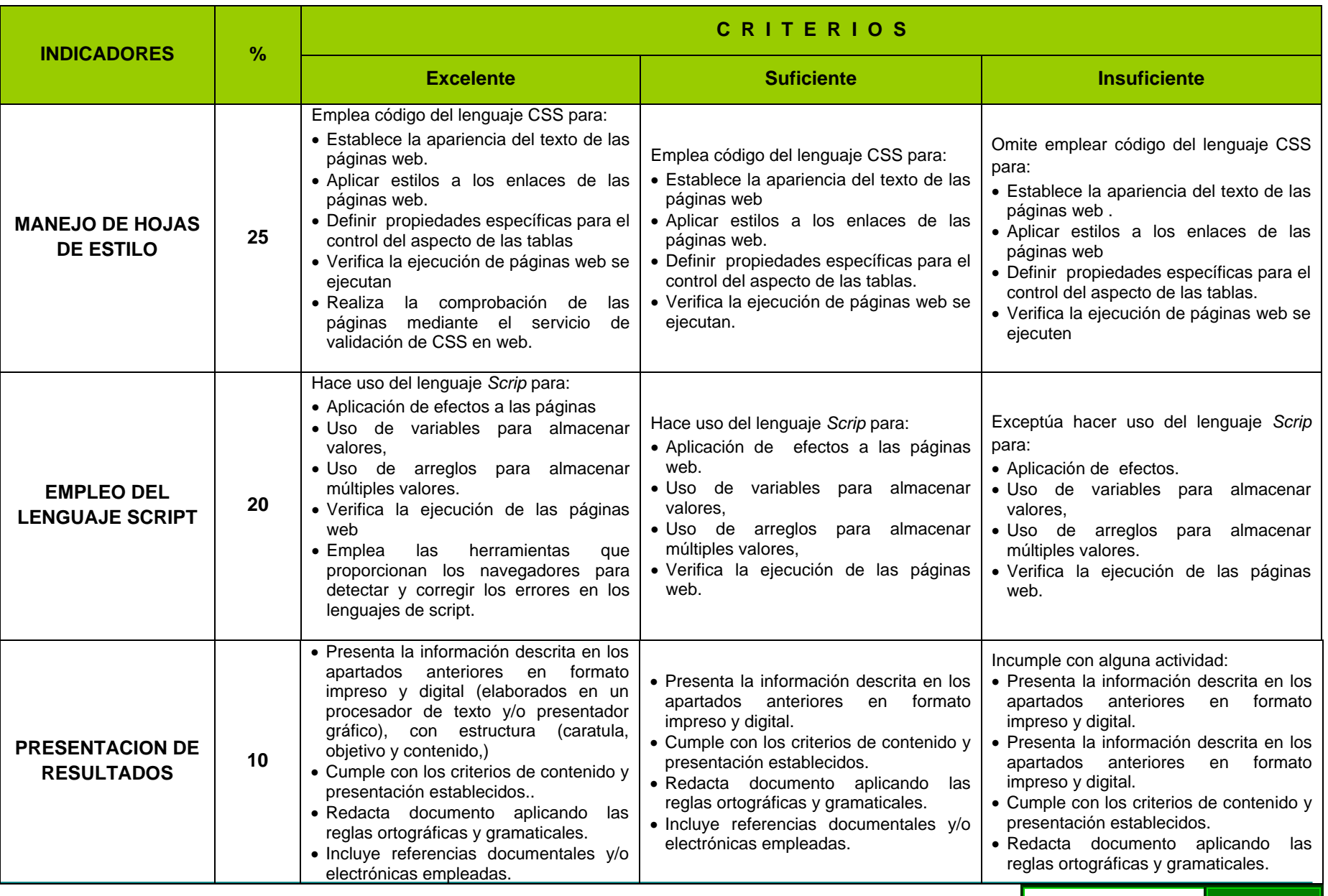

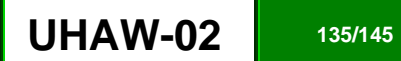

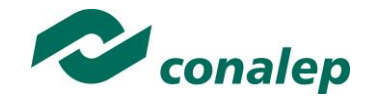

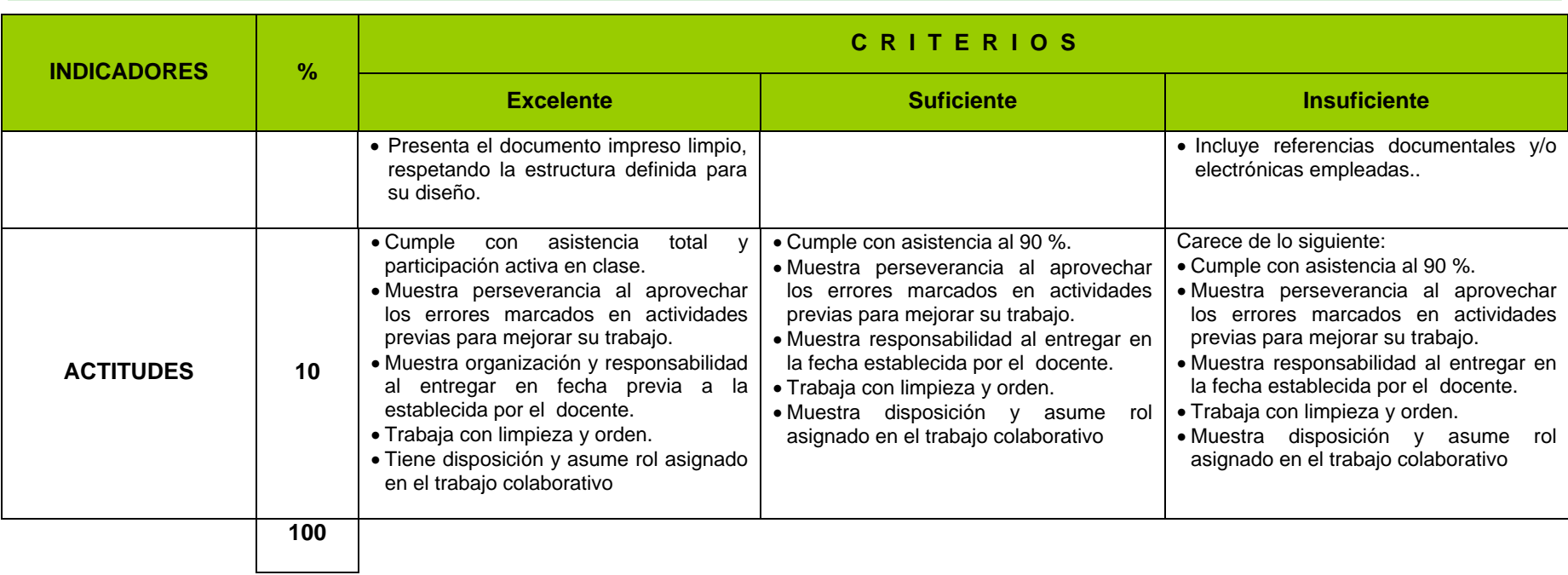

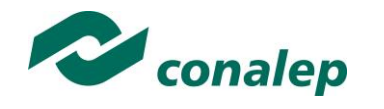

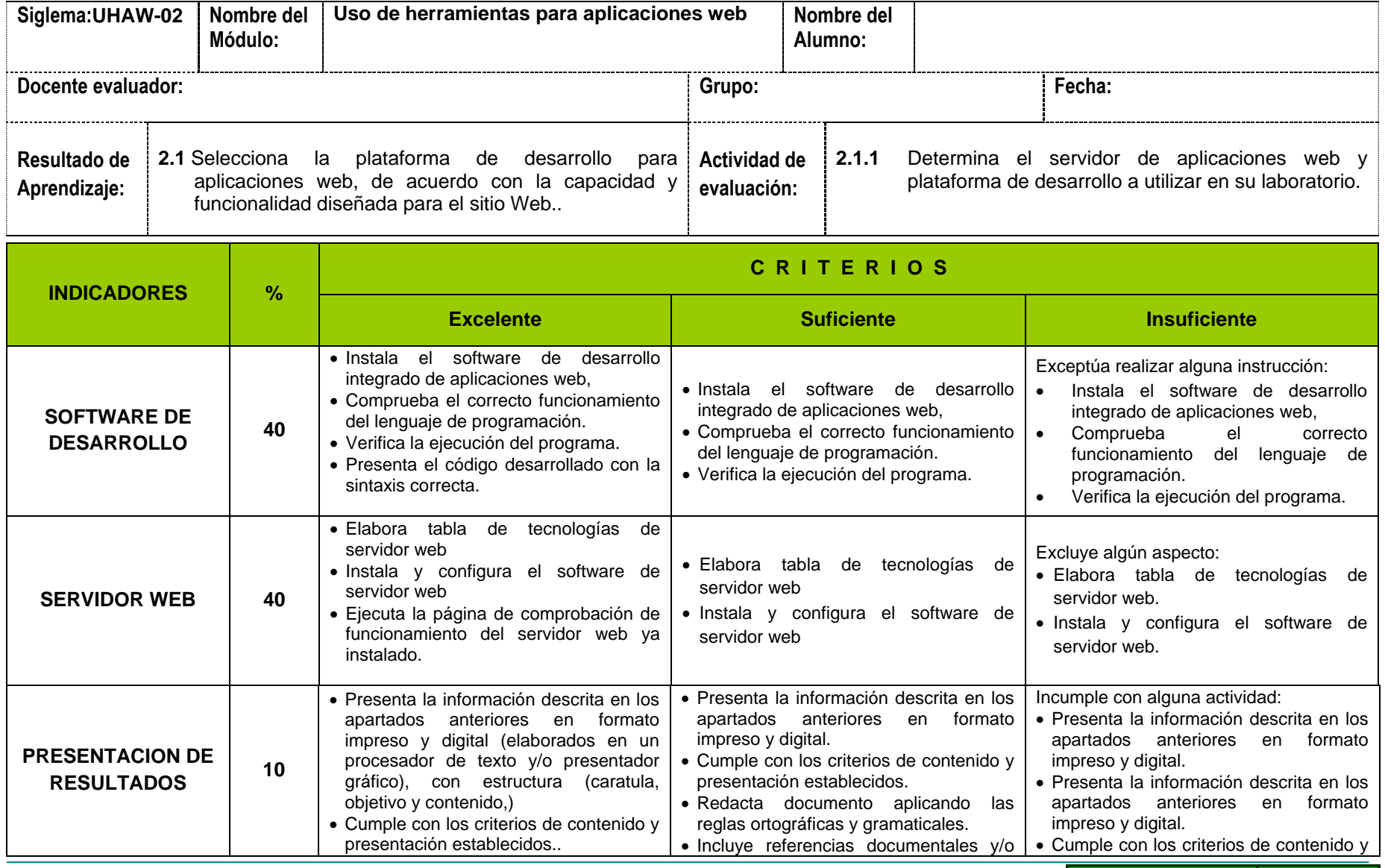

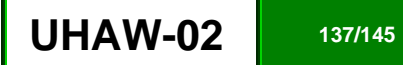

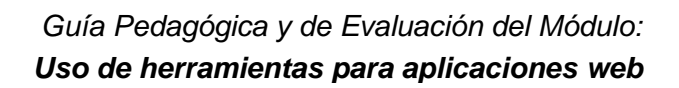

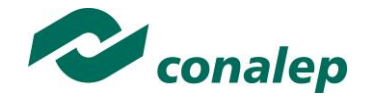

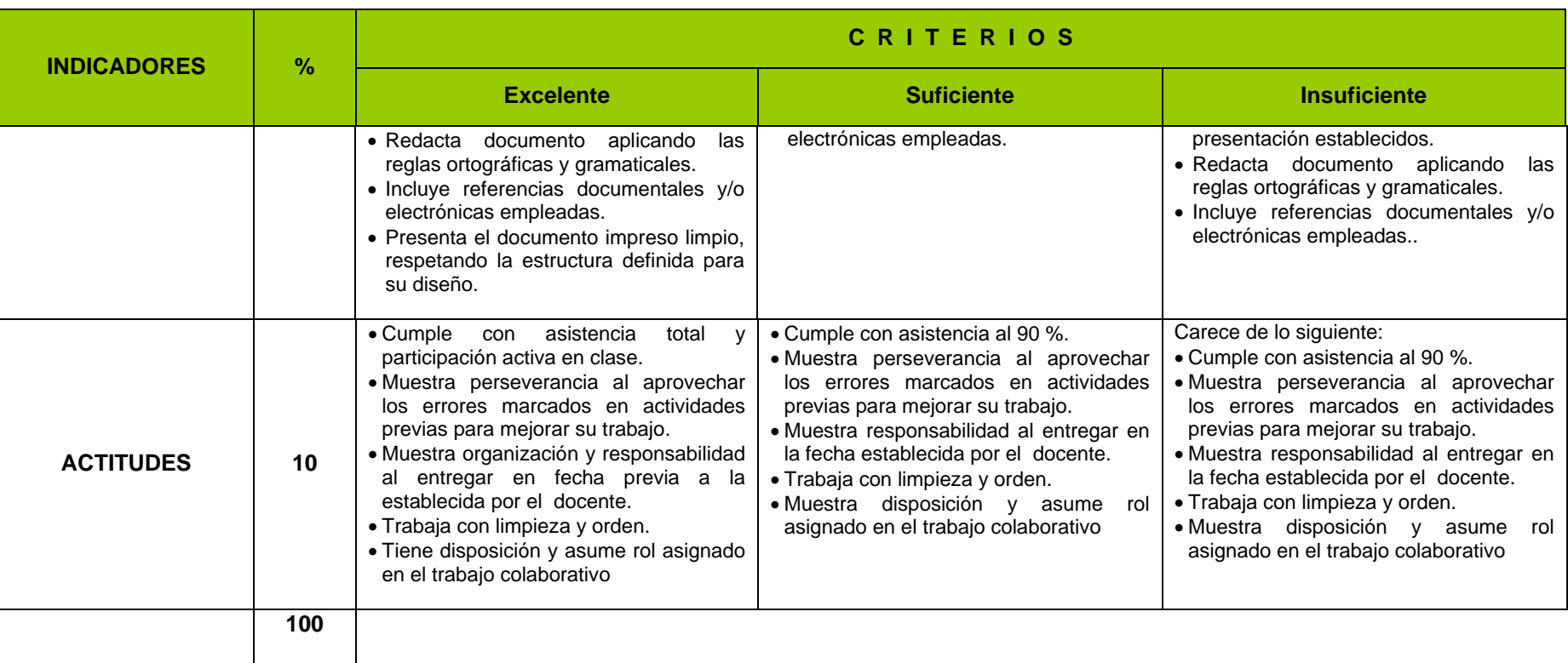

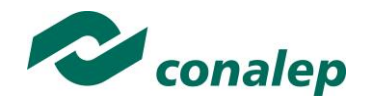

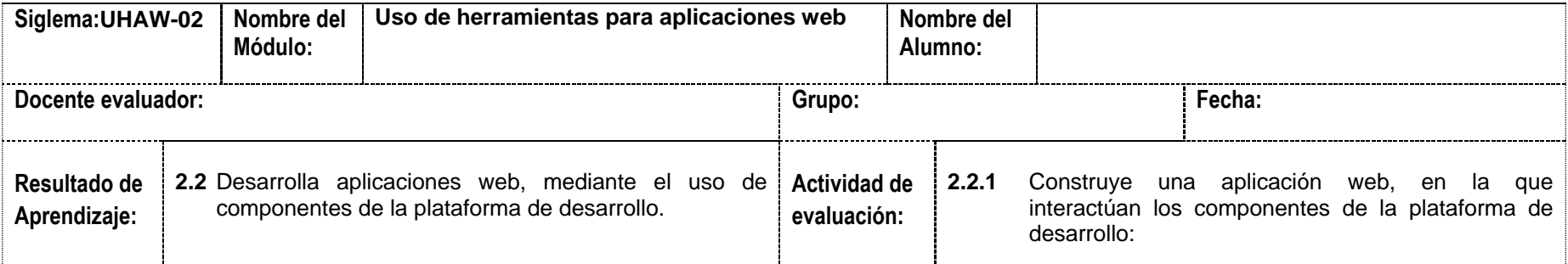

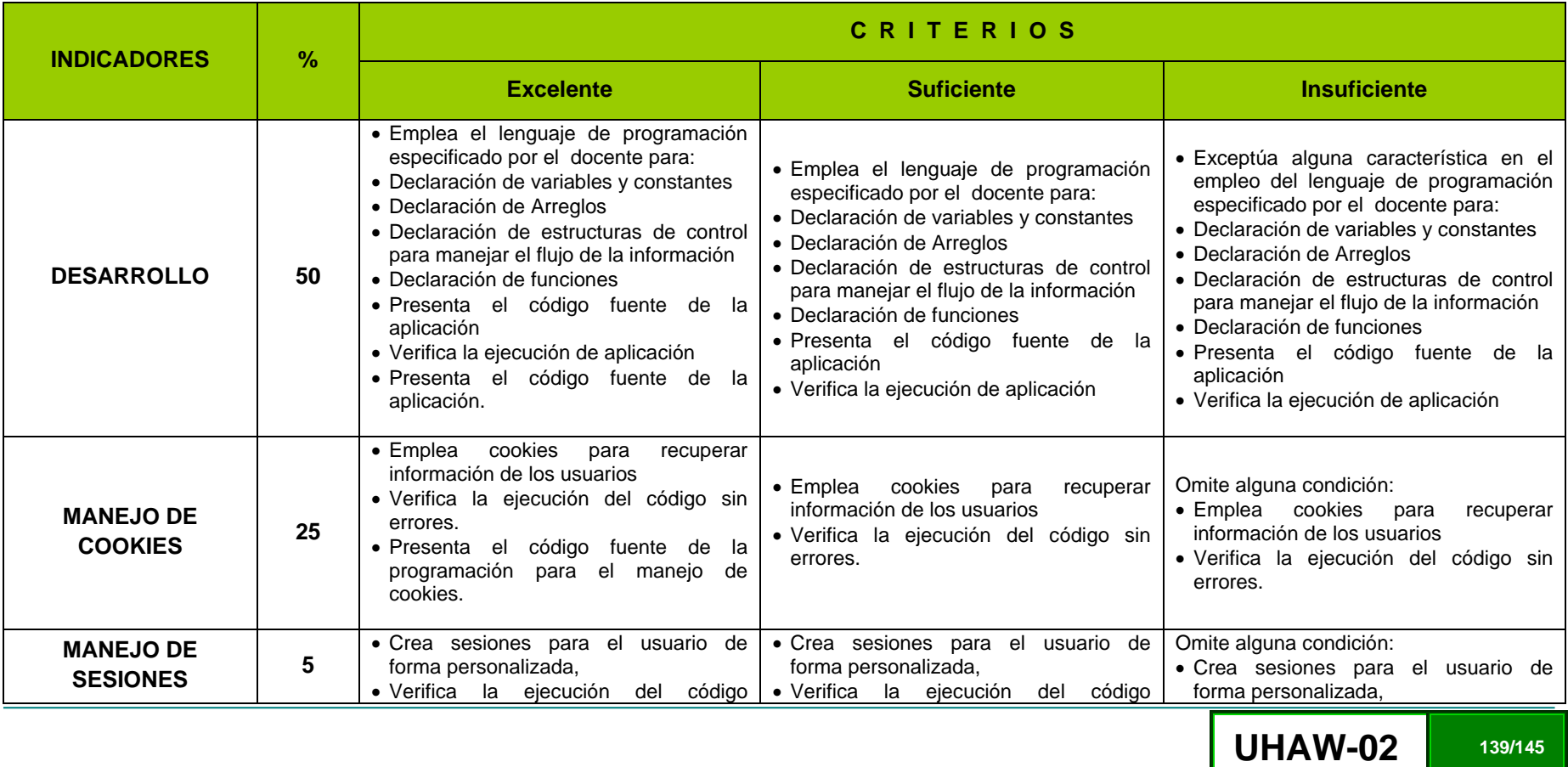

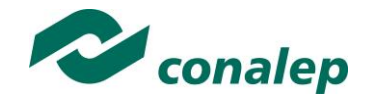

## *Guía Pedagógica y de Evaluación del Módulo: Uso de herramientas para aplicaciones web*

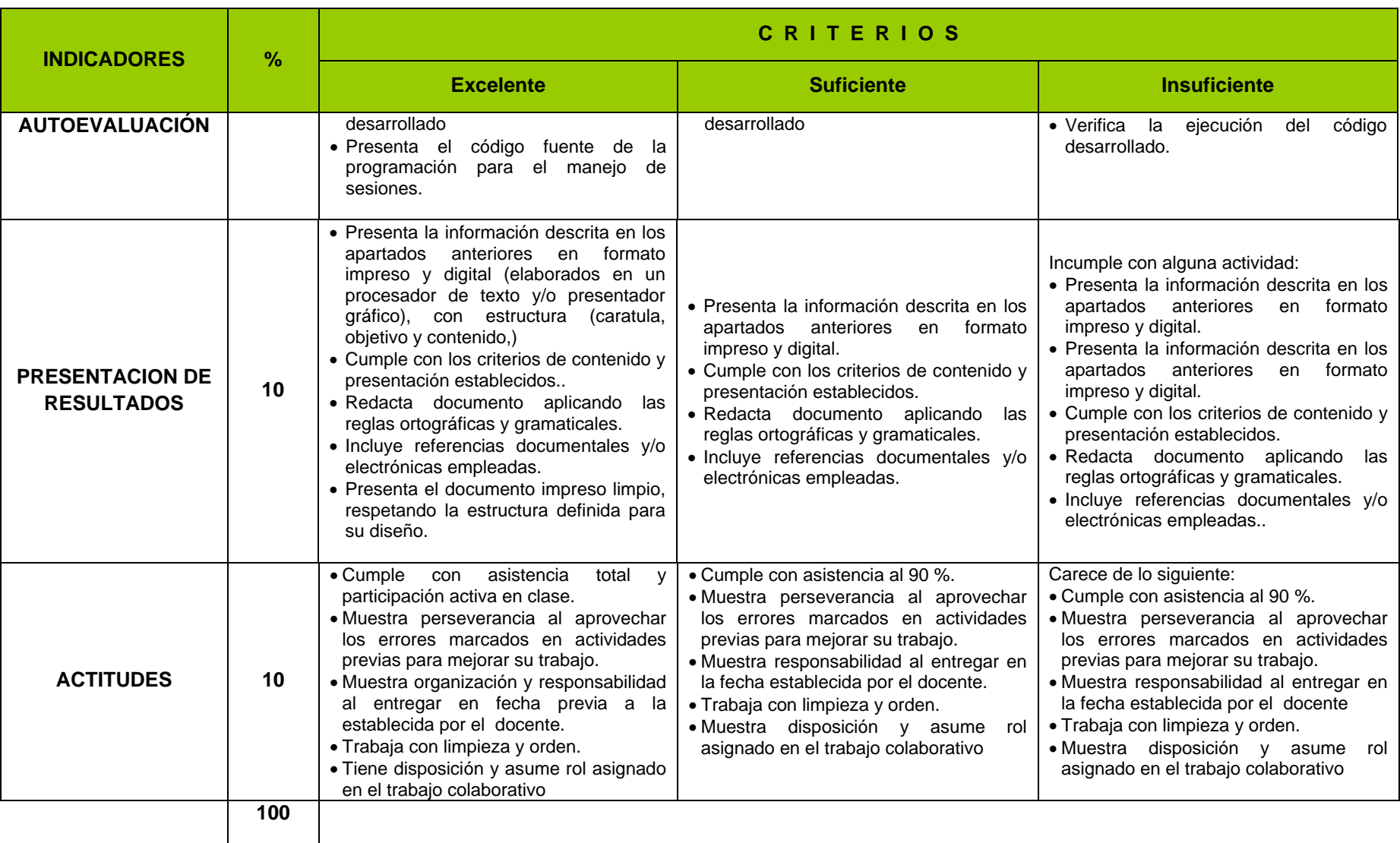

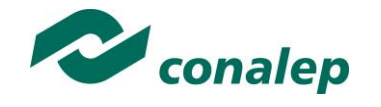

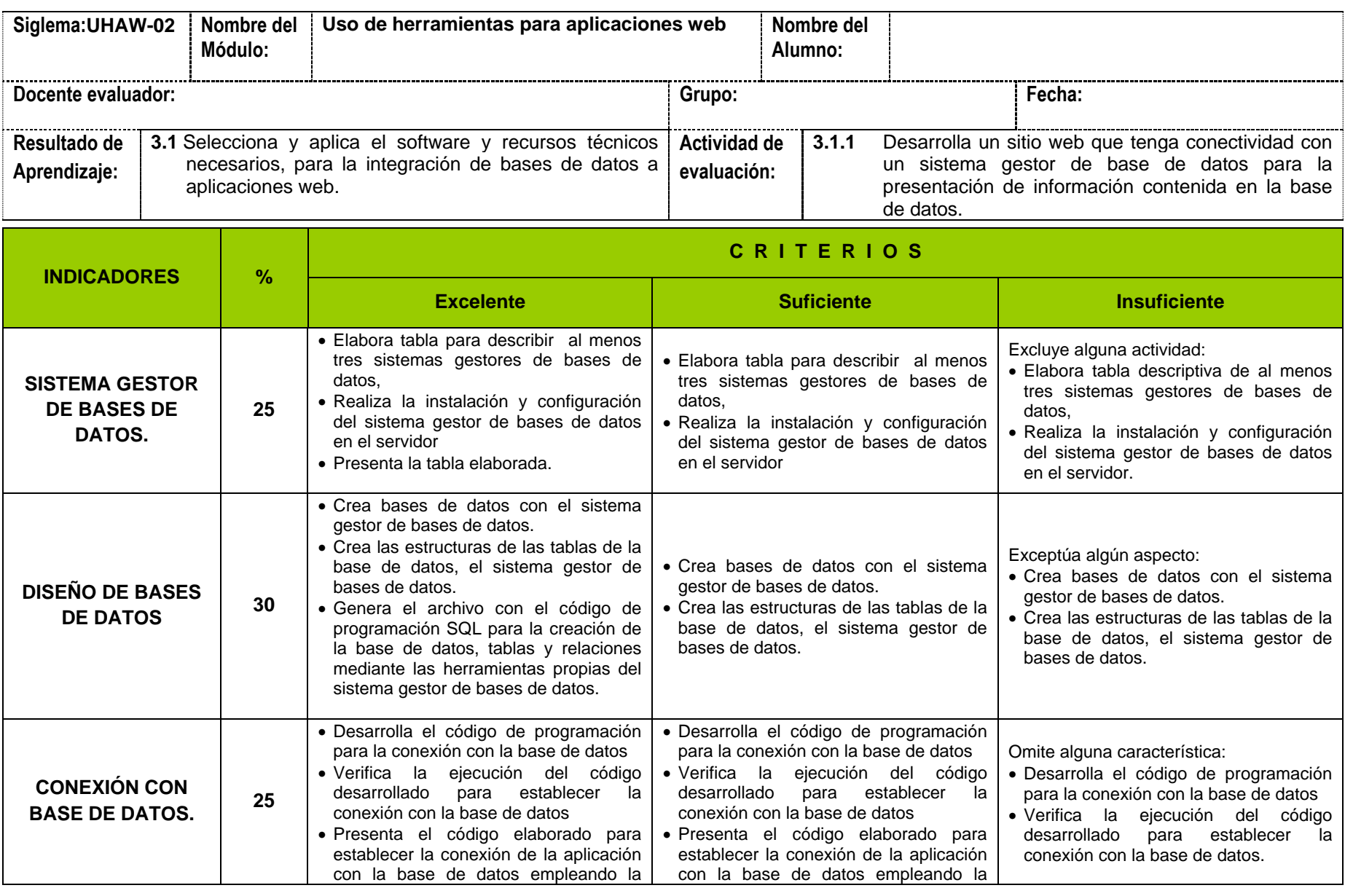

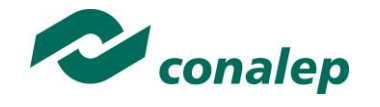

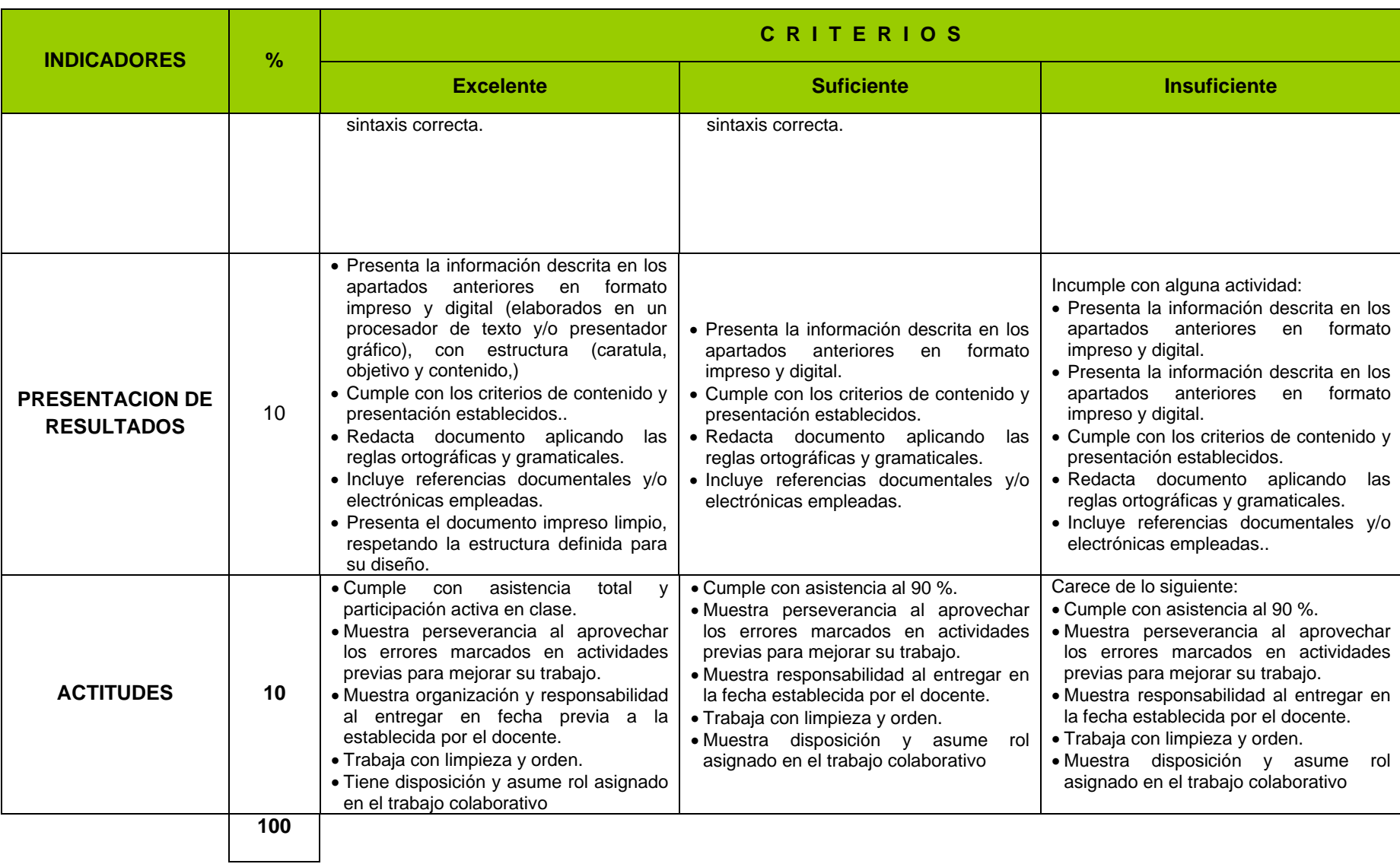

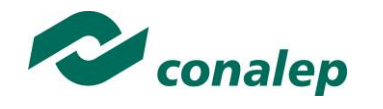

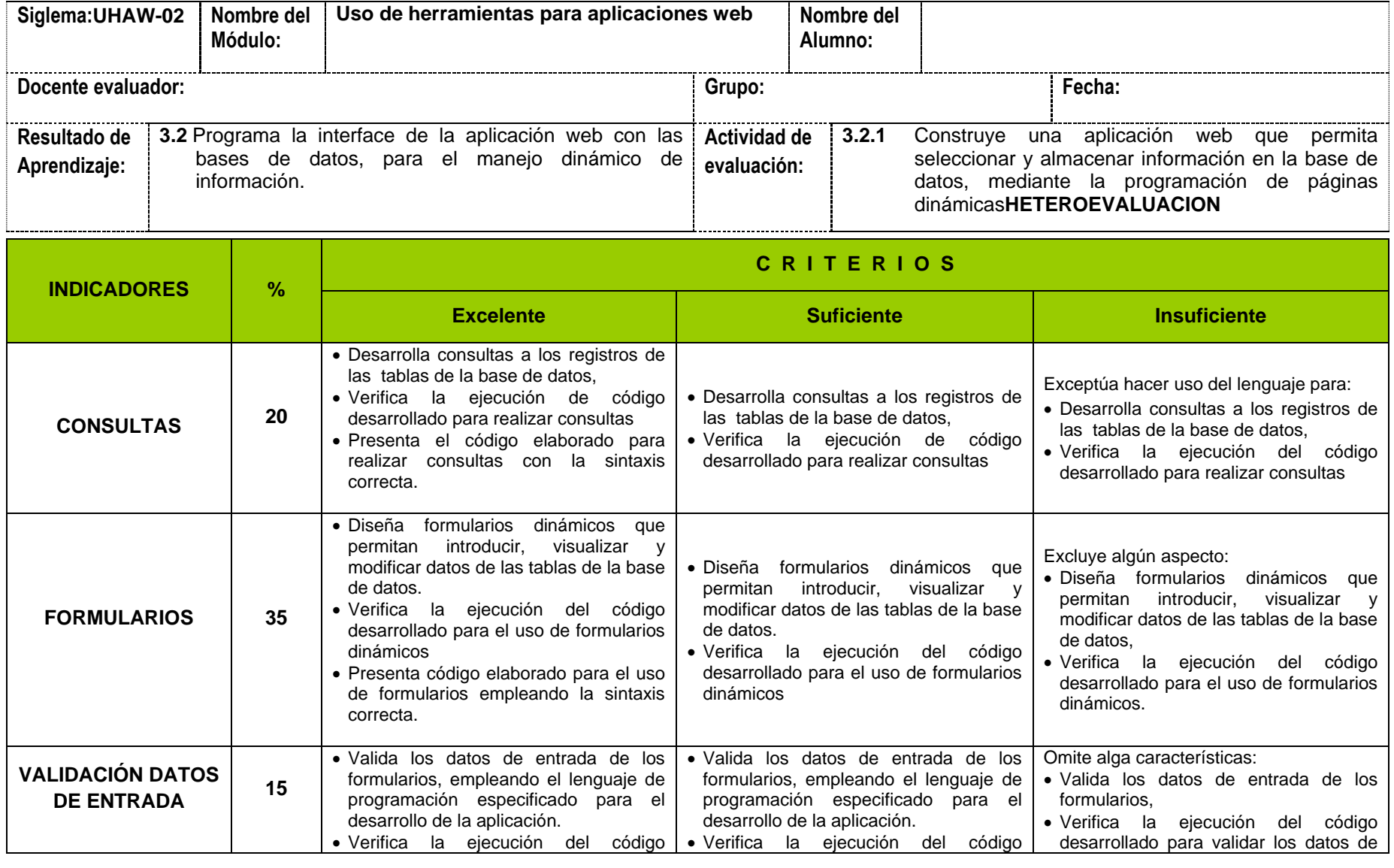

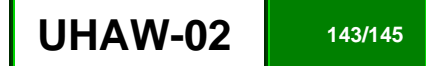

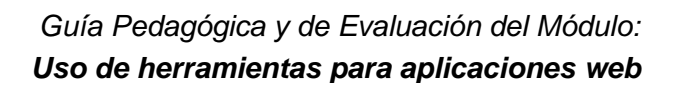

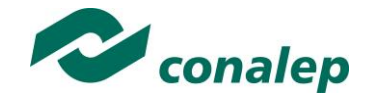

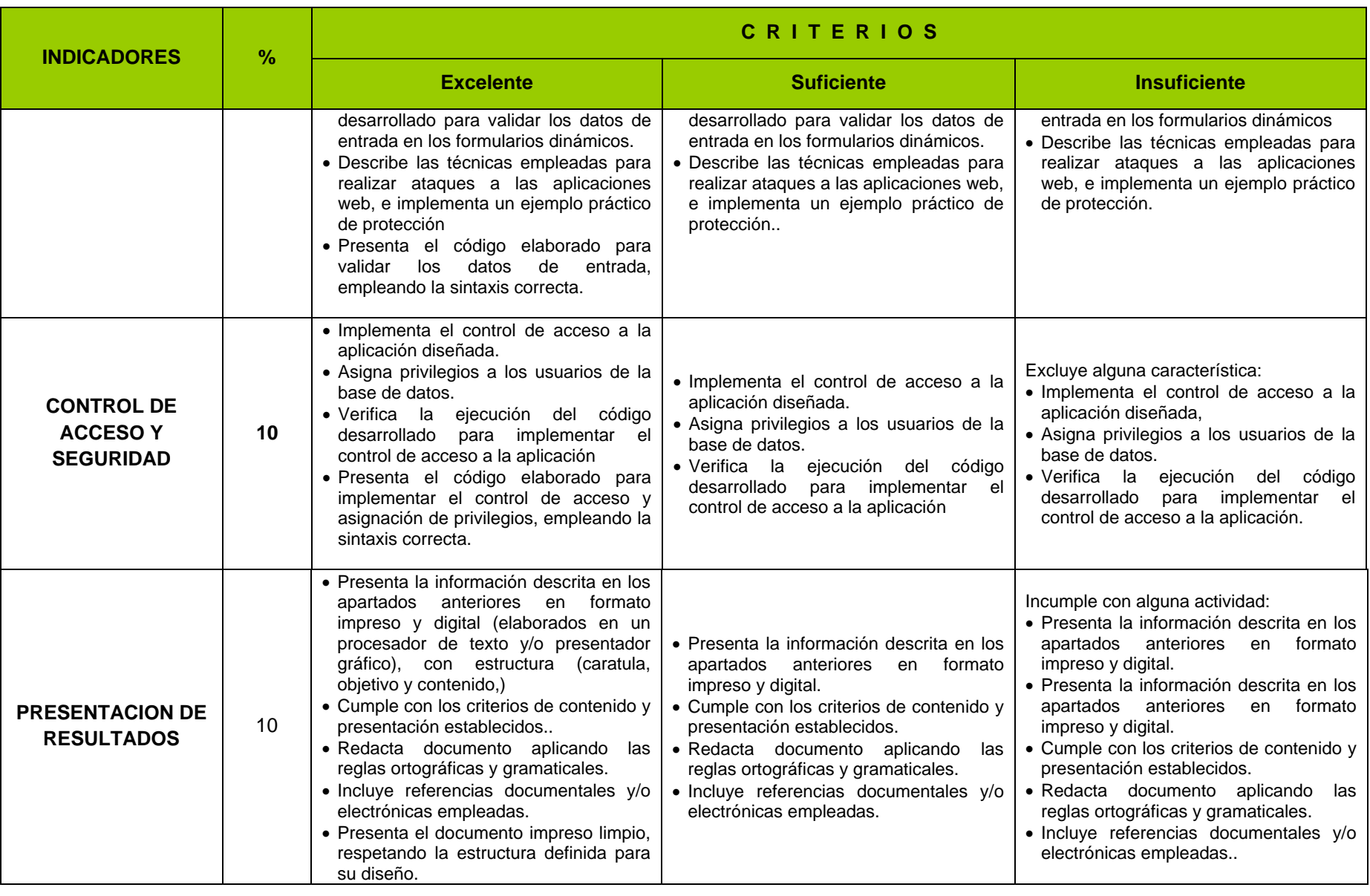
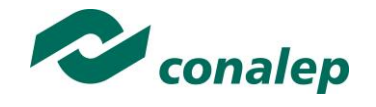

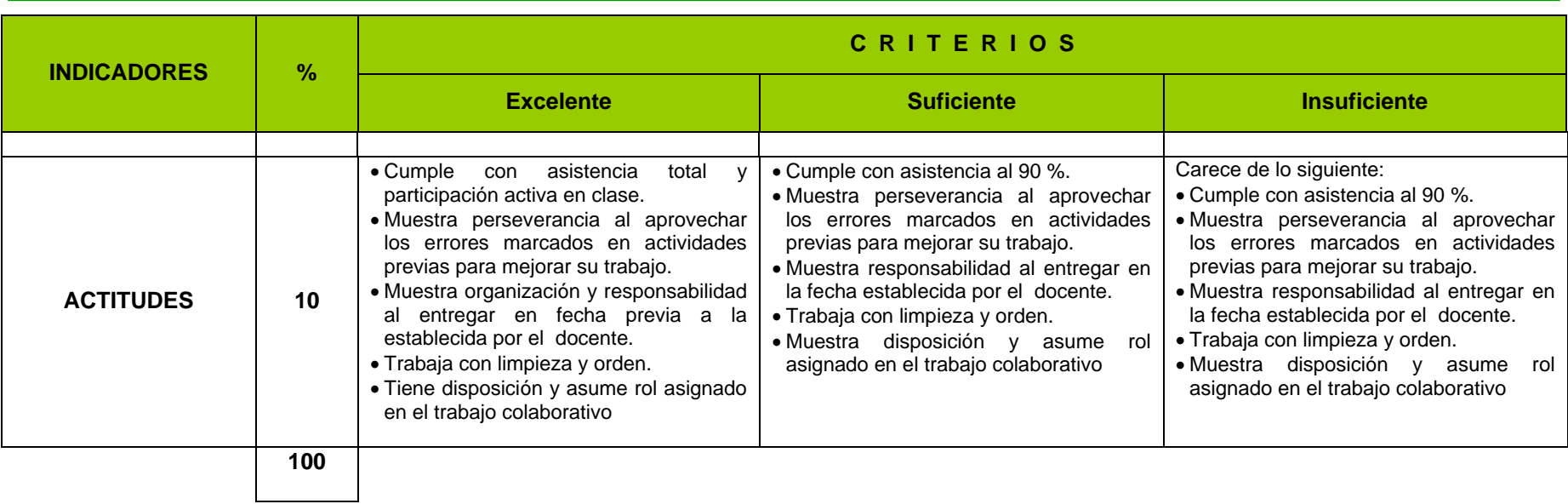